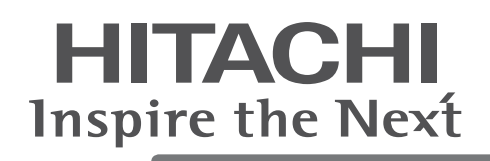

# **取扱説明書**

**日立液晶テレビ ( 地上・BS・110 度 CS デジタルチューナー内蔵)**

## **型式**

*L24-A3* エル 2 4 エー 3

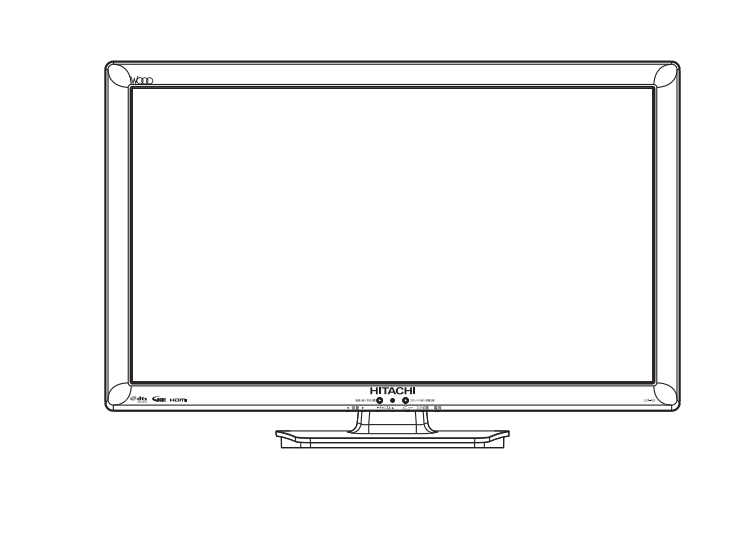

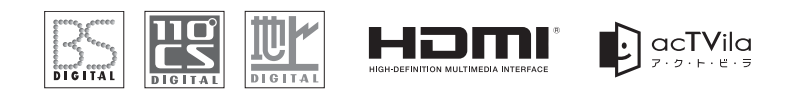

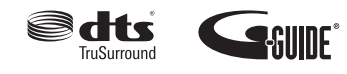

このたびは日立液晶テレビをお求めいただき、ありがとうございました。

本機は市販の外付ハードディスクを接続してテレビ番組を録画することができます。 外付ハードディスクに録画した番組は、録画したテレビ本体でしか再生できません。 外付ハードディスクの取扱いについては P.96 をご覧ください。万一何らかの不具合に より、録画や再生ができなかった場合、外付ハードディスクの内容 ( 録画済みの番組データ など ) の補償や損失、直接・間接の損害については、当社は一切の責任を負いかねます。

**最初に この取扱説明書に記載の「安全上のご注意」をお読みください。 本体の取扱いは、この取扱説明書をよくお読みになり、ご理解のう え正しくご使用ください。 取扱説明書と保証書は大切に保管してください。『保証書』は梱包箱 の上部内側に添付されています。**

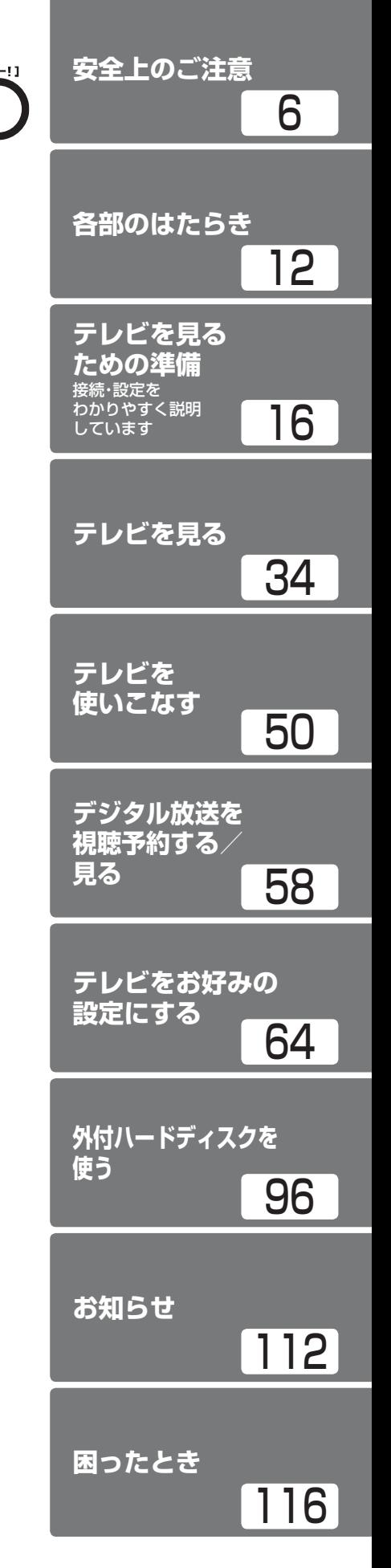

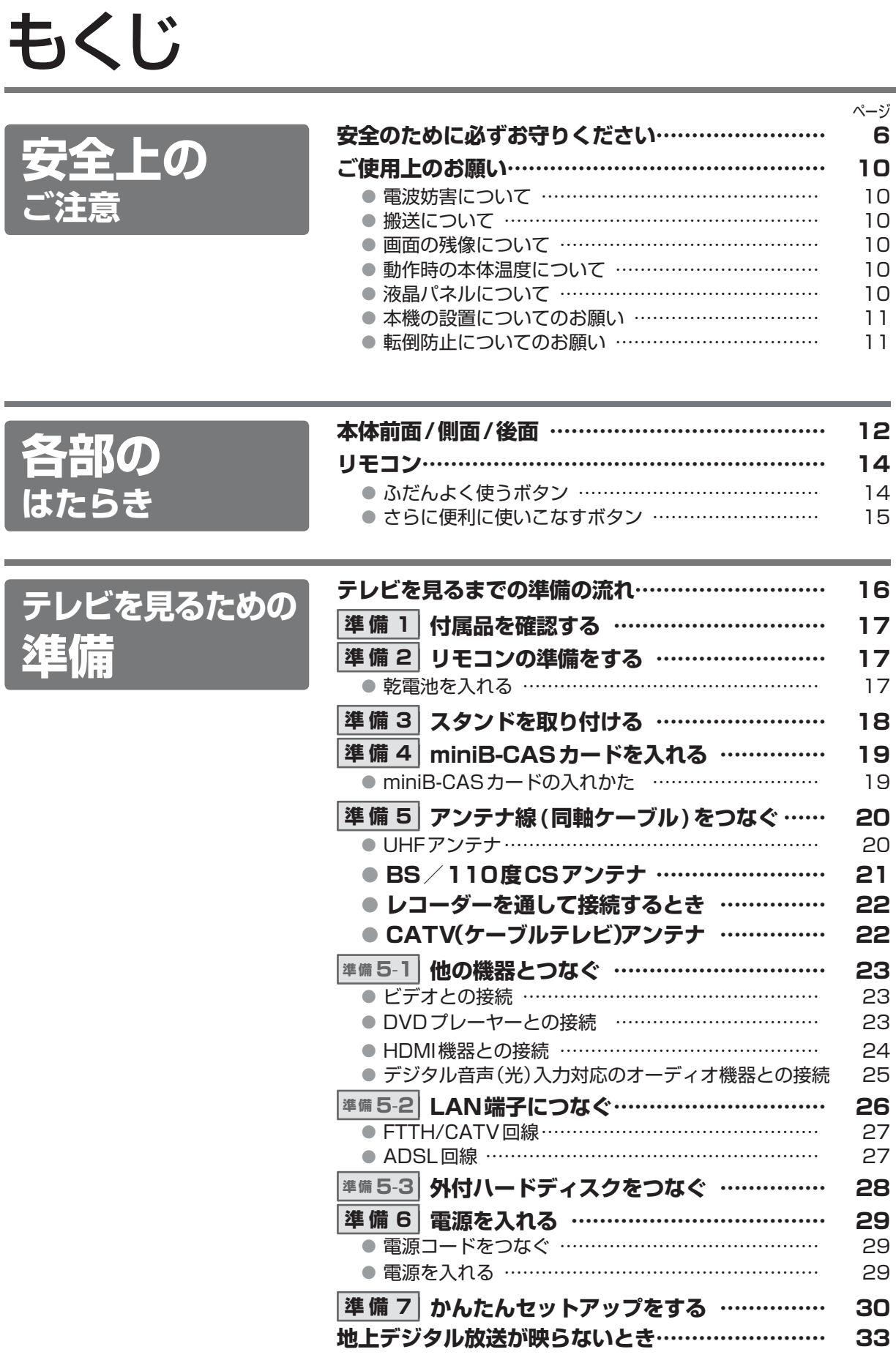

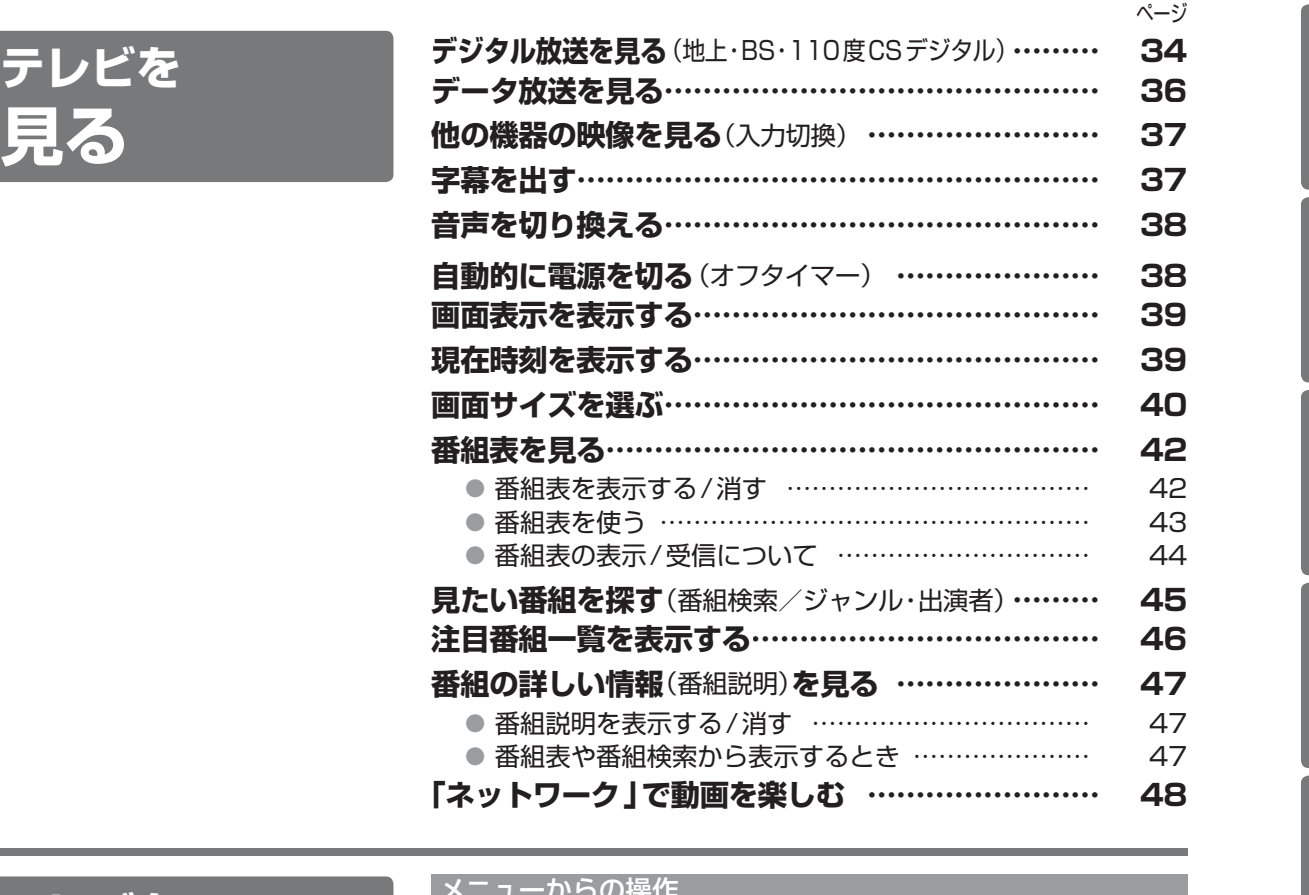

#### <u>メニューからの操作</u>

**テレビを**

**使いこなす**

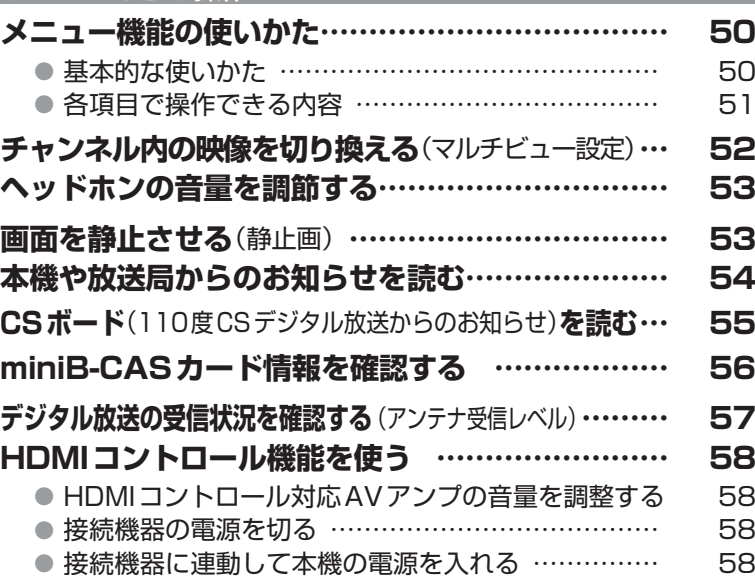

ご注意<br>安全上の

はたらき

準備<br>県るための<br>原るための

見るどを

**使いこなす** 

見る 予約する/予約する/

設定好みの<br>な好みの<br>ストレ<sup>とを</sup>

を使う<br>ディスク !<br>ディスク !

お知らせ | 困ったとき

**には、このような** 

# もくじ(つづき)

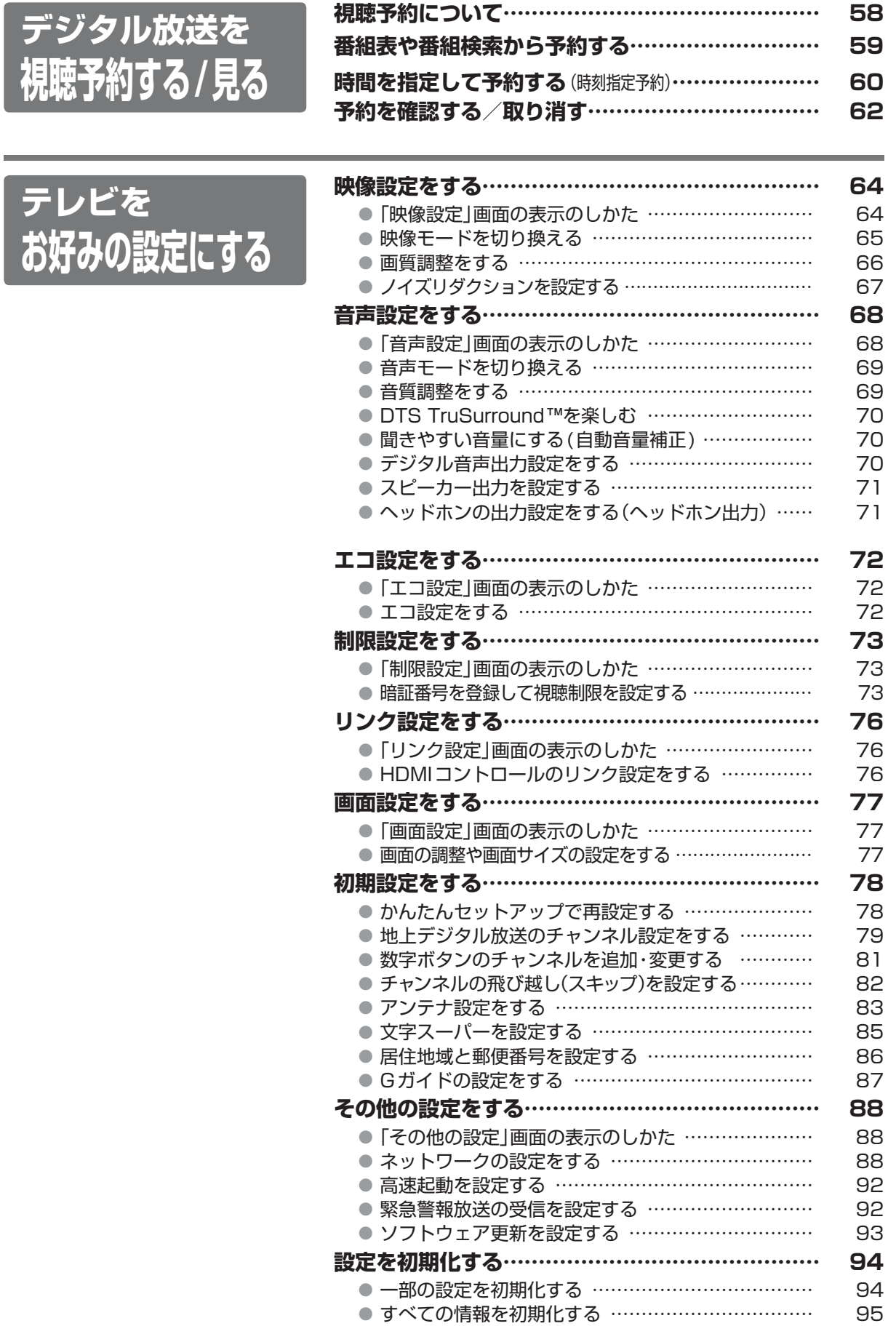

ページ

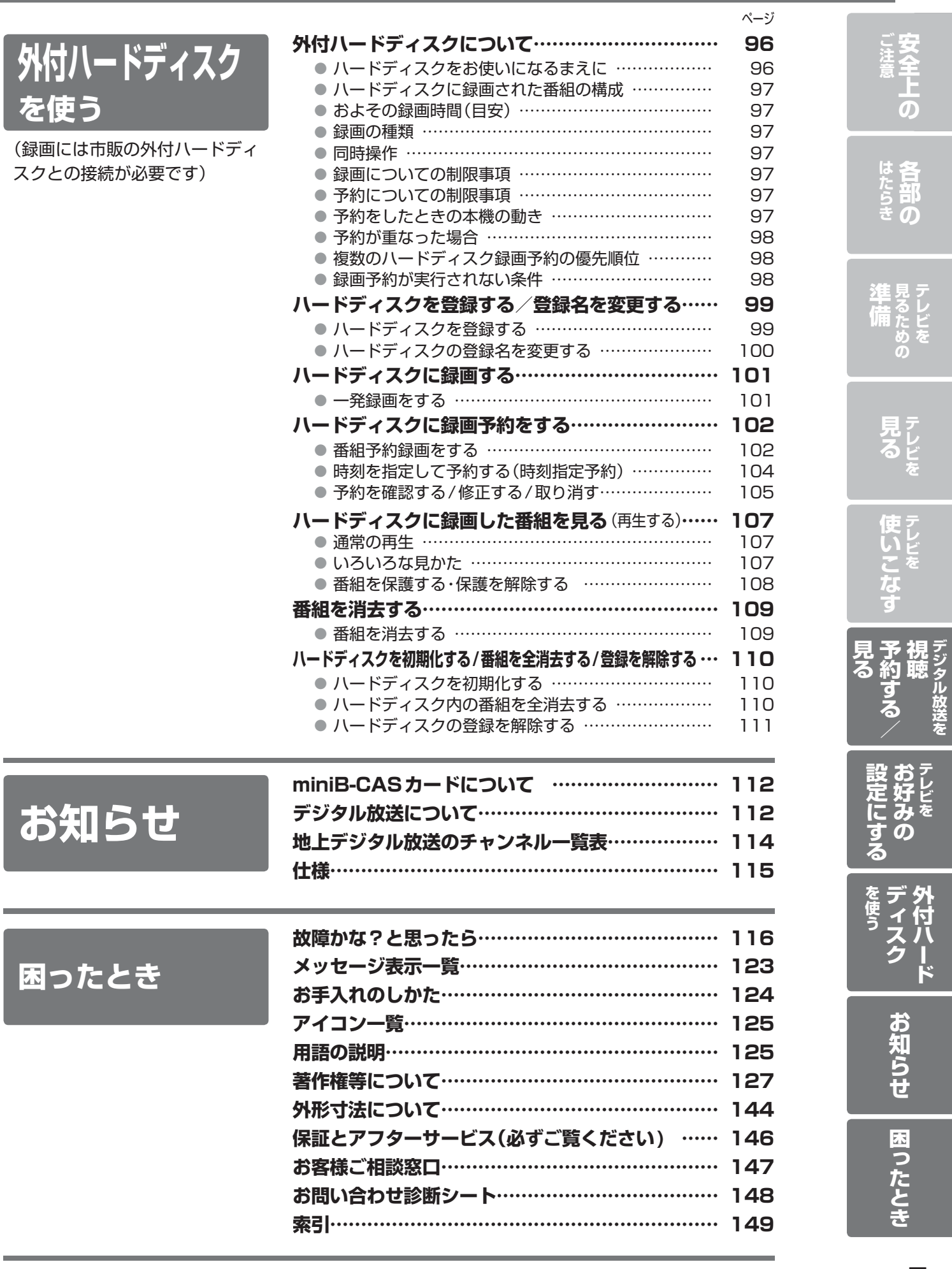

5

# **安全のために必ずお守りください**

■誤った取扱いをしたときに生じる危険とその程度を、次の表示で区分して説明しています。

$$
\boxed{\triangle \mathbin{\overset{\smash{a}}{a}}\mathbin{\overset{a}{\smash{b}}}}
$$

警告  $\mathbb{E}^{ \mathbb{E}^{ \mathbb{E}$ つく可能性があるもの。

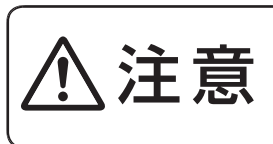

誤った取扱いをしたときに、 軽傷または家屋・家財などの 損害に結びつくもの。

■図記号の意味は次のとおりです。

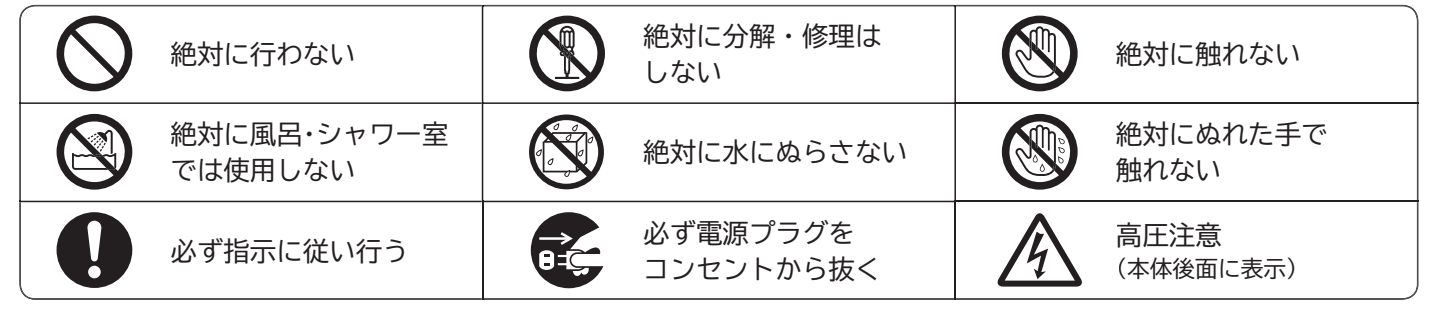

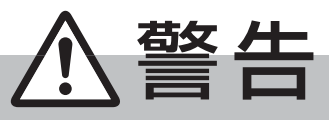

**電源プラグは容易に手が届く場所の電源コンセントに差込んでください。 完全に通電を遮断するには電源プラグを抜いてください。**

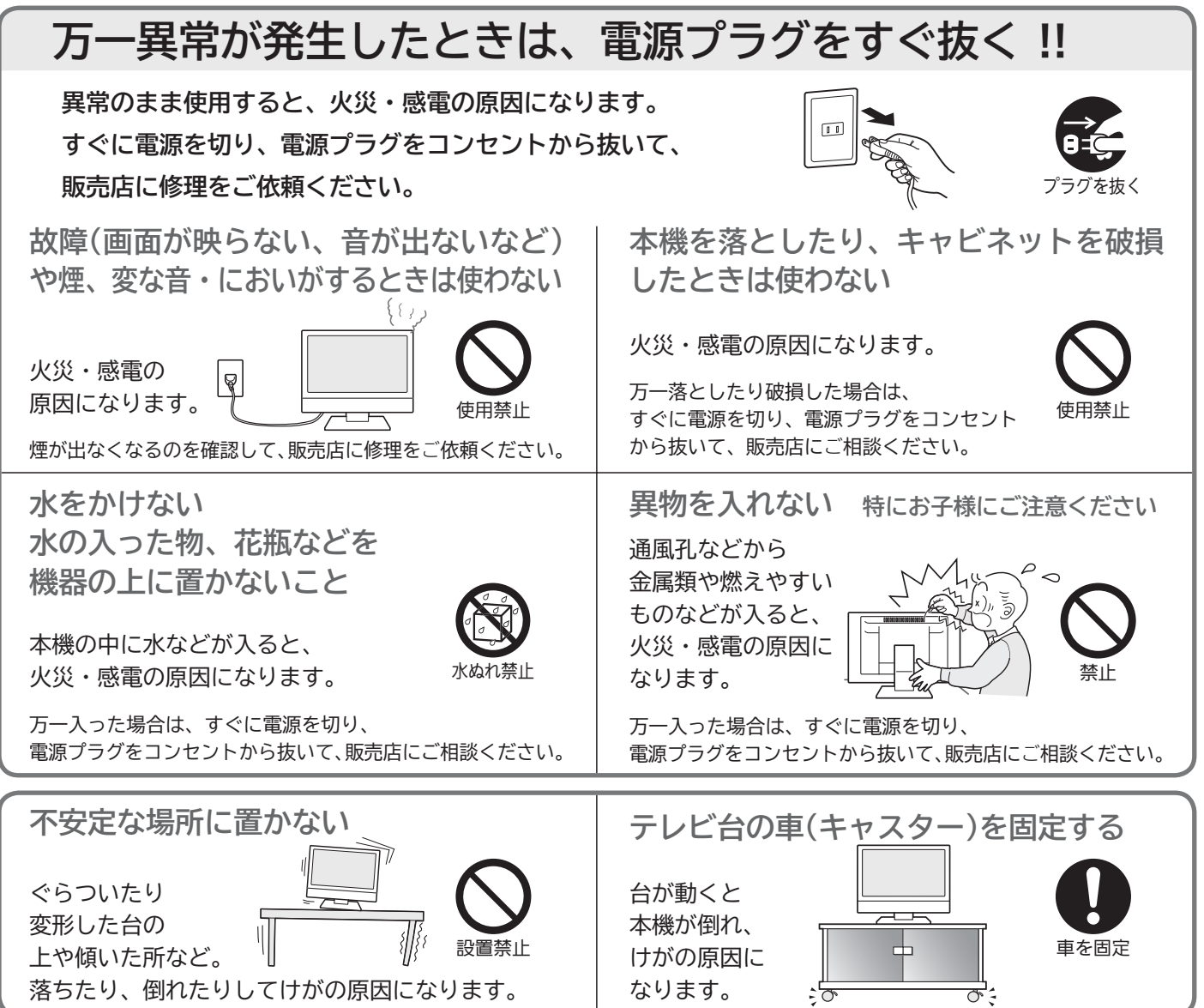

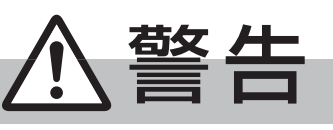

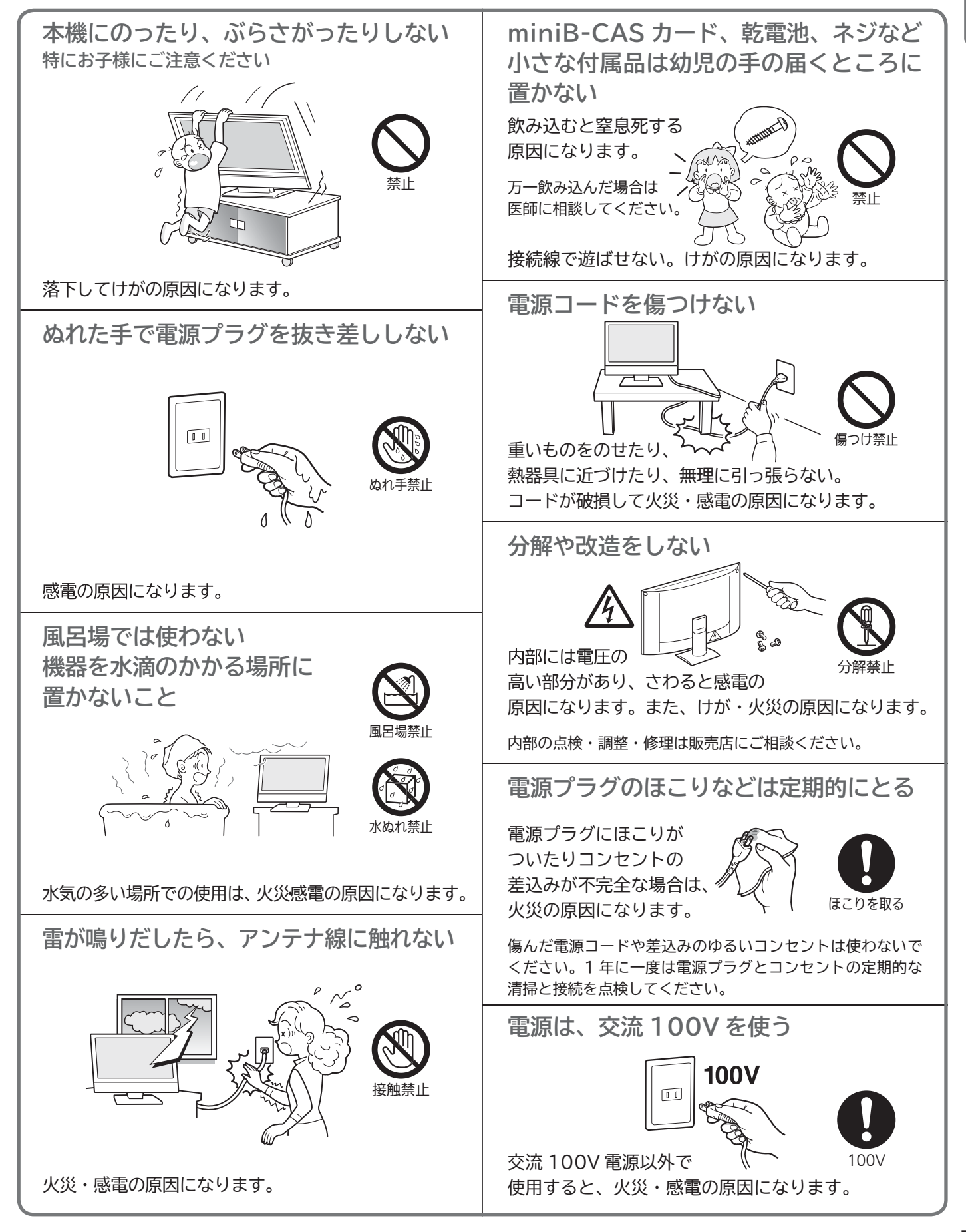

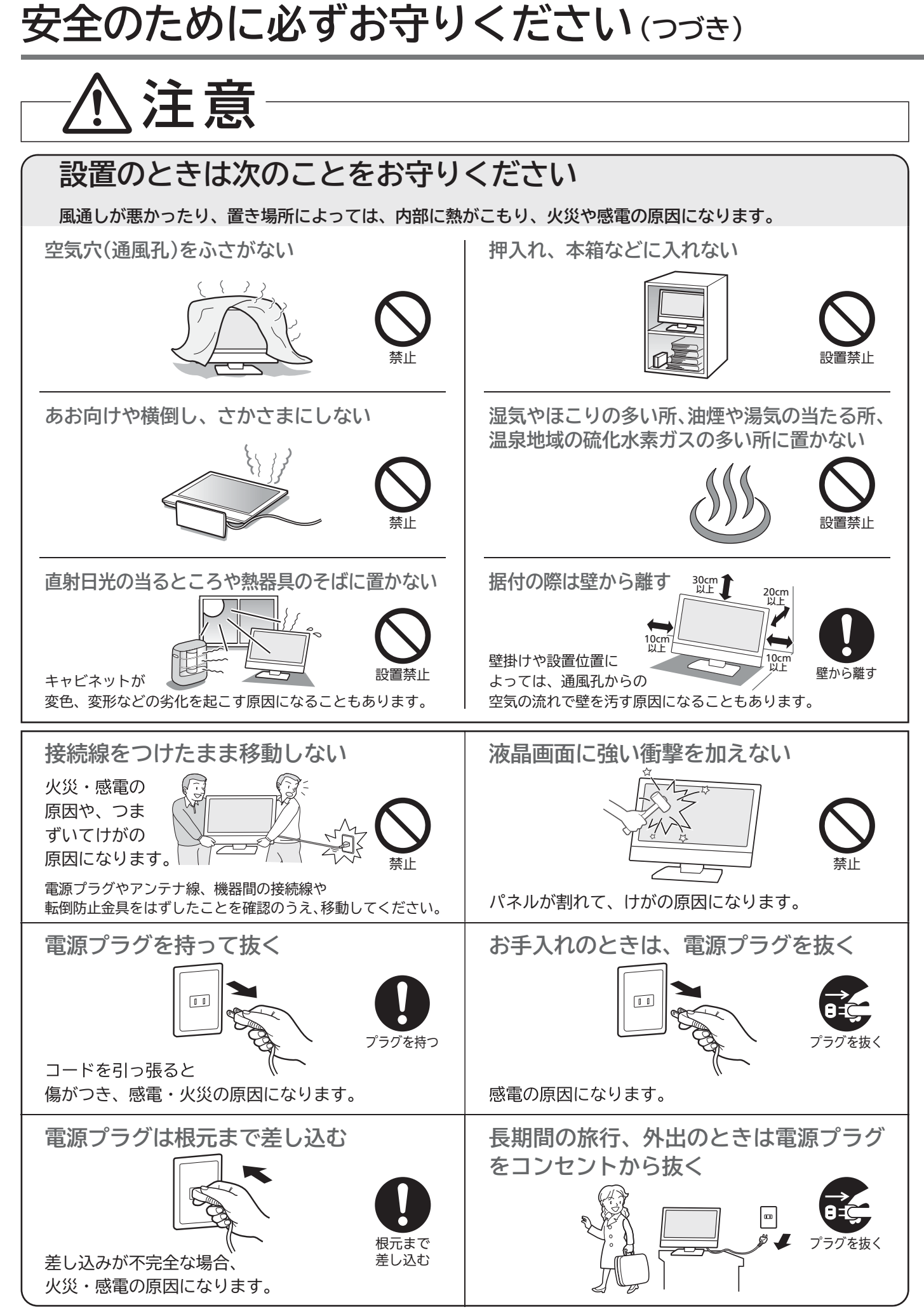

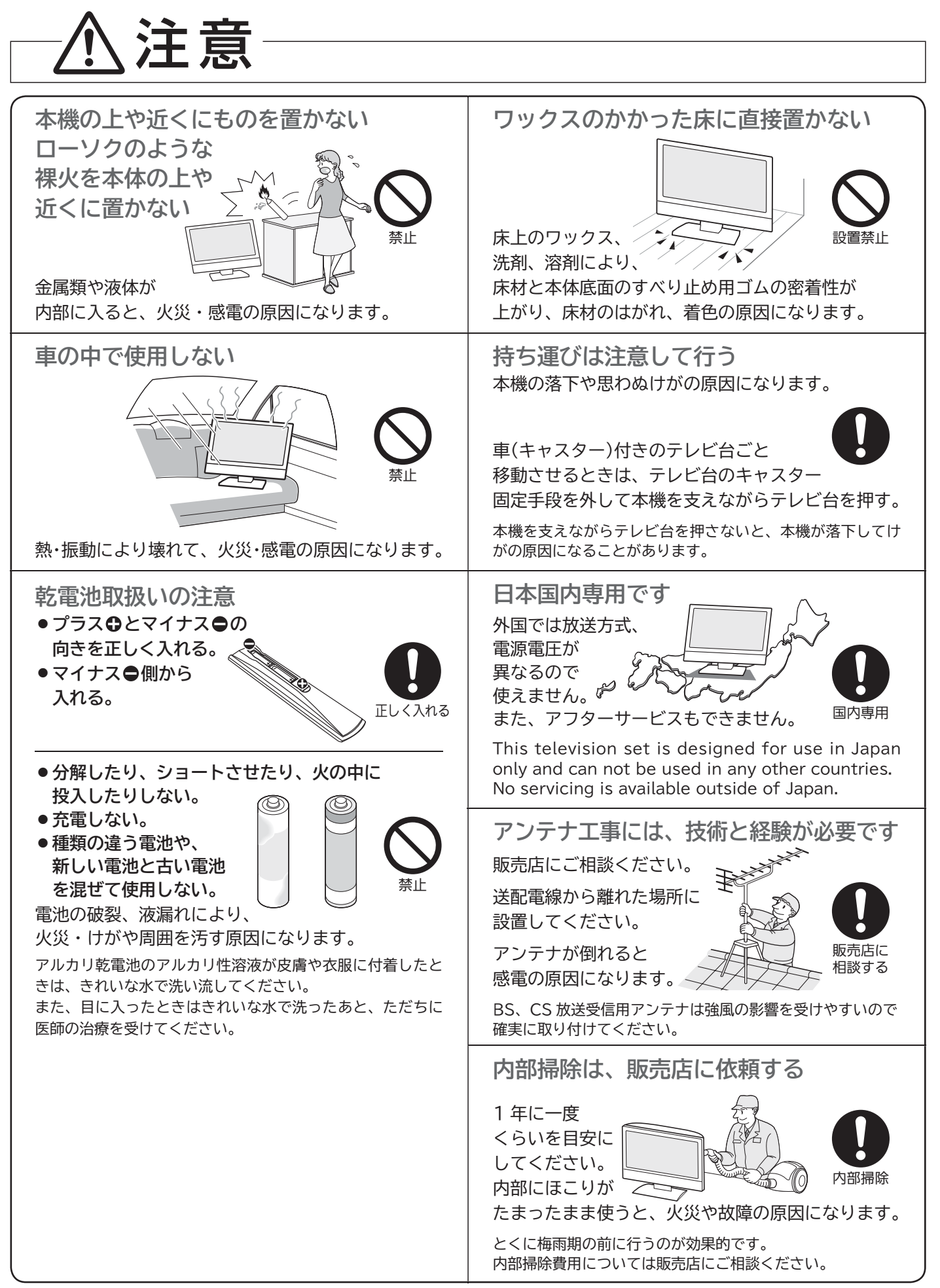

### ご使用の前に下記の内容を必ずお読みください。

### 電波妨害について

● 本機は規格を満たしていますが若干のノイズが出てい ます。「ラジオ」や「パソコン」などの機器に本機を近付け ると互いに妨害を受けることがあります。このときは機 器を影響のないところまで本機から離してください。

### 搬送について

- 引越しや修理などで本機を運搬する場合は、本機用の梱 包箱と緩衝材および包装シート・袋をご用意ください。
- 本機は立てた状態で運搬してください。 横倒しにして運搬した場合、液晶パネルのガラスが破 損したり、輝点や黒点が増加することがあります。

### 画面の残像について

● 静止画を長時間表示された場合や、画面サイズを「ノー マル」で長時間ご使用された場合、部分的に映像が消え ない(残像)症状が発生する場合がありますが、これは 故障ではありません。通常の動画放送をご覧いただく ことにより、次第に目立たなくなります。

### 動作時の本体温度について

● 本体や上面の一部は温度が高くなりますので、ご注意 ください。品質・性能には問題ありません。

## ● 液晶パネルについて

- 液晶パネルは非常に精密な技術で作られており、 99.99%以上の有効画素がありますが、0.01%以下 の画素欠けや常時点灯する画素があります。これは故 障ではありませんので、あらかじめご了承願います。
- 液晶パネルが汚れた場合は、脱脂綿か柔らかい布でふき とってください。

液晶パネルを素手で触らないでください。

- 液晶パネルに水滴などがかかった場合はすぐにふきとって ください。そのままにすると液晶パネルの変質、変色の原 因になります。
- 液晶パネルを傷つけないでください。 硬いもので液晶パネルの表面を押したり、ひっかいたりし ないでください。
- 液晶パネルの輝点(点灯したままの点)や黒点(点灯しない点)は保証の対象とはなりません。
- お客様または第三者が本機の誤使用、使用中に生じた故障、その他の不具合または本機の使用によって受けられた損害については、 法令上賠償責任が認められる場合を除き、当社は一切の責任を負いませんので、あらかじめご了承ください。
- データ放送の双方向サービスなどで本機に記憶されたお客様の登録情報やポイント情報などの一部、またはすべての情報が変化・消 失した場合の損害や不利益について、アフターサービス時も含め、当社は一切の責任を負いませんので、あらかじめご了承ください。
- 本機でお客様が設定されるデータには、個人情報を含むものがあります。本機を譲渡または廃棄される場合には、「全情報初期化」 P.95 により個人情報を消去されることをおすすめします。
- 受信異常により、本機の操作ができなくなった場合は電源プラグを抜き、しばらくしてから再度プラグを挿し直してください。
- 国外でこの製品を使用して有料放送サービスを享受することは、有料サービス契約上禁止されています。
- 付属のminib-CĂŚカードはデジタル放送を視聴していただくために、お客さまへ貸与された大切なカードです。破損や紛失などの 場合はただちにB-CAS〔(株)ビーエス・コンディショナルアクセスシステムズ〕カスタマーセンター P.112 へご連絡ください。なお、お 客さまの責任で破損、故障、紛失などが発生した場合は、再発行費用が請求されます。
- 万一、本機の不具合により、録画できなかった場合の補償についてはご容赦ください。
- お客様がビデオなどで録画・録音したものは、個人として楽しむなどのほかは、著作権法上権利者に無断で使用できません。

#### 本機の受信周波数帯域に相当する周波数を 用いた機器とは離して**ご**使用ください

本機の受信周波数帯域(470~2701MHz)に相当する周波 数を用いた携帯電話などの機器を、本機やアンテナケーブルの途 中に接続している機器に近づけると、その影響で映像・音声など に不具合が生じる場合があります。それらの機器とは離してご 使用ください。

### 本機に付属しているmini¤-ĆĂŚカード以外の ものを挿入しないでください

miniB-CASカード挿入口には、正規のminiB-CASカード以外 のものを挿入すると本機が故障したり破損することがあります。

#### 天候不良によっては、 画質、音質が悪くなる場合があります

衛星デジタル放送の場合、雨の影響により衛星からの電波が弱く なっているときは、引き続き放送を受信できる降雨対応放送に切 り換えます。(降雨対応放送が行なわれている場合)降雨対応放 送に切り換わったときは、画面にメッセージが表示されます。 降雨対応放送では、画質や音質が少し悪くなります。また、番組 情報も表示できない場合があります。

### 電源プラグはコンセントから頻繁に 抜かないことをおすすめします

長期間留守にされる場合や本機に異常が発生したとき以外は、本 機の電源プラグをコンセントから抜いたままにしないことをお すすめします。本機は電源「切」(待機)状態でも、自動的にデジタ ル放送のメンテナンス情報を受信して、ソフトウェアの更新が行 なわれる場合があります。

## 本機の設置についてのお願い

● 最低限、下図のスペースを取ってください。 ● ● 本安定な場所に置かないでください。

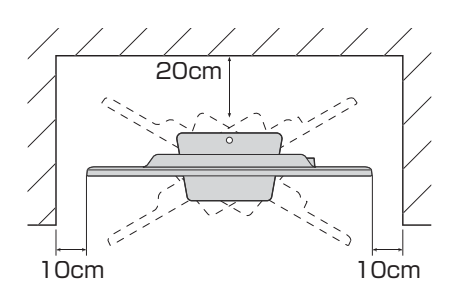

#### (お願い)

- 傾斜面や、水平でない面、カーペットなどの軟らかい面への設置をさけてください。
- 本機の下へ物をはさまないでください。

## 転倒防止についてのお願い

## 注意

衝撃などで本機が転倒すると、けがの原因になることがあります。ご家庭での安全確保のために、置く場所が決まったら次の処置をお 願いします。次の処置内容は、振動や衝撃での製品の転倒、落下によるけがなどの危害を軽減するためのものです。すべての地震等に 対してその効果を保証するものではありません。

#### ■ テレビ台や家具などへの固定

図のように、お使いの台の天板と本機のスタンド(1カ所)を市販 の木ネジで固定させてください。スタンドのネジ穴部分の厚みは 1.5mmです。

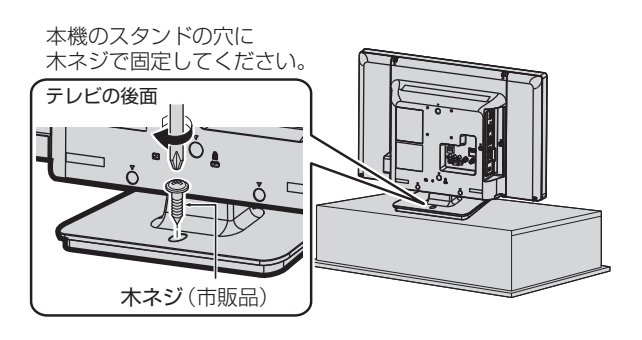

#### (お願い)

再び移動させるときは木ネジをはずしてから行なってください。

台の上に設置するときは、平坦ですべりにくい、本機の 外形より大きい、変形しない台の上に置いてください。

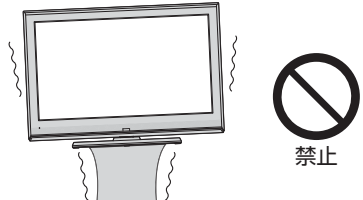

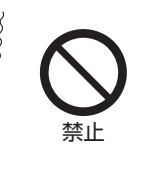

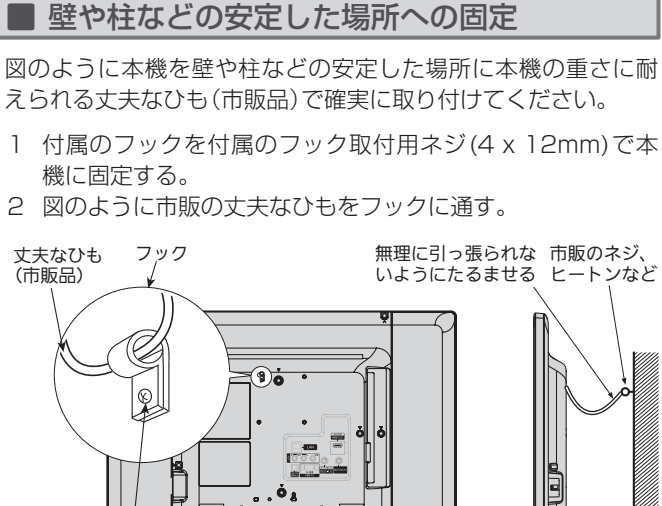

フック取付用ネジ(4x12mm)

ヒートン  $\mathbb{Q}$ 

(お願い)

丈夫なひも (市販品)

フック

 $\overline{\mathbb{Q}}$ 

機に固定する。

ひも、ネジなどの取り付けは確実に行ってください。

# 本体前面/側面/後面

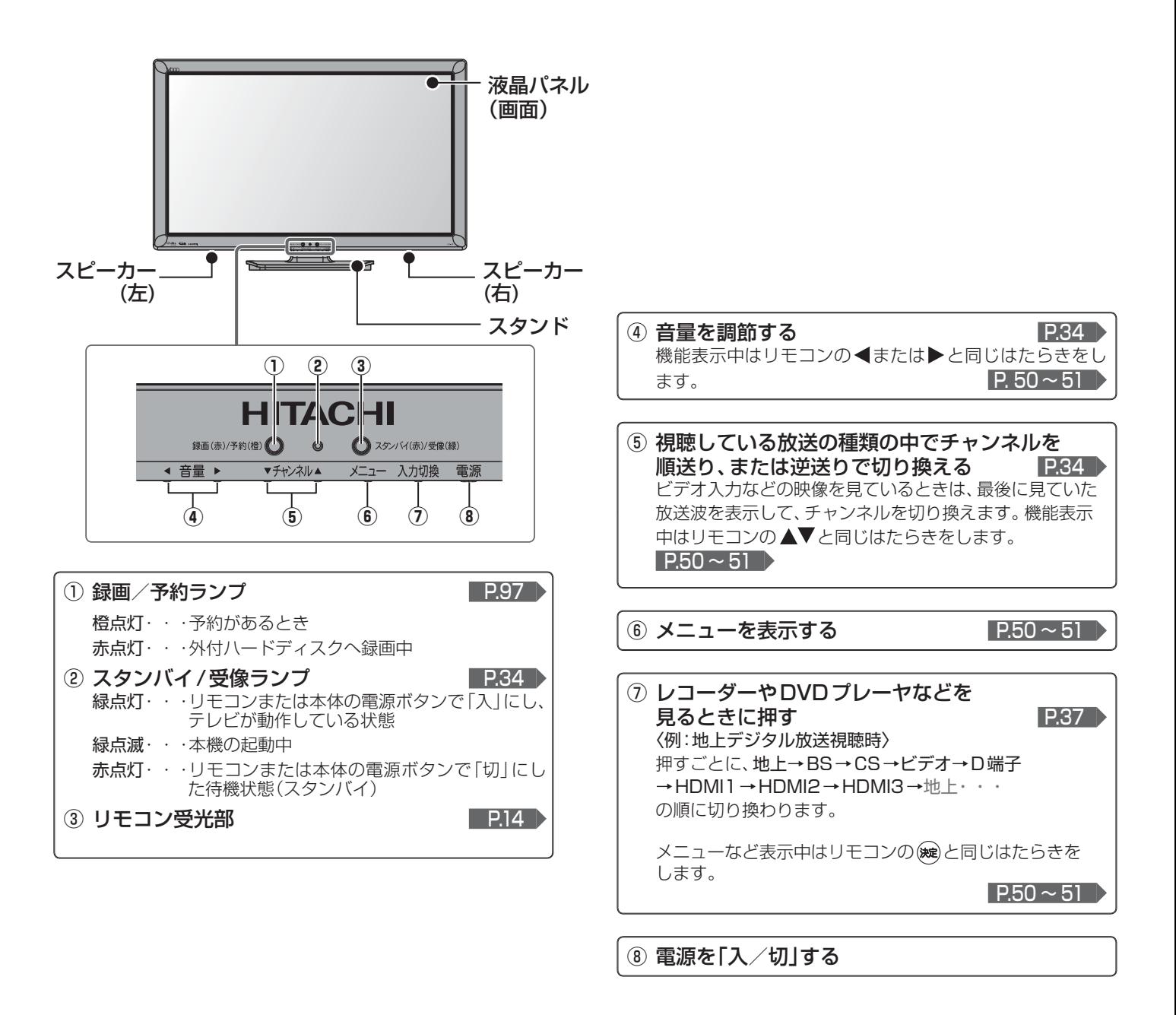

#### (お知らせ)

- 電源ボタンで「切」にすると待機状態(スタンバイ)になり、マイ コンおよびデジタルチューナーなどの回路は通電しています。
- 本機は待機状態(スタンバイ)のときに、自動的にデジタル放送 のメンテナンス情報を受信して、ソフトウェアの更新が行なわ れる場合がありますので、長期間留守にされる場合や本機に異 常が発生したとき以外は電源プラグをコンセントから抜かない ことをおすすめします。
- 受信状態により、デジタル放送などで操作できなくなった場合 は、電源プラグをコンセントから抜き、しばらくしてから再度 電源プラグを挿してみてください。
- テレビ画面に向けて光線銃などを使い、画面を標的にするゲー ムでは、正しく動作しないことがあります。 くわしくはゲームの取扱説明書をご覧ください。
- ビデオの特殊再生機能(早送り、一時停止など)を使うと映像が 乱れることがあります。

#### (お願い)

- 接続は電源プラグを抜いてから行なってください。
- 映像・音声接続用のプラグと端子で色分けがしてあるものは、そ れぞれ色が合うようにつないでください。
- 映像…黄、音声一左…白、音声一右…赤
- プラグはしっかり挿し込んでください。不完全な接続は雑音、 映像ノイズなどの原因になります。
- プラグを抜くときは、コードを引っ張らずに、プラグを持って 抜き取ってください。
- 機器をつないで映像が乱れたり、雑音が出るときは、たがいに 近すぎることがあるので、機器を十分に離してください。
- 機器によっては接続が異なる場合がありますので、接続する機 器の取扱説明書もあわせてご覧ください。
- 緑画・緑音したものは、個人として楽しむなどのほかは、著作権 上、権利者に無断で使用できません。

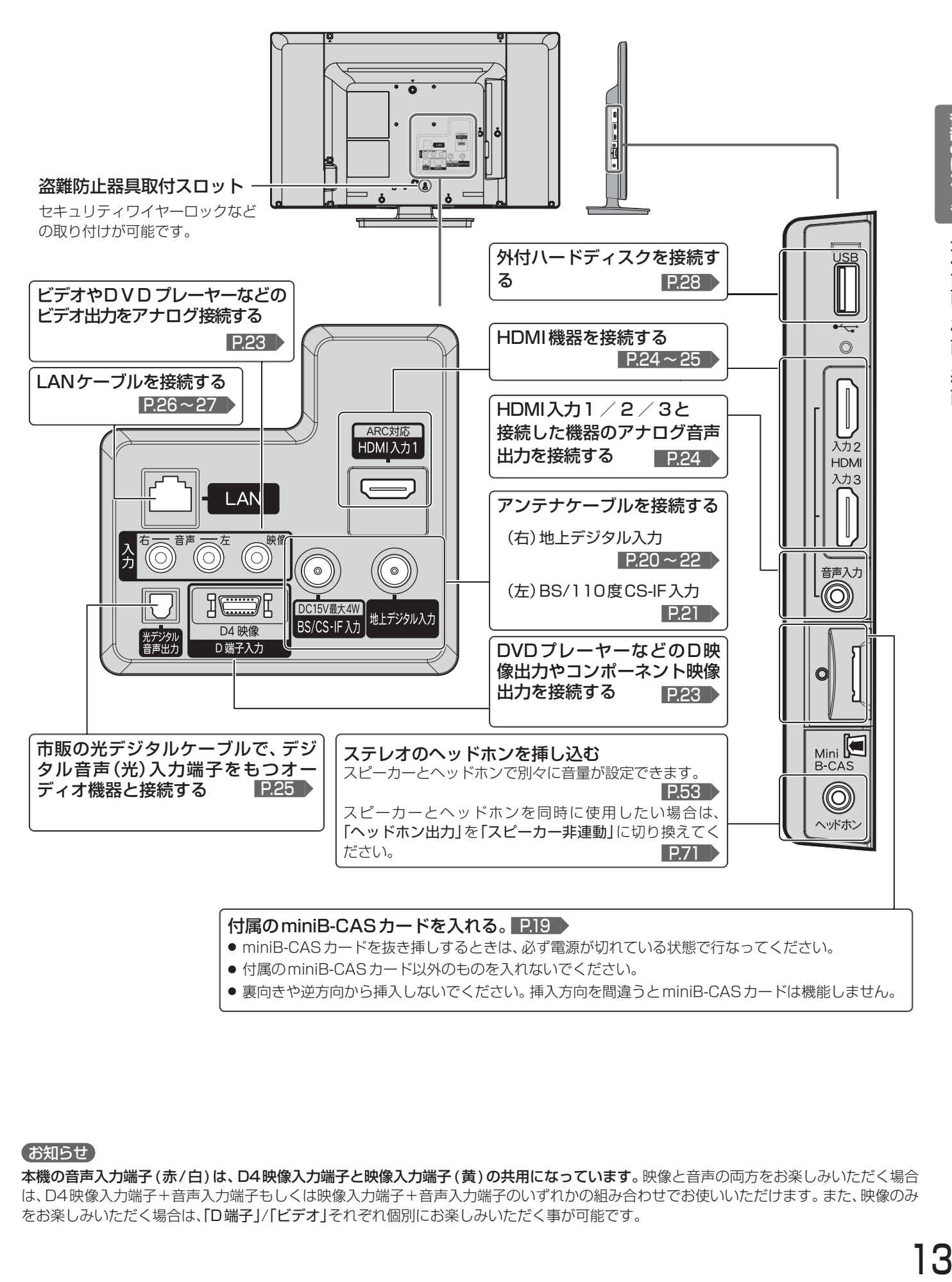

#### 付属のminiB-CASカードを入れる。 P.19

- miniB-CASカードを抜き挿しするときは、必ず電源が切れている状態で行なってください。
- 付属のminiB-CASカード以外のものを入れないでください。
- 裏向きや逆方向から挿入しないでください。挿入方向を間違うとminiB-CASカードは機能しません。

#### お知らせ

本機の音声入力端子(赤/白)は、D4映像入力端子と映像入力端子(黄)の共用になっています。映像と音声の両方をお楽しみいただく場合 は、D4映像入力端子+音声入力端子もしくは映像入力端子+音声入力端子のいずれかの組み合わせでお使いいただけます。また、映像のみ をお楽しみいただく場合は、「D端子」/「ビデオ」それぞれ個別にお楽しみいただく事が可能です。

 $\frac{1}{2}$ 

本体前面/側面/後面

各部のはたらき

# **● ふだんよく使うボタン**

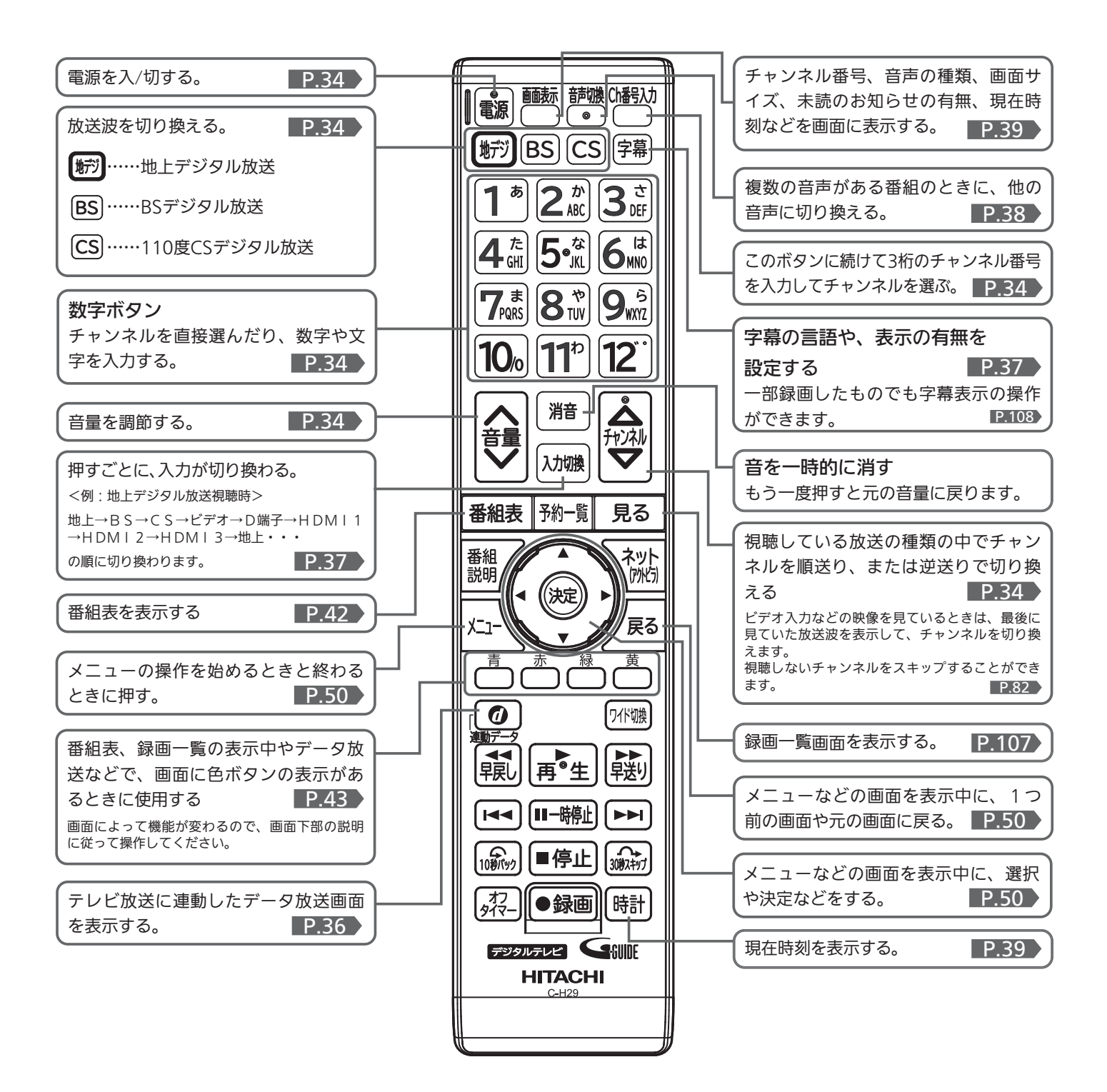

**さらに便利に使いこなすボタン**

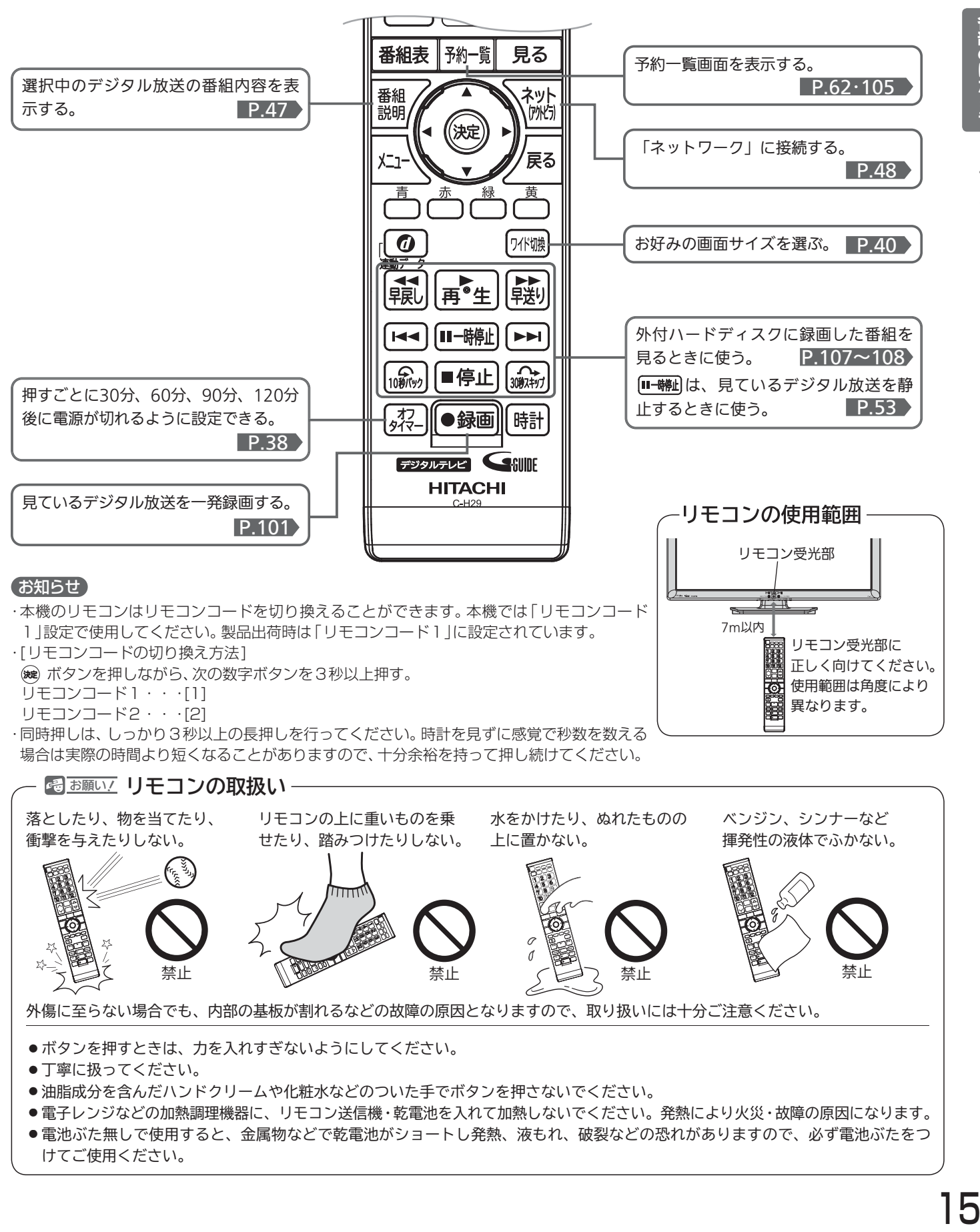

# テレビを見るまでの準備の流れ

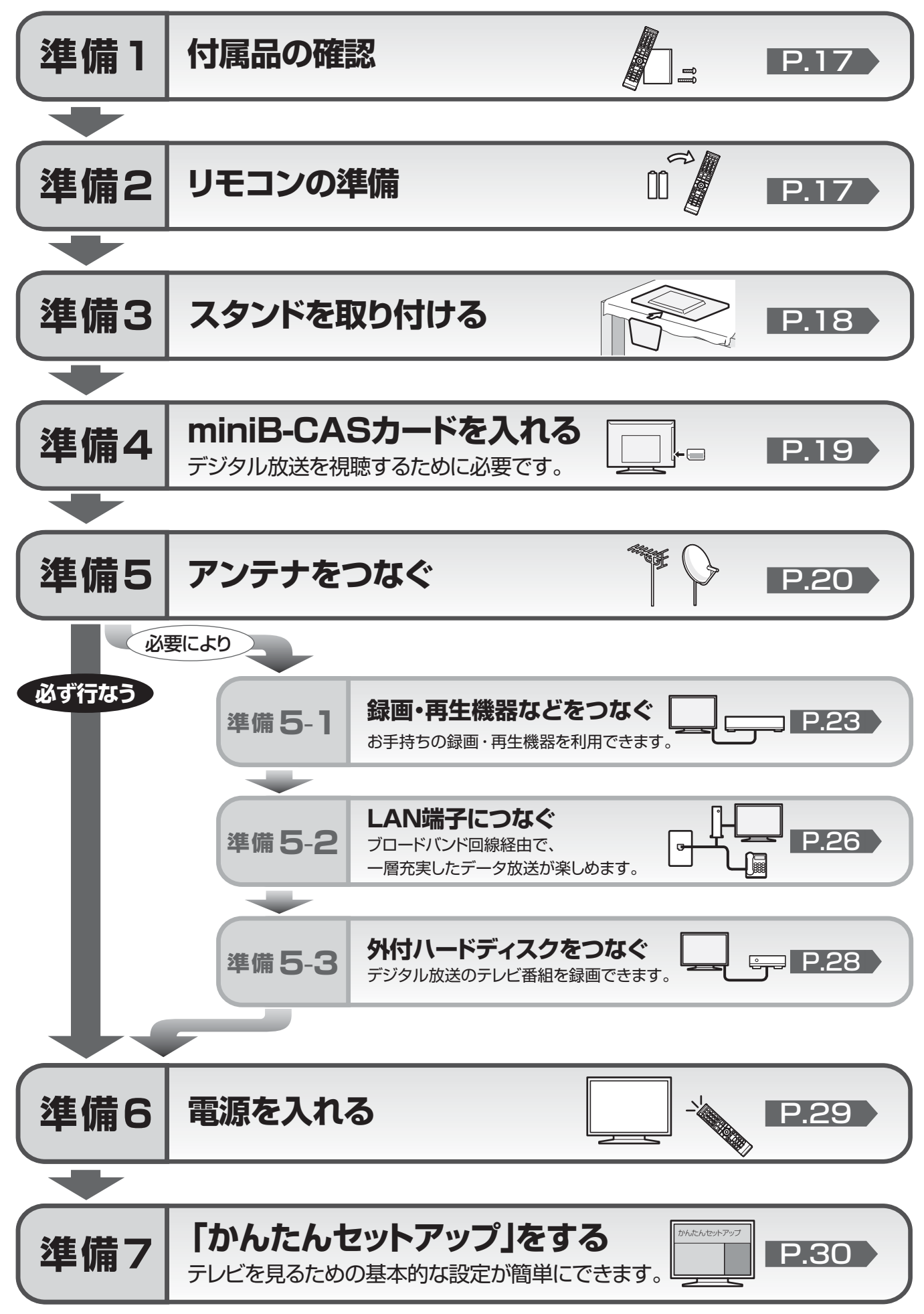

# **準備1** 付属品を確認する

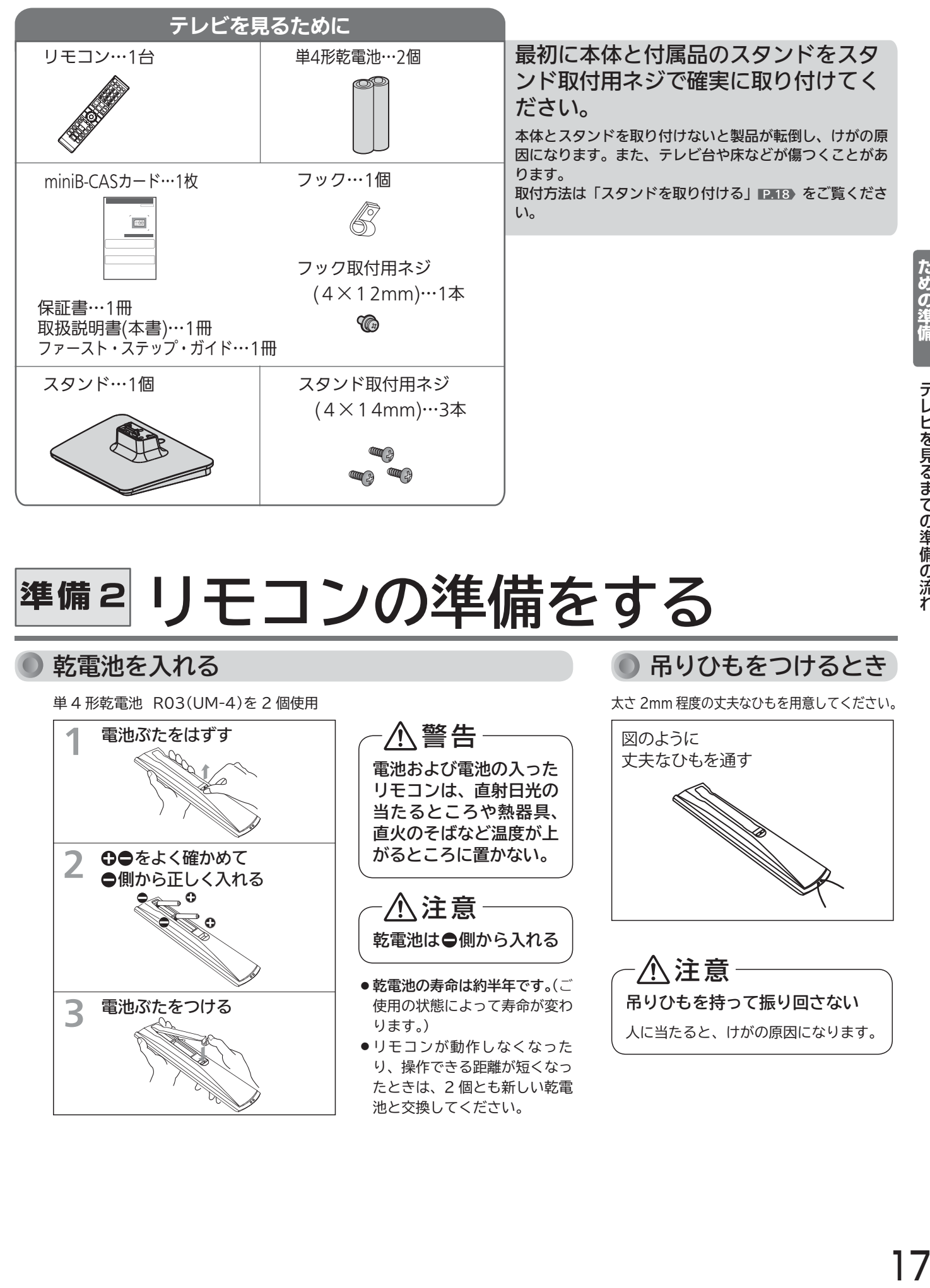

# **リモコンの準備をする 準備 2**

単 4 形乾電池 R03(UM-4)を 2 個使用

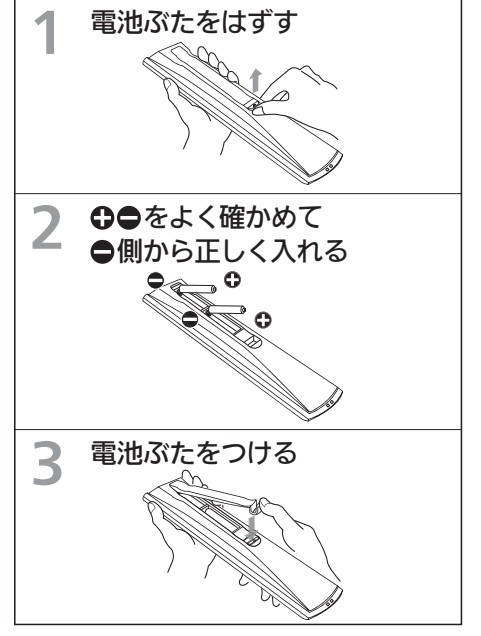

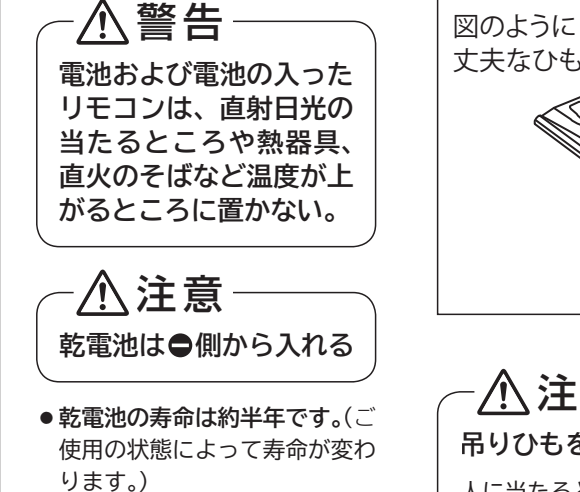

●リモコンが動作しなくなった り、操作できる距離が短くなっ たときは、2 個とも新しい乾電 池と交換してください。

# **乾電池を入れる 吊りひもをつけるとき**

太さ 2mm 程度の丈夫なひもを用意してください。

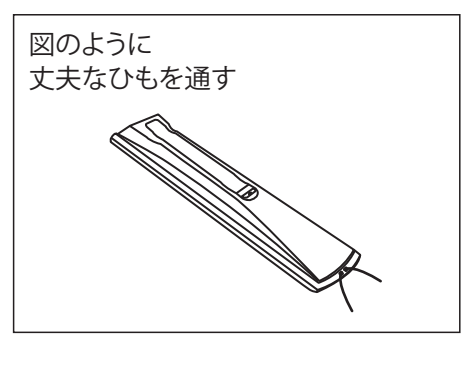

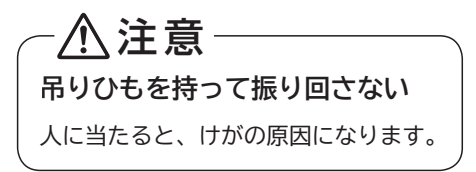

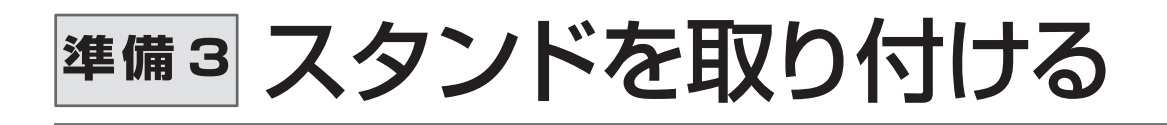

## 本製品は、本体とスタンドが別々になっています。 最初に本体とスタンドを確実に取り付けてください。

本体とスタンドを取り付けないと製品が転倒し、けがの原因になります。 また、テレビ台や床などが傷つくことがあります。

## 梱包箱から本体を取り出し、水平な机に置いてください。

※ 本体の重さに耐えることが可能な、本体よりも大きい机をご使用ください。

## ● スタンドのフックを本体にはめ込んだあと、付属のスタンド取付用ネジ(4x14mm)<br>──3木で木休とスタンドをしっかりとネジ止めしてください 3本で本体とスタンドをしっかりとネジ止めしてください。

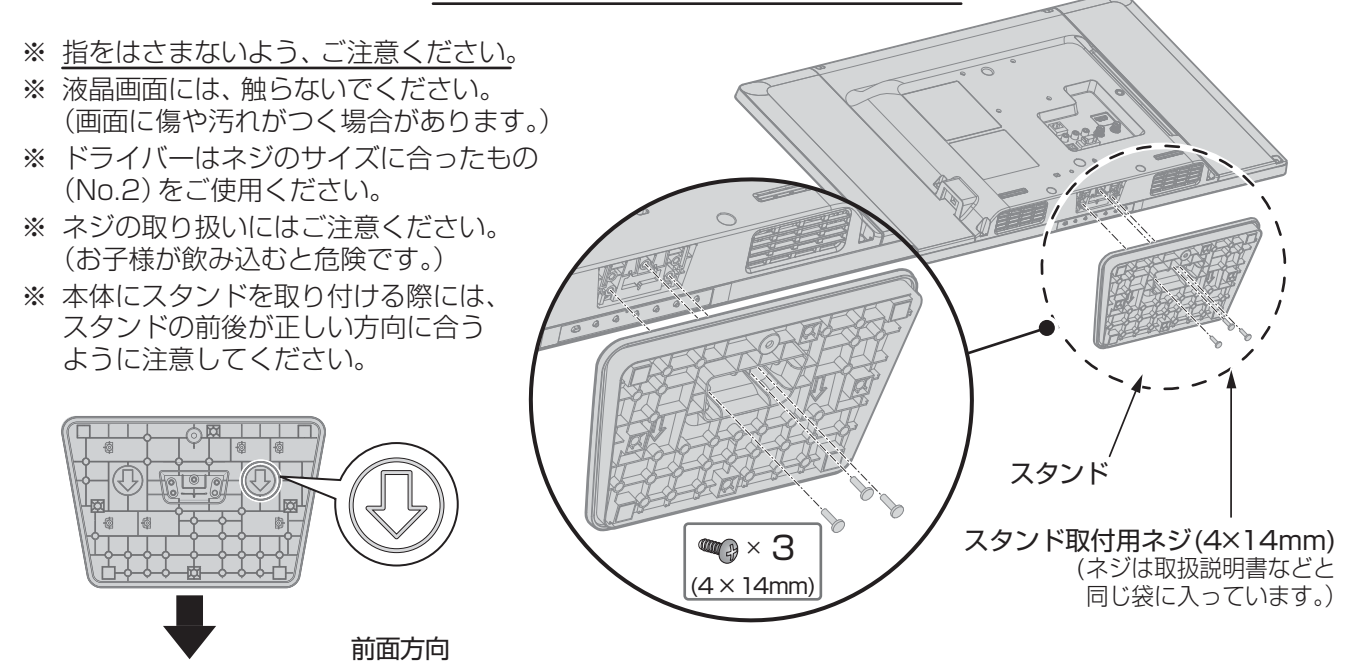

#### 設置後は、必ず転倒防止の処置をしてください。くわしくは、 **P.11** をご覧ください。

#### (お願い)

1

● すべてのスタンド取付ネジがしっかりと締まっているか確認してくだ さい。スタンドが適切に取り付けられていなければ、本体の転倒や落 下する原因となり、本体を傷つけるだけでなく、けがをする恐れがあり ますのでご注意ください。

#### **■ スタンドの取り外しかた**

- スタンドを取り外す場合は、必ず電源プラグをコンセントから 抜き、ケーブル類や転倒防止部品をはずしたあと、「スタンドを 取り付ける」の逆の手順でスタンドを取り外してください。
- スタンドを取り外すときに、液晶テレビを落としたりバランス を崩したりしないよう気を付けてください。
- 取り外したスタンドやネジなどは大切に保存してください。
- スタンドを再度取り付ける場合は、必ず元のネジで取り付けて ください。

# miniB-CASカードを入れる **準備 4**

本機には、miniB-CASカードを付属しています。miniB-CASカードはデジタル放送を見るために必要です。 番組の著作権保護のため、miniB-CASカードを本機に挿入しないとデジタル放送を見ることができません。 現在、デジタル放送をご覧にならなくてもminiB-CASカードを入れておかれることをおすすめします。 miniB-CASカードの詳しい説明は、 P.112 をご覧ください。

## hminiB-CASカードの入れかた

※miniB-CASカードを入れただけでは、有料放送の契約料・受信料などを課せられることはありません。 ※ miniB-CASカードは本機に入れる直前まで台紙からはがさないでください。 誤飲や紛失の恐れがあります。

電源プラグをコンセントに挿していない ことを確認する

- miniB-CASカードを挿すときは、必ず電源が切れて いる状態で行なってください。
- 2 miniB-CASカードの欠けている部分を 下にして、まっすぐ挿入する
	- カチッとはまるまで押し込んでください。 ● カードは一部分が見えた状態となります。

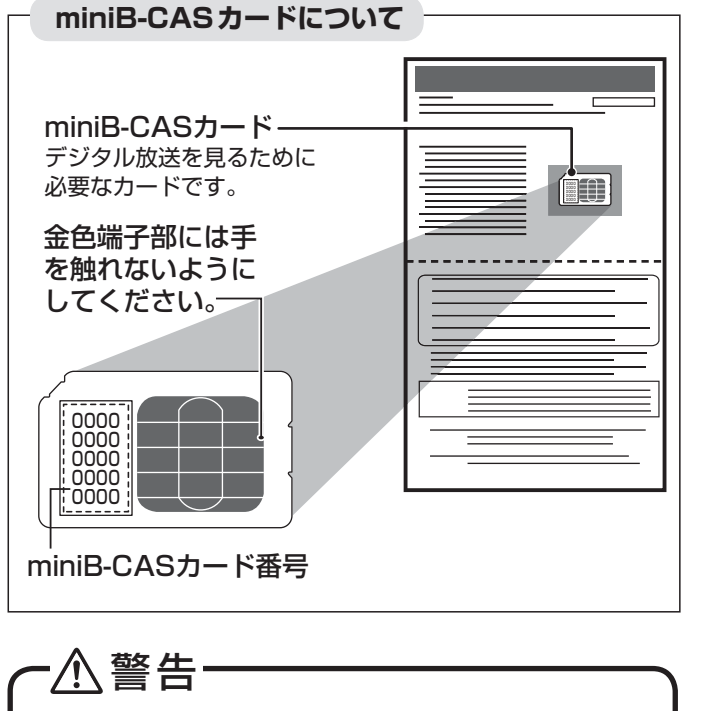

miniB-CASカードは幼児の手の届くところに 放置しないでください。万一、お子様が飲み込 んだ場合は、ただちに医師に相談してください。

#### (りお願い)

- 折り曲げたり、変形させたりしないでください。
- 重いものをのせたり、踏みつけたりしないでください。
- 金色端子部には、手を触れないでください。
- 分解·加工をしないでください。
- 本機の使用中はminiB-CASカードを抜き挿ししないでくださ い。デジタル放送の視聴ができなくなります。
- miniB-CASカードにはIC(集積回路)が組込まれているため、画 面にminiB-CASカードに関するメッセージが表示されたとき 以外は、抜き挿しをしないでください。
- 裏向きや逆方向から挿入しないでください。挿入方向を間違う とminiB-CASカードは機能しません。

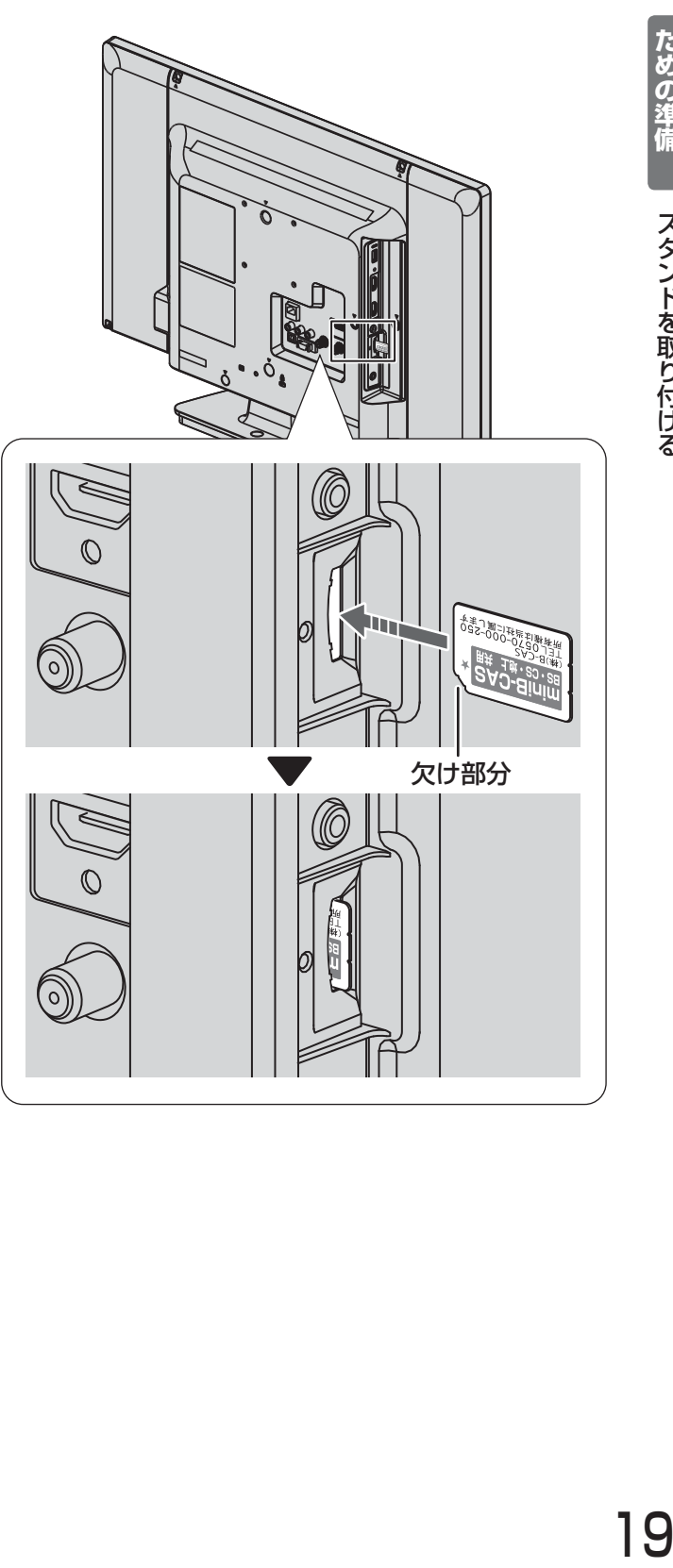

-CASカードを入れる にゅうしょう こうしょう しょうかん しゅうしょう しゅうしょう しゅうしょう しゅうしょう しゅうしょう しゅうしゅう しゅうしゅう しゅうしゅう しゅうしゅう しゅうしゅう しゅうしゅうしょ

**入れることになることになる。** 

# **準備5** アンテナ線(同軸ケーブル)をつなぐ

本機はデジタル回路を多く内蔵していますので、きれいな映像でご覧いただくためにはアンテナの接続が重要です。 20ページから22ページの図を参考にして、あてはまる接続を確実に行なってください。

### ● UHFアンテナ 地上デジタル放送を見るとき

- 地上デジタル放送をご覧になるためには、UHFアンテナとの接続が必要です。
- UHFアンテナは、地上デジタル放送対応のアンテナをおすすめします。また、ご使用中のUHFアンテナでも一部の地上デジタル放 送を受信できる場合があります。くわしくは、お買い上げの販売店にご相談ください。
- アンテナ線をつなぐときは、テレビの電源プラグをコンセントから抜いてください。
- アンテナ線は、本機を動かしたときに引っかかったり、テレビをひっぱらないように接続してください。
- テレビの電源が入っているときは、アンテナ入力端子の温度が高くなりますが、性能品質には問題ありません。
- アンテナ線をはずすときは、必ずテレビの電源プラグをコンセントから抜いてください。

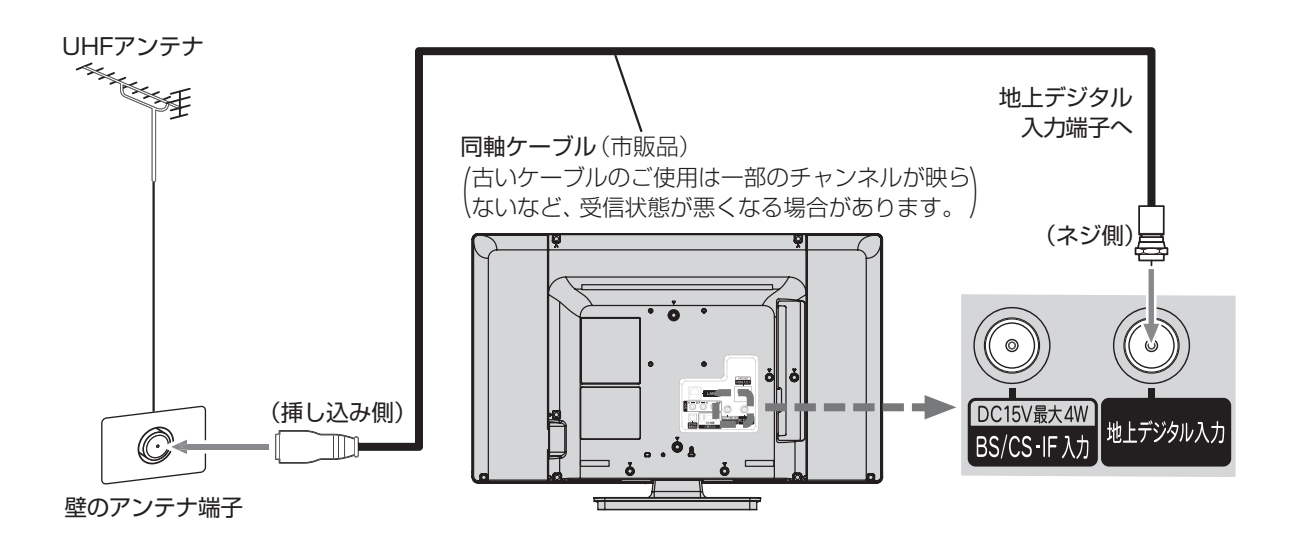

地上デジタル放送が受信できない、または受信できない チャンネルがある場合は、「地上デジタル放送が映らな いとき」 P.33 をご覧ください。

#### **映像にしまが出たり、縦線状の妨害が出るとき**

本機は、デジタル回路を多く内蔵しています。このためアンテナ接続部 のシールドをより強化して、デジタル回路から同軸ケーブルに飛び込む ノイズを抑え込むことが、よりきれいな映像でご覧いただくためのコツ です。

#### **4お願い**

- アンテナ線の接続には、同軸ケーブル(市販品)にF形接栓(市販品)を 取り付けたものを使用してください。妨害を受けにくい二重シールド タイプ(3C-FB、5C-FB等)をおすすめします。
- 平行フィーダー線やF形接栓以外の同軸ケーブル用コネクターは、内 部のデジタル回路やパソコン、他のAV機器などからの妨害を受けや すくなりますのでなるべく使用しないでください。
- アンテナ分配器などを使用されている場合は、それらの器具のシール ド効果が弱い場合、本機から遠ざけると妨害が減ることがあります。

#### アンテナの場所

妨害電波の影響をさけるため交通の煩雑な道路、電車 の架線、送配電線、ネオンサインなどから離してくだ さい。

万一アンテナが倒れた場合の事故を防ぐためにも有 効です。なおアンテナ工事には技術と経験が必要で すので販売店にご相談ください。

#### アンテナの定期的な点検・交換を

アンテナは屋外にあるため傷みやすく性能が低下し ます。映りが悪いときは販売店にご相談ください。

BS/110度CSアンテナ BSデジタル/110度CSデジタル放送を見るとき

アンテナは、110度CS対応のBSデジタル放送用アンテナをご使用ください。 ケーブルや分配器などは、110度CS帯域に対応しているものをご使用ください。

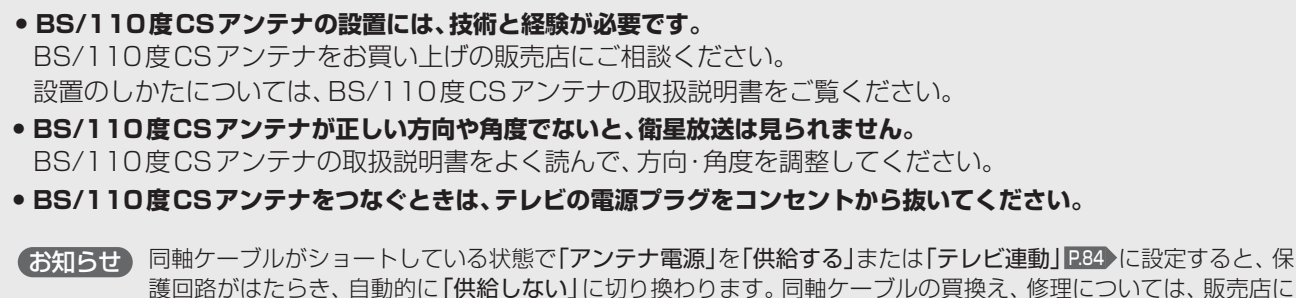

護回路がはたらき、自動的に「供給しない」に切り換わります。同軸ケーブルの買換え、修理については、販売店に ご相談ください。

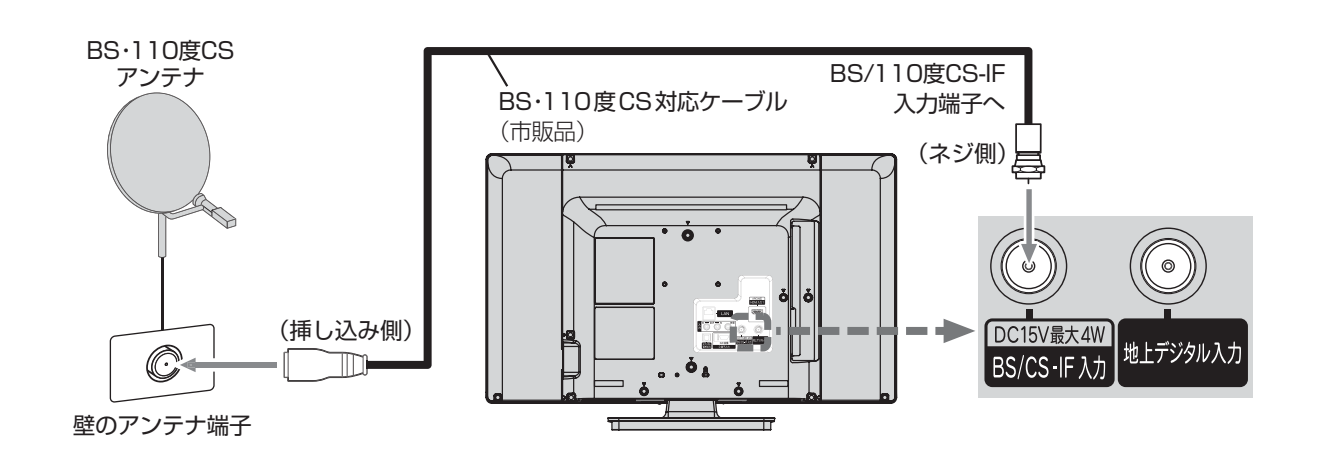

# UHF・BS /110度CS混合のとき

(マンションの共同受信など)

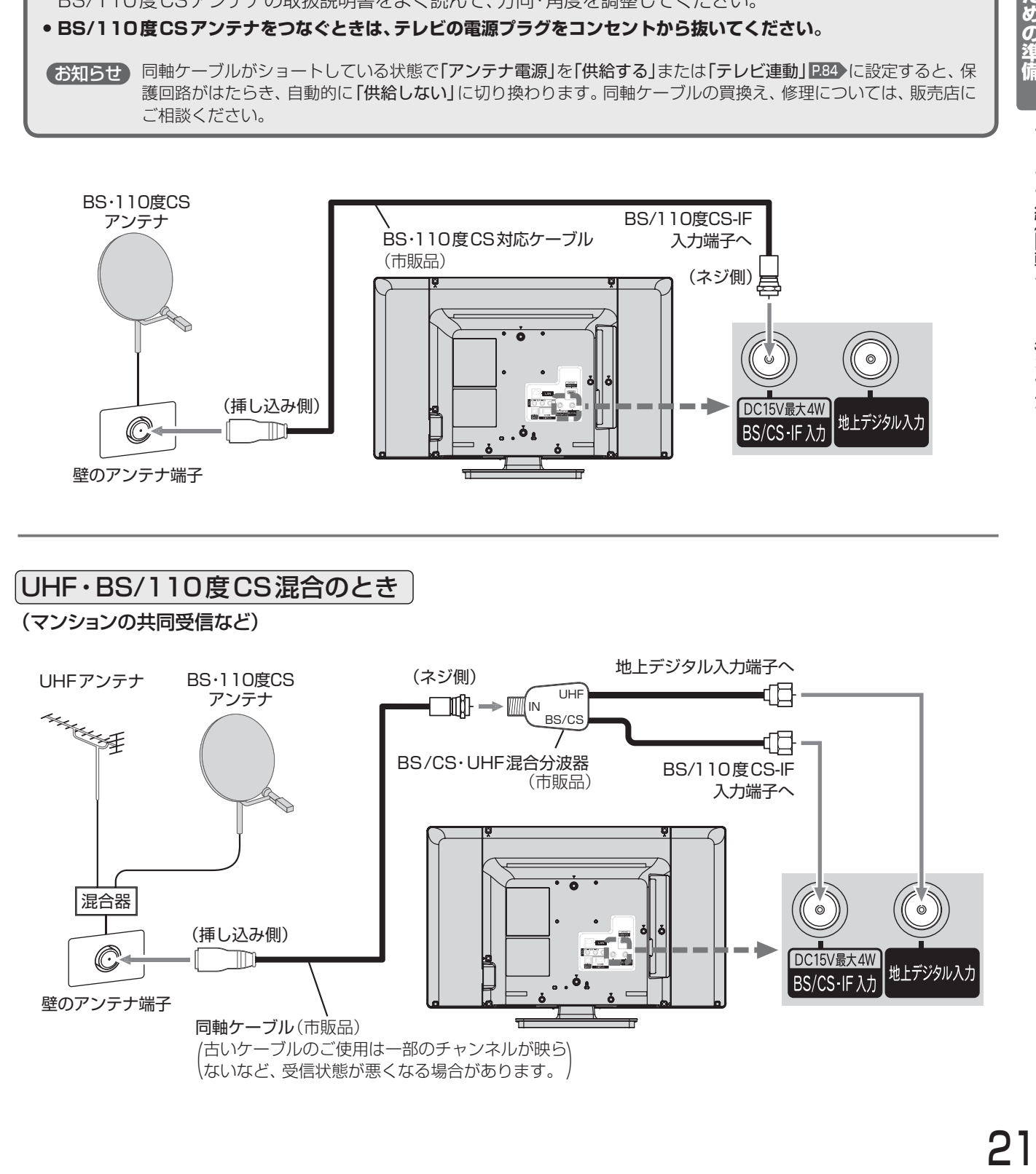

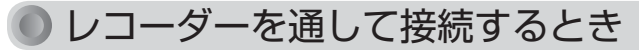

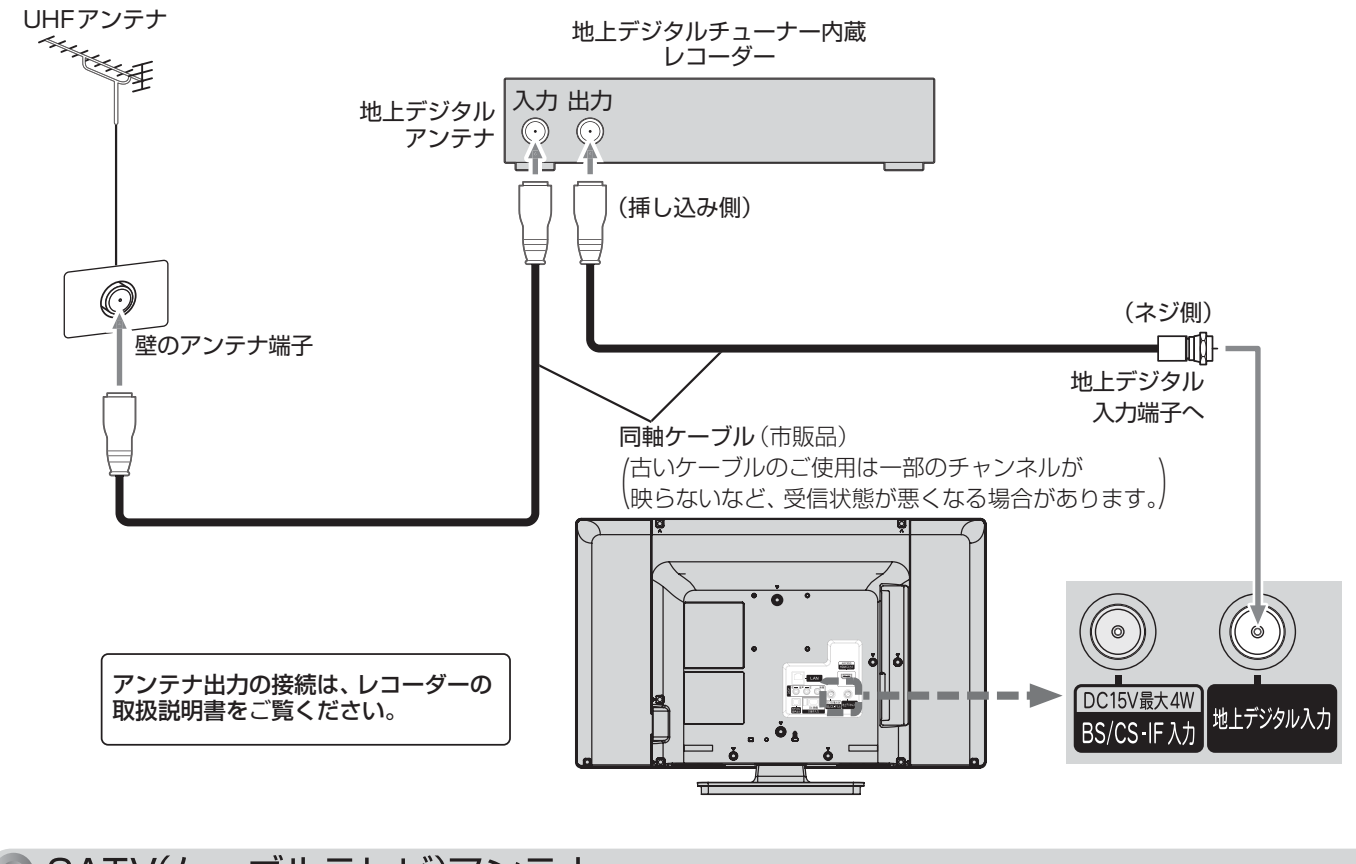

# CATV(ケーブルテレビ)アンテナ

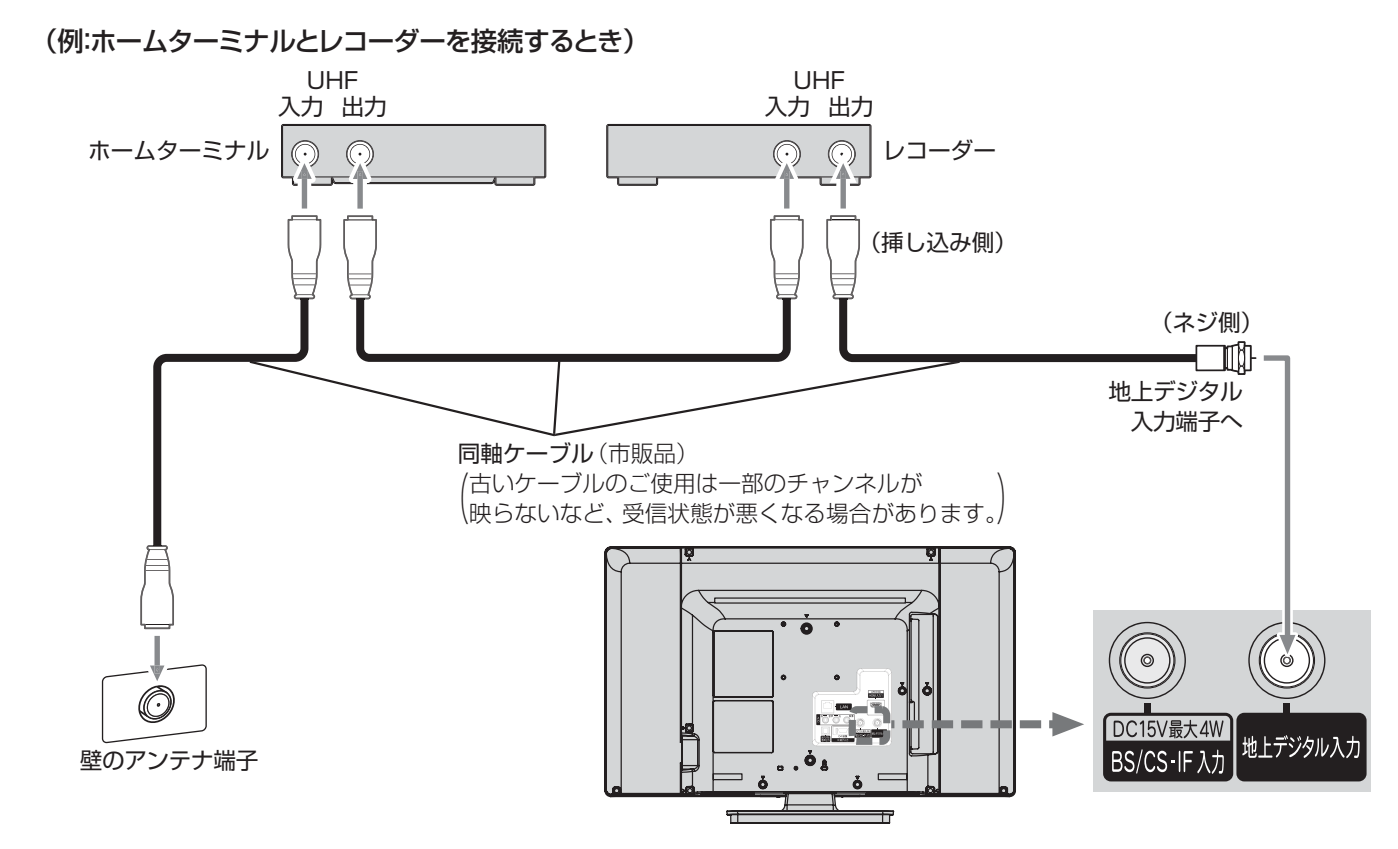

# **準備 <sup>5</sup>**-**<sup>1</sup>** 他の機器とつなぐ

本機の音声入力端子(赤/白)は、D4映像入力端子と映像入力端子(黄)の共用になっています。映像と音声の両方をお楽しみ いただく場合は、D4映像入力端子+音声入力端子もしくは映像入力端子+音声入力端子のいずれかの組み合わせでお使いい ただけます。また、映像のみをお楽しみいただく場合は、「D端子」/「ビデオ」それぞれ個別にお楽しみいただく事が可能です。

## ビデオとの接続

例:「ビデオ入力」に接続する

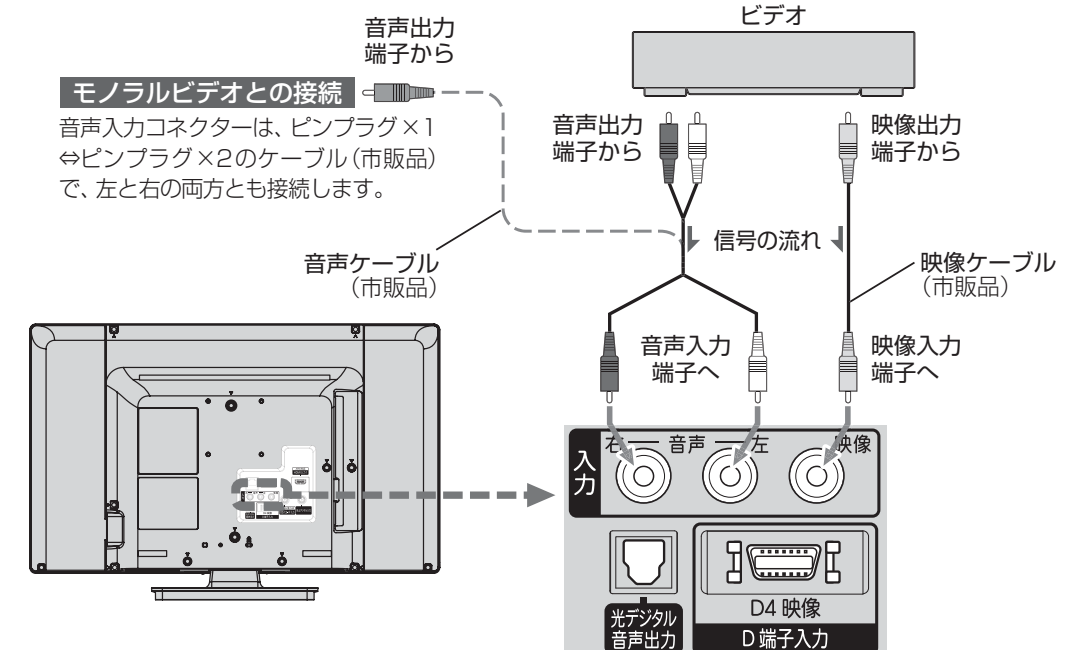

#### お知らせ

- ビデオの特殊再生機能(早送り、一時停止など)を使うと映像が乱れることがあります。
- つないだ機器で見るときは、入力切換で「ビデオ」を選んでください。

#### (お願い)

ビデオ側の接続や操作については、その機器の取扱説明書をご覧ください。

## DVDプレーヤーとの接続

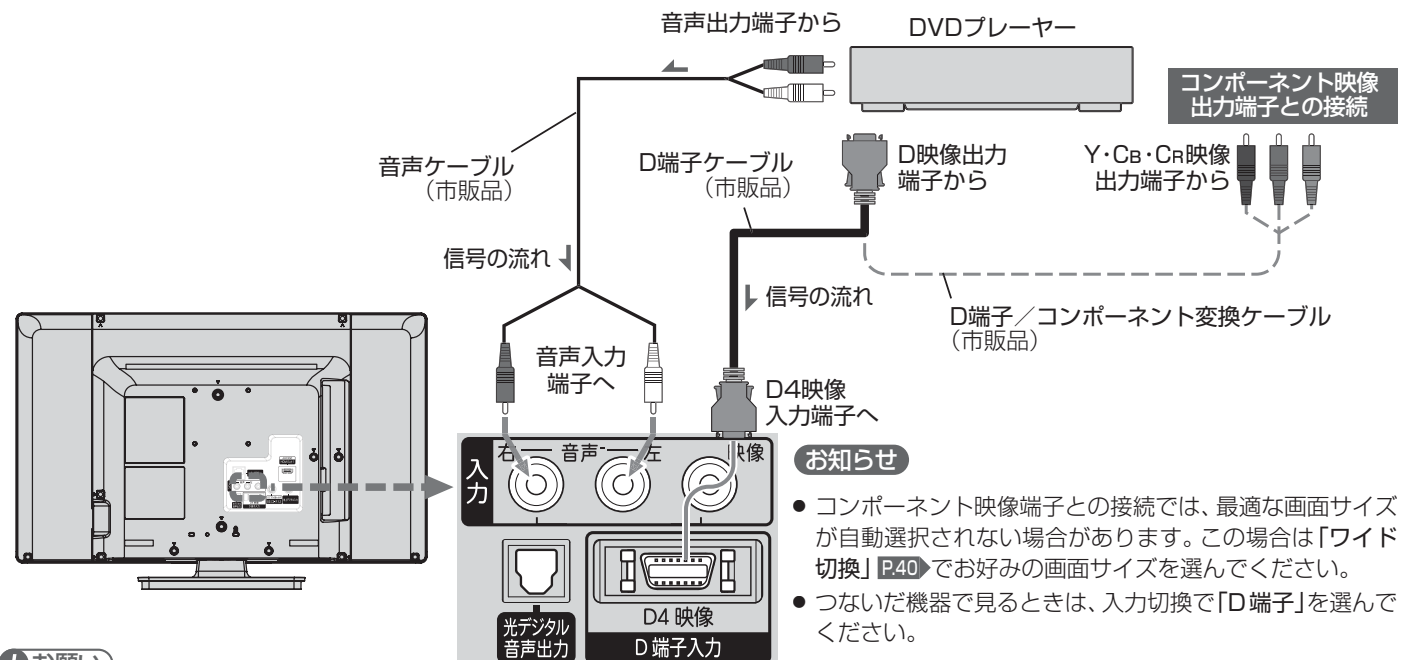

#### (お願い)

- D端子ケーブルなどの映像信号ケーブルと音声信号ケーブルは、束ねてご使用ください。
- DVDプレーヤーの接続や操作については、その機器の取扱説明書をご覧ください。
- DVDプレーヤー側のテレビ画面モードの設定を16:9にしてください。4:3(レターボックス、パンスキャン)に設定されていると適正な画 面サイズで見ることができません。

### HDMI機器との接続

映像・音声信号を1本のケーブルでつなぐことができます。

#### **HDMIコントロール(リンク)について**

HDMIケーブルで接続された機器間では、HDMIの制御信号規格(CEC:Consumer Electronics Control)に基づき、相互で操作を行 う(リンクする)ことができます。本機ではWoooリンクと称しています。

HDMIコントロール対応の機器をHDMI接続して、「メニュー」→「機能設定」→「リンク設定」の「HDMI機器制御 | P.76 を「入 | に設定し ていると、次のような操作ができます。

(仕様は予告なく変更することがあります。)

● 本機の電源を切ると連動してHDMIコントロール対応機器の電源も切れたり、HDMIコントロール対応機器の電源を入れると本機の 電源も入ります。 P.58

#### お知らせ

他社製の機器をHDMI接続した場合、HDMIコントロール対応機器と認識し、接続機器側の操作の一部(電源連動やアンプの音量制御) ができることがありますが、その動作につきましては保証の対象ではありません。

#### (お願い)

● HDMI端子の接続を変更した場合(HDMI1入力からHDMI2入力に挿し替えた場合など)は、本機の電源を入れ直して入力切換で変更後 のHDMI入力を選んで、HDMIコントロール対応機器からの映像が映っていることを確認してください。

● HDMIコントロール機能を中止するために「HDMI機器制御IP.76 ▶を「切」にした場合は、本機の電源を入れ直してください。

例:HDMIコントロール対応レコーダーやパソコンをHDMI入力端子に接続する

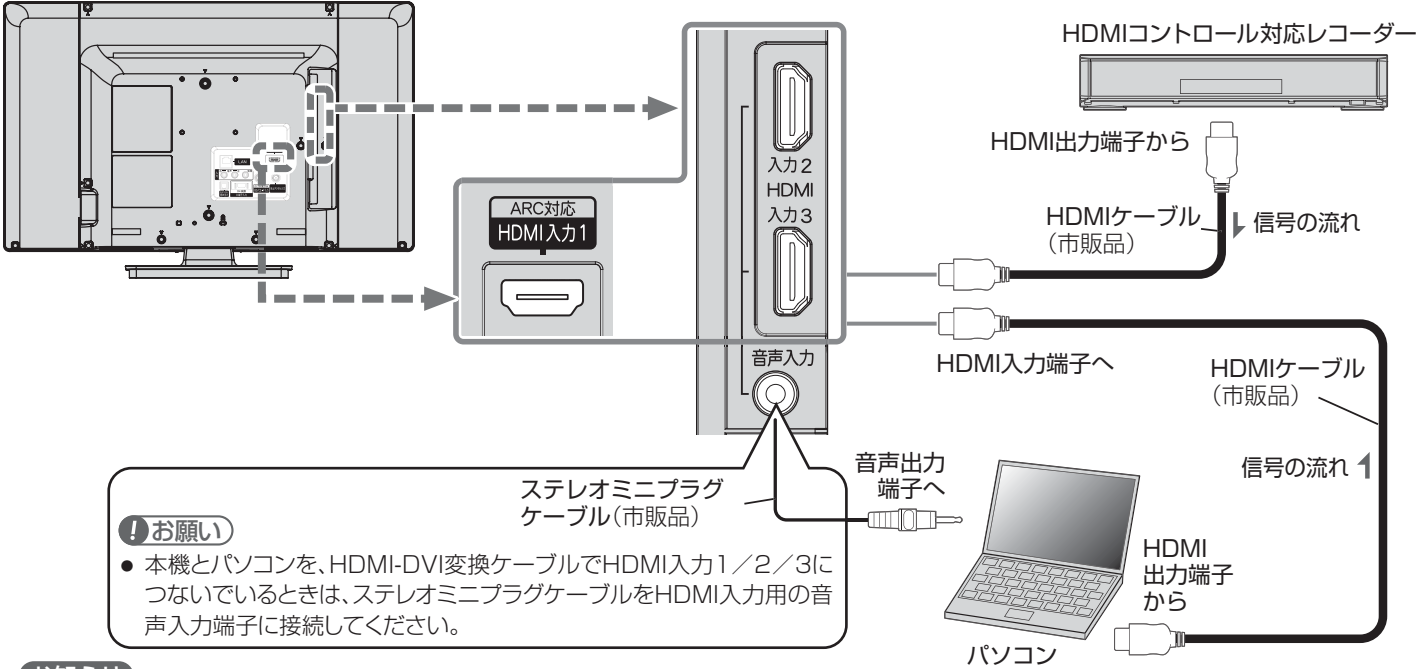

#### お知らせ

● 対応している映像信号

480i、480p、720p、1080i、1080p、1080p 24Hz HDMI/DVI PC信号については、P.115 をご覧ください。 ● 対応している音声信号

種類:リニアPCM

サンプリング周波数:48kHz/44.1kHz/32kHz

- HDMI対応機器の映像や音声を楽しむときは、入力切換で [HDMI1] (または「HDMI2」、「HDMI3」)を選んでください。
- 非対応の信号を入力すると、映像が出なかったり映像が乱れるこ とがあります。
- HDMI端子付きパソコンを接続するときは、HDMI規格に適合し た信号が出力されるようパソコンを設定のうえご使用ください。
- DVI出力端子付きパソコンを接続するときは、HDMI-DVI変換ケーブ ル(市販品)でHDMI入力1/2/3に接続し、ステレオミニプラグケー ブル(市販品)をHDMI入力用の音声入力端子に接続してください。

#### (お願い)

- HDMIケーブルはHDMI規格認証されたハイスピードHDMI ケーブルをご使用ください。
- HDMI対応機器の接続や操作については、その機器の取扱説明書 をご覧ください。また、HDMIコントロール対応機器は製品毎に 接続方法や動作が異なりますので機器の取扱説明書もあわせて ご覧ください。
- 本機のHDMI入力端子は、すべてのパソコンへの接続を保証する ものではありません。
- パソコンの対応解像度など、詳しくはパソコンの取扱説明書を御 覧ください。

#### **ARC(オーディオリターンチャンネル)について**

テレビとAVアンプをHDMIケーブル1本で接続して、映像と音声のテレビへの入力とデジタル音声のテレビからの出力が 可能で、従来必要だった光デジタルケーブルが不要になります。テレビもAVアンプもARCに対応している必要があります。

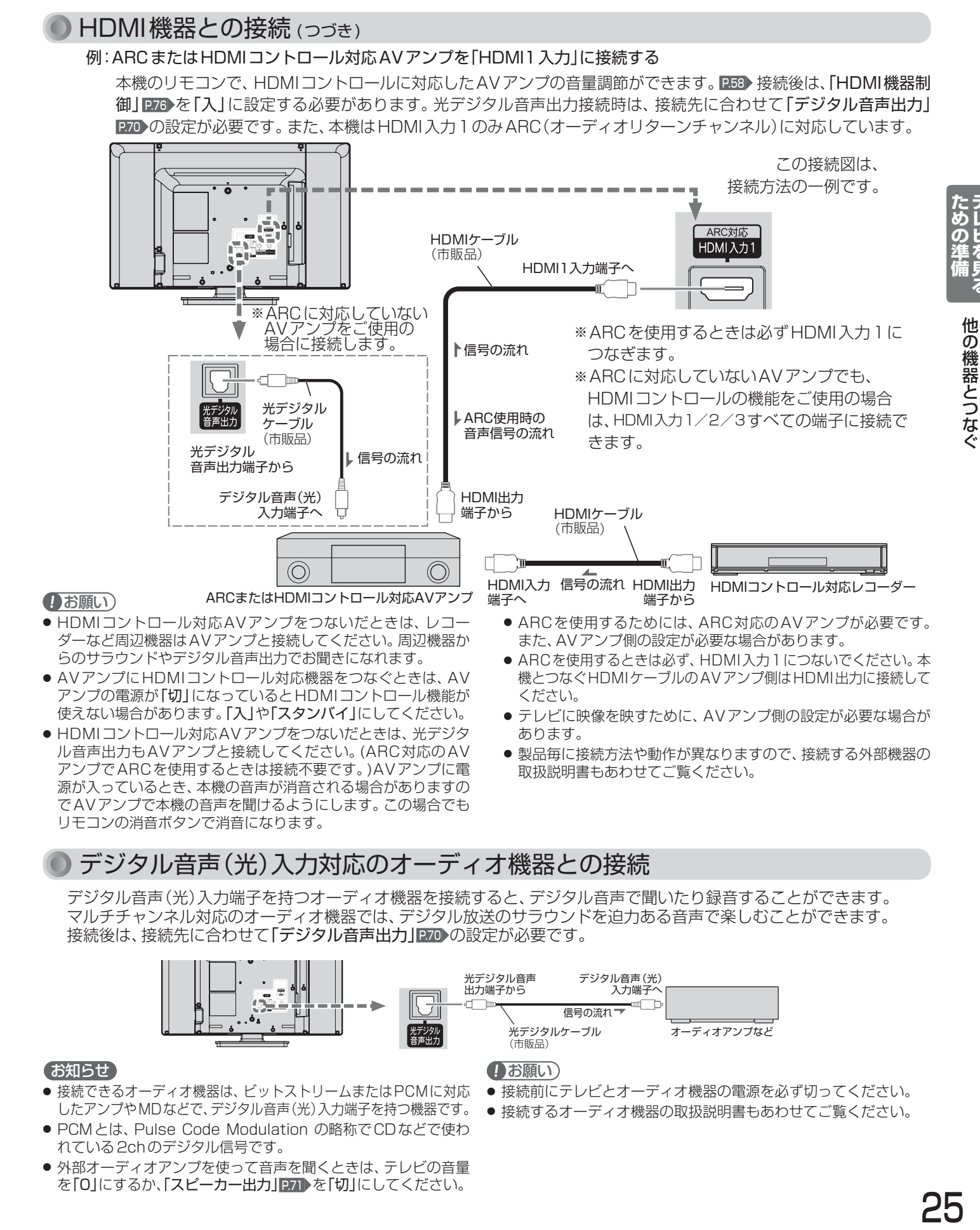

## デジタル音声(光)入力対応のオーディオ機器との接続

デジタル音声(光)入力端子を持つオーディオ機器を接続すると、デジタル音声で聞いたり録音することができます。 マルチチャンネル対応のオーディオ機器では、デジタル放送のサラウンドを迫力ある音声で楽しむことができます。 接続後は、接続先に合わせて「デジタル音声出力」 P.70 の設定が必要です。

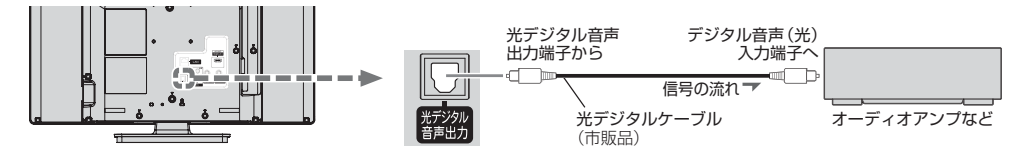

#### (お知らせ)

- 接続できるオーディオ機器は、ビットストリームまたはPCMに対応 したアンプやMDなどで、デジタル音声(光)入力端子を持つ機器です。
- PCMとは、Pulse Code Modulation の略称でCDなどで使わ れている2chのデジタル信号です。
- 外部オーディオアンプを使って音声を聞くときは、テレビの音量 を「0」にするか、「スピーカー出力」P.71 を「切」にしてください。

(お願い)

- 接続前にテレビとオーディオ機器の電源を必ず切ってください。
- 接続するオーディオ機器の取扱説明書もあわせてご覧ください。

見る

# **##5-2 LAN端子につなぐ**

デジタル放送のデータ放送を行なっている放送局との双方向通信は、ブロードバンド環境(ADSL、FTTH、CATVなど)を お持ちの場合、本機のLAN端子を使用することにより一層充実したデータ放送サービスなどを楽しむことができます。 サービスの詳細は各放送局にお尋ねください。

# 既にブロードバンド環境をお持ちの場合

#### **■** ま**ず**、次のことを**ご**確認ください。

- 回線業者やプロバイダとの契約
- 必要な機器の準備
- ADSLモデムやブロードバンドルーターなどの接続と設定

#### **■** 回線の種類や回線業者、プロバイダにより、必要な機器と接続方法が異なります。

- FTTH回線終端装置、またはADSLモデムやブロードバンドルーター、ハブ、スプリッター、ケーブルは、回線業者や プロバイダが指定する製品をお使いください。
- お使いのモデムやブロードバンドルーター、ハブの取扱説明書も合わせてご覧ください。
- ●本機では、ブロードバンドルーターやブロードバンドルーター機能付きADSLモデムなどの設定はできません。 パソコンなどでの設定が必要な場合があります。
- 必ず電気通信事業法に基づく認定品ルーター等に接続してください。

◆ FTTH(光ファイバー)回線を**ご**利用の場合

● 接続方法などご不明な点につきましては、プロバイダや回線業者へお問い合わせください。

#### ◆ ADSL回線を**ご**利用の場合

- ブリッジ型 ADSL モデムをお使いの場合は、ブロードバンドルーター(市販品)が必要です。
- USB接続のADSLモデムをお使いの場合などは、ADSL事業者にご相談ください。
- プロバイダや回線業者、モデム、ブロードバンドルーターなどの組合わせによっては、本機と接続できない場合や追加契約 などが必要になる場合があります。
- ADSLモデムについてご不明な点は、ご利用のADSL事業者やプロバイダにお問い合わせください。
- ADSLの接続については、専門知識が必要なため、ADSL事業者にお問い合わせください。

#### ◆ CATV(ケーブルテレビ)回線を**ご**利用の場合

● 接続方法などご不明な点につきましては、ケーブルテレビ会社へお問い合わせください。

# ブロードバンド環境をお持ちでない場合

#### **■** ま**ず**、ブロードバンド環境が必要です。

● プロバイダおよび回線業者と別途ご契約(有料)をしていただく必要があります。 くわしくは、プロバイダまたは回線業者にお問い合わせください。

### ● 接続についてのお願い

- LANケーブルは、10BASE-T/100BASE-TXタイ プのものをご使用ください。
- LANケーブルには、ストレートケーブルとクロス ケーブルの2種類があり、回線終端装置、またはモデ ムやルーターなどの種類によって使用するものが異 なります。くわしくは、モデムやルーターの取扱説明 書をご覧ください。
- 本機には電話回線端子を搭載しておりませんので、電 話回線のみで通信が行なわれるデータ放送の場合は、 対応できません。

● 本機のMACアドレスの確認方法

ルーターの設定などで本機のMACアドレスを確認す る場合は、次の手順でご確認ください。

- 1 メニューボタンを押す
- 2 → で「機能設定」を選び、決定ボタンを押す
- 3 ▲▼で「その他の設定」を選び、決定ボタンを押す
- 4 ▲▼で「ネットワーク接続設定」を選び、決定ボタン を押す
- 5 表示されたウィンドウ内のMACアドレスを確認 する

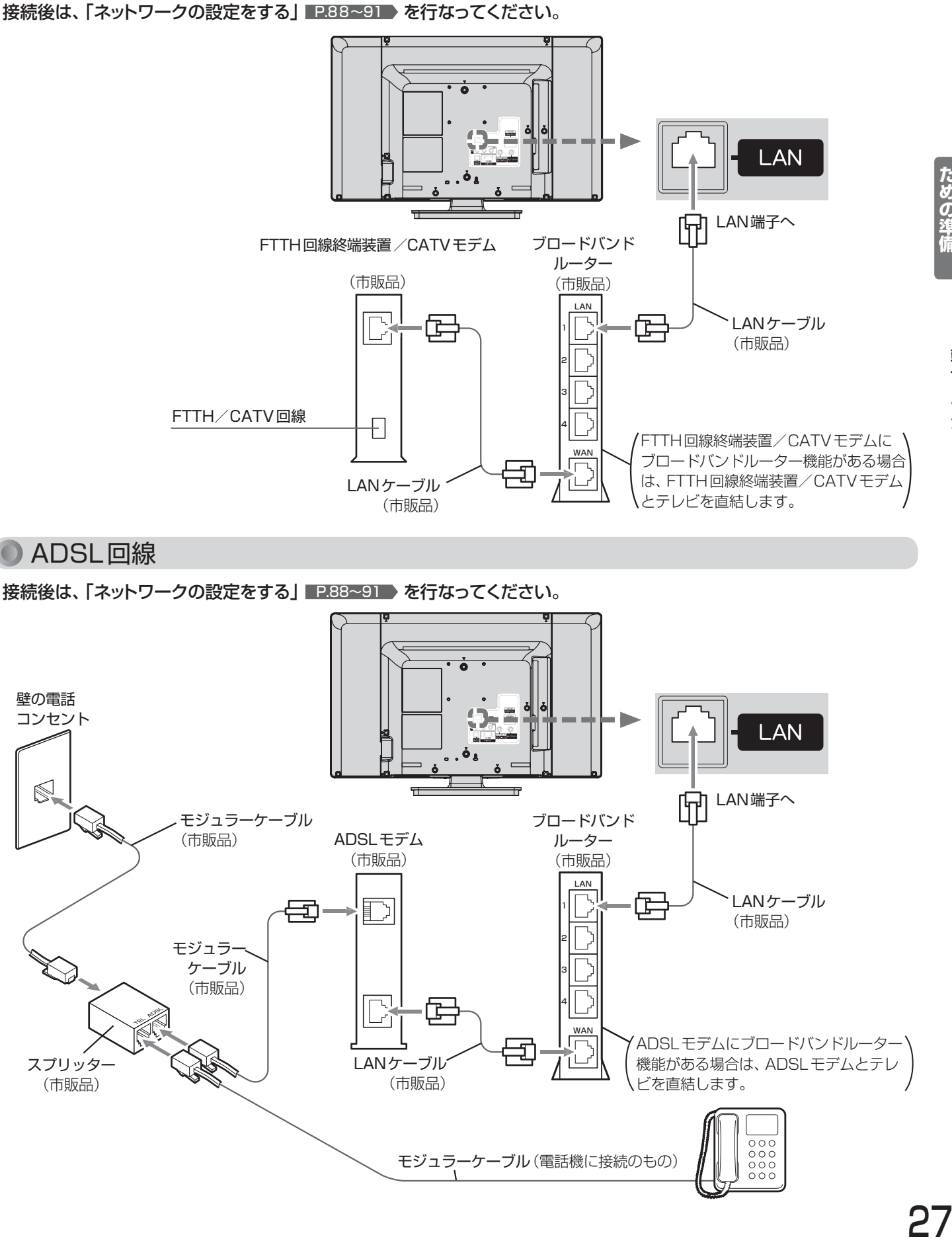

### ● ADSL回線

FTTH/CATV回線<br>
5後は、「ネットワークの設定をする」■258-30』を行わ<br>
FTTH/CATV回線<br>
FTTH/CATV回線<br>
FTTH/CATV回線<br>
FTTH/CATV回線<br>
FTTH/CATV回線<br>
FTTH/CATV回線<br>
FTTH/CATV回線<br>
FTTH/CATV回線<br>
FTTH/CATV回線<br>
LANケーブル<br>
CRUS<br>
THEIR ADSL 回線<br>
CRUS<br>
THEIR ADSL コンコフル<br>
TEST 接続後は、「ネットワークの設定をする」 を行なってください。 P.88~91 壁の電話 コンセント **AN [イ]** LAN端子へ モジュラーケーブル ブロードバンド ADSLモデム (市販品) ルーター (市販品) (市販品) **AN** LANケーブル 囯 1 (市販品) 2 モジュラー ケーブル 3 (市販品) 4 WAN ADSLモデムにブロードバンドル € スプリッター LANケーブル 機能がある場合は、ADSLモデムとテレ ビを直結します。 (市販品) (市販品) モジュラーケーブル(電話機に接続のもの)

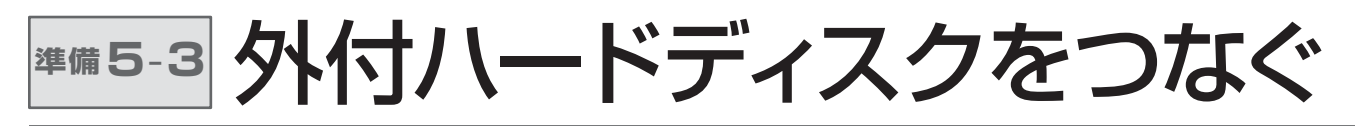

本機に市販の外付ハードディスクを接続することで、デジタル放送のテレビ番組を録画できます。 録画のしかたについては、 P.96~111 をご覧ください。

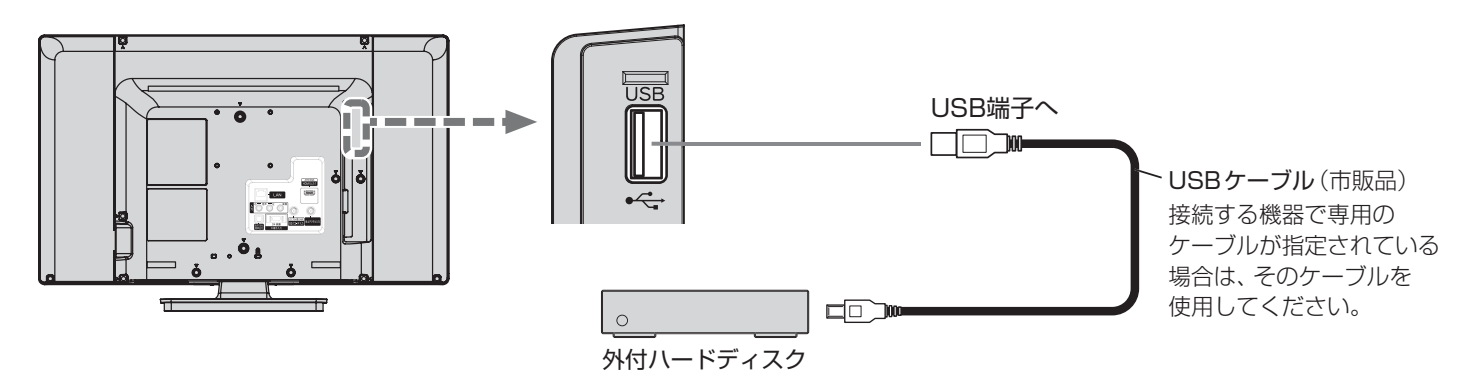

ハードディスクは非常に精密な機器です。衝撃や振動などが加わらないよう、丁寧にお取り扱いください。 特にハードディスクの動作中(ハードディスクの表示灯が点灯や点滅をしているとき)はご注意ください。

## 本体への取り付け例

接続しているUSBケーブルは、本機を動かしたときにケーブルが引っ掛かったりハードディスクをひっぱらないように接続 してください。ハードディスク本体も、本機を動かしたときにテレビと接触しないように設置ください。ハードディスクの動 作不良、故障の恐れがあります。

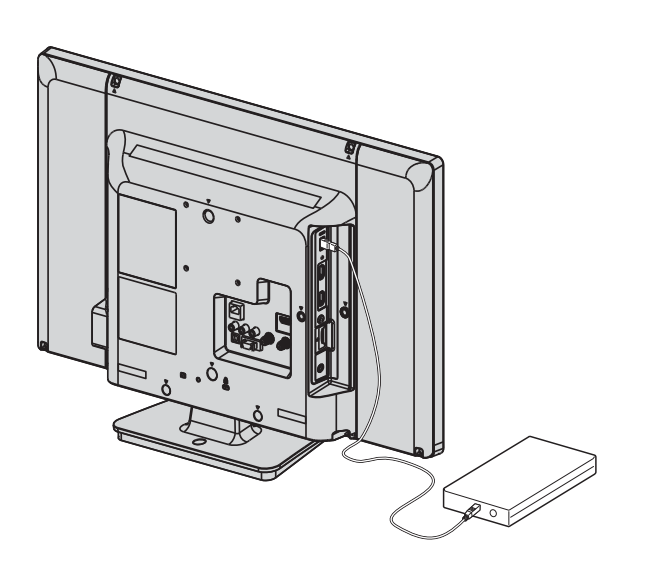

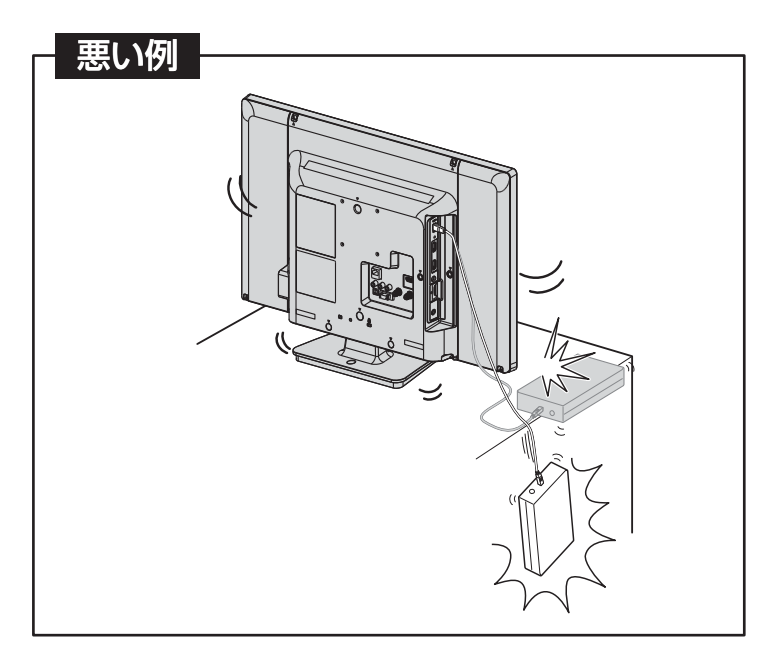

## 外付ハードディスクの取外し

ハードディスクを取り外すときは、本機とハードディスクの電源を必ず「切」にしてください。 「高速起動」が設定されている場合は、設定を「切」にしてから電源を「切」にしてください。 292 ハードディスクの動作中に電源を切ったり、接続ケーブルを抜いたりすると、記録データが消えたり、本体およびハードディス クが故障したりする原因になります。

1お願い)

- ハードディスクに関する使用条件など、くわしくは「外付ハードディスクについて | P.96 をご覧ください。
- ハードディスクを設置するときは、本機を動かしたときに当ったり倒れたりしないよう、よく確かめながら設置してください。
- USBケーブルが長い場合は、本機を動かしたときにケーブルが引っ掛からないよう、よく確かめながら接続してください。

# **準備 <sup>6</sup>** 電源を入れる

電源コードをつなぐ

電源プラグは容易に手が届く場所のコンセントに挿し込んでください。

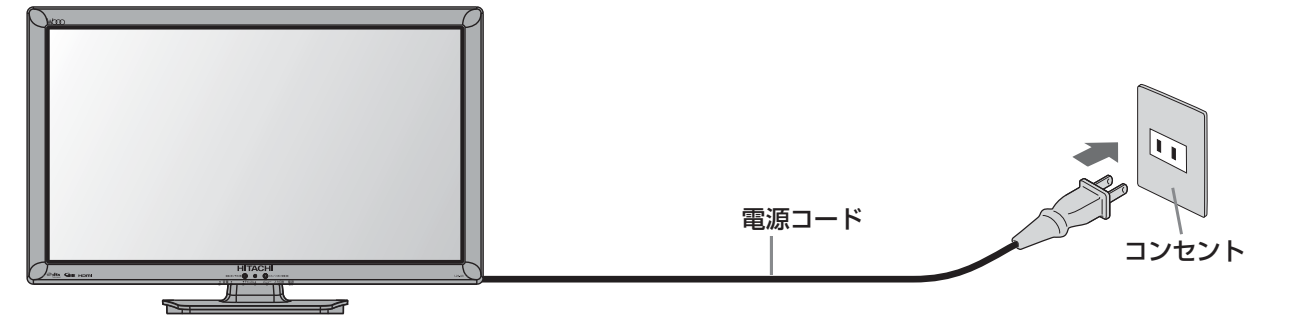

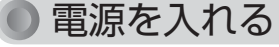

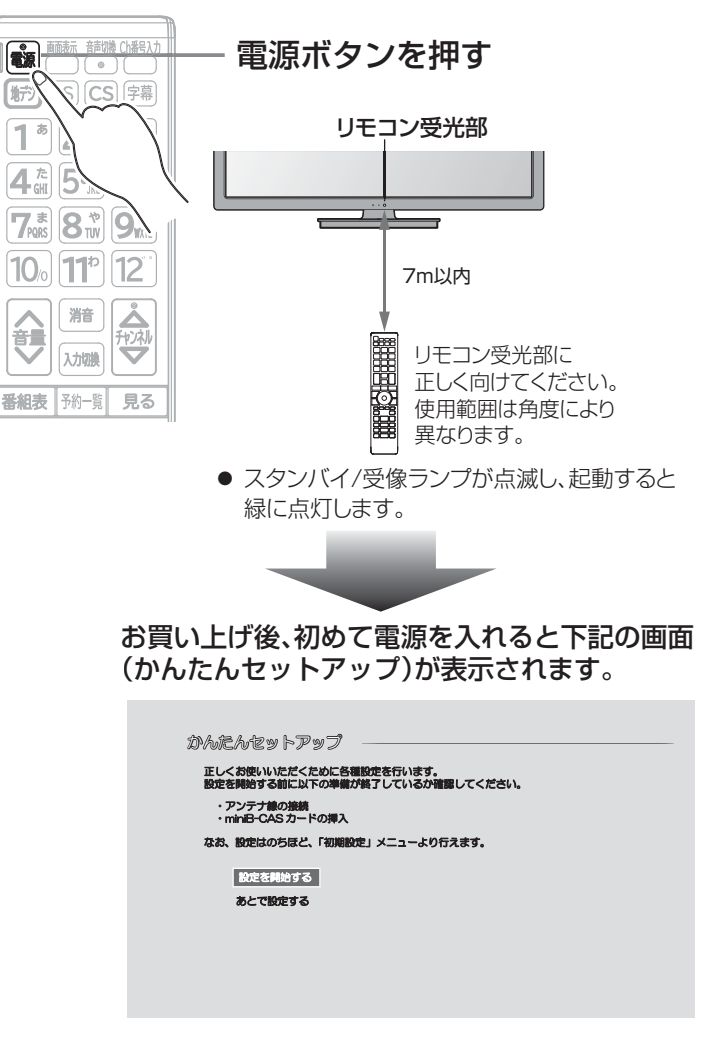

お知らせ

- リモコンの準備のしかたについては R.17 をご覧ください。
- 電源を入れた際、起動に時間がかかる場合 がありますが、これは内部システムによる 仕様のため、故障ではありません。

(お願い)

- 「かんたんセットアップ」は、必ずアンテナが接続された状態で放送のある時間帯に行なってください。チャンネルが飛ばされるように設 定され、視聴可能なチャンネルが選べなくなります。
- ●「かんたんセットアップ」実行中は、電源プラグを抜いたり電源を切らないでください。
- 転居でお住まいの地域が変わったときなど、「かんたんセットアップ」をやり直したいときはP.78 をご覧ください。

**準備 7** かんたんセットアップをする

テレビを見るために必要な設定が簡単にできます。「かんたんセットアップ」は、必ず本機に付属のリモコンで行なってくだ さい。

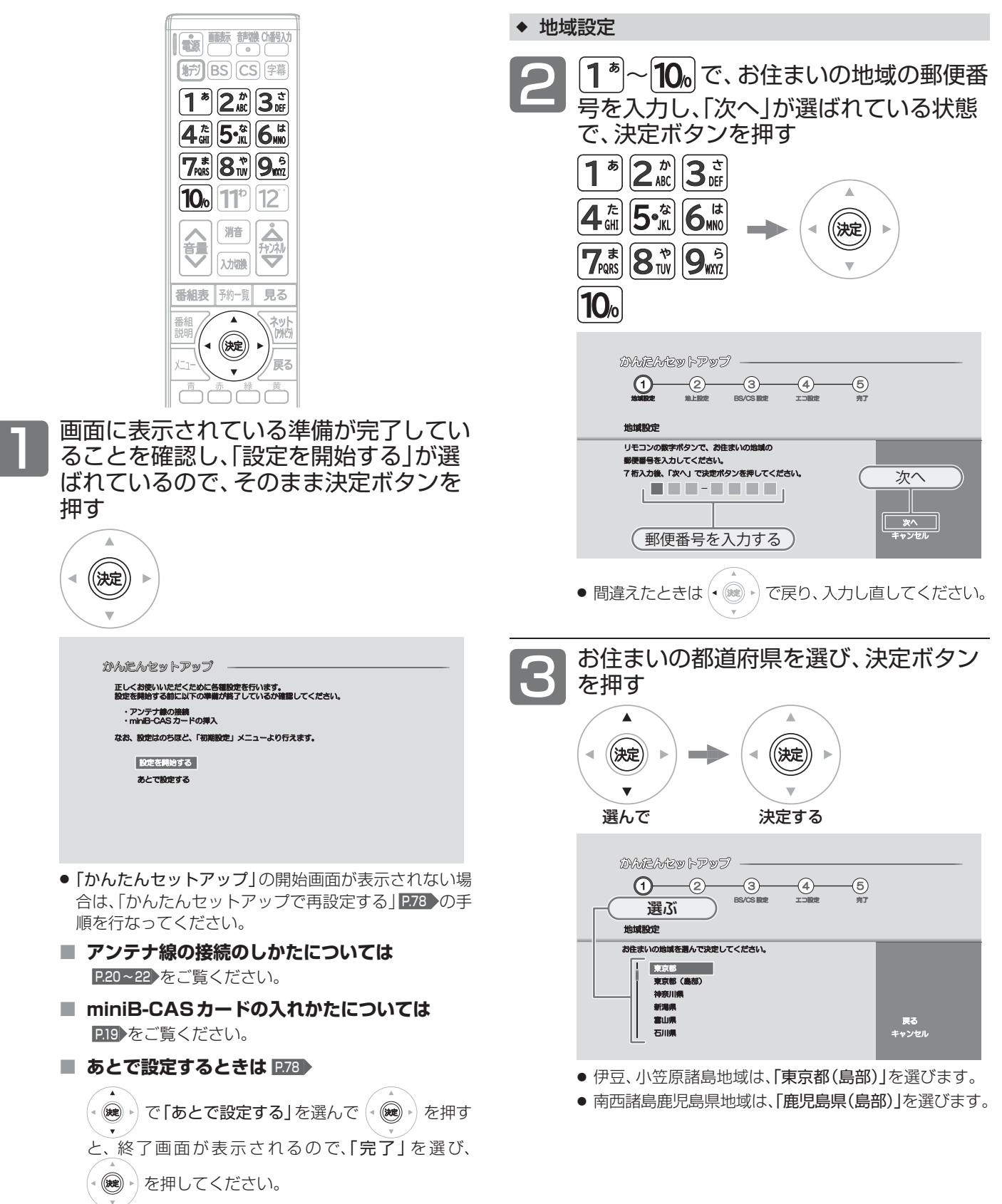

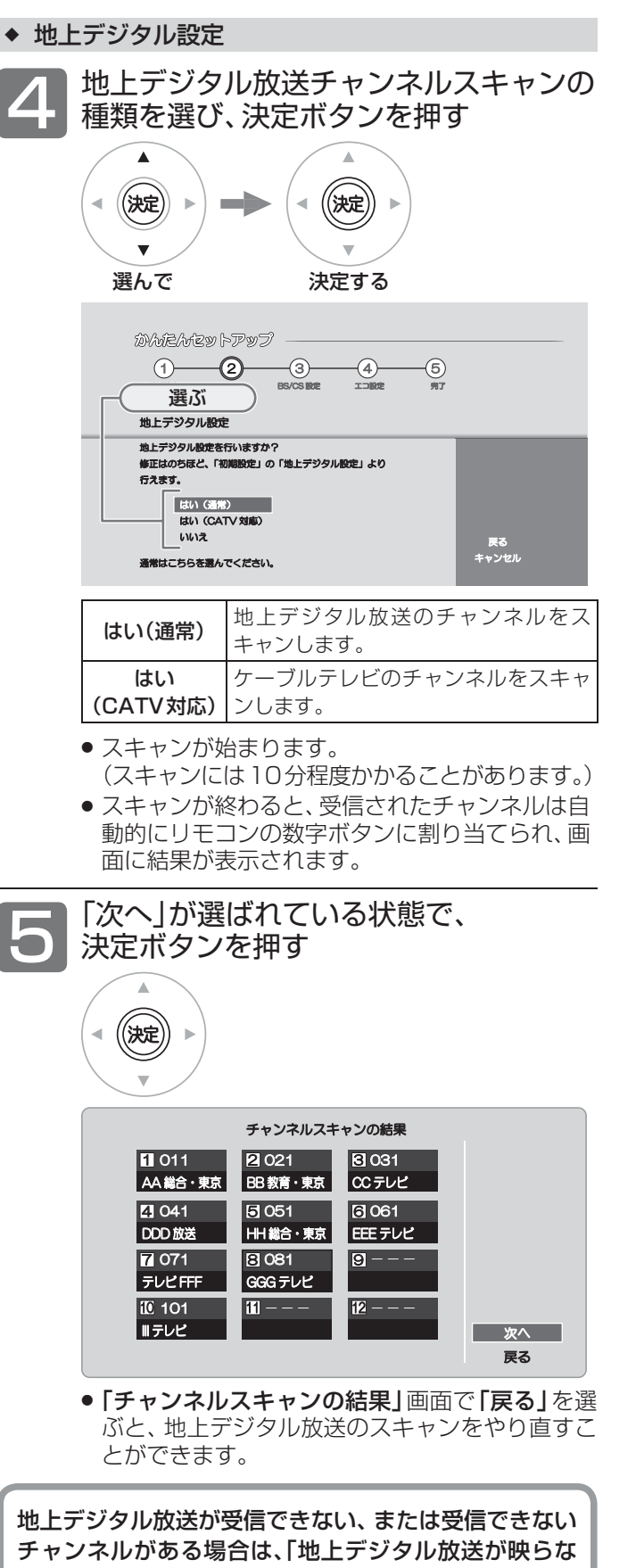

いとき」 P.33 を**ご**覧ください。

#### ◆ BS/CS設定

BS/110度CSデジタル放送用アンテナで放送を受信する には、アンテナへの電源供給が必要です。アンテナの接続環 境に合わせて設定してください。

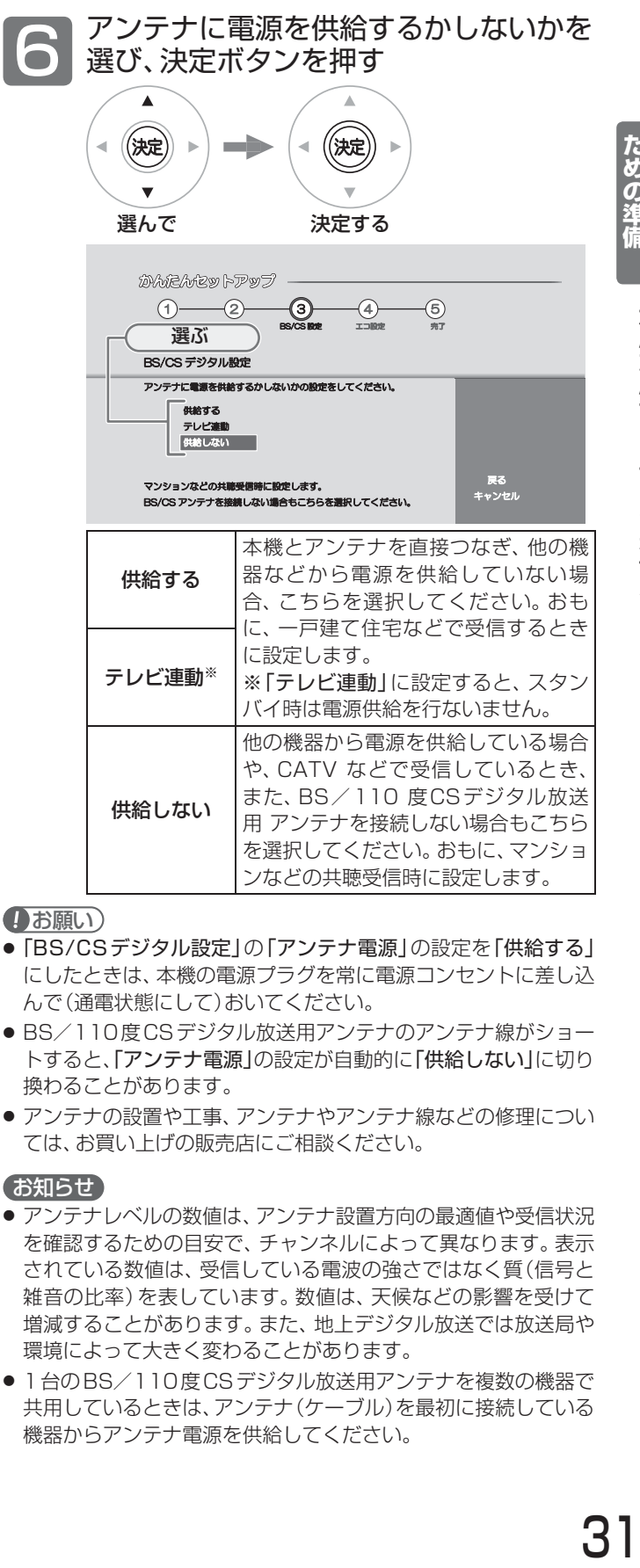

- ●「BS/CSデジタル設定1の「アンテナ電源1の設定を「供給する」 にしたときは、本機の電源プラグを常に電源コンセントに差し込 んで(通電状態にして)おいてください。
- BS/110度CSデジタル放送用アンテナのアンテナ線がショー トすると、「アンテナ電源」の設定が自動的に「供給しない」に切り 換わることがあります。
- アンテナの設置や工事、アンテナやアンテナ線などの修理につい ては、お買い上げの販売店にご相談ください。

#### (お知らせ)

- アンテナレベルの数値は、アンテナ設置方向の最適値や受信状況 を確認するための目安で、チャンネルによって異なります。表示 されている数値は、受信している電波の強さではなく質(信号と 雑音の比率)を表しています。数値は、天候などの影響を受けて 増減することがあります。また、地上デジタル放送では放送局や 環境によって大きく変わることがあります。
- 1台のBS/110度CSデジタル放送用アンテナを複数の機器で 共用しているときは、アンテナ(ケーブル)を最初に接続している 機器からアンテナ電源を供給してください。

#### ◆ エコ設定

「はい」を選んでエコ設定に切り換えると、ご家庭での視聴に適 した消費電力の少ない画質になります。

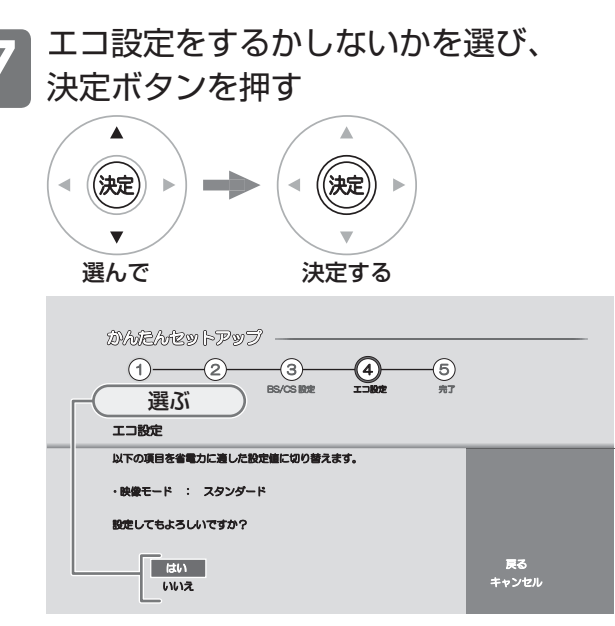

#### お知らせ

この手順でエコ設定に切り換えなくても、かんたんセットアップ完 了後、「メニュー」→「機能設定」→「映像設定」→「映像モード」で切 り換えることができます。 P.65

#### **■ 画面の明るさを調整するには**

「メニュー」→「機能設定」→「映像設定」→「バックライト」でお 好みの画質(明るさ)に調整することができます。 P.66 「バックライト」で画面を暗くすると、消費電力の節約になりま す。

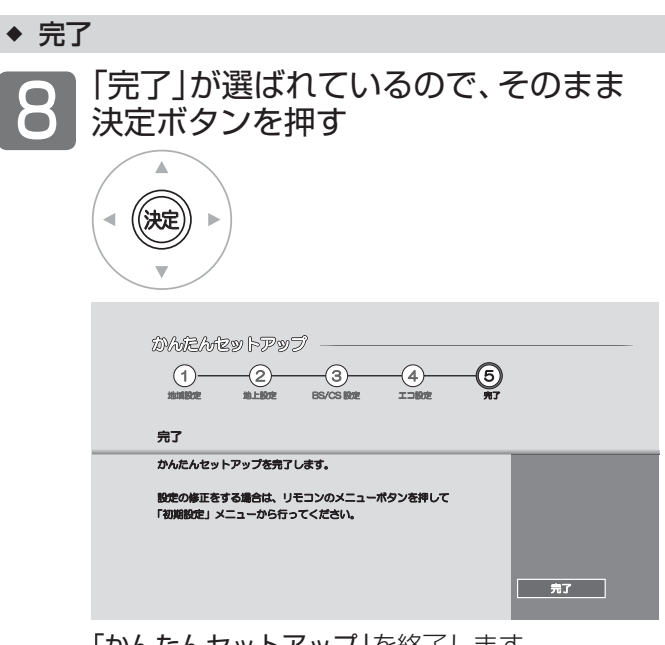

「かんたんセットアップ」を終了します。

かんたんセットアップを完了すると、地上デジタル放送に 切り換わります。

地上デジタル放送を受信していない場合は、映像が映りま せんが、故障ではありません。

- **■ テレビの見かたについては** P.34 をご覧ください。
- **■ お好みの数字ボタンにお好みの放送を割り当てるには** P.81 「数字ボタンのチャンネルを追加・変更する」をご覧ください。
- **■ 外付ハードディスクを接続されている場合は** 引き続き外付ハードディスクを本機で使うための登録を行ない ます。他のテレビやパソコンで使用されていた外付ハードディ スクを登録すると、外<u>付ハ</u>ードディスク内のデータは全て消去 されます。くわしくは P.99 をご覧ください。

# 地上デジタル放送が映らないとき

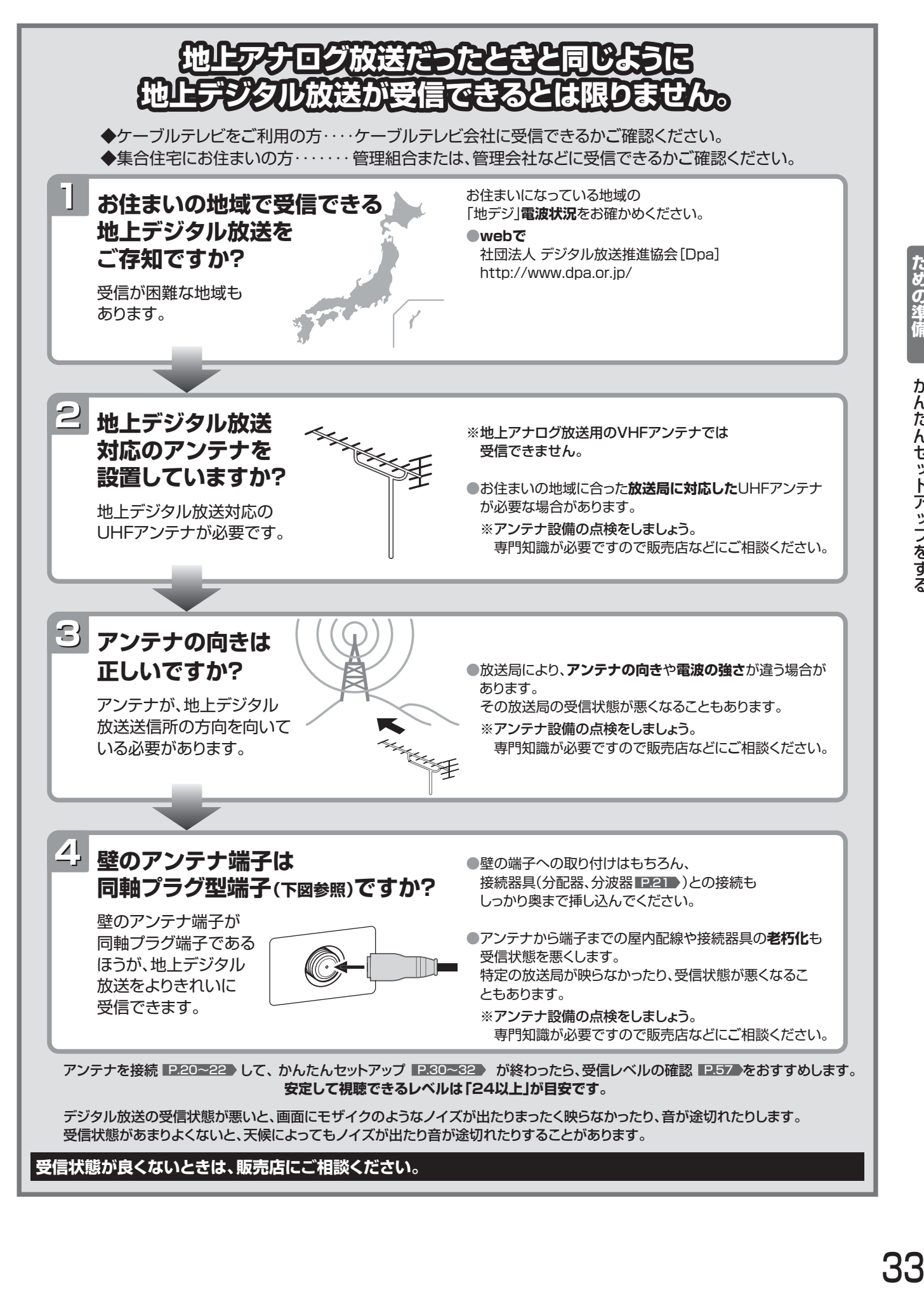

地上デジタル放送が かんたんセットアップをする地上デジタル放送が映らないとき

# デジタル放送を見る(地上·BS·110度CSデジタル)

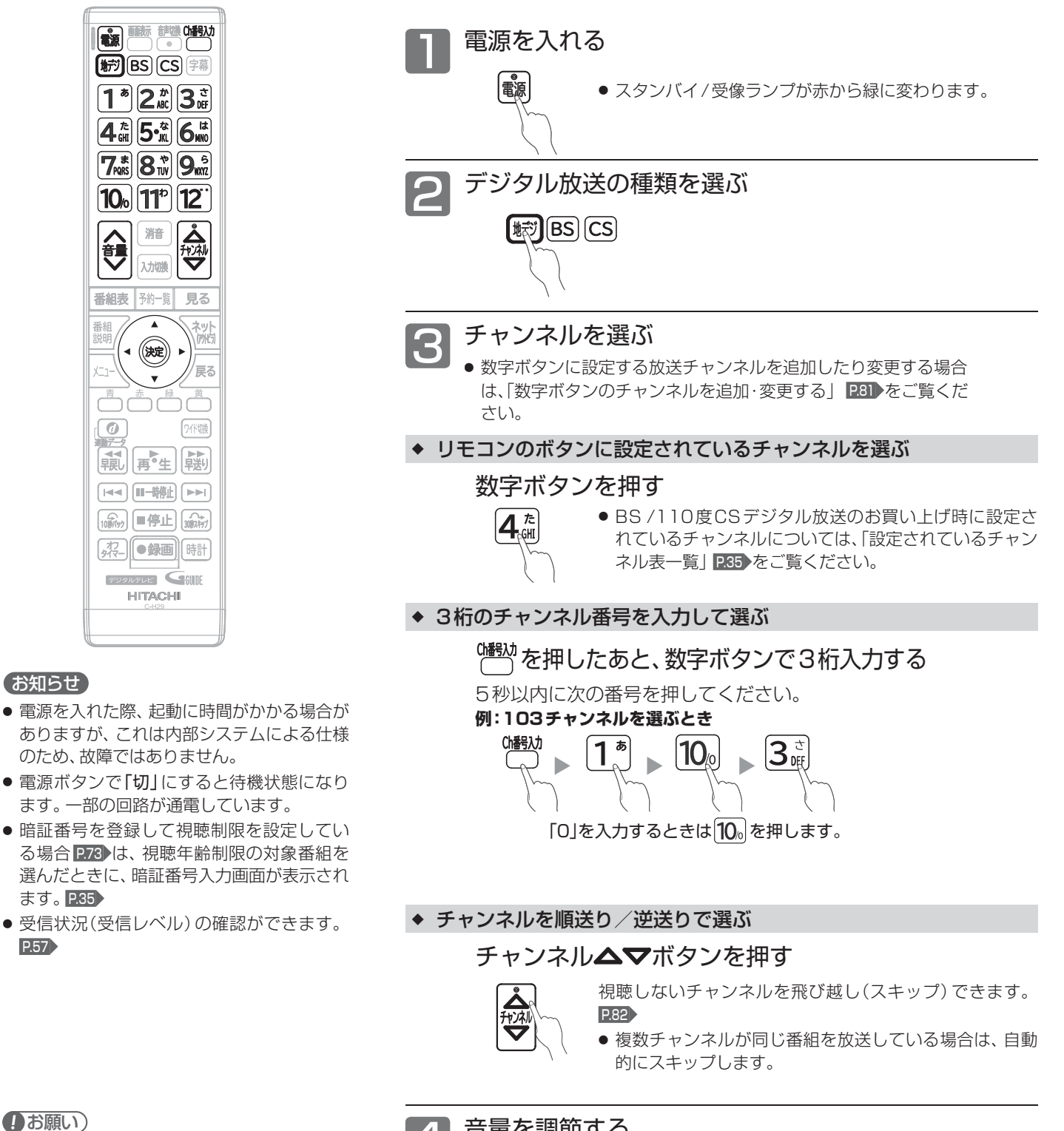

#### 4お願

ます。

ます。

P.57

携帯電話や無線機などをご使用になるときは 本機や接続機器に近づけないでください。 音 声に異音が入ったり、本機にノイズが出たりす る場合があります。異音が出たり、本機にノイ ズが出たりした場合には、携帯電話などを離し てご使用ください。

地上デジタル放送が受信できない、ま たは受信できないチャンネルがある 場合は、「地上デジタル放送が映らな いとき」 P.33 をご覧ください。

2 音量で調即9の

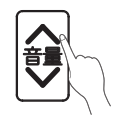

- スピーカーとヘッドホンの音量は、それぞれ0から60 まで別々に調節することができます。 P.53
- 大きすぎたり小さすぎたりする音量を「自動音量補正」 P.70 で自動調節することができます。いつも安定した音 量で楽しめます。

#### ■ 視聴制限を一時的に解除するとき

視聴の許可年齢 P.73 で設定した年齢以上の制限がかかった 番組を見たいときは、暗証番号の入力が必要です。

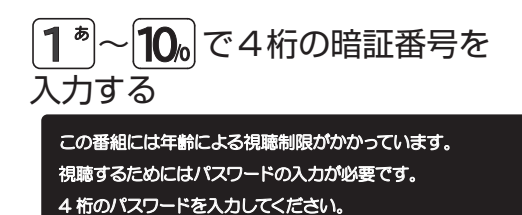

視聴制限が解除され、番組を見ることができます。

Ფų-Ფų-Ფų-

- 入力した数字は「\*」で表示されます。
- 「0」を入力するときは 10% を押します。
- 間違えたときは ◀を押して、1文字消すことができます。

#### **設定されているチャンネル一覧表** (2015年5月現在)

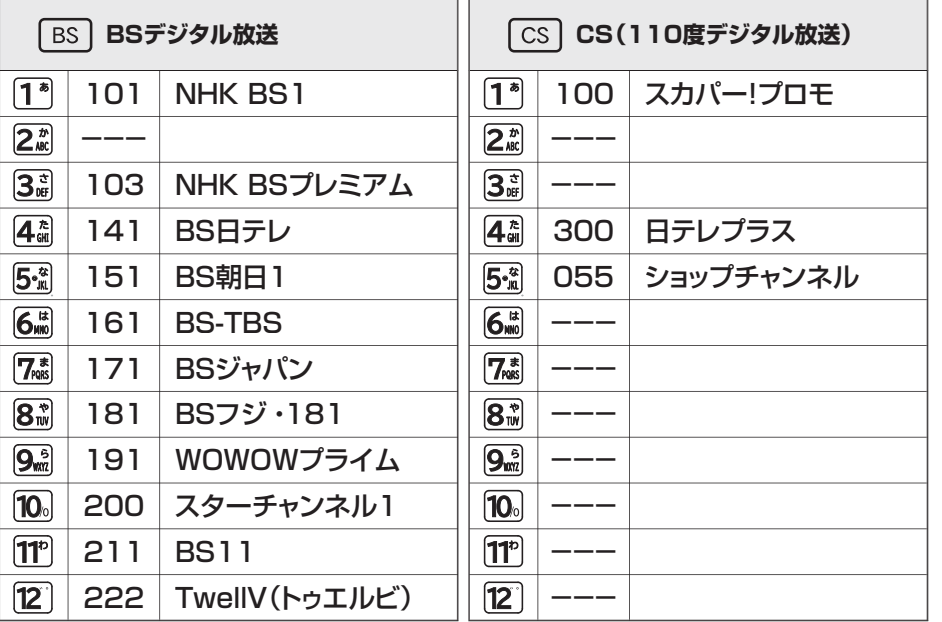

#### お問い合わせ先

#### 「WOWOW」カスタマーセンター

TEL:フリーダイヤル 0120-580-807 受付時間 9:00~20:00(年中無休) http://www.wowow.co.jp/

#### 「スター・チャンネル」総合案内窓口

TEL:0570-013-111 TEL:045-650-4724(PHS、IP電話) 受付時間 10:00~18:00(年中無休) http://www.star-ch.jp/

#### スカパー!カスタマーセンター(総合窓口)

 TEL:フリーダイヤル 0120-039-888 受付時間 10:00~20:00(年中無休) http://www.skyperfectv.co.jp

# データ放送を見る

デジタル放送には、テレビ放送、BSラジオ放送、データ放送の分類があります。 データ放送では、画面を見ながらボタンで操作して、お好みの情報を見ることができます。 データ放送には、連動データ放送と独立データ放送があります。

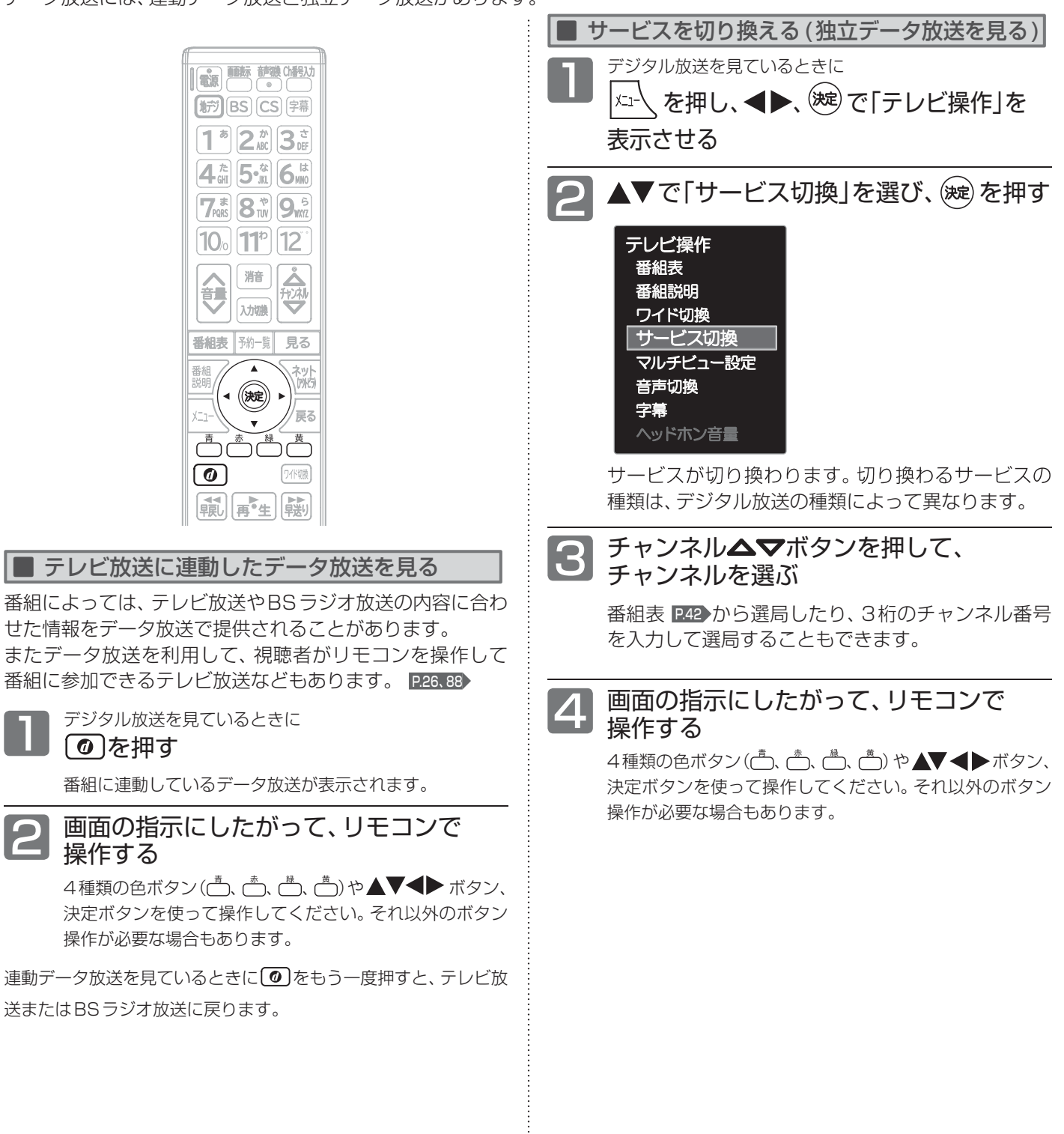

#### お知らせ

- 番組によってはテレビ放送やBSラジオ放送に連動した情報が、 自動的にデータ放送に切り換わって表示されることがあります。
- 電話回線のみで通信が行なわれるデータ放送には、対応していま せん。くわしくは放送事業者へお問い合わせください。
- データ取得中などでデータ放送画面がすぐに表示できないとき、 画面左下に「データ取得中」が表示されます。表示が消えたら、再 度 の を押してください。

お知らせ

- サービスを切り換えたあとに番組表を表示すると、切り換えた サービスのみの番組表が表示されます。
- データ取得中などでデータ放送画面がすぐに表示できないとき、 画面左下に「データ取得中」が表示されます。表示が消えたら、再 度 のを押してください。
## 他の機器の映像を見る(入力切換)

他の機器との接続方法については、 P.23~25 をご覧ください。

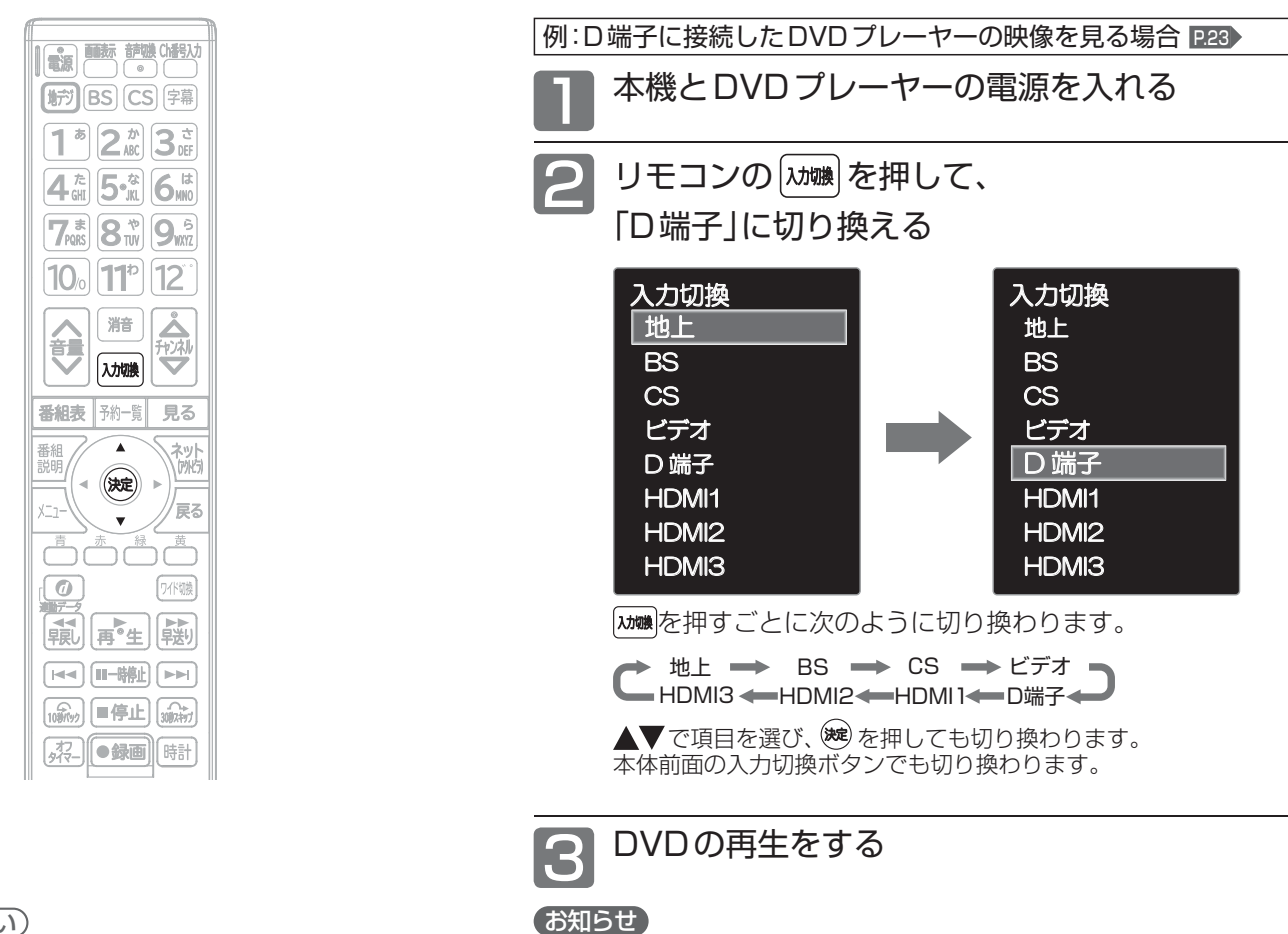

(お願い)

ビデオやDVDプレーヤーなどの接続や操作については、 その機器の取扱説明書をご覧ください。

本機の音声入力端子(赤/白)は、D4映像入力端子と映像入力端子(黄)の共 用になっています。映像と音声の両方をお楽しみいただく場合は、D4映像入 力端子+音声入力端子もしくは映像入力端子+音声入力端子のいずれかの組 み合わせでお使いいただけます。また、映像のみをお楽しみいただく場合は、 「D端子」/「ビデオ」それぞれ個別にお楽しみいただく事が可能です。

## 字幕を出す

デジタル放送の番組によっては、字幕が表示できるようになっています。 本機では、字幕の表示/非表示や言語を設定できます。

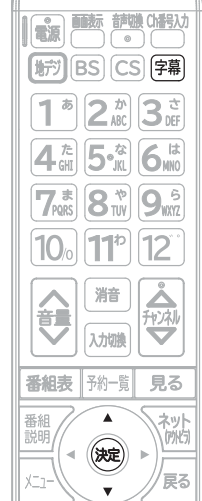

#### お知らせ

外付ハードディスクで録画した 番組の再生時も有効です。

字幕があるデジタル放送の番組を見ているときに

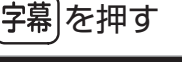

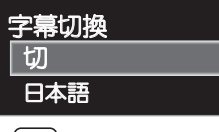

● 字幕 を押しても「切」しか表示されない場合、その番組に字幕は ありません。

繰り返し押して「言語名」を選ぶと字幕が表示されます。押 すごとに次のように切り換わります。

切 ◆ 言語名 ▲▼で項目を選び、※ を押し  $\begin{bmatrix} \mathbf{a} & \mathbf{b} \\ \mathbf{a} & \mathbf{b} \end{bmatrix}$  番組の字幕を表示します。視聴中の番組により、 「日本語」「英語」「外国語」と表示が異なります。 切 字幕を表示しません。

ノレビを見る

デ他

## 音声を切り換える

テレビの音声には二重音声(二カ国語)・ステレオ・サラウンドなどがあり、自動的に切り換わります。 二重音声(二カ国語)放送や音声信号が複数ある場合などは、お好みに合わせて切り換えることができます。

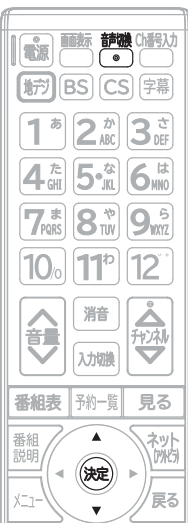

複数の音声がある番組を見ているときに

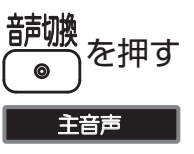

<mark>静磯</mark><br>「● )を押すごとに音声信号が切り換わります。<br>→

▲▼で項目を選び、※ を押しても切り換わります。

切り換わる音声の種類は、番組によって異なります。

二重音声放送の場合は、主音声→副音声→主/副音声と切り換わってか ら、次の音声信号に切り換わります。

#### お知らせ

- 外付ハードディスクで録画した番組の再生時も有効です。
- ビデオなどの再生時は、ビデオ機器側で音声切換をしてください。
- 外部入力のときは、音声切換ボタンで音声を切り換えられません。
- ●「メニュー」→「テレビ操作」→「音声切換」でも音声切換をすること ができます

## 自動的に電源を切る(オフタイマー)

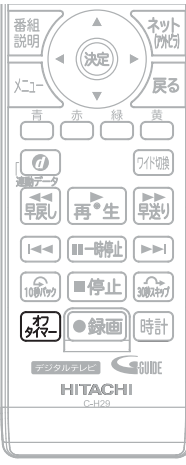

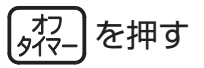

オフタイマー 120分

ボタンを離したところの時間が設定されます。 押すごとに次のように切り換わります。

切 30分 60分 120分 90分

表示が消えて、オフタイマーがスタートします。

- **■ オフタイマーを取消したいときは** オフタイマー「切」が選択されるまで[粥-]を押す
- **■ 設定後に電源が切れるまでの時間を確認したいときは** 532)を1回押す 2回以上押すとオフタイマーが設定し直されます。
- **■ 電源が切れる1分前になると** 「オフタイマー 1分前」の表示が出ます。

## 画面表示を表示する

現在見ている番組のチャンネル番号、映像や音声の種類、画面サイズ、現在時刻などを確認できます。

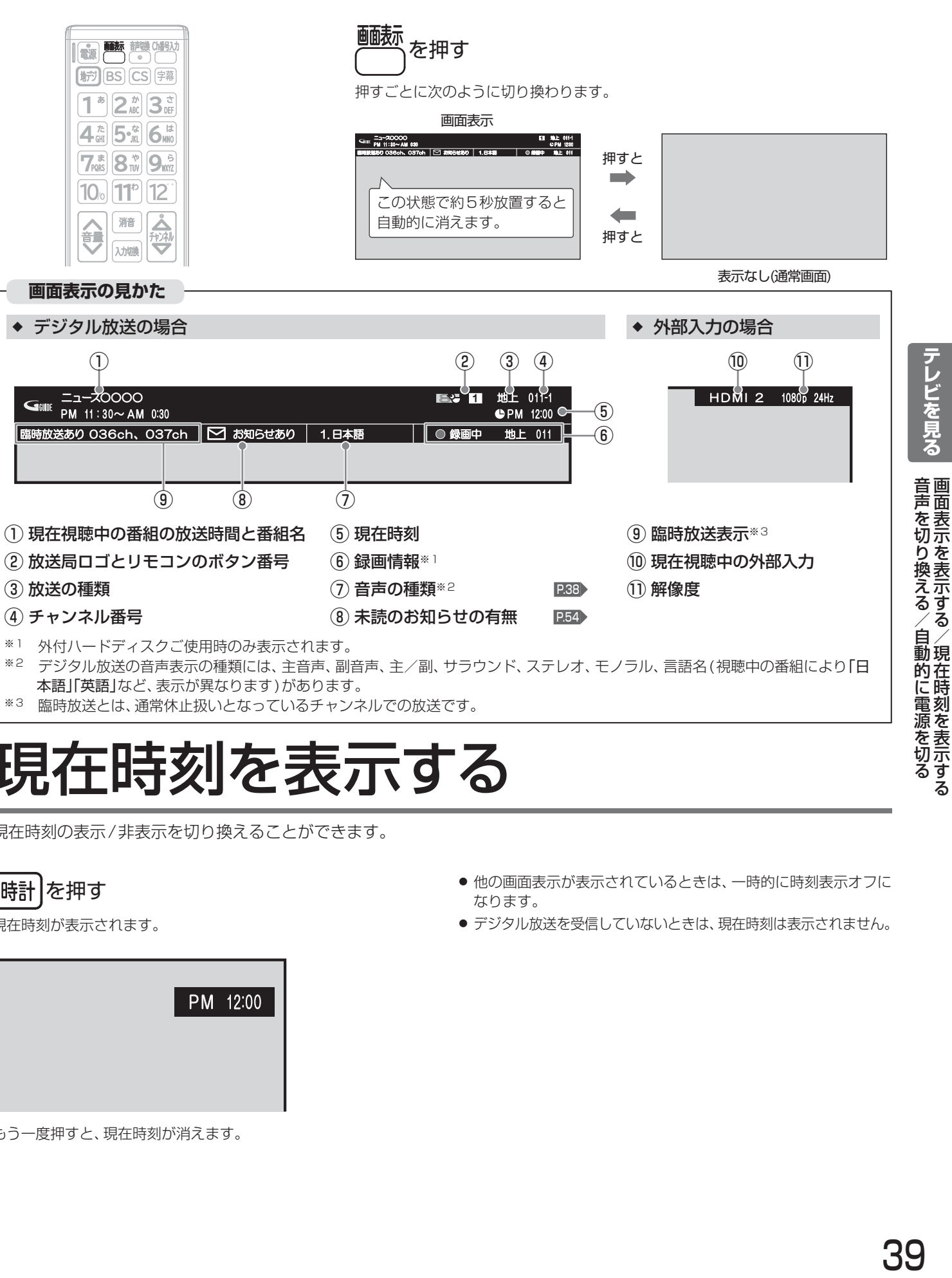

## 現在時刻を表示する

現在時刻の表示/非表示を切り換えることができます。

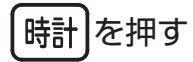

現在時刻が表示されます。

- PM 12:00
- もう一度押すと、現在時刻が消えます。
- 他の画面表示が表示されているときは、一時的に時刻表示オフに なります。
- デジタル放送を受信していないときは、現在時刻は表示されません。

示を表

ノレビを見る

音画

音声を切り

示する/現在時刻を表

源を切る

## 画面サイズを選ぶ

映像に合わせた画面サイズを選べます。 選べる画面サイズは、見ている番組や映像の種類によって異なります。

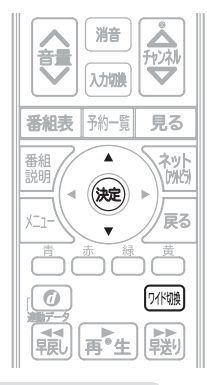

#### を押す クイド切換

 を押すごとに画面サイズが切り換わります。 ▲▼で項目を選び、※ を押しても切り換わります。 切り換わる画面サイズの種類は、標準映像とハイビジョン映像とで異 なります。

#### **画面サイズについて**

#### ノーマル

4:3の画面サイズで 見る 横と縦の比が4:3の映像に切り換 わります。

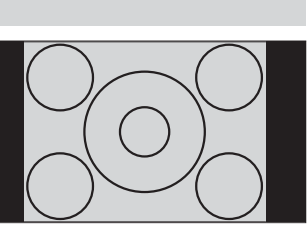

#### ズーム

#### 4:3の映像を ワイド画面で見る

スポーツ番組を見るときなど、臨 場感が増して迫力ある映像を楽し めます。

画面左右を拡大して、画面いっぱ いに表示します。

- 画面左右の映像が少し横に広がります。
- ●画面上下の映像が少し外にはみ出します。

4:3映像で左右の黒帯が気になるときにも使います。

#### 映画

#### 劇場サイズの 映画・ビデオを見る

劇場サイズの映像を、画面いっぱ いに拡大して見ることができます。

●映像の上下の黒い帯が残るも のもあります。

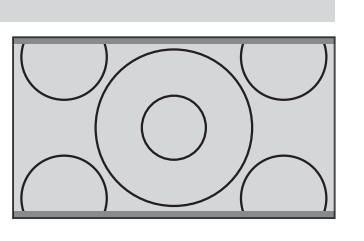

#### 映画字幕

字幕付劇場サイズの 映画・ビデオを見る 字幕の部分を縦方向(上)にずらし て画面の中に入れ、画面いっぱい に拡大して見ることができます。

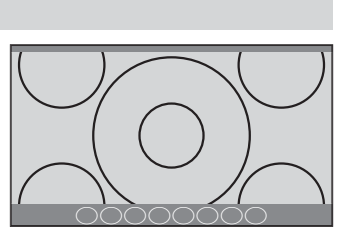

#### スタンダード

ハイビジョン番組や

DVDなどのスクイーズ 16:9映像を見る

画面いっぱいに拡大して見ること ができます。

●4:3の映像では、映像全体が横 に広がります。

#### フルHD/リアル

ハイビジョン番組や パソコンなどの映像を 画素変換せずに見る 画面からはみ出した部分がなく、映 像信号をすべて画面内に表示しま す。画素変換を行なわないので入

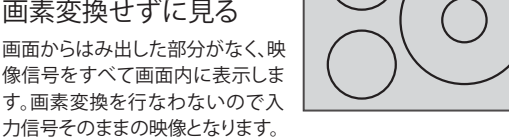

●入力信号によっては画面周辺に黒い線などがでることがあります。

#### (お願い)

- 本機は、各種の画面サイズ切換機能を備えています。テレビ番組 などソフトの映像比率と異なるモードを選択すると、オリジナル の映像とは見えかたに差が出ます。この点にご留意の上、画面サ イズをお選びください。
- テレビを営利目的、または公衆に視聴させることを目的として、 喫茶店、ホテルなどにおいて、画面サイズ切換機能を利用して、画 面の圧縮や引伸ばしなどを行なうと、著作権法上で保護されてい る著作者の権利を侵害する恐れがありますので、ご注意ください。

#### お知らせ

- ビデオ入力では、DVDなどの画面サイズ識別信号(ID-1)により、 自動で画面サイズを切り換えることができます。(あらかじめメ ニュー機能で設定が必要です。設定のしかたについては、 P.77 をご覧ください。D端子接続時は、はたらきません。)
- D4映像端子(画面サイズ制御信号があるとき)につないで映像 を見るときに「D端子判定」 P.77 を「入」にした場合、自動的に次 のように切り換わります。
	- 16:9の映像 → 「スタンダード」(画面の横と縦の比が16: 9の映像)
- デジタル放送の視聴中に予約が始まると、見ているモードにより 画面サイズが切り換わることがあります。
- 映像により、画面の端に欠けや映像以外の輝点などが見えること があります。

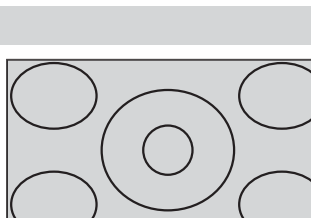

#### ◆ 標準映像の番組、ビデオ、DVDなどの場合

標準映像(480i、480p)

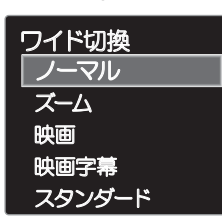

**▲▼で項目を選ぶごとに次のように切り換わります。** 各画面サイズの特徴は前ページを**ご**覧ください。

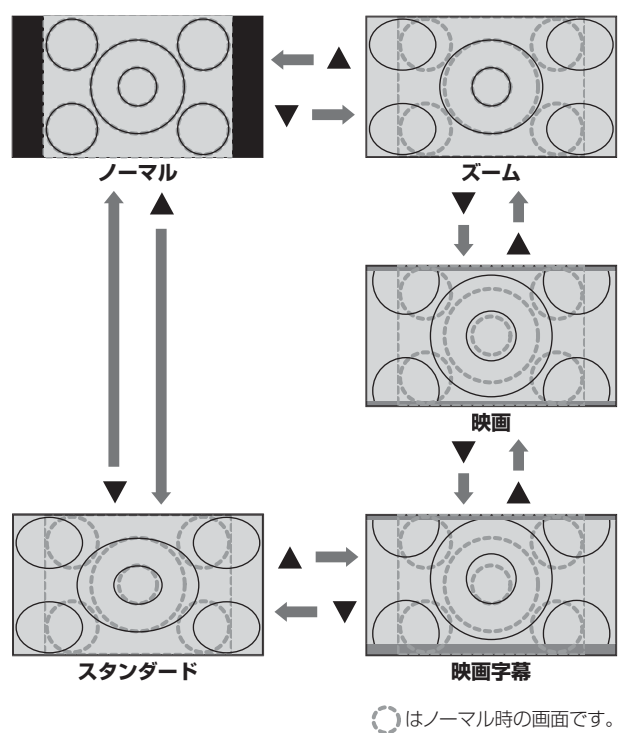

◆ ハイビジョン映像の番組、ブルーレイディスクなどの場合

ハイビジョン映像(720p、1080i、1080p)、ネットワーク動画再生

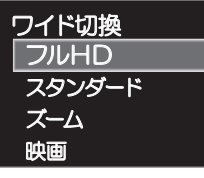

**▲▼ で項目を選ぶごとに次のように切り換わります。** 各画面サイズの特徴は前ページを**ご**覧ください。

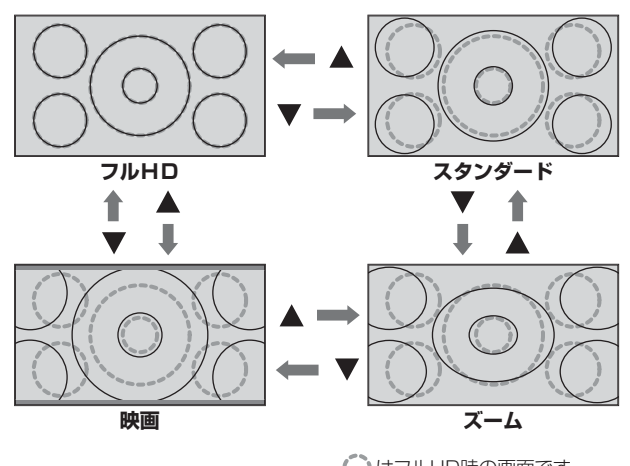

はフルHD時の画面です。

◆ パソコン映像の場合

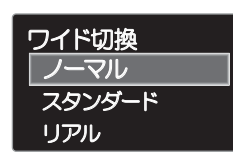

**▲▼ で項目を選ぶごとに次のように切り換わります。** 各画面サイズの特徴は前ページを**ご**覧ください。

(パソコンからの入力解像度が640x480の場合) ※他の解像度の場合、各画面サイズの表示が異なります。

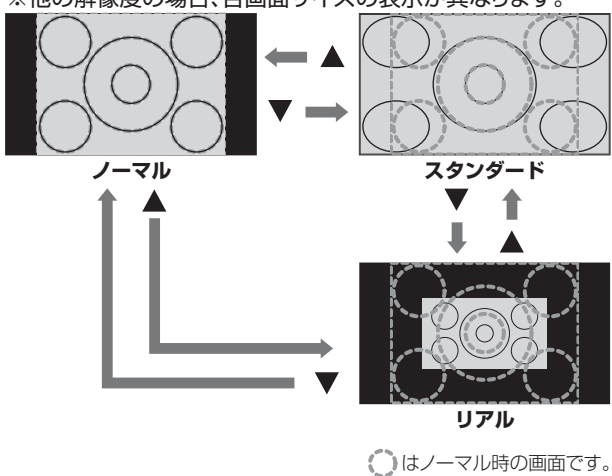

## 番組表を見る

本機は、番組表の表示機能にGガイドを採用しています。なお、当社はGガイドを利用した番組表サービス内容については、 関与しておりません。

放送局から送信されるデジタル放送の番組データを、新聞などのテレビ欄のように表示します。

番組表は最大8日分まで表示できます。

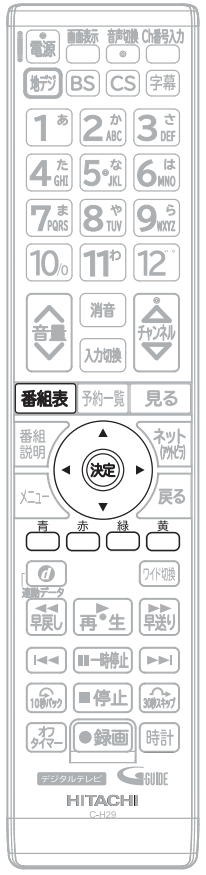

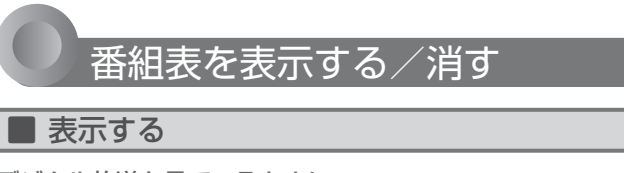

デジタル放送を見ているときに

#### 審組表存押す

見ていた放送(BSデジタルのテレビ放送を受信中ならBSデジタルのテレビ 放送)の番組表が表示されます。

●番組表を表示中に放送の種類(地上·BS·CS)を切り換えることができま す。番組表を消すと元の番組に戻ります。

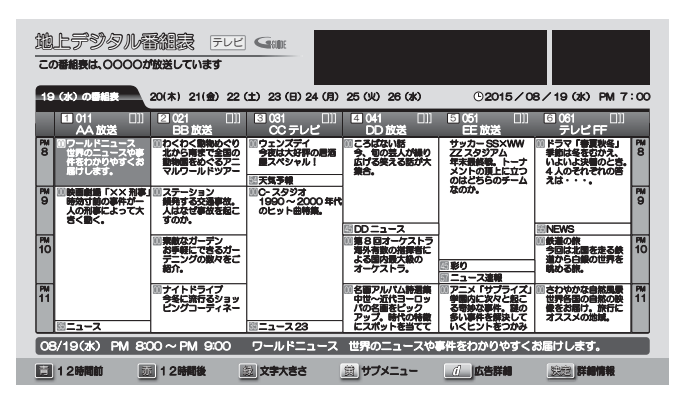

#### お知らせ

AA IKE

ヮールドニュース 世界のニュースや自 作をわかりやすくお www.com

**DEXX N III** 勝菊寸前の事件が! 人の刑事によって… ê<≌K.

08/190k) PM

ȋȥȸǹ

10 11

> 1100  $\sim$ 2/-

᩷ ᲫᲬ᧓Э ហ ᲫᲬ᧓ࢸ

 $(9)$   $(10)$ 

● 広告枠は消せません。

け表示されます。)

19 GO **OWNER 20** 

この画部も二、〇〇〇〇が放送しています

**適上デ|クタル登組表** 

BB  $\mathbb{R}$ 

ステーション ᫁ႆƢǔʩᡫʙŵ 人はなぜ事故を起こ ƢƷƔŵ

演演なガーデン お手袋にできるガー テニングの働々をこ **細介。** ナイトドライブ 今名に流行るショッ ピングコーディネー

ȋȥȸǹ

わくわく開催めぐり 北から南まで全国の 勤働闘をめぐるアニ マルワールドツアー

**番組表の見かた**

木) 21

テレビ

● 番組表を表示中に放送波を切り換えると、切り換 わった先の放送波の番組表を見ることができます。 番組表を消すと元の番組に戻ります。

OC テレビ

ウェンズデイ ■スペシャル!

0- スタジオ 1990~2000年代 のヒット<del>曲特龍</del>

إʖൢټ

81011 | 11 | 21021 | 11 | 31031 | 11 | 21041 | 111 | 51051 | 111 | 6

 $\hat{a}$ ) 22 (; ) 23 (8) 24 (1 25 (1) 26 (2)

 $(1) (2) (3) (4) (5) (6) (7) (8)$ 

4 015  $DD$ 

ころばない姿 今、旬の蒸人が細り 広げる懐える読が大 æ.

900 ウールドニュース 世界のニュースや事件をわかりやす( お届けします。

筆8 回オーケストラ 海外布教の推摸者に よる国内観大撮の オーケストラ、

 $2002z - 7$ 

名画アルバム論連論 中世~近代ヨーロッ パの名画をピック アップ。時代の特徴 にスポットを当てて

 $(10)$   $(11)$   $(12)$ 

緑 女字大きさ ―― ☆ サプメニュー ―― / 広告群語 | ・ 「 〜 試合 胖 舗 市議

'' **PERSONA** 

サッカー SS×WW ZZ スタジアム 年来最終職。トーナ メントの頂上に立つ のはどちらのチーム ƳƷƔŵ

 $(6)$   $(7)$ 

アニメ「サブライズ」 学園内に次々と起こ る場かな事件、望の 多い事件を解決して いくヒントをつかみ

||| ニュース連絡 国家り

テレビFF

ドラマ「春夏秋冬」 最適は多をのかえ、 いよいよ決勝のとき。 4 人のそれぞれの前 ƑƸȷȷȷŵ

NJǔŵ

**EDNEWS** 

像をお届け、旅行に オススメの地域。

7:00

т

 $2015 / 08 / 19$  (2K) PM

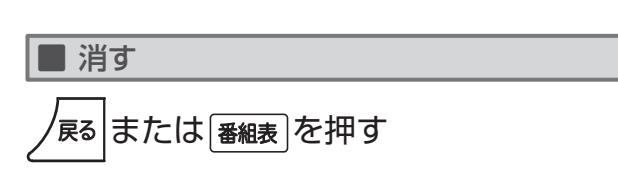

番組表が消えます。

- ① 現在の日付から8日分の日付表示
- ② 放送局からのお知らせ
- ③ 放送の種類/番組表の表示対象
- ④ リモコンのボタン番号/放送局の3桁のチャンネル番号/ 放送局のロゴ/放送局名
- ⑤ 折りたたみ表示 (マルチチャンネルを非表示の場合に表示されます)
- ⑥ 現在の日時
- ⑦ 広告
- ⑧ 現在視聴中の放送局の映像
- ⑨ 時間
- ⑩ 選択中の番組
- ⑪ ガイド表示 ● 番組表から録画予約した番組には、 ◎ つが表示されま

#### ⑫ 選択中の番組の放送日時、番組名

- す。(毎週/毎日録画の番組の場合は、1回目の予約にだ
- 番組表から視聴予約した番組には、◎ ンが表示されます。
- 番組はジャンル別(映画、ドラマ、アニメ、スポーツ、音楽) に色分け表示されます。

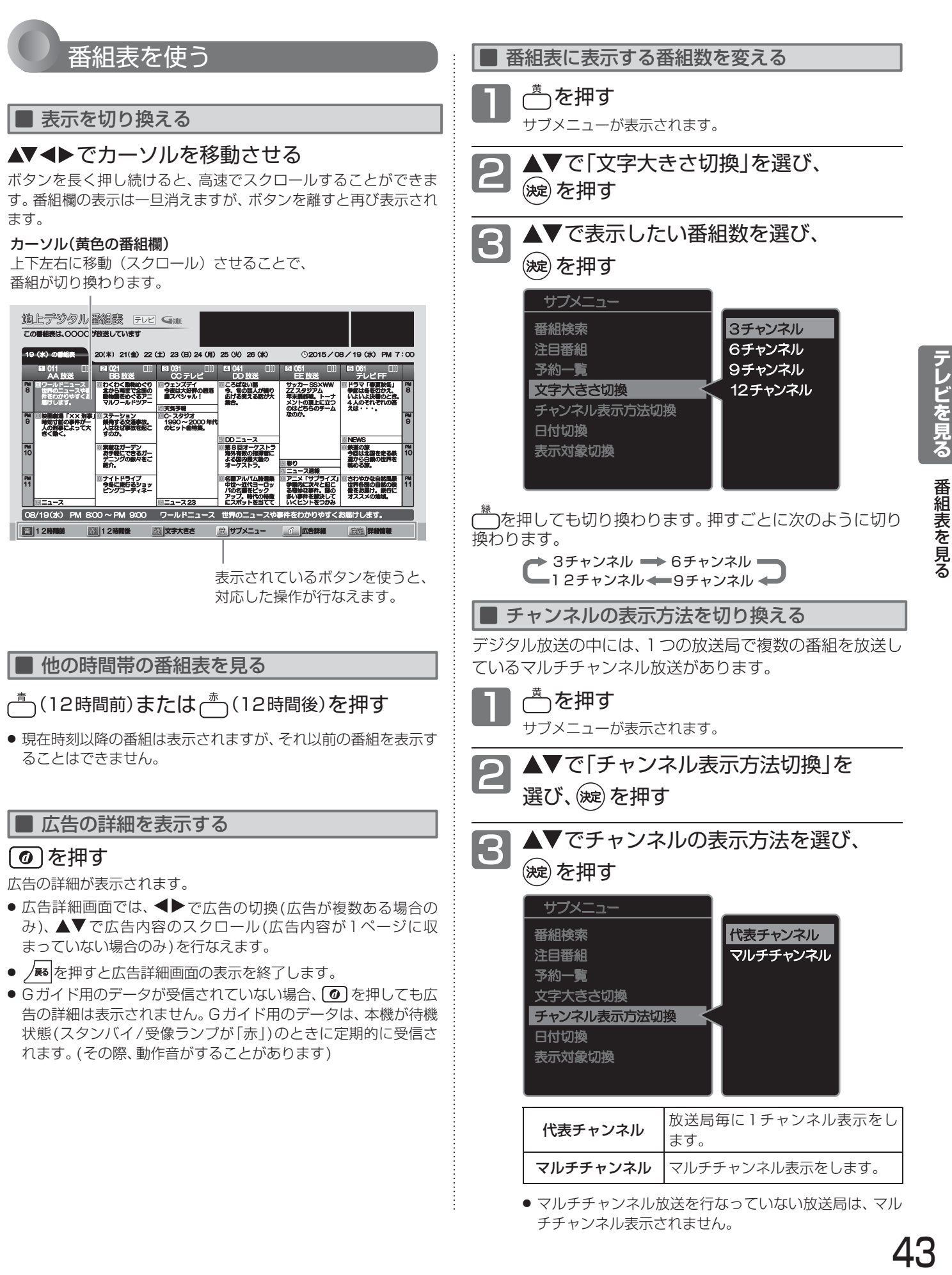

チチャンネル表示されません。

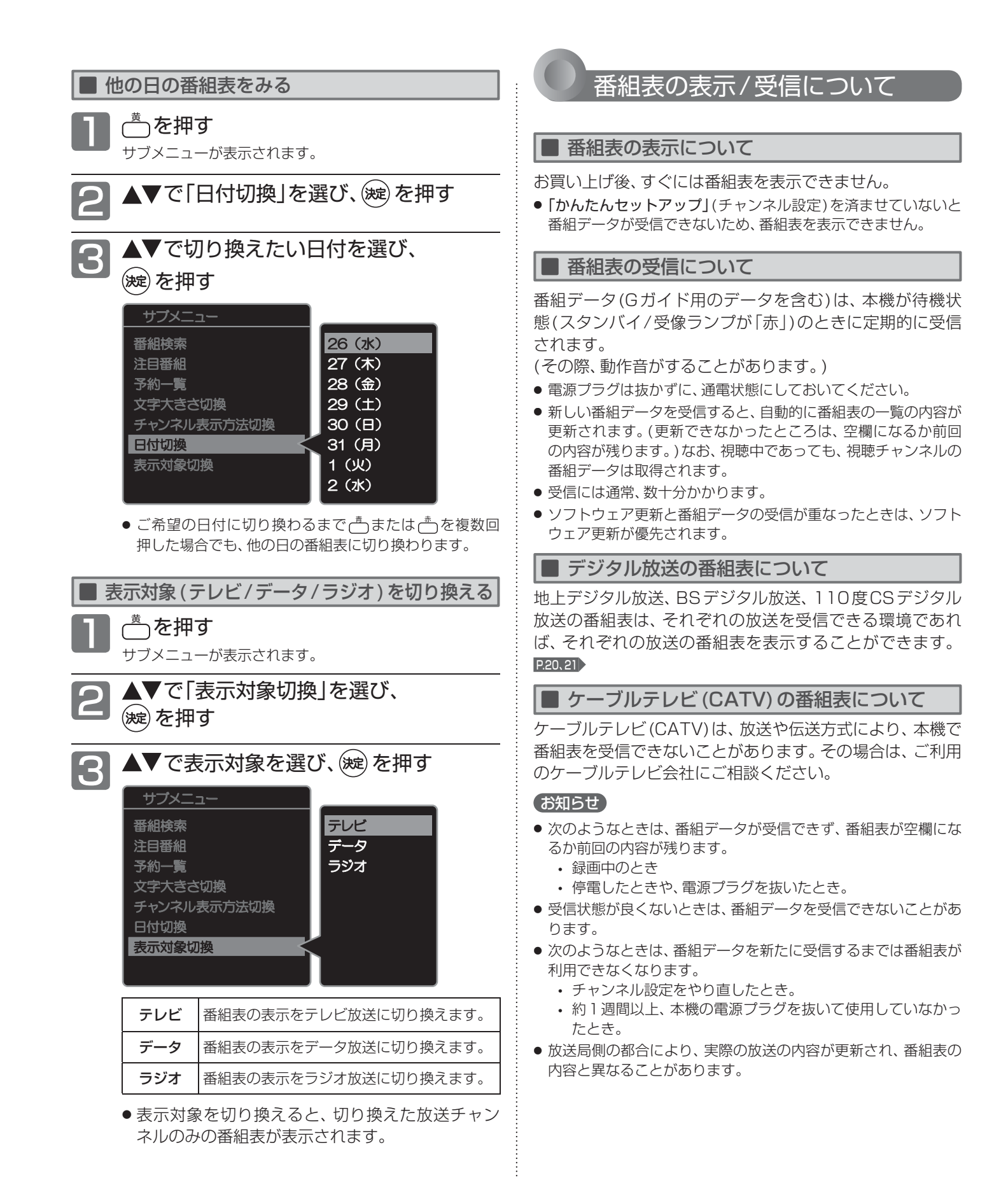

44

## 見たい番組を探す(番組検索/ジャンル・出演者)

番組表のデータを検索して、お好みの番組を探すことができます。 地上デジタル、BS、CSにわたり検索します。放送の種類を絞りこむこともできます。

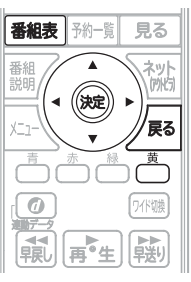

- デジタル放送を見ているときに
- 番組表を押す
- 2 を押す サブメニューが表示されます。

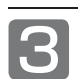

#### ▲▼で「番組検索」を選び、(淀)を押す

**サブメニュー** 番組検索 注目番組 予約一覧 文字大きさ切換 チャンネル表示方法切換 日付切換 表示対象切換

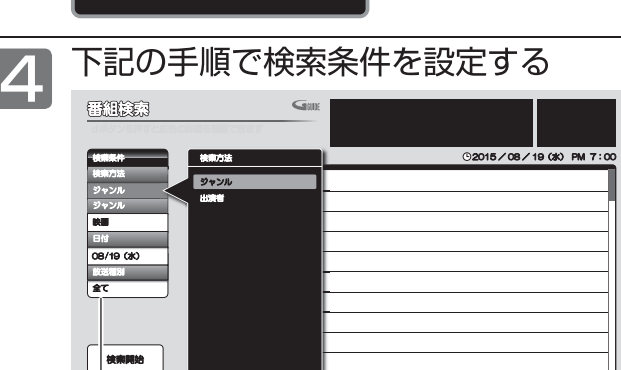

᩷ ហ ዯ ᰾ ൿܭ ൿܭ

選択項目 検索条件

#### ① 検索方法を決める

- •「検索方法」の欄が選択されている状態で ® を押す と、「検索方法」が表示されます。▲▼でお好みの検索 方法(ジャンルまたは出演者)を選び、 ※ を押して ください。
- ② 検索方法を絞り込む
- ジャンルから番組を検索するとき
	- 「ジャンル」の欄を選び (鍵) 拥すとジャンルリストが ·<br>表示されます。「ジャンル」でジャンルを選んで▶を 押し、「詳細ジャンル」でさらに条件を絞り込んで、 を押してください。
- **■** 出演者から番組を検索するとき
	- •「出演者」の欄を選び、 ※ を押すと「頭文字」が表示されます。 該当する頭文字を選び▶を押し、「出演者名」でさらに出演 者を選んで、 ※ を押してください。
- ③ 日付を絞り込む
	- ▲▼で「日付」の欄に移動し ® を押すと「日付」が表示されま す。 メマでお好みの日付を選び、(※2)を押してください。

#### ④ 放送の種類を絞り込む

• ▲▼で「放送種別」の欄に移動し ® を押すと「放送種別 | が 表示されます。▲▼でお好みの放送の種類(全て、個別また は組合せ)を選び、 (※ )を押してください。

■ 条件を設定し終えたら、▲▼で「検索開始」 を選び、(決)を押す

検索結果一覧が表示されます。

● 検索にはしばらく時間がかかります。

6 ▲▼で番組を選び、(焼)を押す その番組の「番組説明」が表示されます。 P.47

> **■ 条件を変えて、もう一度検索するときは** を押す

#### お知らせ

- 番組検索後の画面から予約ができます。 くわしくは P.59、102 をご覧ください。
- 検索結果は、各放送の番組データの受信状況によって異なります ので、ジャンルなどが一致していても検索できない場合がありま す。
- 検索結果は最大300件までしか表示できません。目的の番組が 表示されない場合は、条件を絞り込んで再検索してください。
- ジャンル検索、出演者検索はGガイドから提供されるデータによ ります。

#### (お願い)

- 「番組検索」を初めてお使いになるときは、あらかじめ「メニュー」 → 「初期設定」→ 「共通設定」→ 「G ガイド設定」 P.87 でお住まいの 地域を設定してください。電源が「切」の間に検索に必要なデー タを取り込みます。データ送信のタイミングによりデータが取 り込めるまで時間がかかることがあります。
- 電源プラグを抜いているとデータの取り込みができませんので ご注意ください。

## 注目番組一覧を表示する

放送局おすすめの番組一覧を見ることができます。

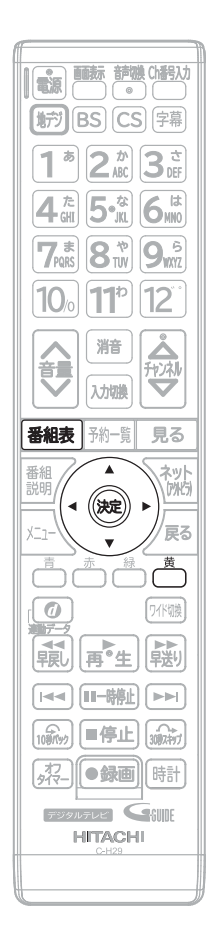

デジタル放送を見ているときに 1 翻表を押す <sup><sup> </sup><br>「こと押す</sup> 2 サブメニューが表示されます。 ▲▼で「注目番組」を選び、 **3 AVでは**<br><sub>(淀)を押す</sub> サブメニュー 番組検索 注目番組 予約一覧 文字大きさ切換 チャンネル表示方法切換 日付切換 表示対象切換 ▲▼でお好みのカテゴリーを選び、(※2)を押す  $\overline{\mathbf{A}}$ .<br>ቋፀಘ  $\overline{\mathsf{G}}$ sing ǫȆǴȪȸᢠ৸ Ჩ Ჩ Ტ൦Უų2/--Ჴ Ტ൦Უ 2/ųᲲᲴᲪᲪ᳸ 2/ųᲪᲳᲴᲪᲪ **BB放送** <sub>USD USD</sub><br>ハイハイ動物めぐり 北から南まで全国の動物圏をめぐるアニマルワールドツア いちおし番組  $DD$  $\mathbb{R}$  $\mathbb{R}$  $2015/08/19$  (水) PM  $08:00 \sim$  PM  $09:45$ 大注目ドラマ・<br>ドキュメンタリー しし <sub>いんご</sub><br>ころばない話 今、旬の芸人が繰り広げる笑える話が大集合 ȆȬȓ ((  $2015/08/19$  ( $\angle$ ) PM 08:00~PM 09:55 今週のとっておき<br>バラエティー ドラマ「春夏秋冬」 季節は冬をむかえ、いよいよ決着のとき。4 人のそれぞれの答えは・  $2015/08/19$  (水) PM 09:00~PM 11:35 「今月のおすすめ CC テレビ C-スタジオ 1990~2000年代のヒット曲特 話題の番組 ᩷ ហ ዯ ᰾ ࠼ԓᛇኬ ൿܭ ൿܭ

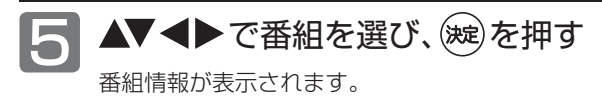

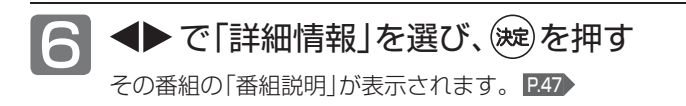

(お願い)

- ●「注目番組」を初めてお使いになるときは、あらか じめ「メニュー」→「初期設定」→「共通設定」→「G ガイド設定」 P.87 でお住まいの地域を設定してく ださい。電源が「切」の間に注目番組の表示に必要 なデータを取り込みます。データ送信のタイミン グによりデータが取り込めるまで時間がかかるこ とがあります。
- 電源プラグを抜いているとデータの取り込みがで きませんのでご注意ください。

## 番組の詳しい情報(番組調)を見る

デジタル放送を視聴中、番組表 P.42 、番組検索結果画面 P.45 を表示中に、選んでいる番組の詳しい情報を確認することがで きます。

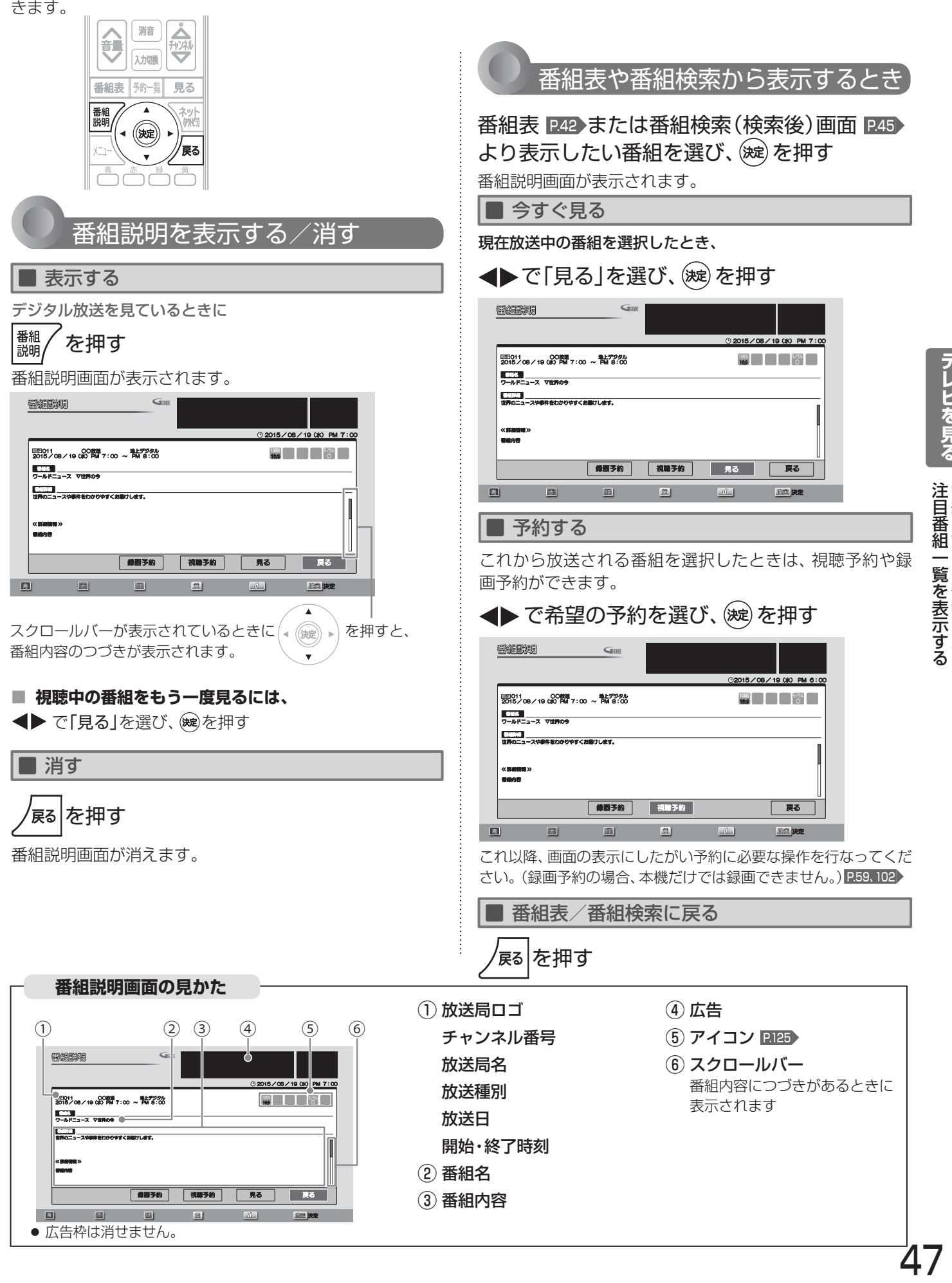

レビを見る

注目番組一覧を表

# 「ネットワーク」で動画を楽しむ

本機をブロードバンド環境に接続して、役立つ情報や映画などの映像をテレビで見ることができます。

本機では、「アクトビラ」の動画配信サービスをお楽しみいただけます。

各サービスの利用には料金はかかりません(一部有料のサービスもあります)。ただし、回線利用料やプロバイダとの 契約・使用料金は別途必要です。

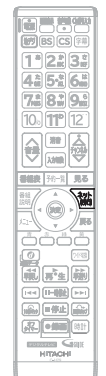

**「アクトビラ」に関するお問い合わせは** アクトビラ・カスタマーセンター 受付時間 10:00 ~ 19:00 年中無休(元旦除く) TEL 0570-09-1017 **「アクトビラ」の最新情報は** アクトビラ公式情報サイト http://actvila.jp/ (2015年6月現在)

#### お知らせ

#### **■ 全般**

- 録画予約の開始時刻になると、各サービスは終了し、放送や外 部入力の画面に戻ります。
- 回線事業者やプロバイダが採用している接続方法・契約内容に よっては、各サービスを利用できない場合があります。
- 災害やシステム障害などにより、各サービスを表示できない場 合があります。
- 各サービスを利用してホームページに登録した情報は、その ホームページのサーバーに登録されます。本機を譲渡または廃 棄される場合には、登録時の規約などに従って必ず登録情報の 消去を行ってください。
- 本機を譲渡または廃棄される場合は、次のいずれかの方法を 行って、本機に記録されたネットワーク履歴情報を消去してく ださい。
	- **・「ネットワーク設定初期化」を行う ■P.94 ▶**
	- 「すべての情報を初期化する」を行う ■P.95 ▶

#### **■ 接続**

● お客さまの利用環境や通信環境、接続回線の混雑状況により、 「アクトビラ ビデオ・フル」をご利用の場合 は映像が乱れる/途切れる、表示が遅くなる、などの症状が出 る場合があります。実行速度12Mbps以上のFTTH(光)での 接続をおすすめします。

#### **■ 各サービスについて**

- サービスの内容は、予告なく変更されることがあります。
- サービスの最新情報は、各サービスの公式情報サイトやトップ ページをご覧ください。
- 利用条件については、各サービスの公式情報サイトでご確認の うえ、ご利用ください。

**「ネットワーク」を利用するため に必要な接続と設定**

**本機で「ネットワーク」を利用するためには、ブロード バンド環境(ADSL、FTTH、CATVなど)が必要です。**

**事前に、次の接続や準備をしておいてください。**

#### **● LAN端子の接続 ■P.26~27 ▶**

- **❷ ネットワーク設定** P.88
- 動画配信サービスを利用する場合は、光ファイバー (FTTH)の ブロードバンド環境と接続することをおすすめします。

**「ネットワークに接続する」**

**1 放送や外部入力を視聴中に、**

- 、<br><sub>『燃』</sub>を押す
- **■「ネットワーク利用制限」を「する」に設定 している場合は**
	- **1 ↑ ~10 で暗証番号の入力が必要です。 ■P.73 ▶**

**2 「アクトビラ」のブラウザ表示画面が表示さ れます。画面に沿って操作してください。**

**放送や外部入力視聴に戻るとき**

**ヾ**ッハ を押す

● 放送や外部入力の画面に戻ります。

#### お知らせ

- 各サービス利用中に文字入力が必要となった場合は、 P.49 め 手順をご覧ください。
- 各サービス内容は、予告なく変更されることがあります。

#### **「ネットワーク」の閲覧制限について**

本機には、「ネットワーク」を利用するときにお子さまなどに 見せたくないホームページなどの閲覧を制限するための機能 が付いています。お子さまなどが本機を使って「ネットワーク」 を利用になるご家庭では、「ネットワーク」を利用する際に、 暗証番号を入力するように設定することをおすすめします。 (設定のしかたは、 P.73~75 をご覧ください。)

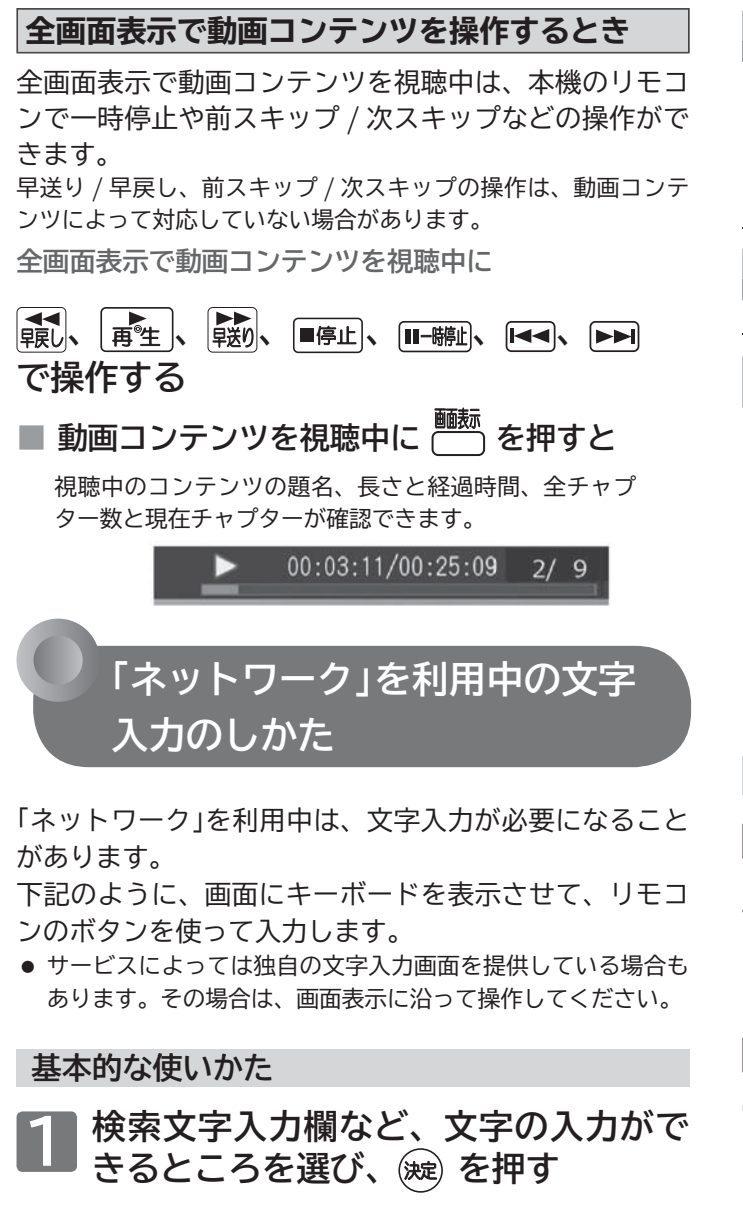

●「キーボード画面」が表示されます。

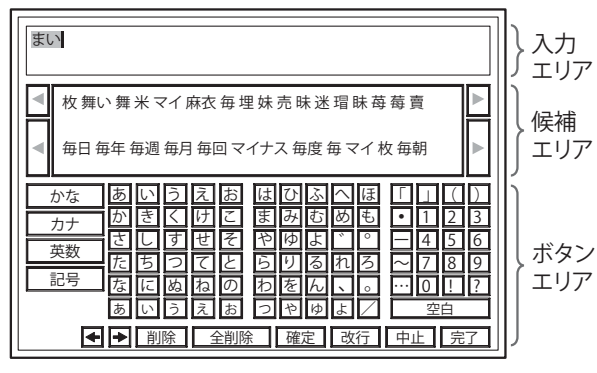

- **2 <sup>①</sup> でカーソル(黄色い部分)を 移動する**
	- **② ▲▼ ◆▶ でボタンエリアの文字の中 から入力したい文字を選び、 を 押す**
	- 文字を入力していくごとに、キーボード画面の候補エリ アに変換する候補の文字列が表示されます。
- 
- **3 変換候補文字列が表示されたら ① を何度か押してカーソルを候補エ リアに移動する**
	- **② 変換したい文字列を で選 び、 を押す**

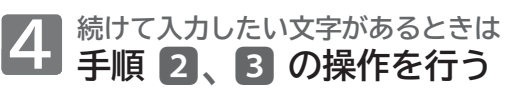

- **5 入力したい文字をすべて確定したら、 ▲▼ <▶ でボタンエリアの「完了」を 選び、 を押す**
	- 元の画面に戻ります。
	- **■ 文字入力を途中でやめて元の画面に戻る ときは** ▲▼◀▶でボタンエリアの「中止」を選び、(碗)

を押します。

**文字の削除、かな以外の文字の入力 文字 削除 かな以外 文字 入力**

**最後に入力した文字を消す場合**

**を押す**

または、▲▼◀▶でボタンエリアの「削除」を選び、(波) を押します。

**入力エリアの文字列の途中の文字を消す場合**

- ① ▲▼◀▶ でボタンエリアのFFFを選ぶ
- **② を押し、キャレット(文字と文字の間 の縦線)を消したい文字の右横に移動させ る**
- **③ を押す**

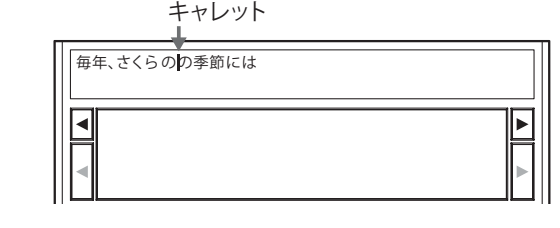

入力した文字をすべて消す場合

**▲▼ <▶ でボタンエリアの「全削除」を 選び、 を押す**

**かな以外の文字の入力**

**▲▼ <▶ でボタンエリア左端の文字の 種類から入力したい文字の種類を選び、 を押す**

## メニュー機能の使いかた

いろいろな機能を呼び出せます。

基本的な使いかた

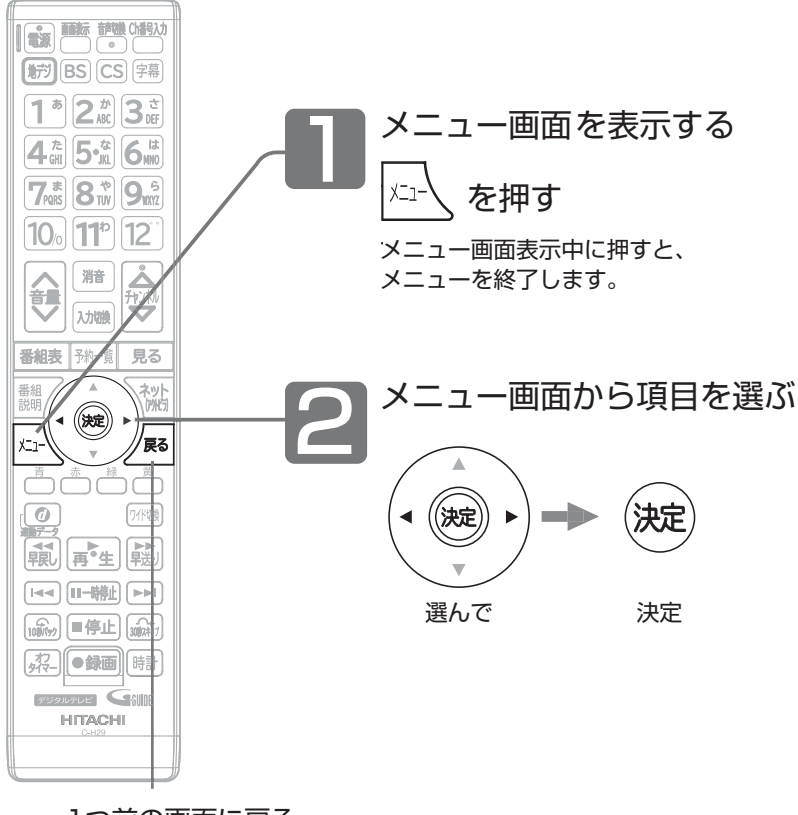

1つ前の画面に戻る

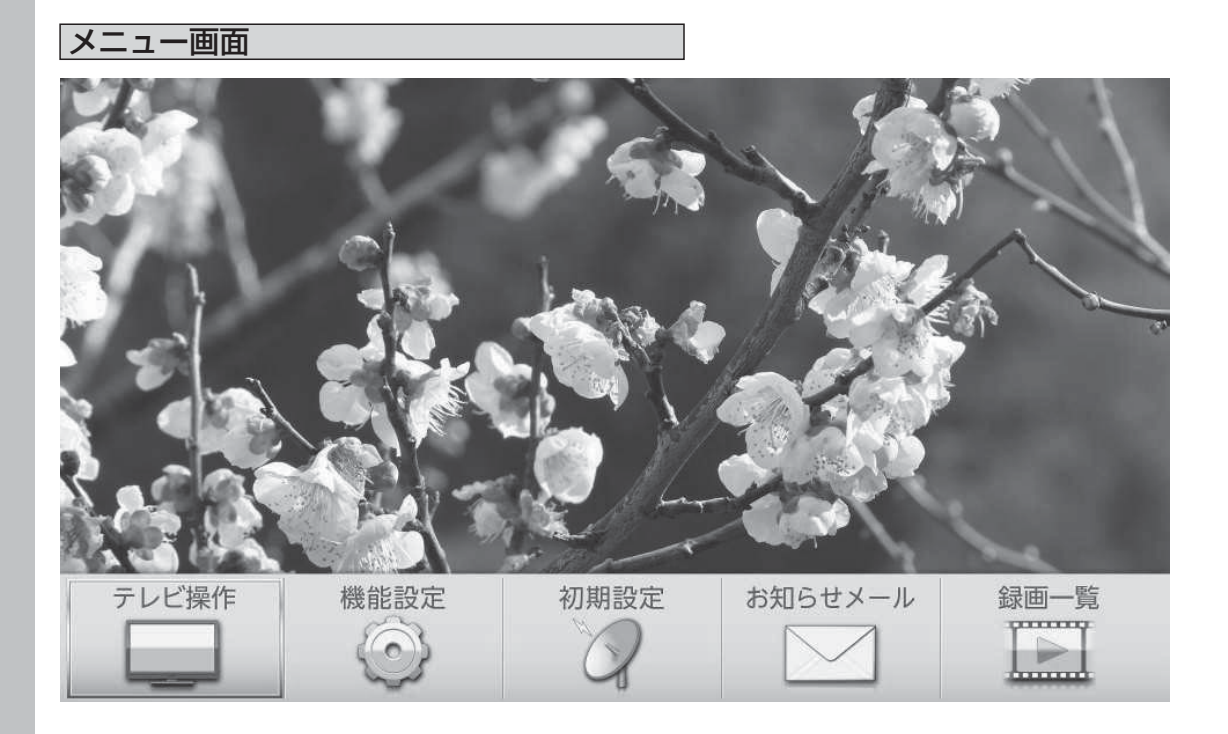

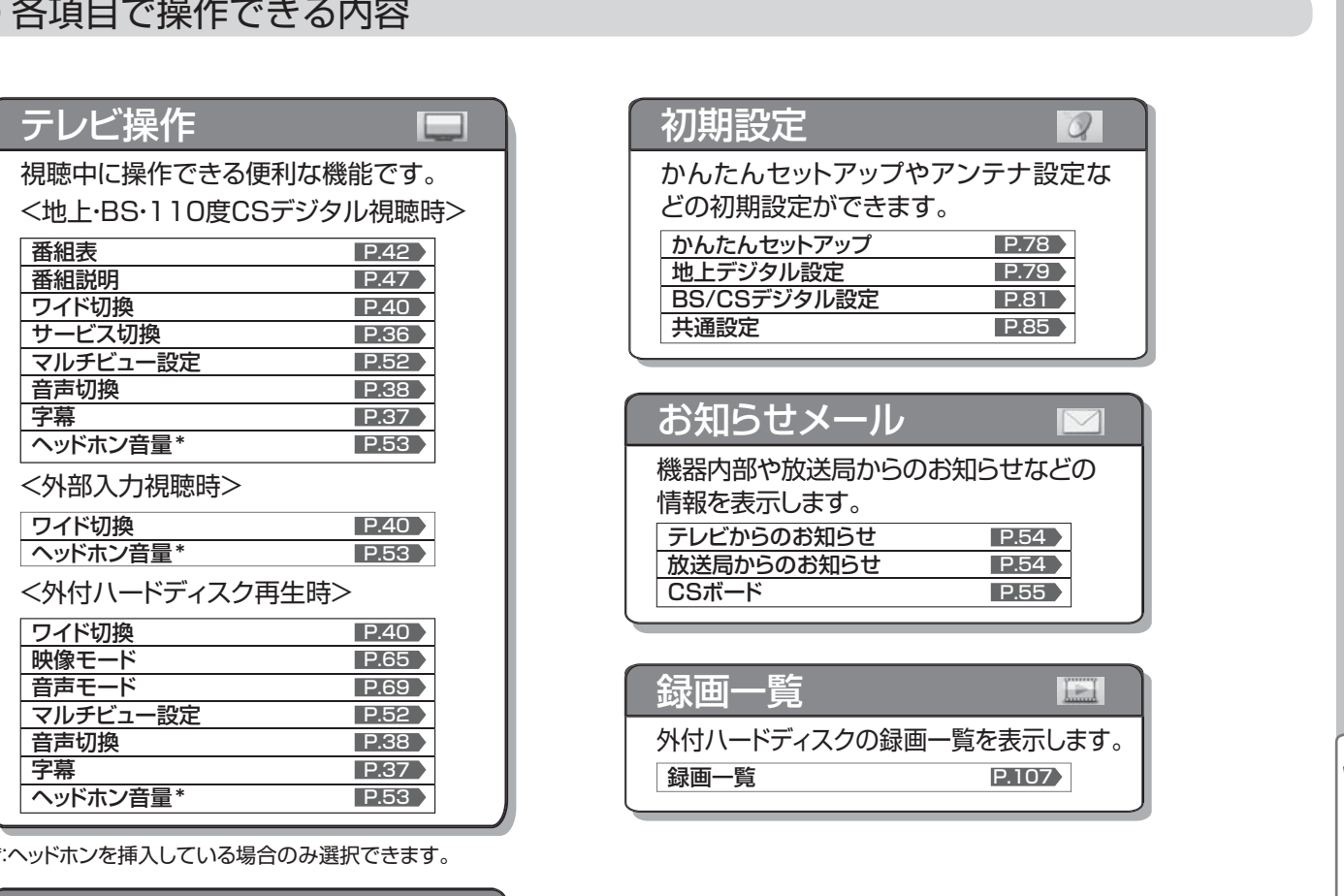

\*:ヘッドホンを挿入している場合のみ選択できます。

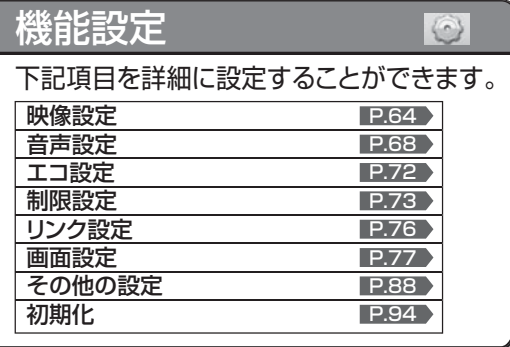

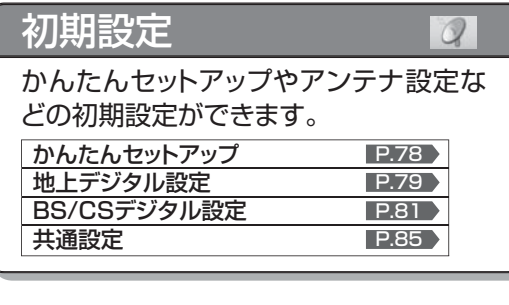

機器内部や放送局からのお知らせなどの 情報を表示します。 お知らせメール

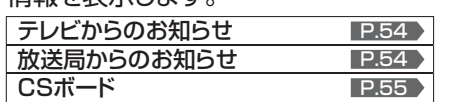

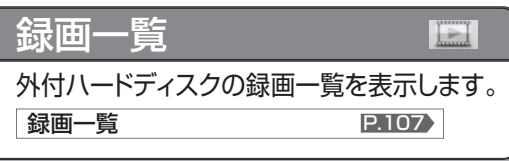

## チャンネル内の映像を切り換える(マルチビュー設定)

ひとつの番組で複数の映像を放送している番組(マルチビュー放送)を楽しんだり、同じチャンネルで放送している別の番組 に切り換えられます。

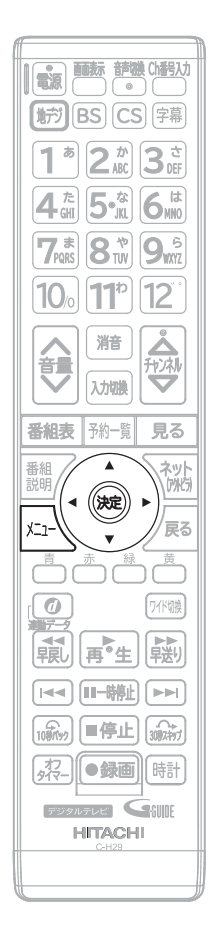

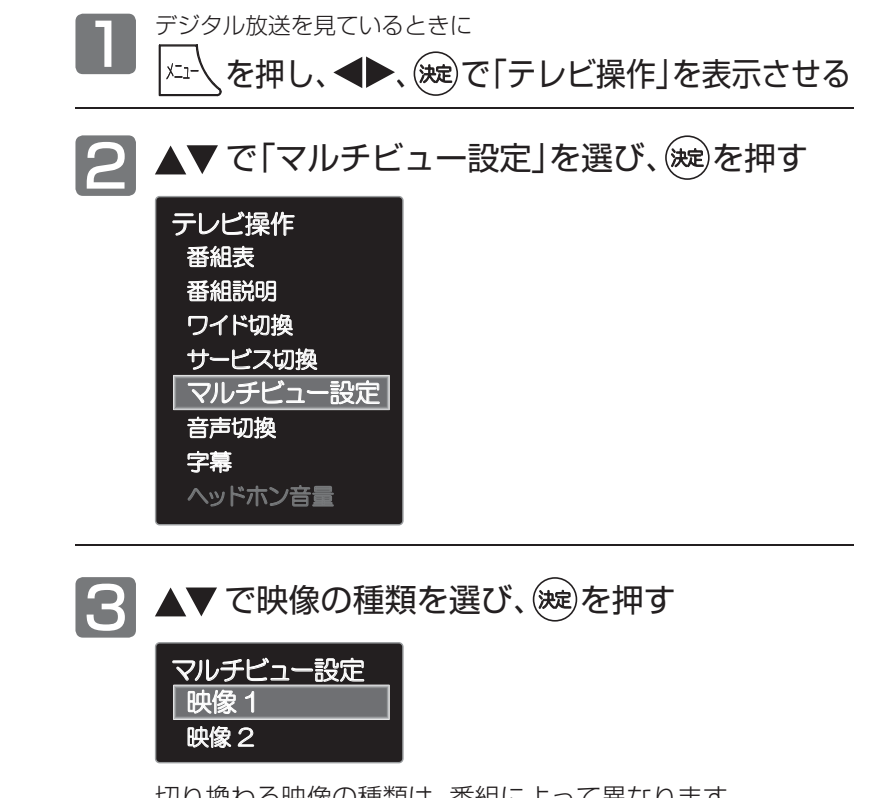

切り換わる映像の種類は、番組によって異なります。 たとえば、映像1と映像2、映像3が放送されているマルチ ビュー放送の場合では、次のように切り換わります。

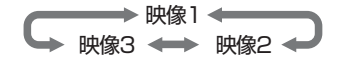

#### お知らせ

- マルチビュー放送とは ひとつの番組で別の映像や違う角度からなど、最 大3つの映像を同時に楽しめる放送です。
- マルチビュー放送や他の映像信号がない場合は、 「映像1」のみ表示され、他の映像の種類は選択で きません。

## ヘッドホンの音量を調節する

ヘッドホンから出力される音量が調節できます。音量を調節する際には、ヘッドホンが本機に挿されていることを確認して ください。「ヘッドホン出力」が「スピーカー非連動」のときは、「テレビ操作」の「ヘッドホン音量」で調節してください。

 $\mathbf{P}$ 

テレビ操作 ဪኵᘙ

(波)を押す

▲▼ で「ヘッドホン音量 | を選び、

音声切<mark>換</mark> マルチビュー設定 ピス切換 ワイド切擦 路組説明

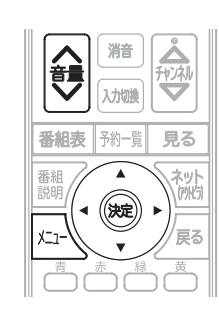

ヘッドホン音量を調節する場合は、ヘッドホンを挿入した状態で

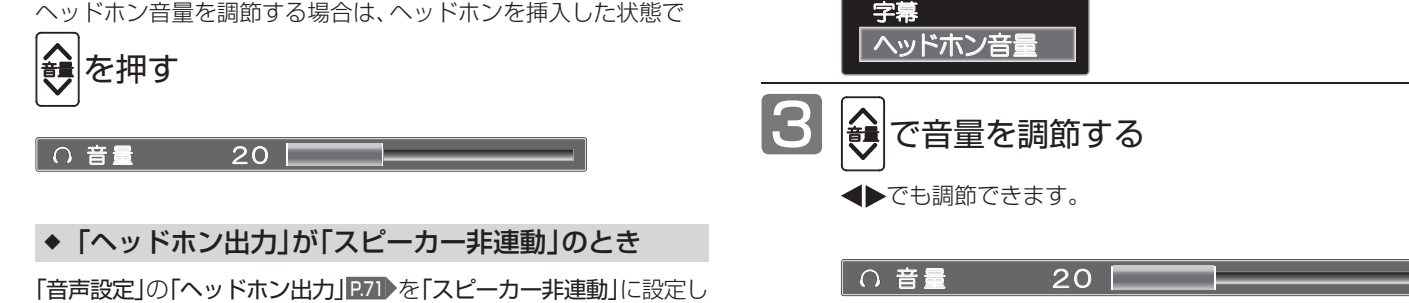

ているときは、音量ヘンボタンを押しても、ヘッドホンの音量は変わ りません。スピーカーの音量のみ変わります。ヘッドホンの音量を変 えるには、メニュー上からヘッドホンの音量を調節する必要があり ます。

1 |メュ- を押し、 ● 、 ( \* )を「テレビ操作」を 表示させる

## 面を静止させる(<sub>静止画)</sub>

デジタル放送の映像を静止させることができます。料理番組のレシピや、懸賞はがきなどのメモをとるときに便利です。

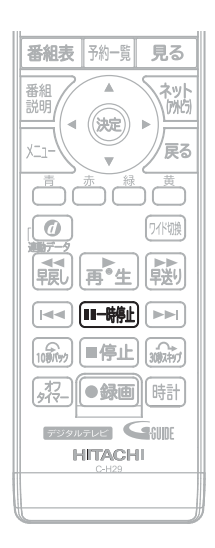

● 画面右下に「静止中」と表示され、画面が静止します。 1 デジタル放送を見ているときに ■■ を押す ■静止中

● スピーカーとヘッドホンの音量は、それぞれ0から60

まで別々に調節することができます。

**■ 画面を戻したいときは**

もう一度 II-聯」を押す

#### お知らせ

- 外部入力のときは、画面は静止できません。
- 5分経過すると、画面の静止が解除されます。
- 番組コンテンツの更新などで、静止画が自動的に解除されるこ とがあります。

7<br>L

## 本機や放送局からのお知らせを読む

テレビからのお知らせは、ダウンロードや開局など本機からお知らせするメッセージです。 放送局からのお知らせは、デジタル放送の放送局から送られてくる番組などの情報です。 本機の電源を「入」にしたとき、または画面表示を出したときに「△ お知らせあり」が表示された場合は、まだ読んでいない (未読)お知らせがありますので、以下の手順でお知らせの内容を確認してください。

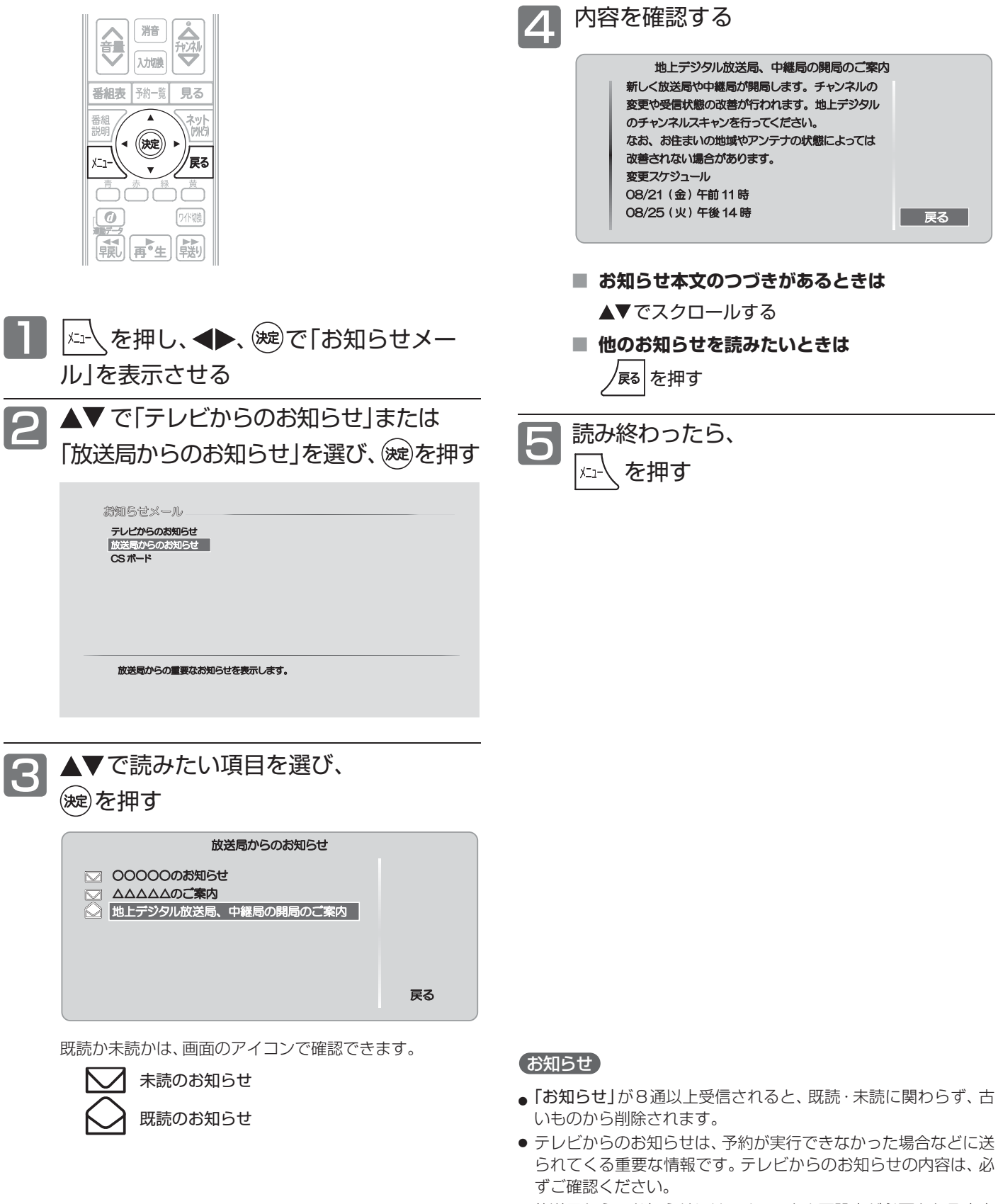

● 放送局からのお知らせには、チャンネル再設定が必要となる内容 のものもあります。チャンネル再設定については P.79 をご覧く ださい。

## CSボード(110度CSデジタル放送からのお知らせ)を読む

CSボードとは、110度CSデジタル放送を受信している場合のみ送られてくるメッセージです。 以下の手順でボードの内容を確認してください。

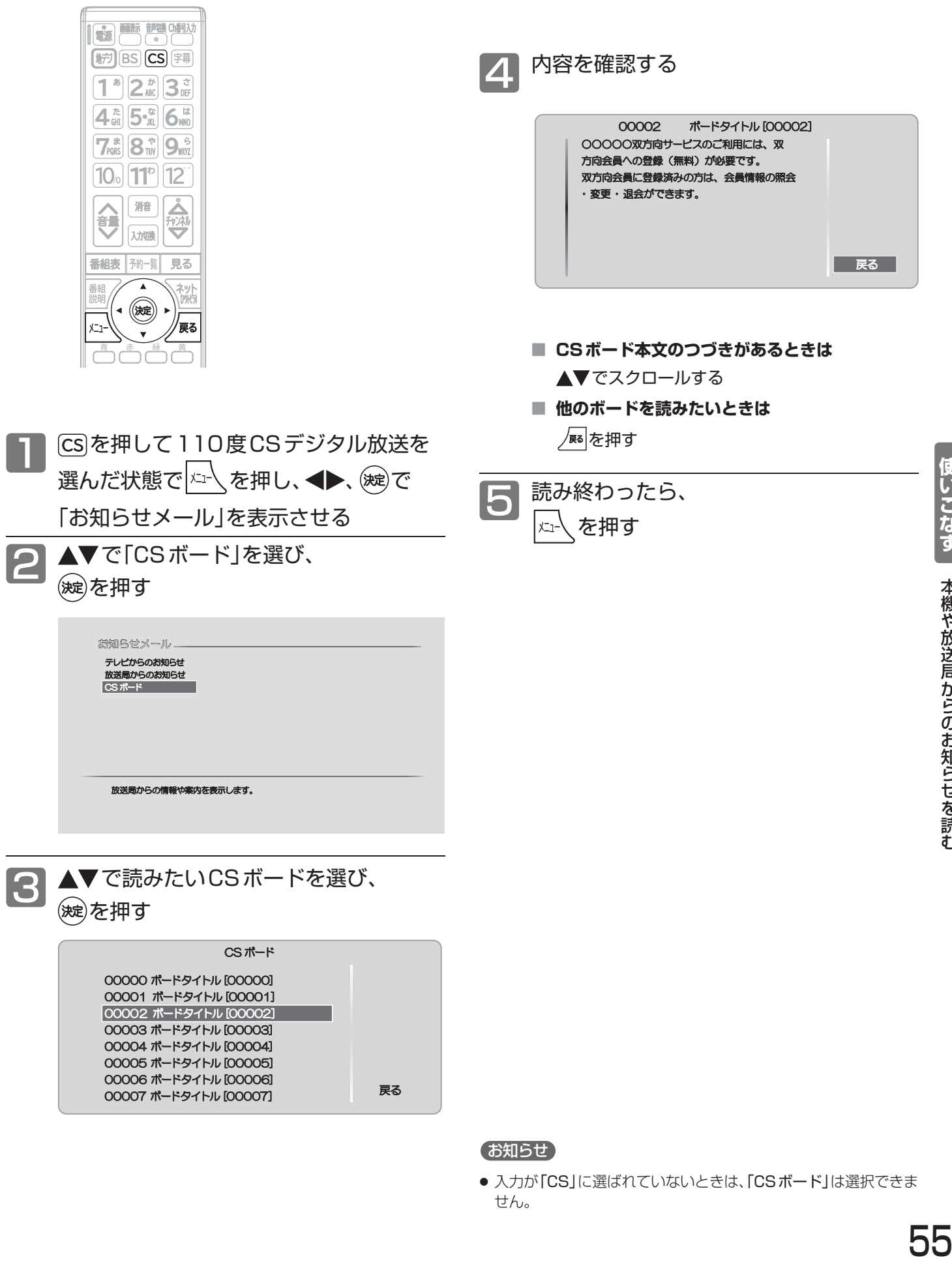

#### お知らせ

● 入力が「CS」に選ばれていないときは、「CSボード」は選択できま せん。

人物のお知らせを読む かいしょう こうしょう かいしゅう かいしゅう かいしゅう かいしゅう かいしゅう かいしゅう かいしゅう かいしゅう かいしゅう かいしゅう かいしゅう かいしゅう かいしゅう

# miniB-CASカード情報を確認する

miniB-CASカードのカード識別、カードID、グループIDを確認できます。

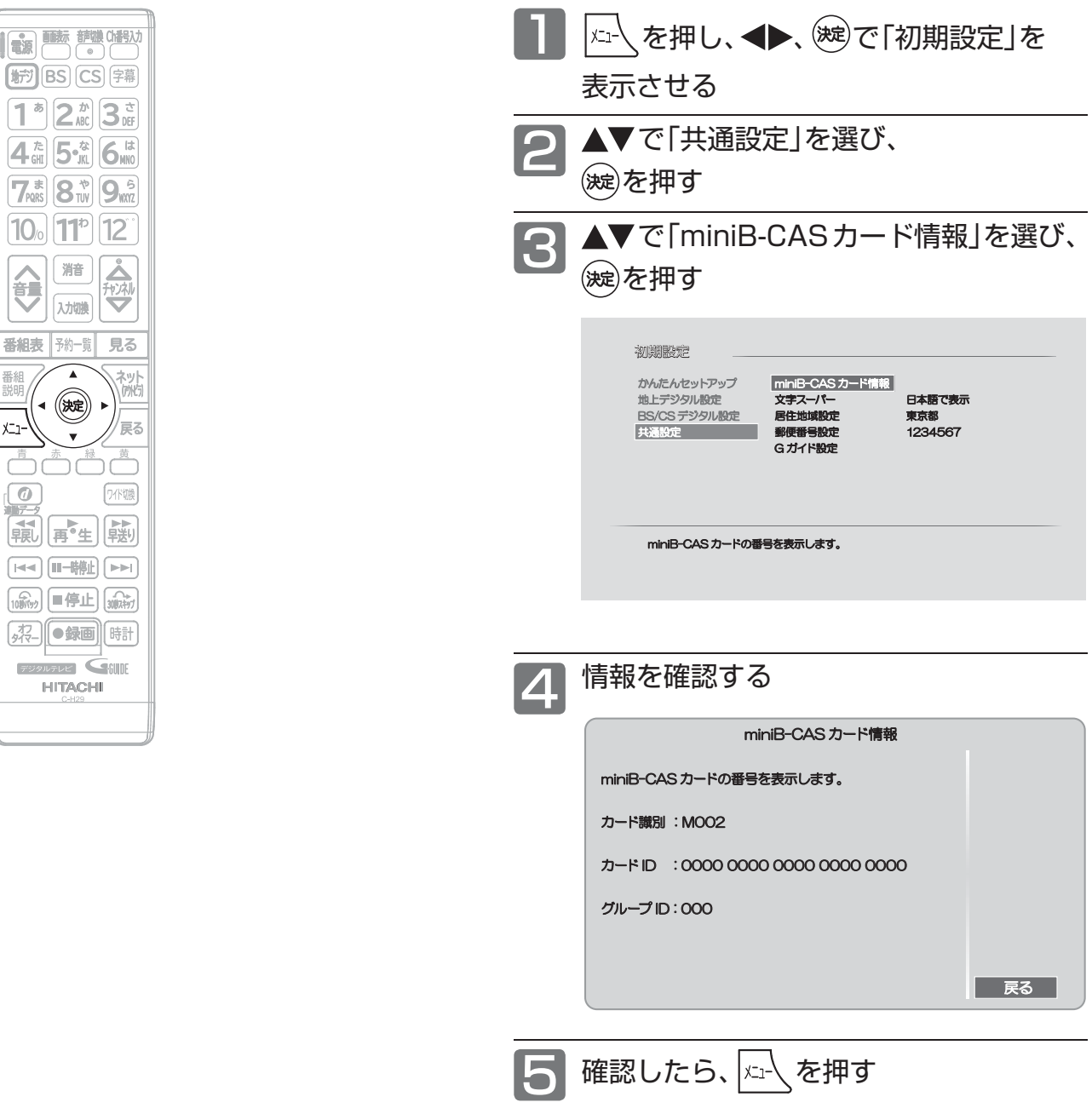

## デジタル放送の受信状況を確認する(アンテナ受信レベル)

映らないチャンネルがあるとき、デジタル放送視聴中に画質が低下したときや画面がモザイク状になるとき、番組情報が取 れないときなどは、受信状況を確認することができます。 受信レベルの数値がアンテナの向きを決める目安になります。

◆ BS/110度CSデジタル放送の場合

(波)を押す

かんたんセットアップ 地上デジタル設定 S/CS<sub>T</sub>WAI 共通設定

初期款待

● ▲▼で「BS/CSデジタル設定」を選び、

▲▼で「アンテナ設定」を選び、(婉)を押す

**BS チャンネル設定** CS チャンネル設定

アンテナ設定

アンテナ電源 は結しない

#### お知らせ

受信レベルで表示される数値は、受信信号電力対雑音電力比の換算 値で、受信状況を知るための手助けとなります。安定して視聴でき るレベルは「24以上」が目安ですが、地上デジタル放送では、放送 局、環境によって数値が大きくはずれることがあります。 地上デジタル放送の受信可能地域については、社団法人デジタル放 送推進協会(Dpa)のホームページ http://www.dpa.or.jp/をご覧 ください。

地上デジタル放送が受信できない、または受信できない チャンネルがある場合は、「地上デジタル放送が映らな

いとき」 P.33 をご覧ください。

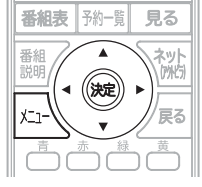

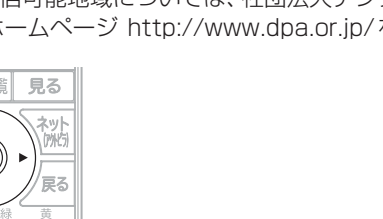

- \を押し、 ◆ 、 ( \* )で「初期設定」を アンテナの受信レベルを確認します。 表示させる ◆ 地上デジタル放送の場合 8 受信レベルを確認する ▲▼で「地上デジタル放送」を選び、(※æ)を押す アンテナの設定 衛星放送のアンテナレベルを表示します。 ■▼で「アンテナ設定|を選び、(※æ)を押す レベルを確認しながら、感度が最大になるように アンテナの向きを調整してください。 物理チャンネル: BS-1 初翩黢症 入力値 25 最大値  $-30$ かんたんセットアップ 初期スキャン шr 再スキャン 地上デジタル設定<br>BS/CSデジタル設定 チャンネル設定  $HT-OAF_5$ <sub>80</sub> アンテナ設定 -最大値 受信レベルモードにしてから入ってきた電波の中で最大 の入力レベル。最大値の位置にある黄色のバーをアンテ アンテナの受信レベルを確認します。 ナレベルが超える様に、アンテナの方向を決めます。 **最大値が入力されるよう、アンテナを動かしてください。** 4 受信レベルを確認する 入力値 この値が「最大」の値に近づくように、 アンテナの設定 アンテナを動かします。 物理チャンネルのアンテナレベルを表示します。 安定して視聴できるアンテナレベル しべルを確認しながら、感度が最大になるように アンテナの向きを調整してください。 の目安は「24」以上です。 お知らせ 物理チャンネル: 24 入力値 25 最大値 30 アンテナ電源については P.83~84 をご覧ください。 m 戻る HIT-OAF\_5xx\_x 確認したら |メュー を押す 安定して視聴できるレベルは「24以上」が目安です。 確認したら |メュー を押す
	- お知らせ

受信レベルが低い状態でご覧になっている場合、天候や近隣の環境 (建物の建築、緑地の伐採、中継アンテナの増設など)により受信状 態が悪化し、映像がモザイク状に乱れたり映らなくなることがあり ます。

# **じこなす [[[[[[[<Sカート情報を確認する]**<br>「「 デジタル放送の受信状況を確認する  $m\bar{z}$ カード情報を確認する

戻る

## 57

# HDMIコントロール機能を使う

本機のHDMIコントロール機能を使用するには、接続された機器がHDMIコントロールに対応している必要があります。 くわしくは、HDMIコントロール対応機器の取扱説明書をご覧ください。(仕様は予告なく変更することがあります。)

#### **■ 本機でHDMIコントロール機能を使うには、次の設定になっていることが必要です。**

**本 機 …「メニュー」→「機能設定」→「リンク設定」で「HDMI機器制御」を「入」に**設定しておいてください。

- くわしくは P.76 をご覧ください。
- 「接続機器 … 接続機器側もHDMI コントロール機能が使用可能な設定にします。 くわしくはHDMI コントロール対応機器の取扱説明書を ご覧ください。

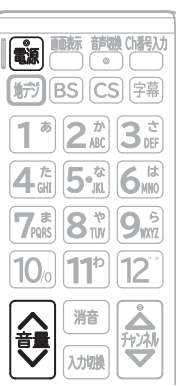

#### HDMIコントロール対応AVアンプの音量を調整する 「入」にした状態で、本機の電源が入っていないときに DVDレコーダーなどの接続機器でディスクの

「メニュー」→「機能設定」→「音声設定」で「スピーカー出力」を 「アンプ連動」にした状態で

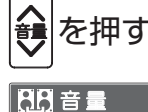

- アンプを消音にする場合は、 を押してください。 ● アンプの種類によって調節できる音量が異なります。
- 

## 視聴予約について

本機では、デジタル放送の視聴予約ができます。

番組開始時刻の数十秒前になると、自動で予約したチャンネルに切り換えます。 見逃したくない番組があるときに設定しておくと便利です。 予約設定後、電源プラグを抜いていると、視聴予約は実行されません。 本機の電源が「切」(待機状態)でも、自動で本機の電源が「入」になり、画面に「このまま視聴する時は電源以外のボタ ンを押してください」と表示されます。この間に何も操作がないと、15分後に自動で本機の電源が切れます。何か 操作をして15分以上視聴を続けると、予約番組終了後も本機の電源は切れません。 つづきの時間で2つ以上の番組を視聴予約して本機の電源を「切」(待機状態)にした場合、1つ目の番組を視聴中に リモコン操作をしないと、2つ目の番組開始時間に本機の電源が入らないことがあります。

**4お願い** 

再生を開始する

本機の入力切換が切り換わります。

でも、連動して本機の電源が入ります。

|• ■ を押す

HDMIコントロール機能を中止するために「HDMI機器制御」 P.76

を「切」にした場合は、本機の電源を入れ直してください。

接続機器の電源を切る

本機と接続機器の電源が両方とも切れます。

「メニュー」→「機能設定」→「リンク設定」で「テレビ電源切連動」を 「入」にした状態で、本機と接続機器の電源が入っているときに

接続機器に連動して本機の電源を入れる

「メニュー」→「機能設定」→「リンク設定」で「HDMI機器入連動」を

本機の電源が自動的に入り、接続機器が接続されている外部入力に

● 本機の電源が入っていない状態で、接続機器の電源を入れた場合

#### お知らせ

視聴予約した番組の開始時刻が3時間以上延びたとき、番組自体が消滅したとき、停電が起こったとき、および、受信障害(BSでの降雨状態 など)では視聴予約は実行されません。※ 視聴予約が実行できなかった場合は、「テレビからのお知らせ」でお知らせします。 P.54

#### ◆ 重複した予約の優先順位について

#### **■ 放送時間が重なったり連続しているときは**

後に始まる番組が優先されます。 また、予約は重複していなくても、前の番組が延長され、結果的に予約が重なってしまった場合も同じです。

#### **■ 開始時刻が同じときは**

予約設定が先に行なわれた番組が優先されます。

## 番組表や番組検索から予約する

#### 番組表や番組検索から番組を選んで、視聴予約ができます。

市販品の外付ハードディスクを本機に接続すると、外付ハードディスクへの録画予約もできます。くわしくは P.96 をご覧く ださい。

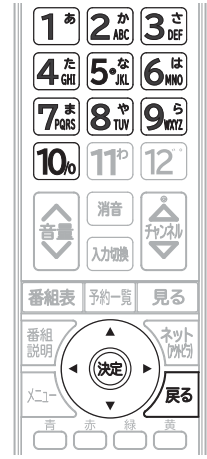

#### **予約した時刻になると**

開始時刻の約15秒前に、予約したチャンネルに切り換わりま す。

リモコンで電源を「切」(待機状態)にしていても、自動的に本機の 電源が入ります。そのまま視聴する場合は、電源以外のボタンを 押してください。約15分間無操作が続くと自動的に本機の電源 が切れます。

#### お知らせ

つづきの時間で2つ以上の番組を視聴予約して本機の電源を「切」 (待機状態)にした場合、1つ目の番組を視聴中にリモコン操作を しないと、2つ目の番組開始時間に本機の電源が入らないことが あります。

#### (お願い)

- 予約の開始時刻が重なっていると、最初に予約した番組のみ視聴 できます。 P.58
- ●「予約が重複しています」と表示された場合は、予約したあとで、 「予約一覧」画面を見て確認してください。 P.62

#### お知らせ

1週間の番組を選んで、最大15件まで(時刻指定予約 P60 を含む) 予約できます。

#### 例:視聴予約する場合

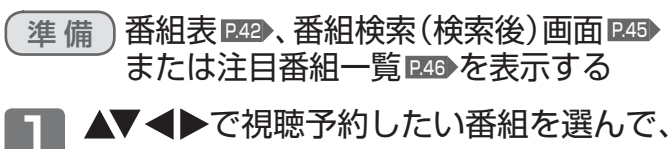

(波)を押す

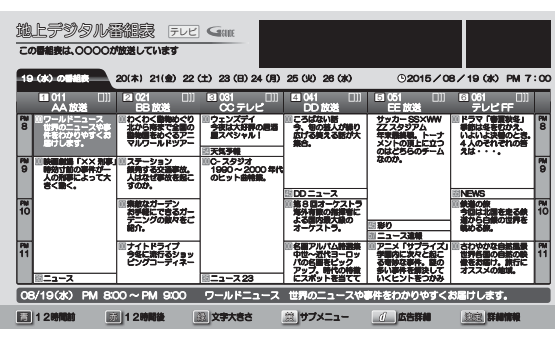

その番組の「番組説明画面」が表示されます。

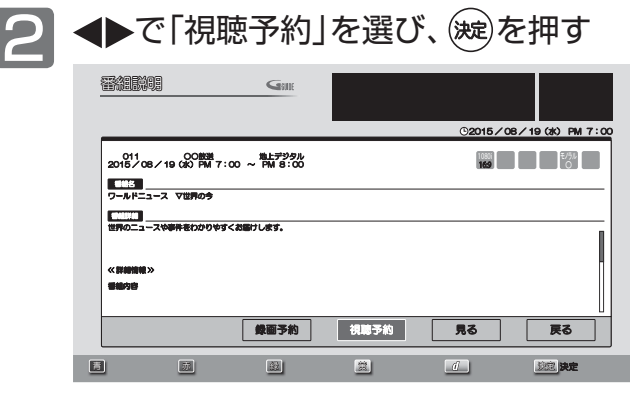

**■ 視聴年齢制限のある番組を選んだときは**

**1 \* ~10 で暗証番号の入力が必要です。 P.73** 

#### **■ 予約が時間的に重なっているときは**

「予約が重複しています」と表示されます。

(

▲▼ で「はい」 を選び、 ※ を押して予約したあと で、「予約一覧 画面を見て確認してください。 P62

#### 3 ▲▼で「はい」を選び、(碗)を押す

予約内容確認 ワールドニュース ▽世界の今 チャンネル :〇〇放送<br>予約日 :2015/08/19(水) <del>。<br>予約時</del>刻  $: PMT:00 \sim PMB:00$ 

上記内容で予約を行いますか?

はい いいえ

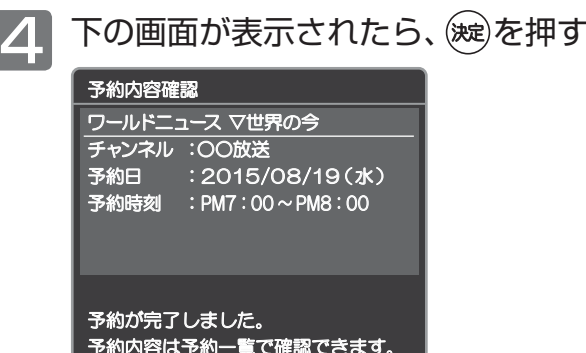

予約内容は予約一覧で確認できます。

7解

予約登録を完了し、番組表、番組検索または注目番組 一覧の画面に戻ります。

5 を押す

|交複聴

M<br>I

## 時間を指定して予約する(時刻指定予約)

時間とチャンネルを指定して、デジタル放送の番組を視聴予約ができます。 ハードディスクを外付けすると、外付ハードディスクへの録画予約もできます。くわしくは P.96 をご覧ください。

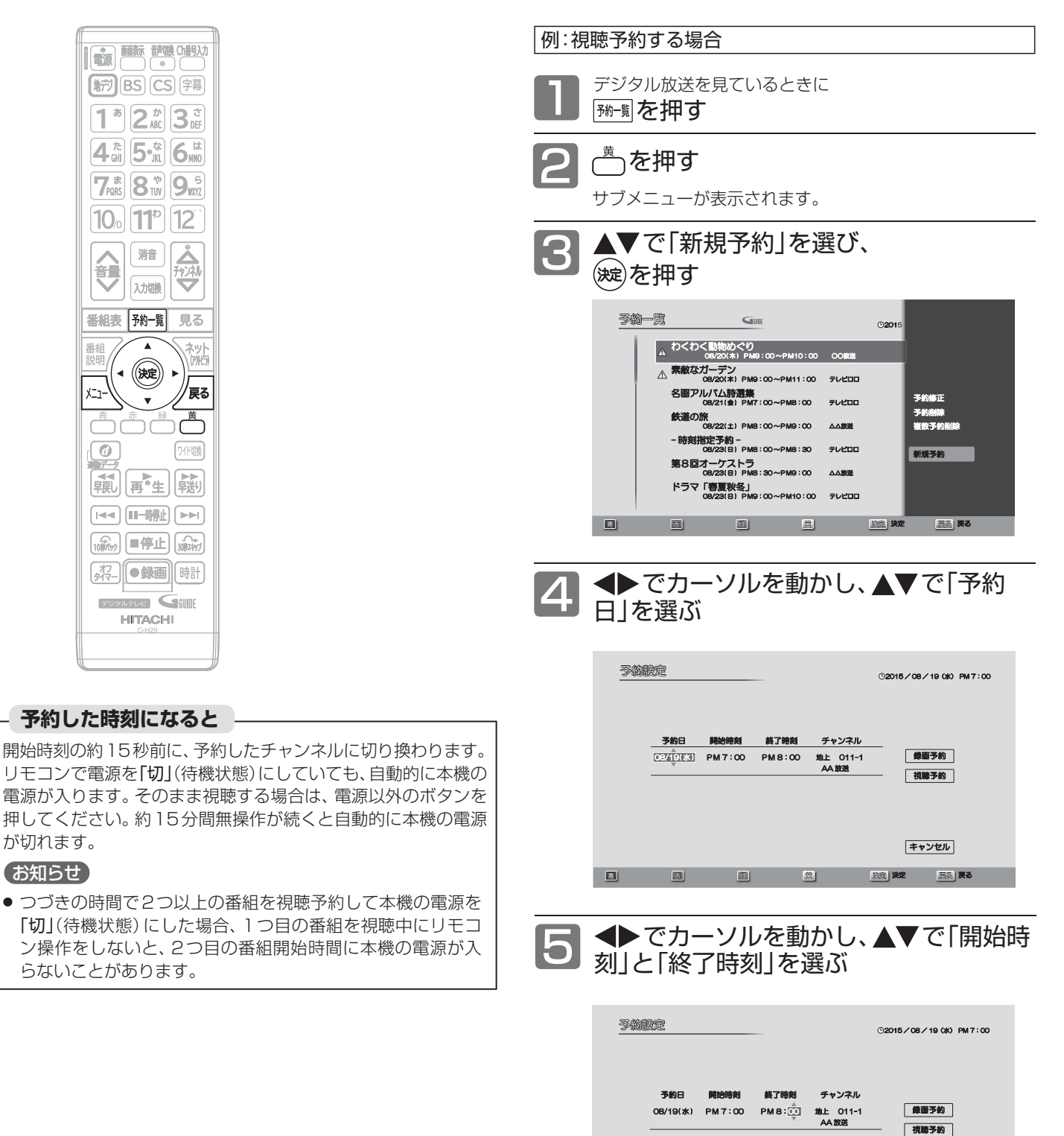

리 제 이 이 이 이 이 이 이 그 지도 그 지도

キャンセル

#### (お願い)

- 予約の開始時刻が重なっていると、最初に予約した番組のみ視聴 できます。 P.58
- ●「予約が重複しています」と表示された場合は、予約したあとで、 「予約一覧」画面を見て確認してください。 P.62

#### お知らせ

1週間の番組を選んで、最大15件まで(番組表や番組検索からの 予約 P.59 を含む)予約できます。

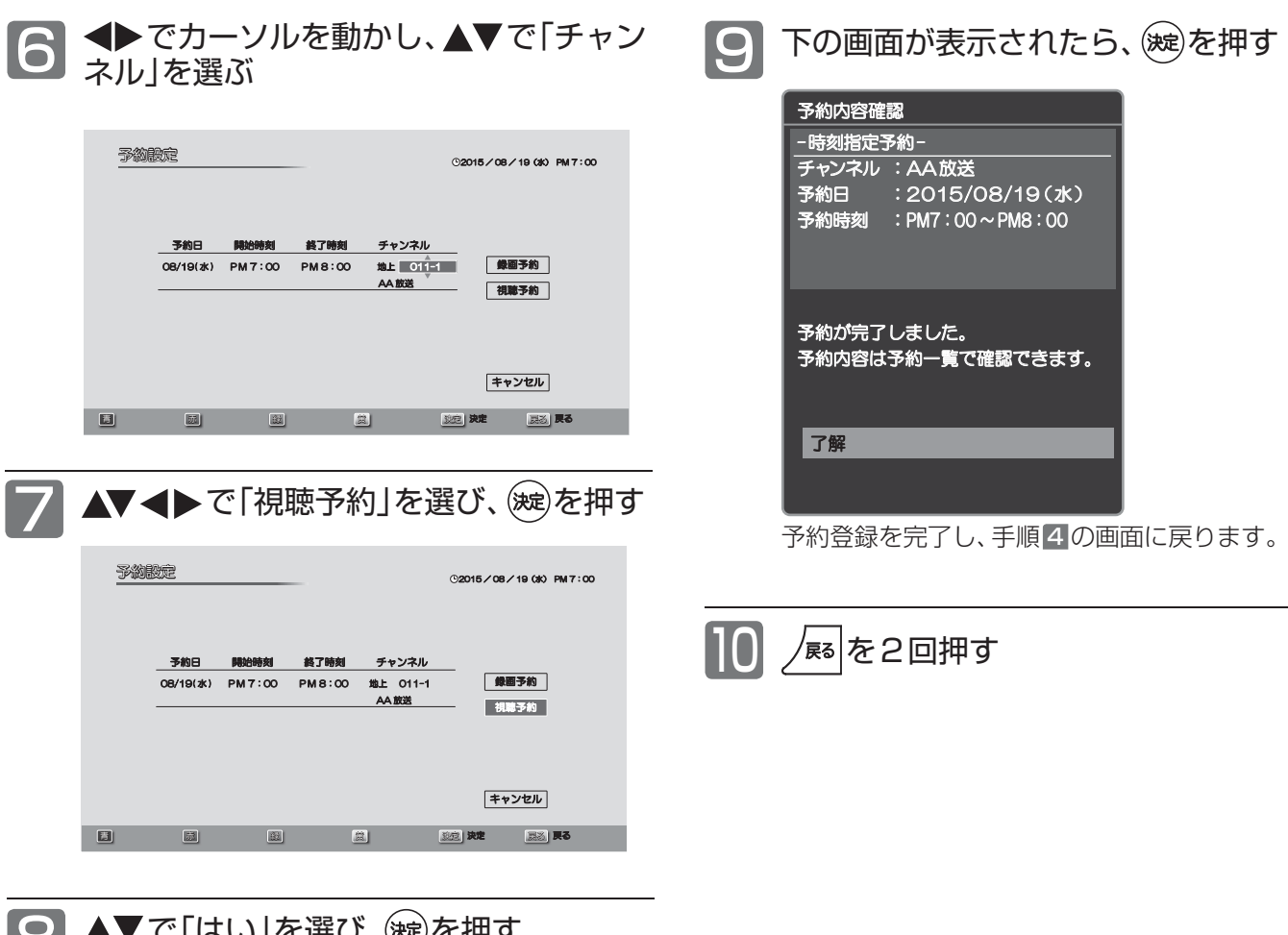

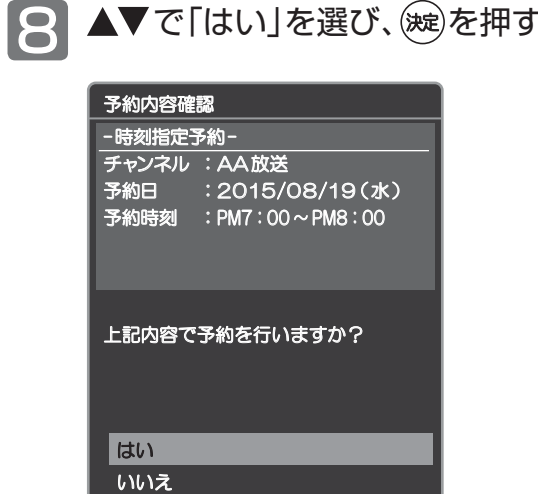

時間を指定して予約する「予約する/見る」

## 予約を確認する/取り消す

次の予約登録内容は、予約一覧画面で確認できます。

● 視聴予約 ● 録画予約

予約が重複したり連続しているときや、件数がいっぱいになってしまったときに、確認したり削除したりできます。

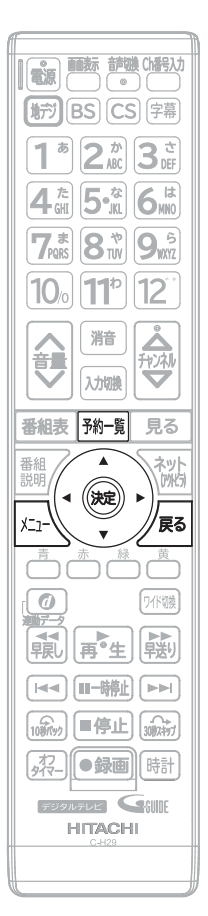

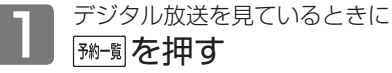

│₩‐≋│を押す

番組表 P.42 を表示中に<sup>あ</sup>を押してサブメニューを表示し、

▲▼で「予約一覧」を選択し、※定押しても予約一覧画面は表 示されます。

#### 2 ▲▼で予約状況を確認する

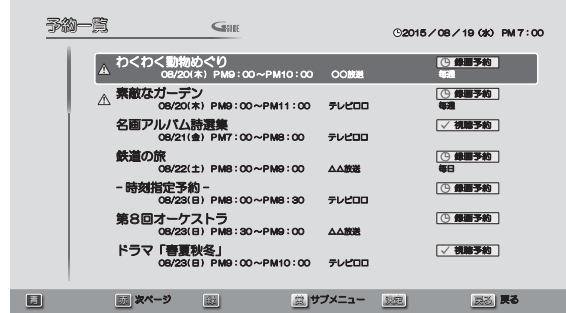

予約の種類によってアイコン P.125 が表示されます。 同じ種類の予約が時間的に重なっていると、 が表示されます。

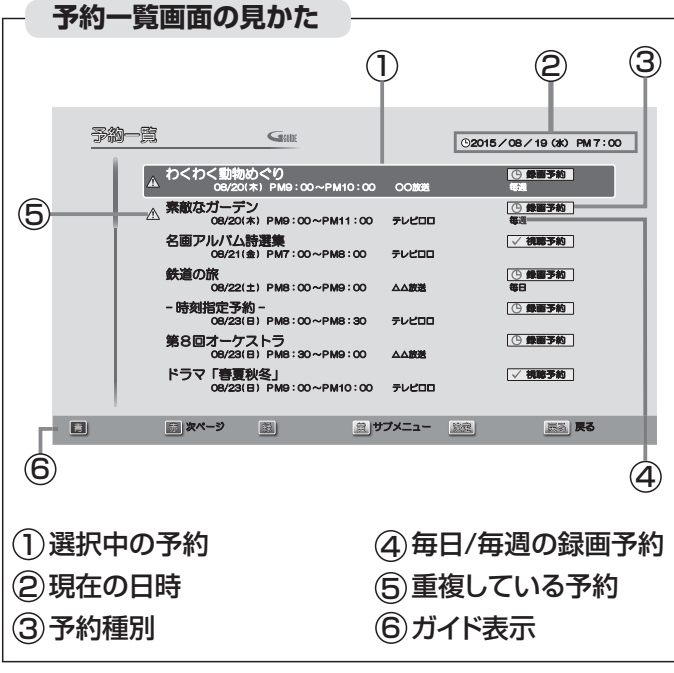

#### お知らせ

- 開始時刻が前の予約の終了時刻と連続しているときは、先に始ま る番組の予約が少し早く(約1分)終了し、正しく録画/視聴で きません。この場合、「予約一覧」画面では<br が表示されませんの で、ご注意ください。
- 番組表や番組検索から予約している番組が、放送局の都合で放送 時間が変更されたり、放送が中止されたりした場合は、自動的に 予約内容がキャンセルされます。
- 予約が重複していると、正しく録画/視聴できません。 P.58、98▶

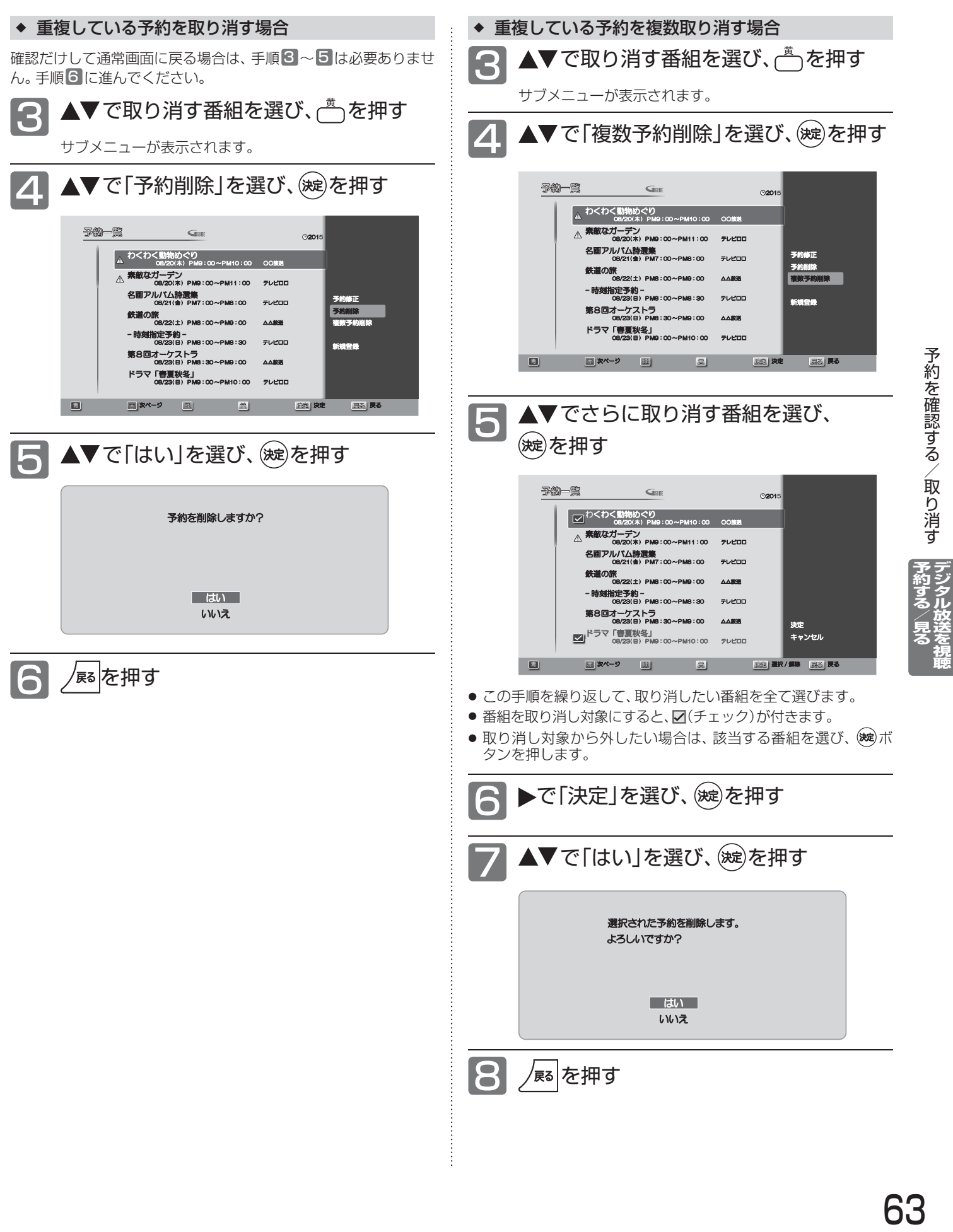

## 映像設定をする

画質をお好みの設定にしたいときに調整します。

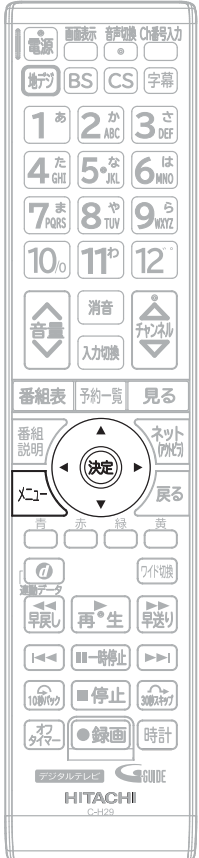

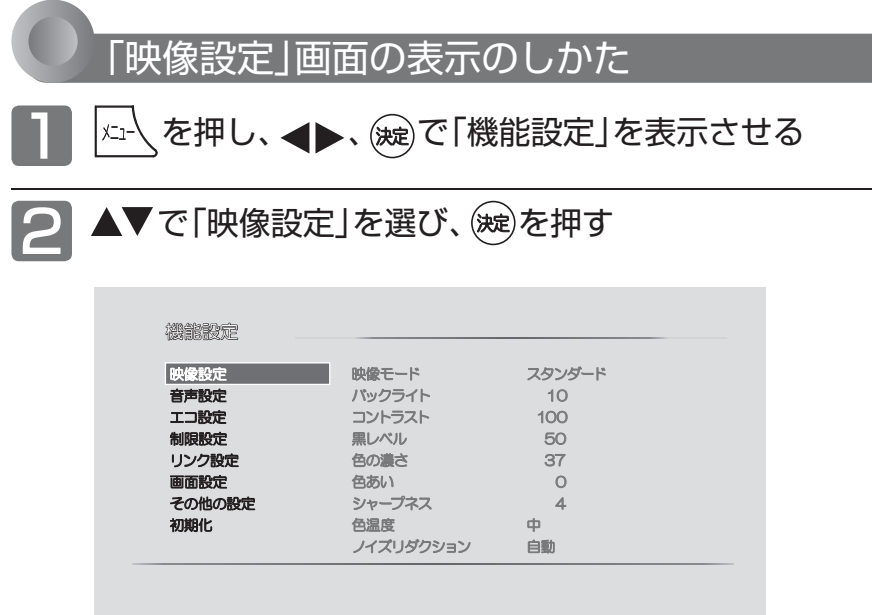

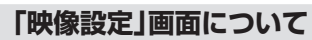

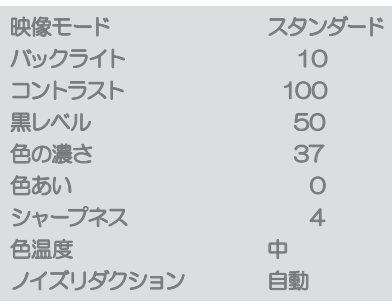

#### 映像モード P.65

映像に合った映像設定を、5つのモードの シャープネスを調整します。 中から選ぶことができます。

バックライト P.66 バックライトの明るさを調整します。

コントラスト P.66 映像コントラストを調整します。

黒レベル P.66 黒レベルを調整します。

**色の濃さ B.66** 色の濃さを調整します。

色あい P.66 色あいを調整します。 シャープネス P.66

**色温度 P.66** 白の青み赤みを切り換えます。

ノイズリダクション P.67 微細なノイズを減らします。

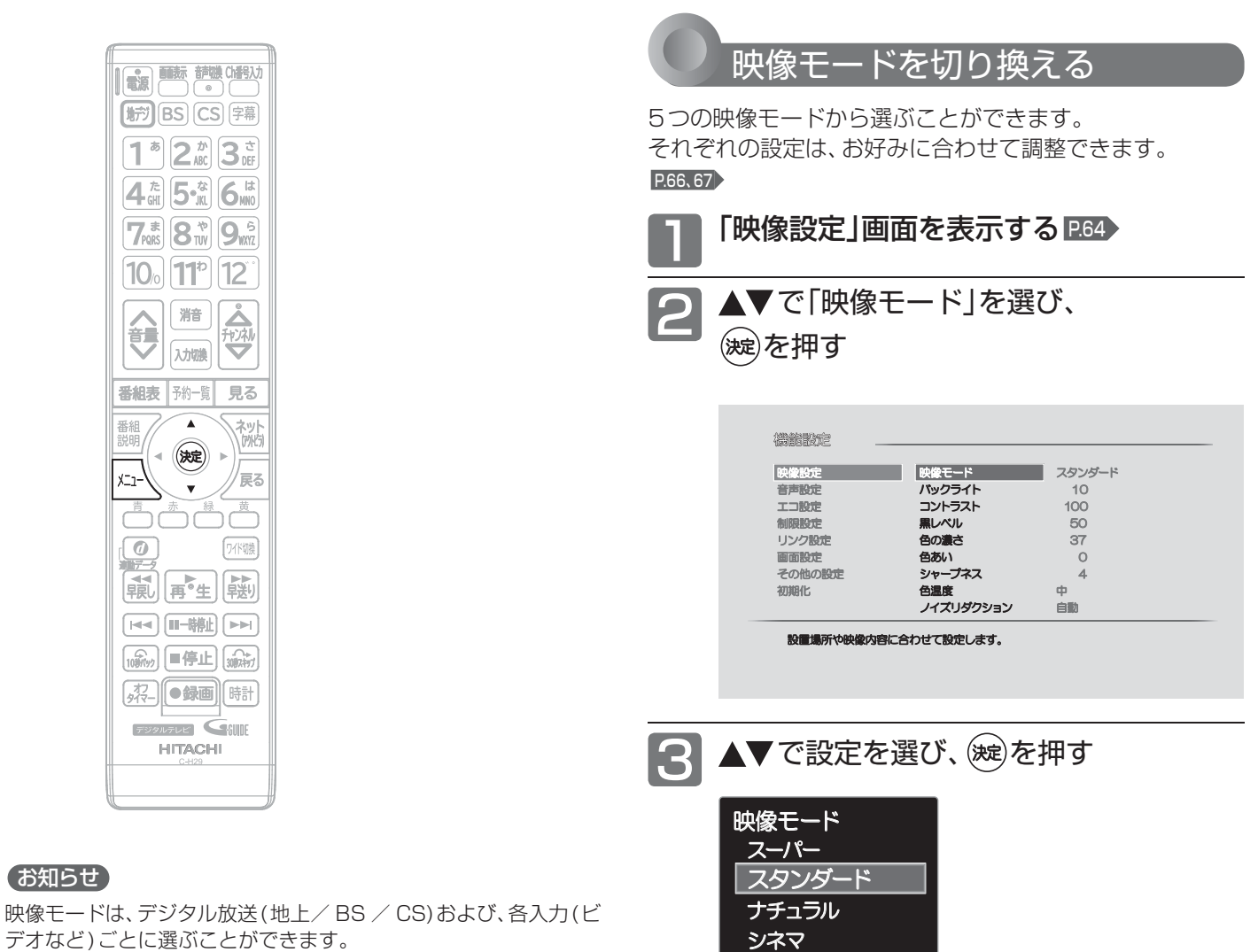

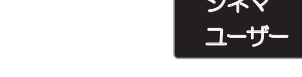

4 江、を押す

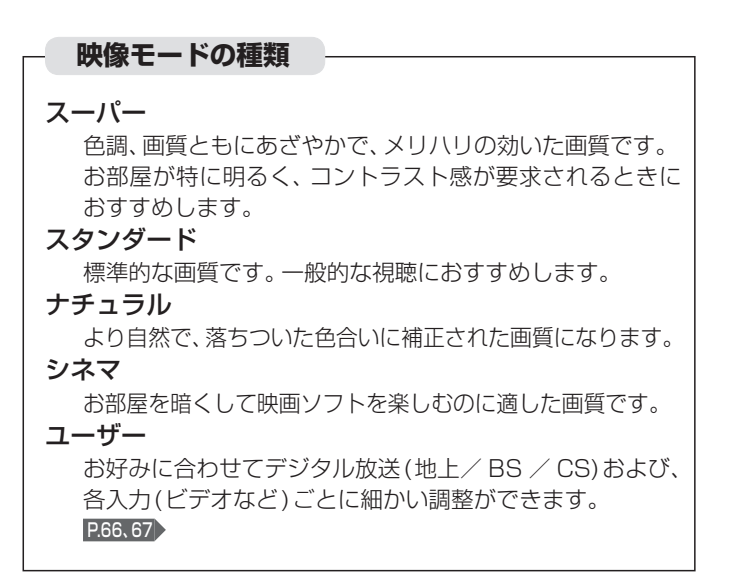

■設定にする デレビをお好みの

### 映像設定をする(つづき)

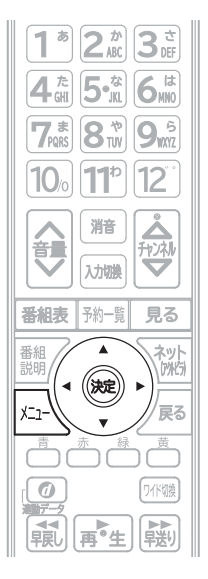

画質調整をする 映像モード P.65 は、それぞれお好みの画質に調整すること

ができます。画質調整を行なうと、「映像モード」は自動的に 「ユーザー」に切り換わります。

「映像設定」画面を表示する P.64 1

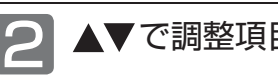

▲▼で調整項目を選び、(※2)を押す

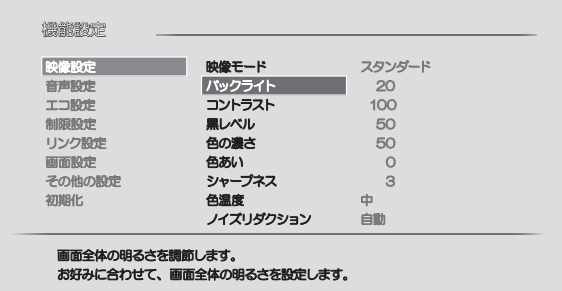

- 1

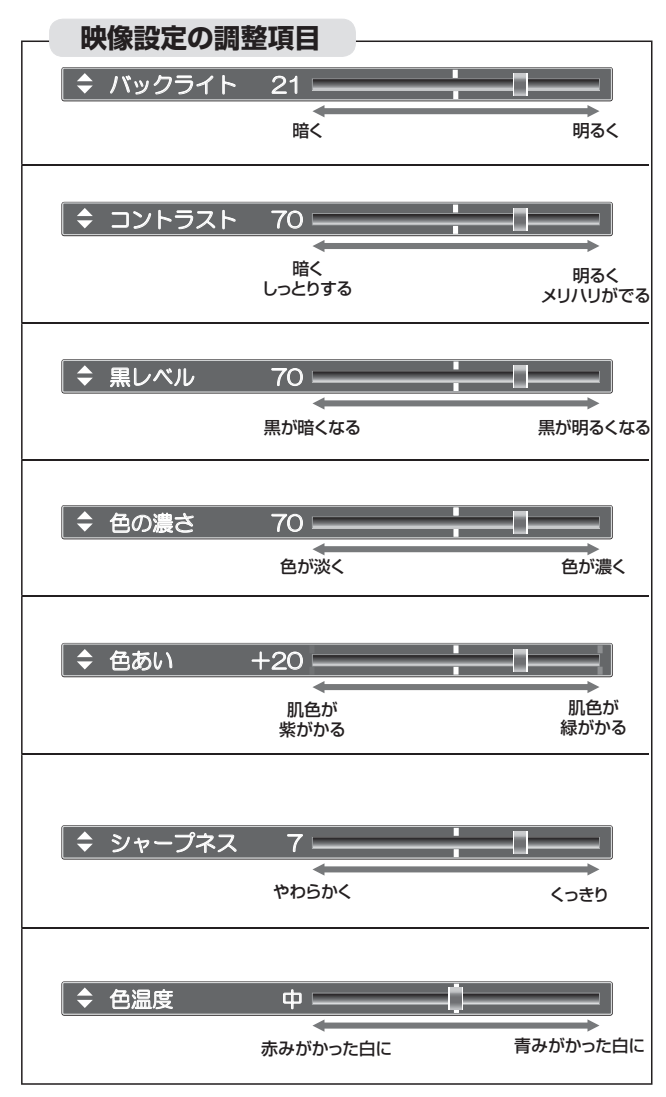

バックライト 21 ◀▶で調整し、(※定)を押す

 $\mathbf{A}$ |メュ-\ を押す

3

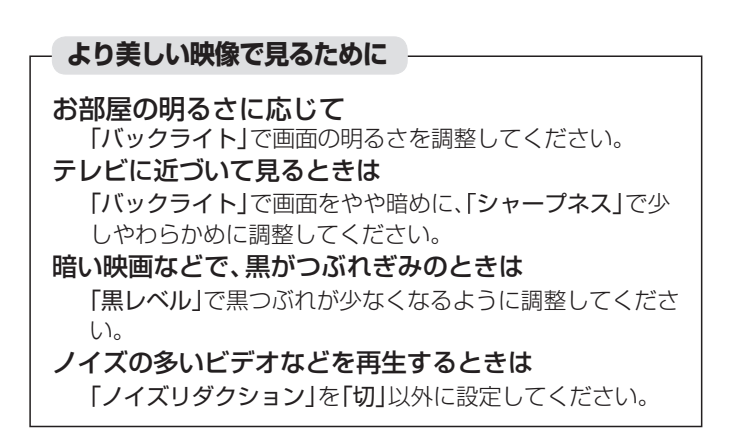

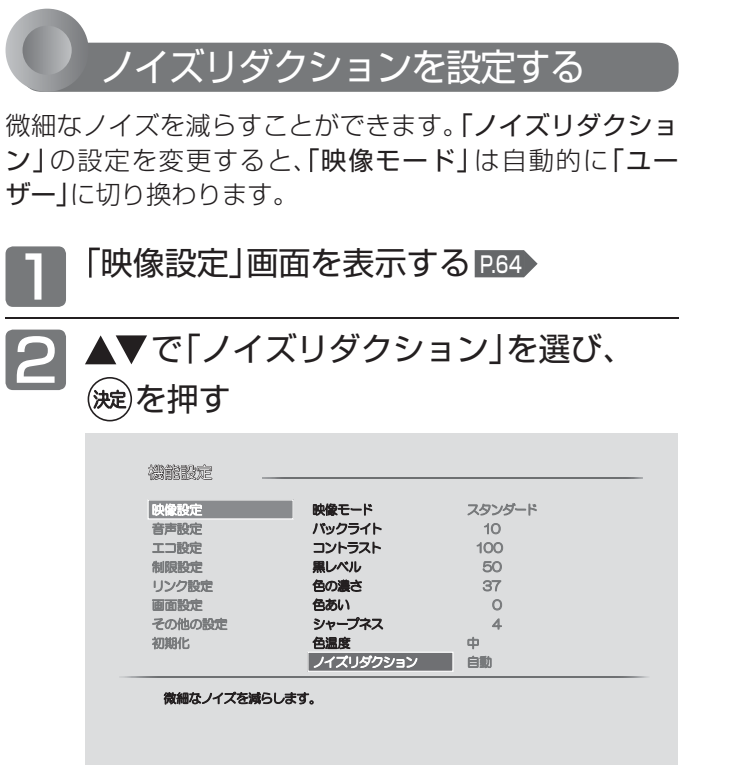

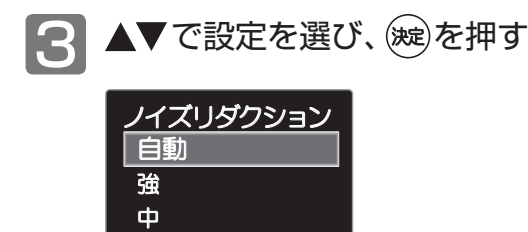

「自動」…………映像にあわせて自動でノイズを軽減します。 「強」「中」「弱」…ノイズ軽減の強さを変更します。 「切」……………ノイズリダクションがオフになります。

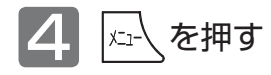

Џ 弱

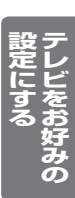

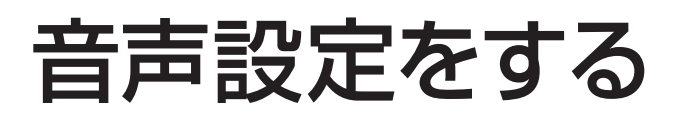

音声をお好みの設定にしたいときに調整します。

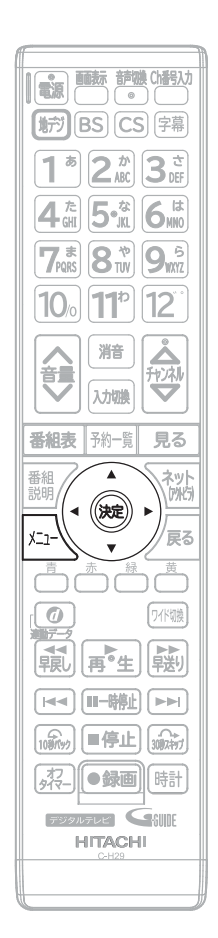

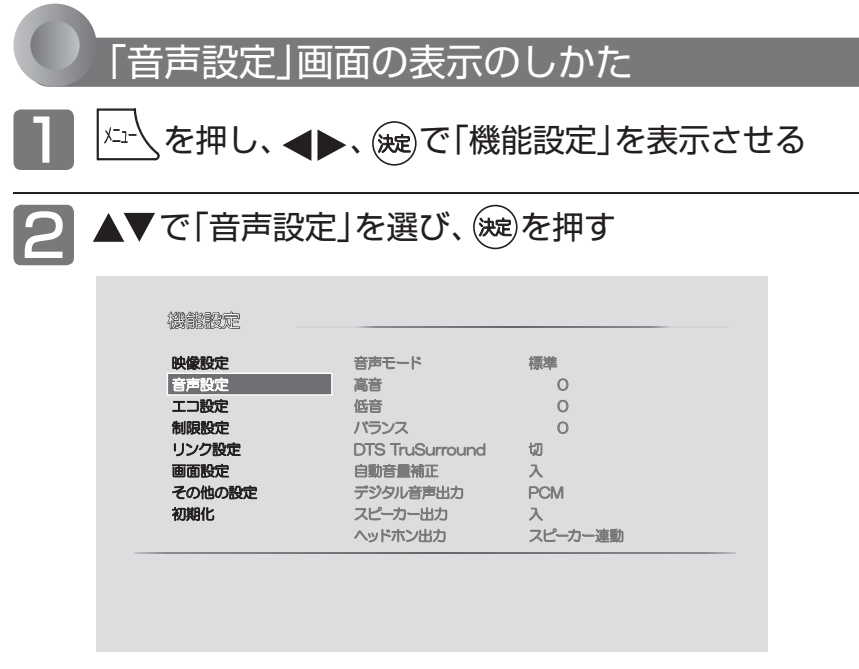

#### **「音声設定」画面について**

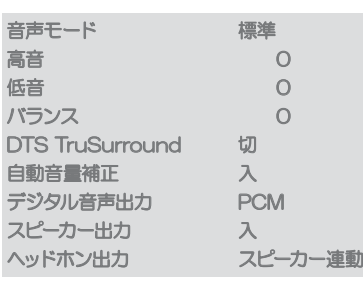

#### 音声モード\* P.69

映像に合った音質設定を、5つのモードの中 から選ぶことができます。

高音\* P.69 スピーカーの高音を調整します。

低音\* P.69 スピーカーの低音を調整します。

**バランス \* P.69** スピーカーの左右バランスを調整します。

DTS TruSurround **P70** DTS TruSurround™のサラウンド効果を お楽しみいただけます。

自動音量補正\* P.70 番組内容やシーン、入力内容で異なるスピー カーの音量を、自動で補正します。

デジタル音声出力 P.70 デジタル音声出力の音声形式の設定をしま す。

スピーカー出力 ロコト スピーカーの出力設定をします。

ヘッドホン出力 P71 ヘッドホン使用中にスピーカーからも同時に音 声を出力するかを切り換えることができます。

\*印のついた設定は、「ヘッドホン出力」を「スピーカー非連動」に設定しているとき、ヘッドホンへの音声出力にははたらき ません。(本機のスピーカーから出力される音声にのみ反映されます。)

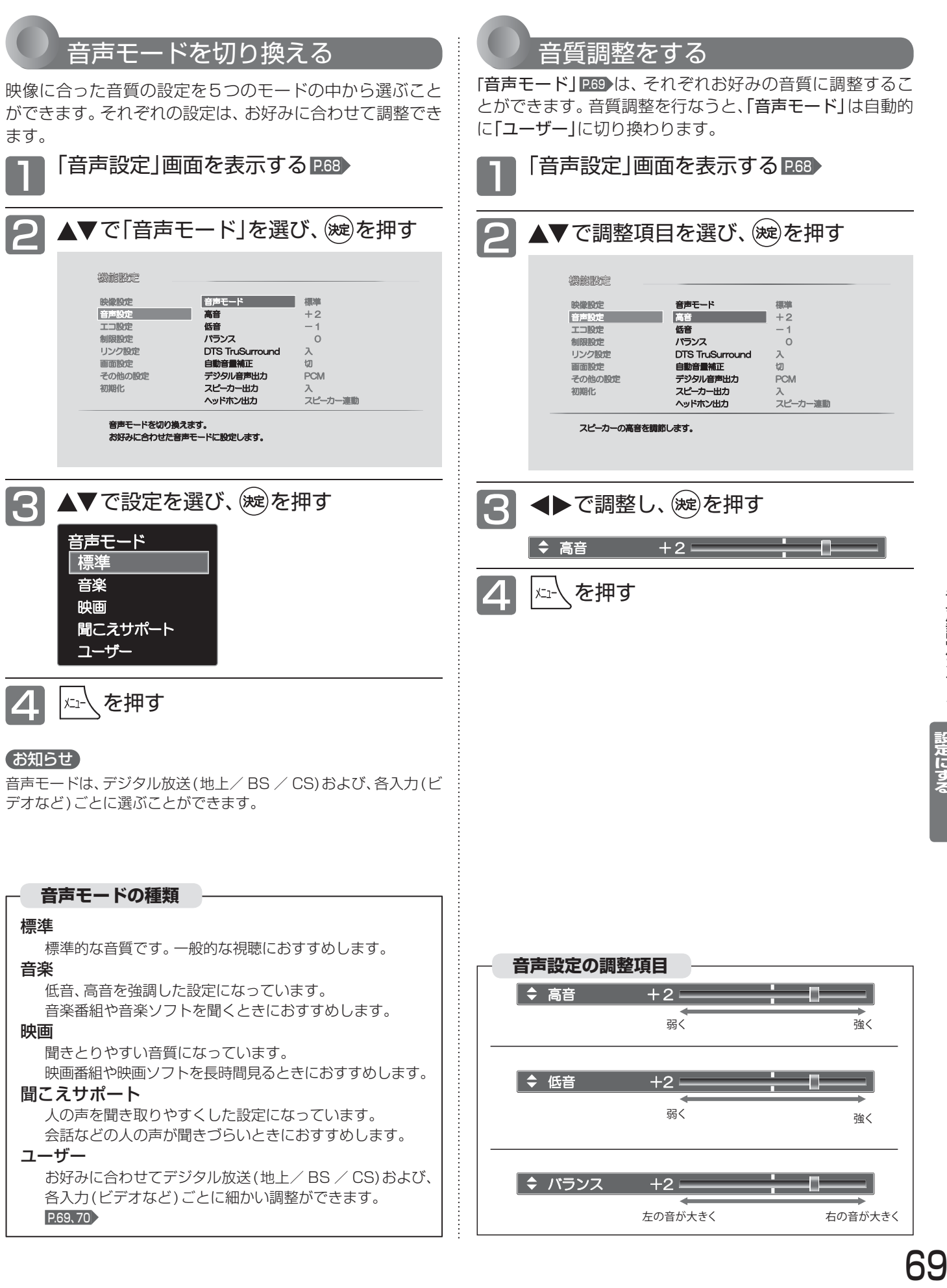

## 音声設定をする(つづき)

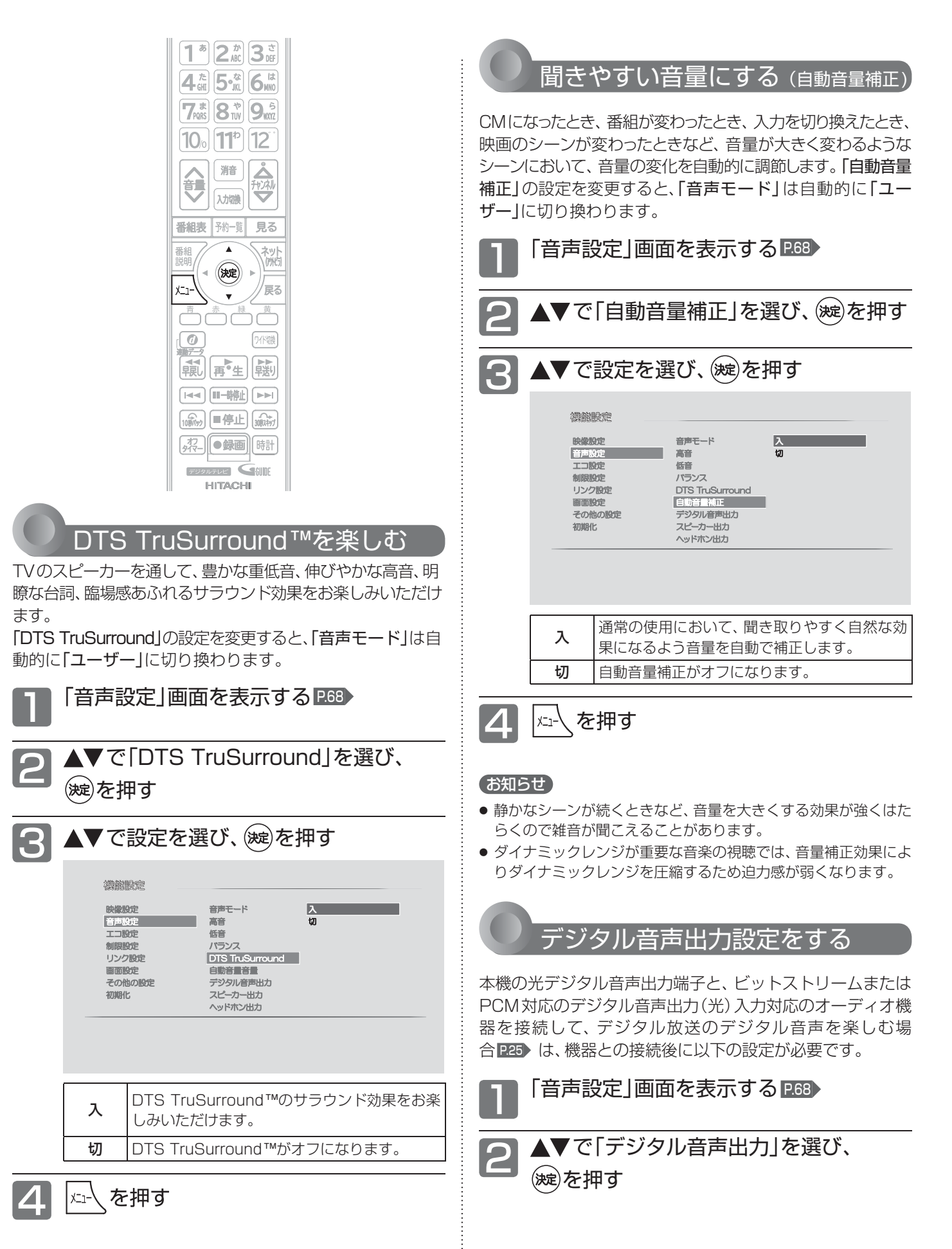

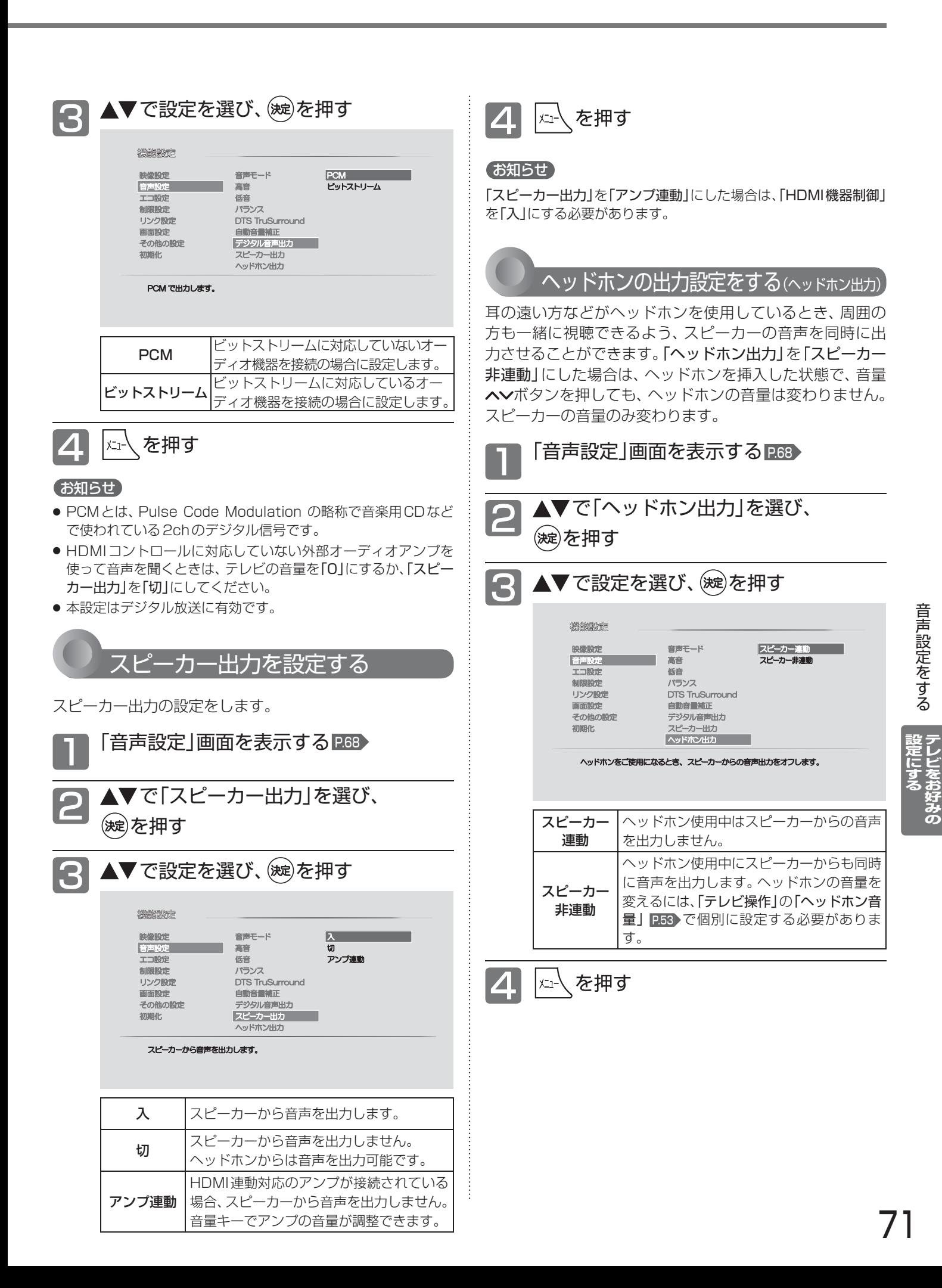

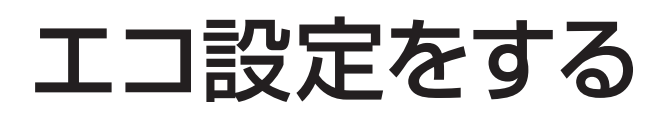

いろいろな節約の設定をします。

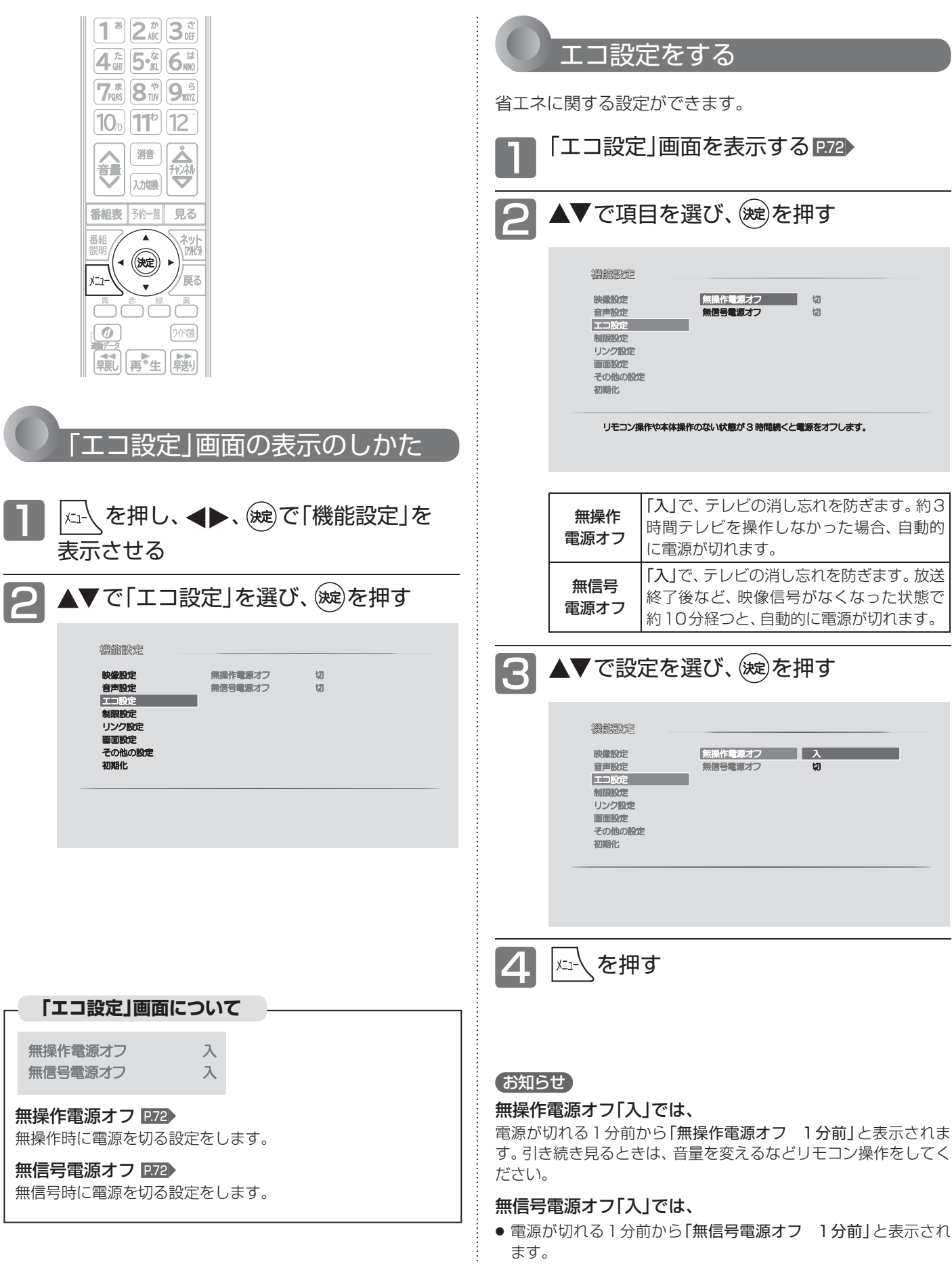

● 接続しているビデオがブルーバックのときは、はたらきません。
# 制限設定をする

視聴の許可年齢を超える番組の視聴を制限したり、ネットワークを利用するときに暗証番号の入力が必要となるように設定 できます。

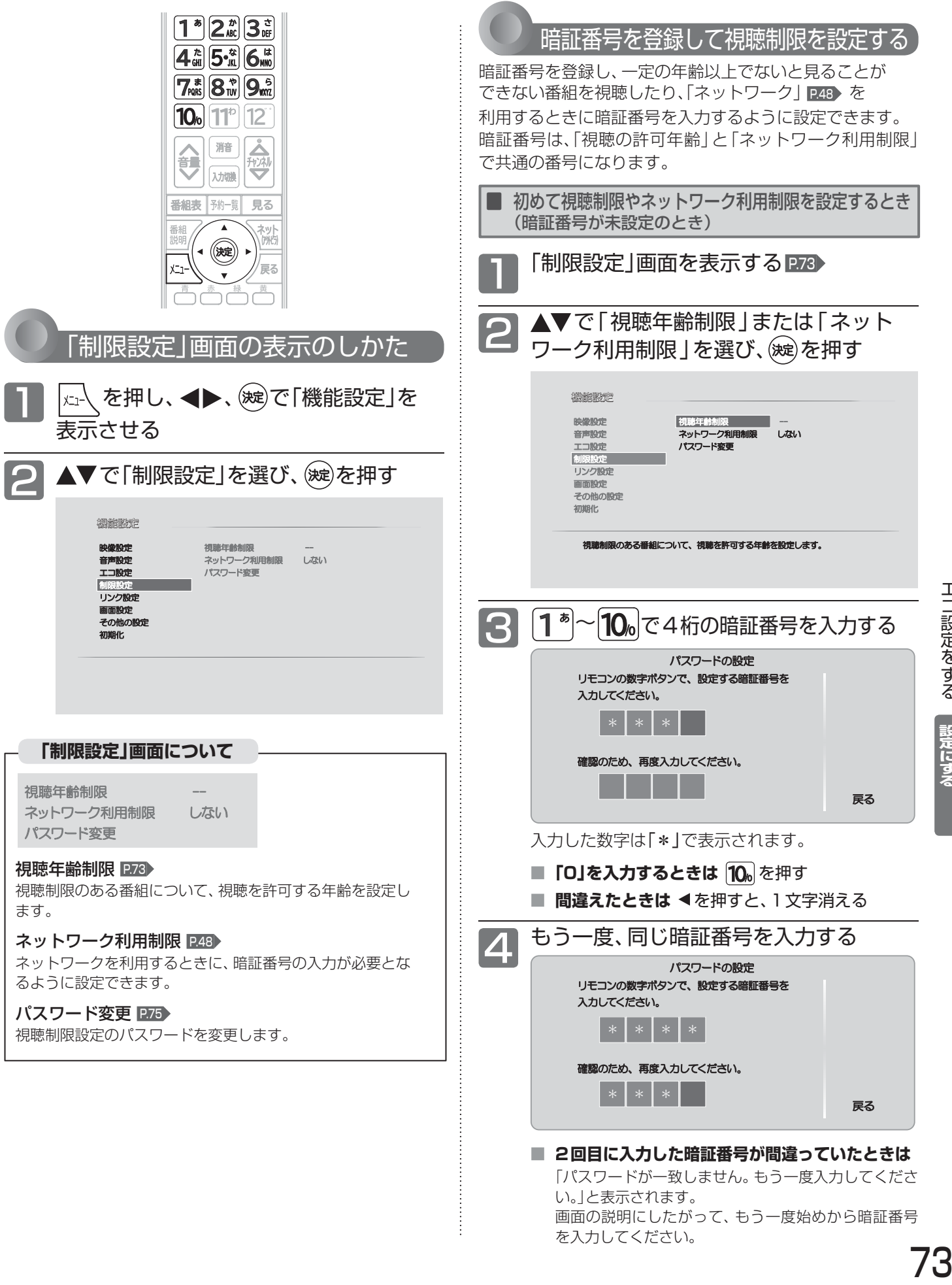

画面の説明にしたがって、もう一度始めから暗証番号 を入力してください。

 $\sim$ 

テレビをお

3好みの

設定をす

#### お知らせ

万一、暗証番号を忘れた場合には、「機能設定初期化」 P.94 後に、再 設定していただく必要があります。ただし、「機能設定初期化」をす ると「ネットワーク接続設定」と「外付ハードディスク設定」を除く すべての「機能設定」がお買い上げ時の状態に戻ります。

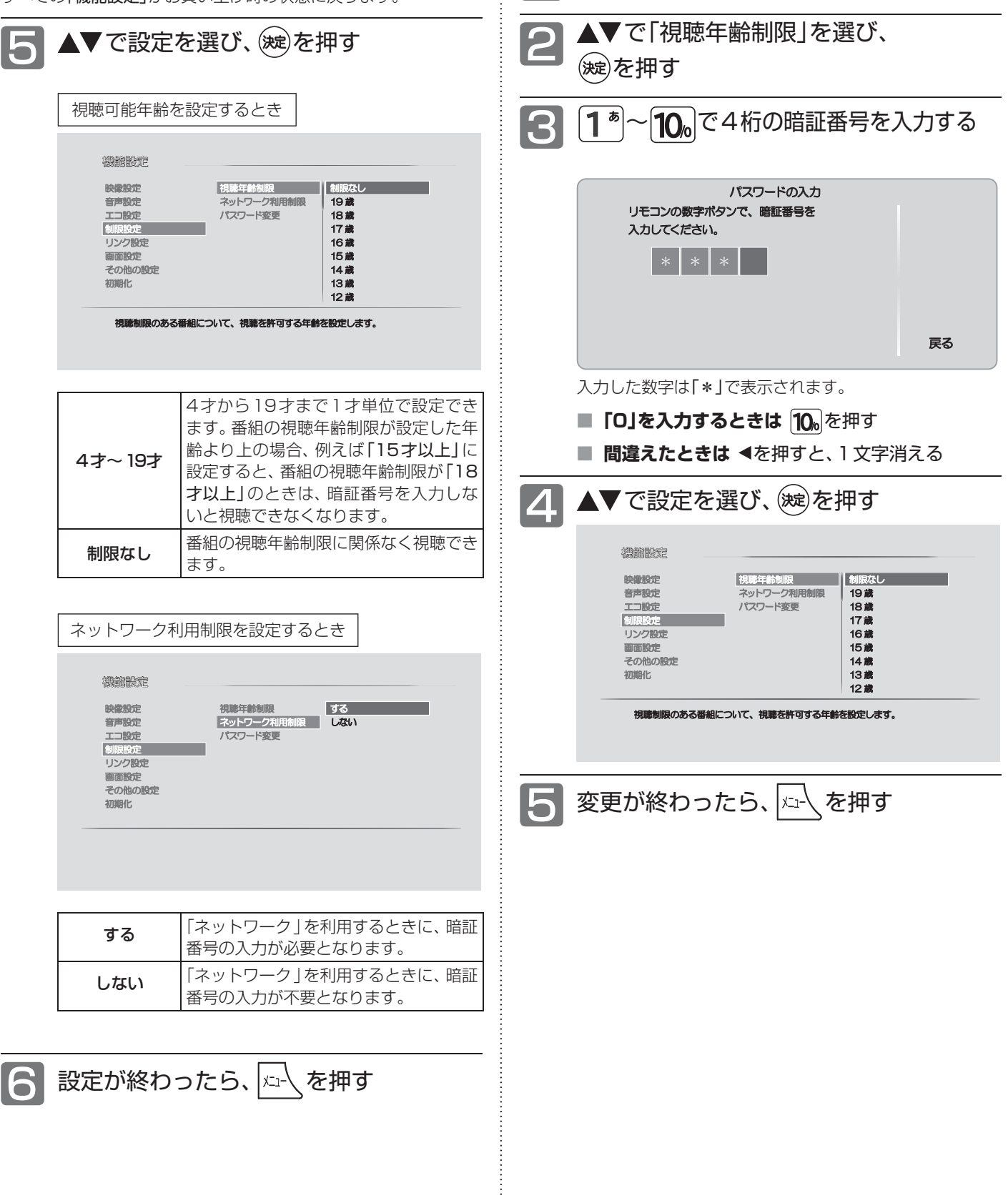

■ 視聴制限の設定を変更するとき (暗証番号が設定済みのとき)

「制限設定」画面を表示する P73

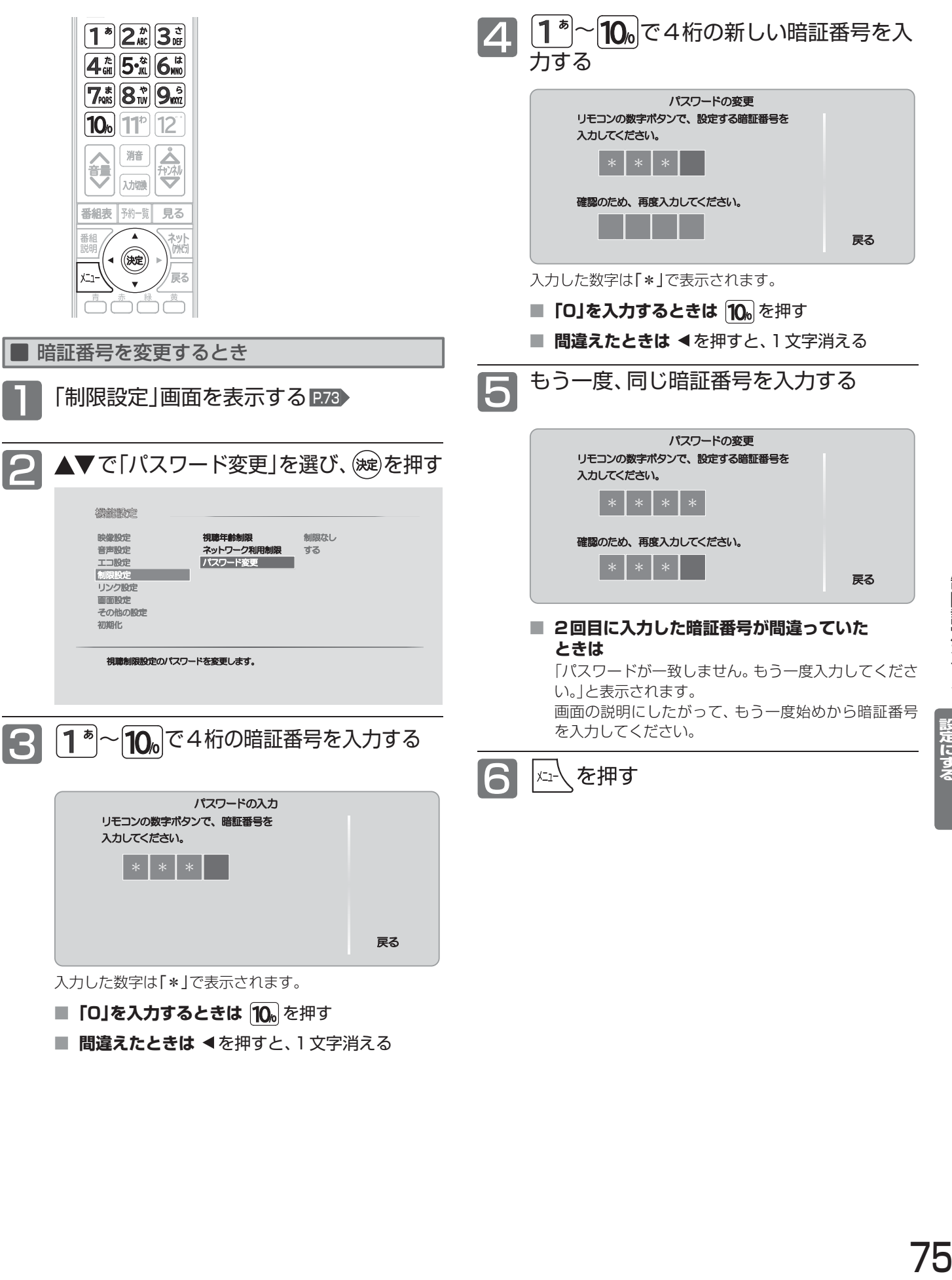

■ 間違えたときは <を押すと、1文字消える

# リンク設定をする

外付ハードディスクの登録やHDMIコントロールのリンクに関する設定をします。

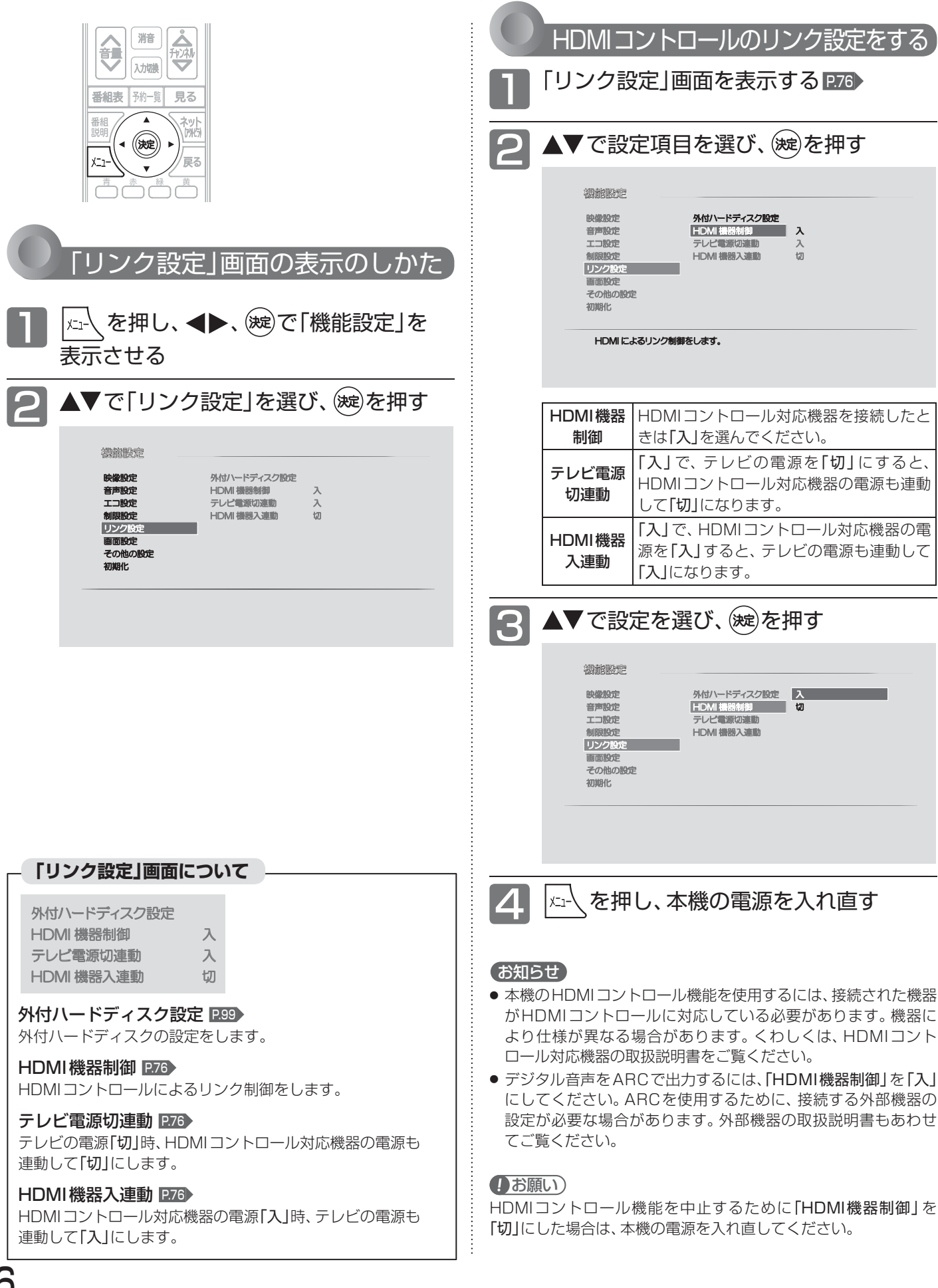

## 画面設定をする

ビデオ入力/ D端子入力の画面サイズの自動切換を設定します。

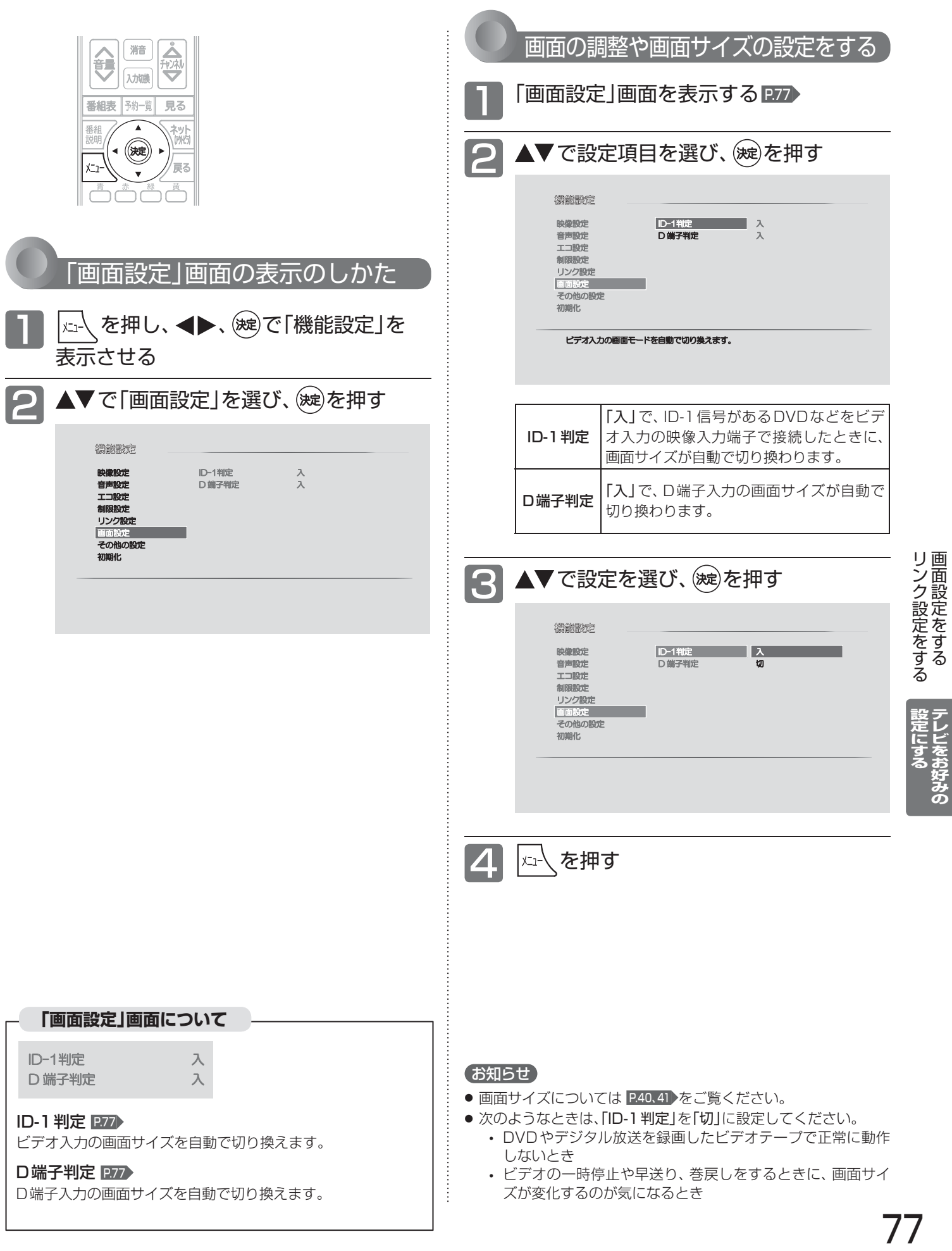

# 初期設定をする

番組を視聴するための初期設定をします。

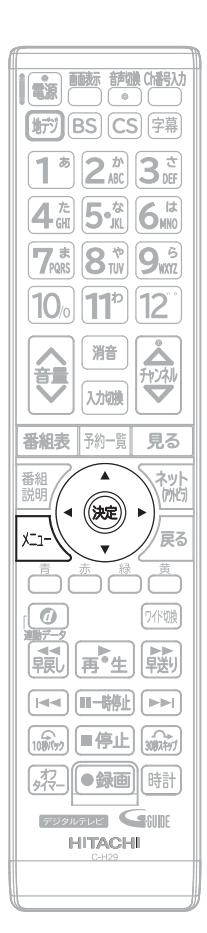

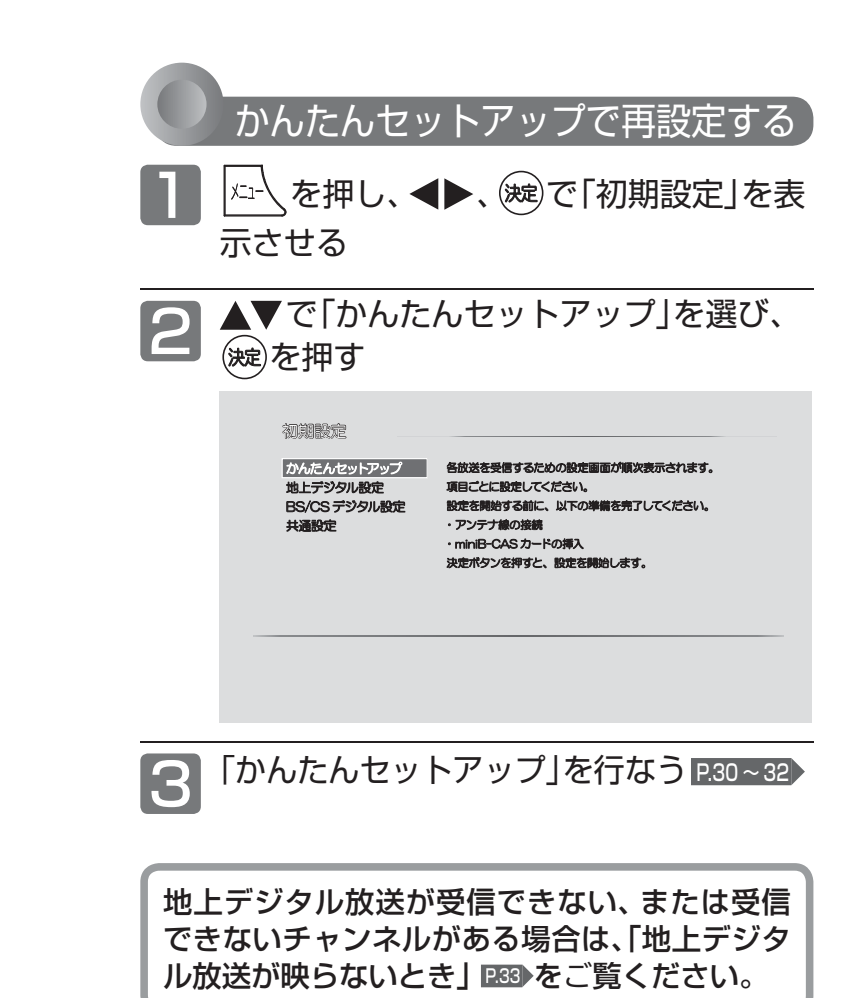

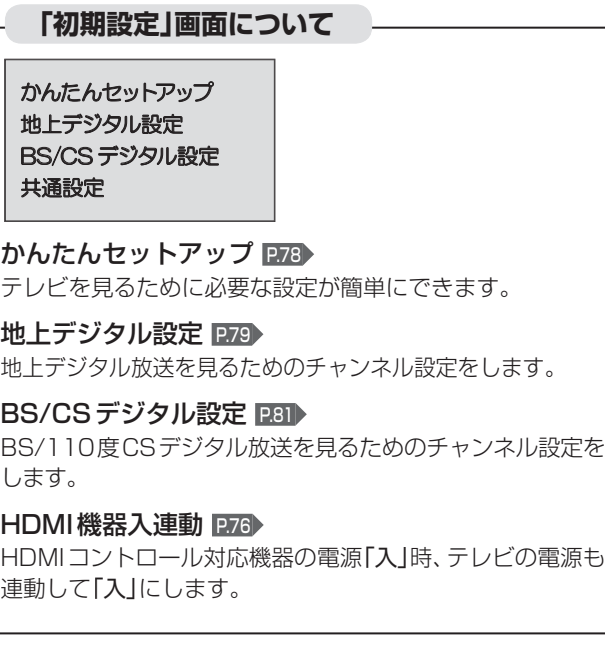

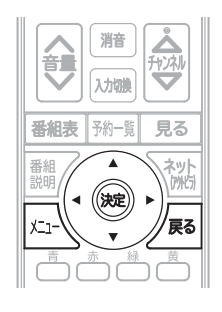

#### 地上デジタル放送のチャンネル設定をする 転居された場合や、お住まいの地域で放送局の開局・変更が あった場合には、チャンネル設定が必要です。

地上デジタル放送を見るための、お住まいの地域の情報を 取得します。

転居された場合は、「初期スキャン」を行なってください。 居住地域設定で指定した地域の放送局で、開局や周波数変 更の可能性があるときは、「テレビからのお知らせ」 P.54 で お知らせします。この場合、「再スキャン」を行なってくださ  $\left\{ \cdot \right\}$ 

■ 転居したときや、お住まいの地域で放送局の 開局・変更があったとき

1 を押し、 、 で「初期設定」を表 示させる

#### ■ で「地上デジタル設定」を選び、 (波)を押す

初期設定

かんたんセットアップ **地上デジタ** BS/CS FOR UNIT 共通設定

初期フキャン 再スキャン ........<br>チャンネル設定 アンテナ設定

#### ◆ 転居したとき

放送局の開局·変更があったときは、手順 3~5 は必要ありませ ん。手順 6 に進んでください。

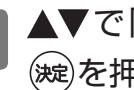

#### 3 で「初期スキャン」を選び、 (波)を押す

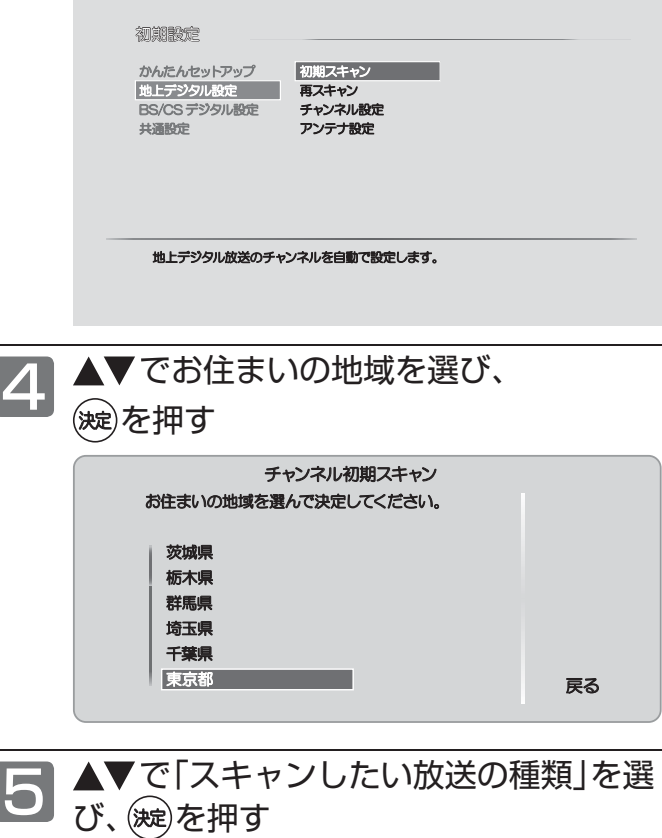

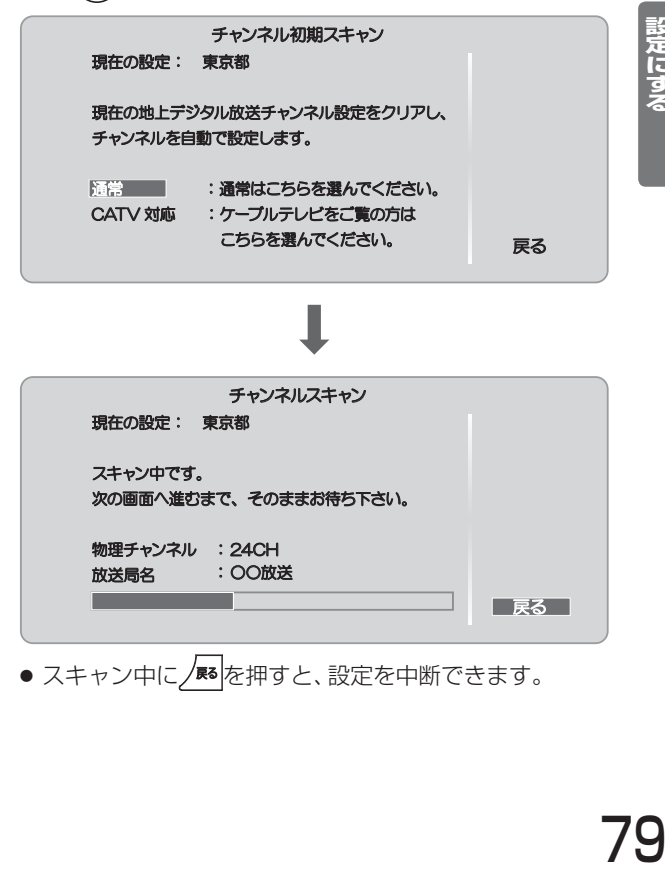

● スキャン中に/昼を押すと、設定を中断できます。

#### ◆ 放送局の開局・変更があったとき

手順 3~5 を行なった場合、手順 6 は必要ありません。

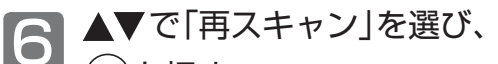

(波)を押す

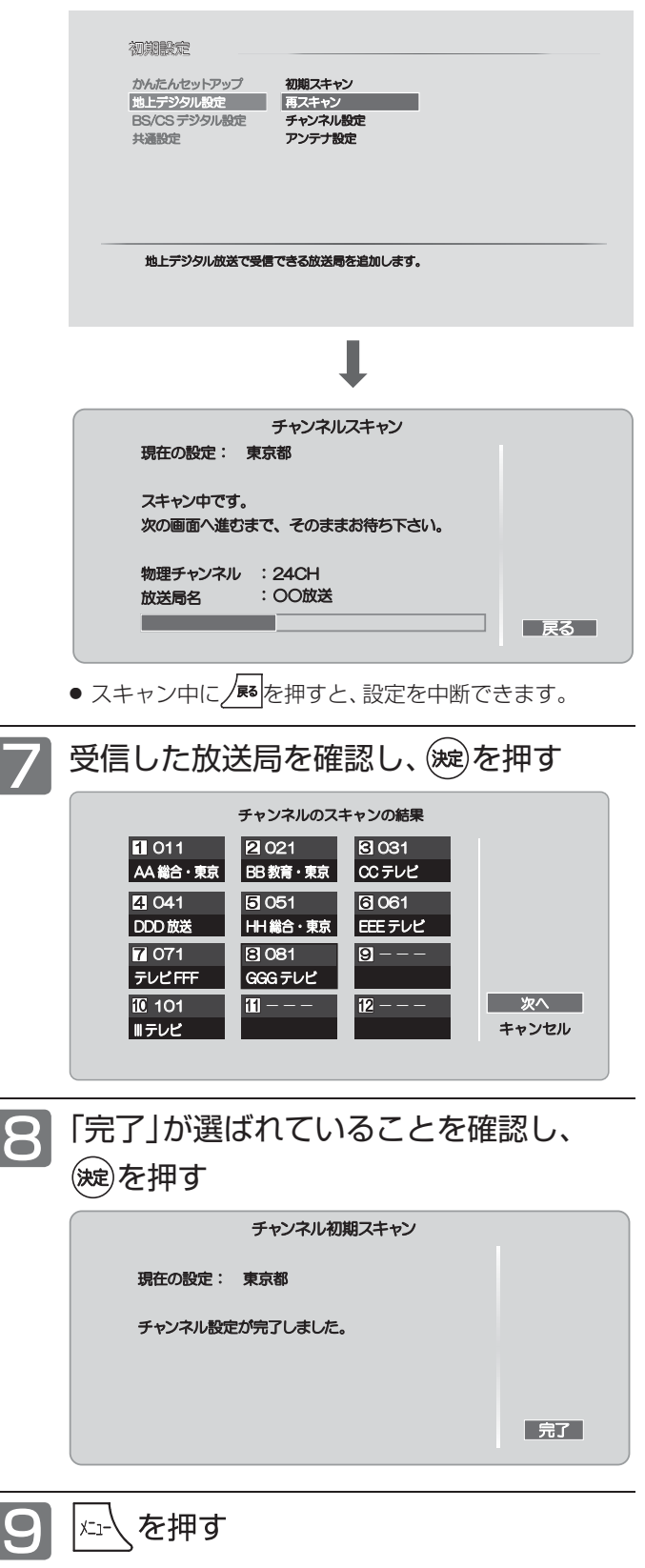

#### お知らせ

受信できる地上デジタル放送のチャンネルがひとつもない場合は、

- アンテナが正しく接続されていない
- お住まいの地域で地上デジタル放送が開始されていない
- 受信レベルが小さい

の可能性があります。 アンテナの接続またはお住まいの地域の地上デジタル放送の電波 状況をご確認ください。

地上デジタル放送が受信できない、または受信 できないチャンネルがある場合は、「地上デジタ ル放送が映らないとき」 P.33 をご覧ください。

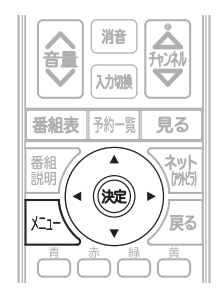

#### 数字ボタンのチャンネルを追加・変更する

リモコンの 18~ 12 ボタンにチャンネルが設定されていな いボタンがあるとき、チャンネルを追加することができます。 また、設定されているチャンネルを、お好みで別のチャンネル に変更できます。

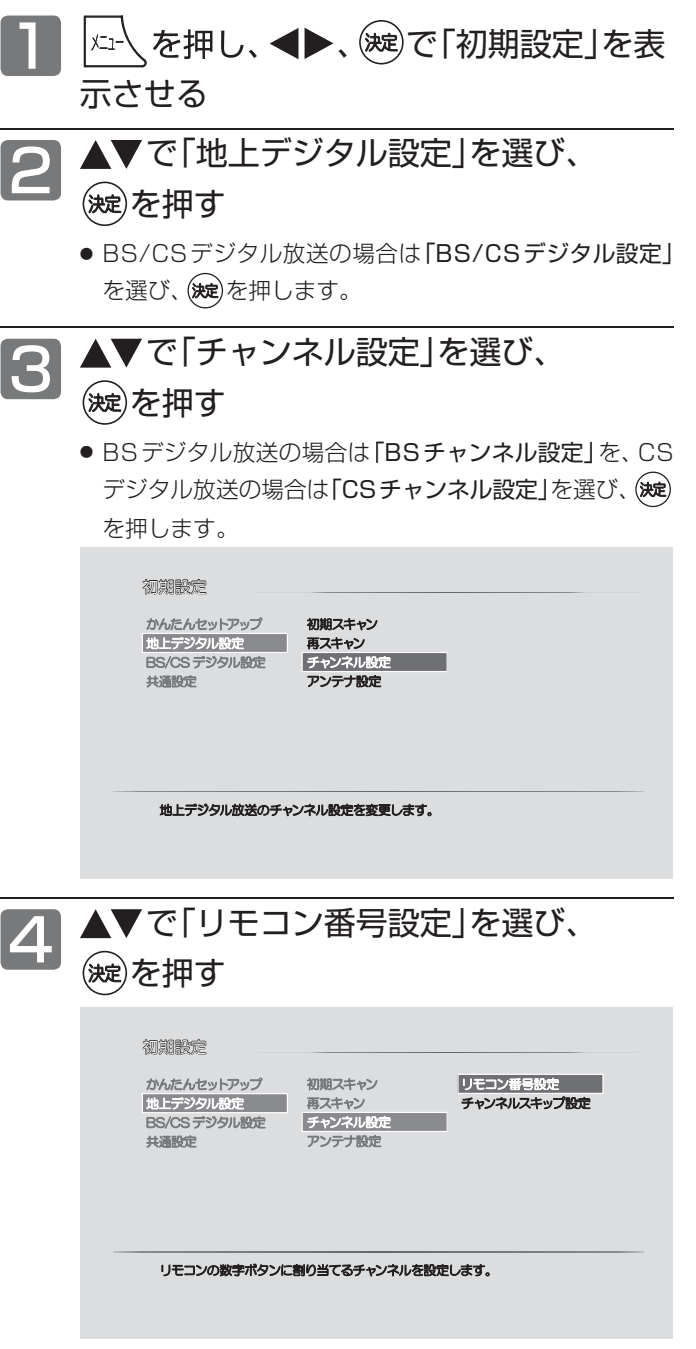

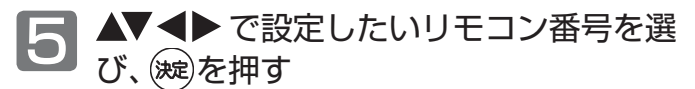

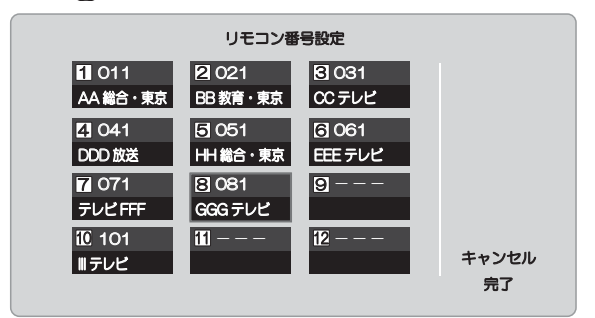

●「---」のボタンが、チャンネルが設定されていないボタン です。

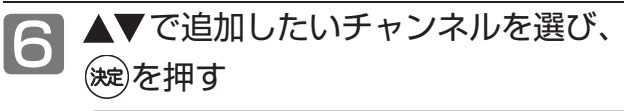

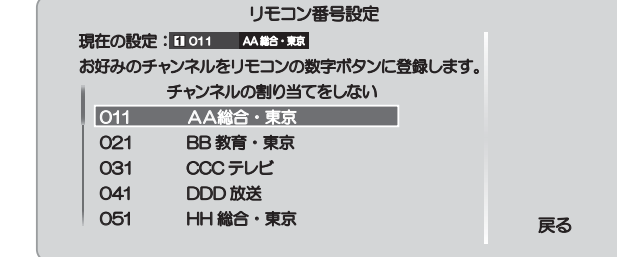

設定が終わったら、▲▼ <▶ で「完了」を 選び、(碗)を押す

### 初期設定をする(っっき)

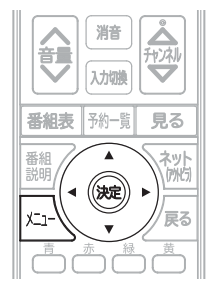

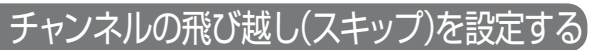

デジタル放送の視聴しないチャンネルや同じ内容のチャン ネルをチャンネル▲マボタンで選局するときに飛び越し (スキップ)したり、番組表から削除できます。

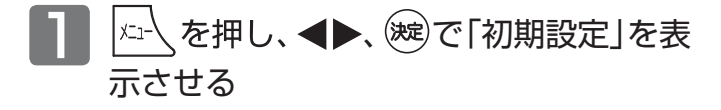

▲▼で「地上デジタル設定」を選び、 (波)を押す

● BS/CSデジタル放送の場合は「BS/CSデジタル設定」 を選び、(波)を押します。

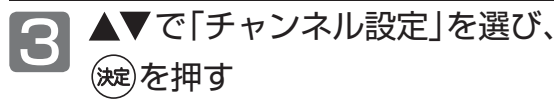

- BSデジタル放送の場合は「BSチャンネル設定」を、CS デジタル放送の場合は「CSチャンネル設定」を選び、(※定) を押します。
- ▲▼で「チャンネルスキップ設定」を 選び、(碗)を押す

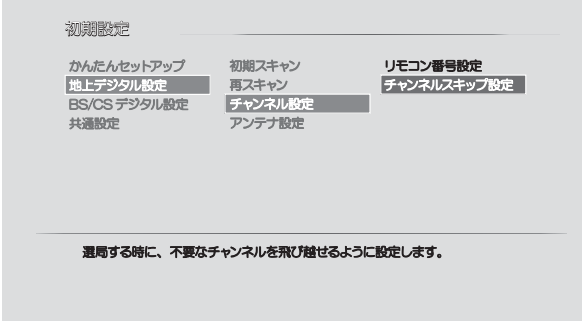

**5 ▲▼**でスキップしたいチャンネルを選ん<br>でから、(※)を押して「受信」を「スキップ」 に変更する

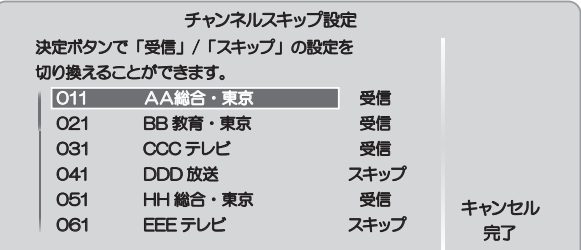

- チャンネルをスキップすると、「受信」が「スキップ」に変 わります。
- 「スキップ」に設定されているチャンネルは、チャンネル△ ボタンで選局するときにスキップされ、番組表からも削 除されます。

6 設定が終わったら、 メマ イトで「完了」を 選び、(婉)を押す

#### お知らせ

- 同じチャンネルでは、チャンネル▲▼ボタンのスキップ設定と 番組表の表示設定を異なる設定にはできません。
- 放送局によっては、時間帯ごとに複数(2~3程度)のチャンネル で同一の内容を放送したり、それぞれのチャンネルで別の内容を 放送する場合があります。スキップ設定する場合は、番組表など で放送内容を確認してから行なってください。
- 複数チャンネルで同一の内容を放送している場合は、自動的にス キップされます。

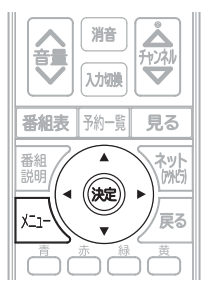

#### お知らせ

受信レベルで表示される数値は、受信信号電力対雑音電力比の換算 値で、受信状況を知るための手助けとなります。安定して視聴でき るレベルは「24以上」が目安ですが、地上デジタル放送では、放送 局、環境によって数値が大きくはずれることがあります。 地上デジタル放送の受信可能地域については、社団法人デジタル放 送推進協会(Dpa)のホームページ http://www.dpa.or.jp/をご覧 ください。

アンテナ設定をする

デジタル放送用のアンテナを最初に設置するときや転居し たときなどは、受信レベルの数値がアンテナの向きを決め る目安になります。また、BS/110度CSアンテナを接続し たときは、アンテナ電源の設定が必要です。

■ 地上デジタル放送用のアンテナを設置したとき |メュ-\を押し、◀▶、(※)で「初期設定」を表 示させる

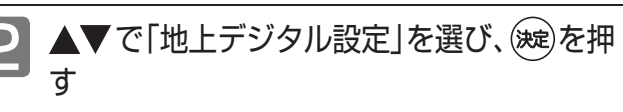

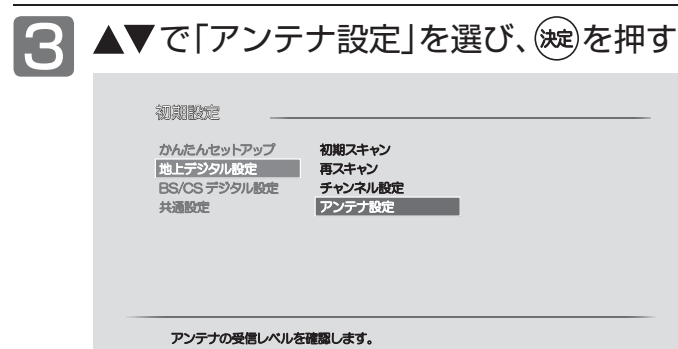

受信レベルを目安にして、アンテナの向きを決めます。

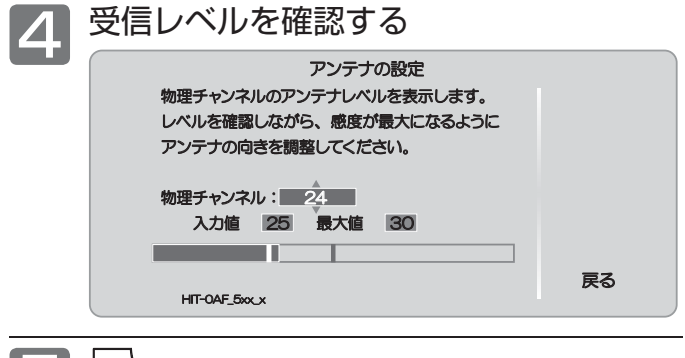

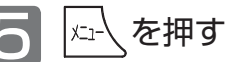

83

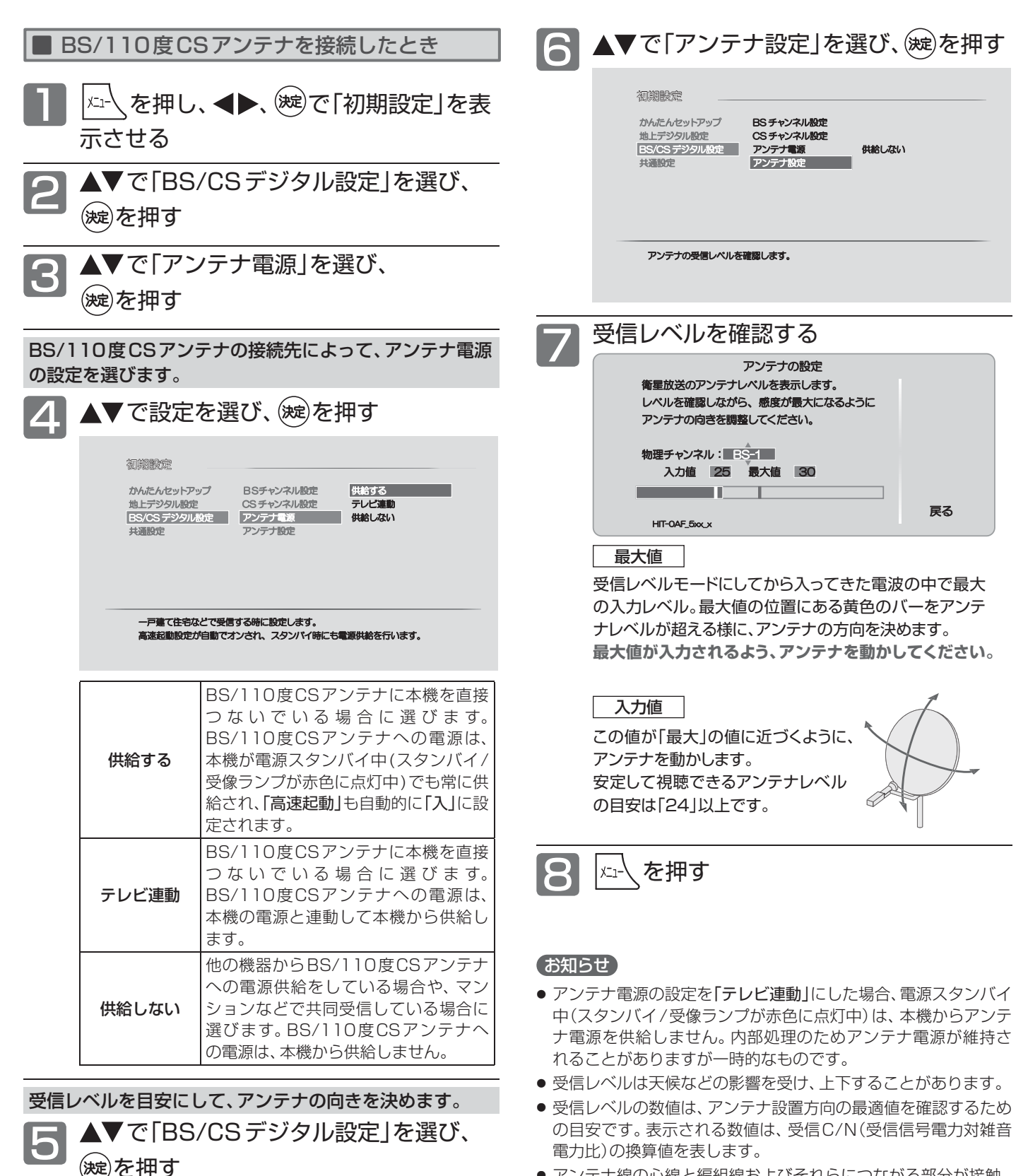

● アンテナ線の心線と編組線およびそれらにつながる部分が接触 すると、アンテナ電源を「供給する」および「テレビ連動」に設定 していた場合でも自動的に「供給しない」に切り換わり、「アンテ ナ電源」を選択できなくなります。電源プラグを抜いてアンテナ 線およびアンテナ接続コネクターを確認してください。一旦電源 プラグを抜くと、アンテナ電源の設定を行なうことができます。

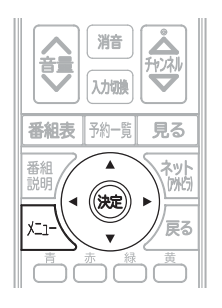

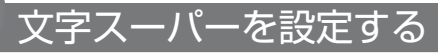

ニュース速報など、放送上に文字スーパーの情報が含まれ ている場合、表示される 文字スーパーの言語を設定します。

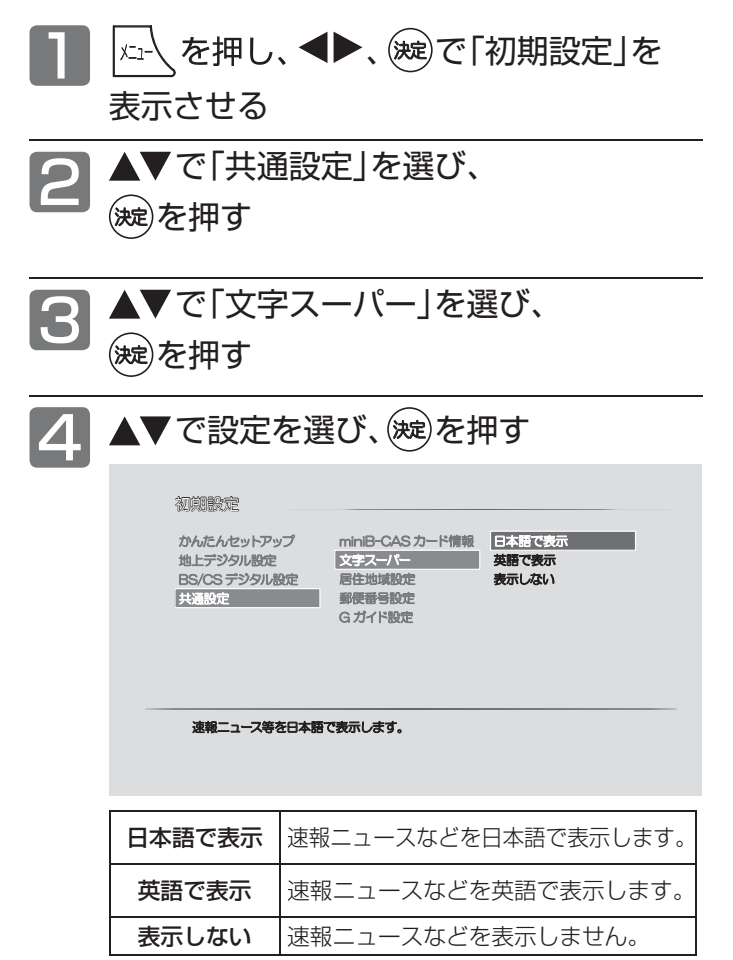

メュ-\を押す 5

#### お知らせ

- 放送に文字スーバーの情報が含まれていないときや、 番組 (強制 的に文字スーパーが表示されるものなど)によっては、設定ど お りに表示されないことがあります 。
- 「表示しない」に設定していても、自動表示モードの文字スーパー は 強制的に表示されます 。
- 日本語、英語以外の文字スーバーは表示しません。

85

### 初期設定をする(つづき)

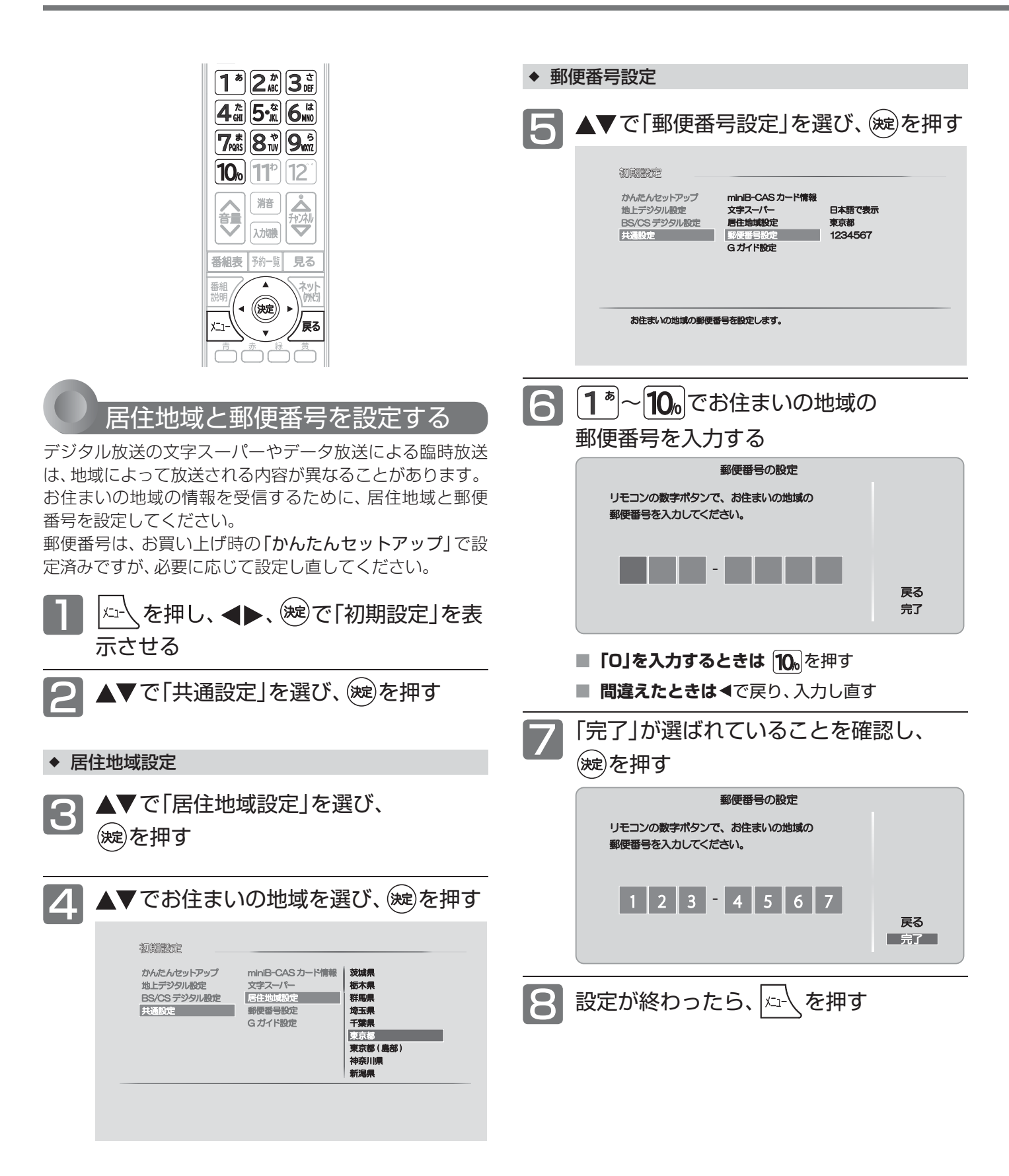

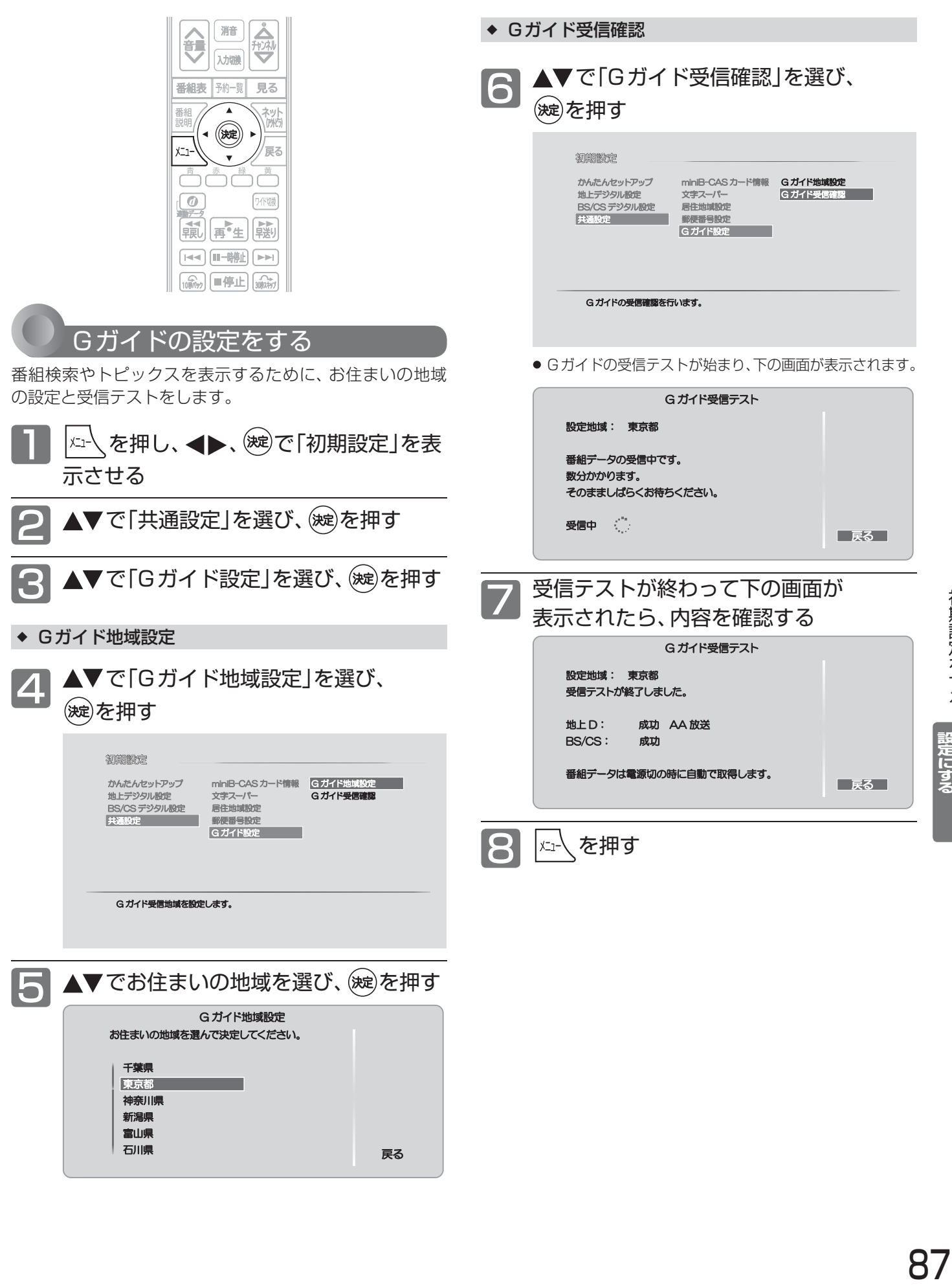

# その他の設定をする

いろいろな機能を使うための設定をします。

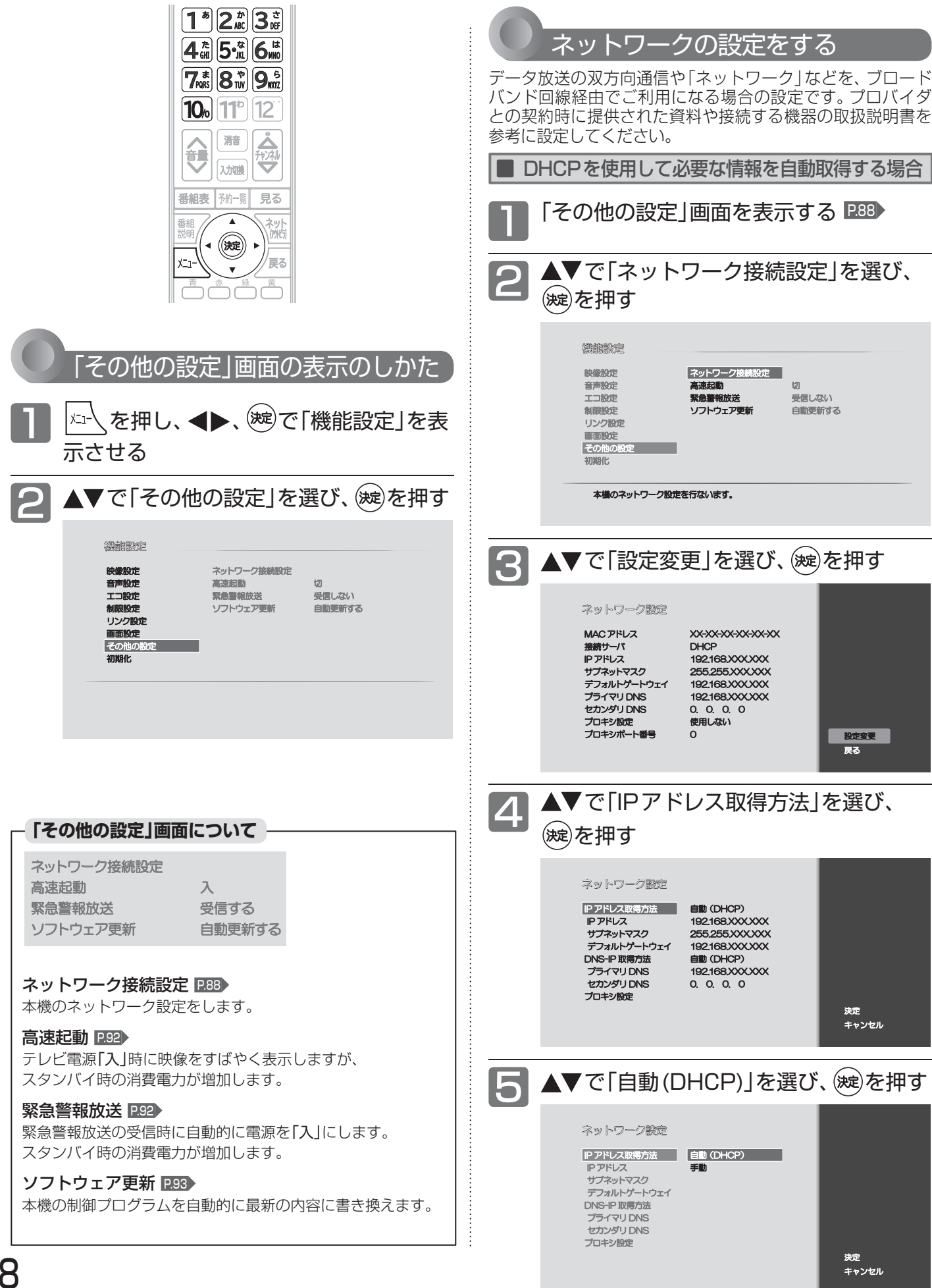

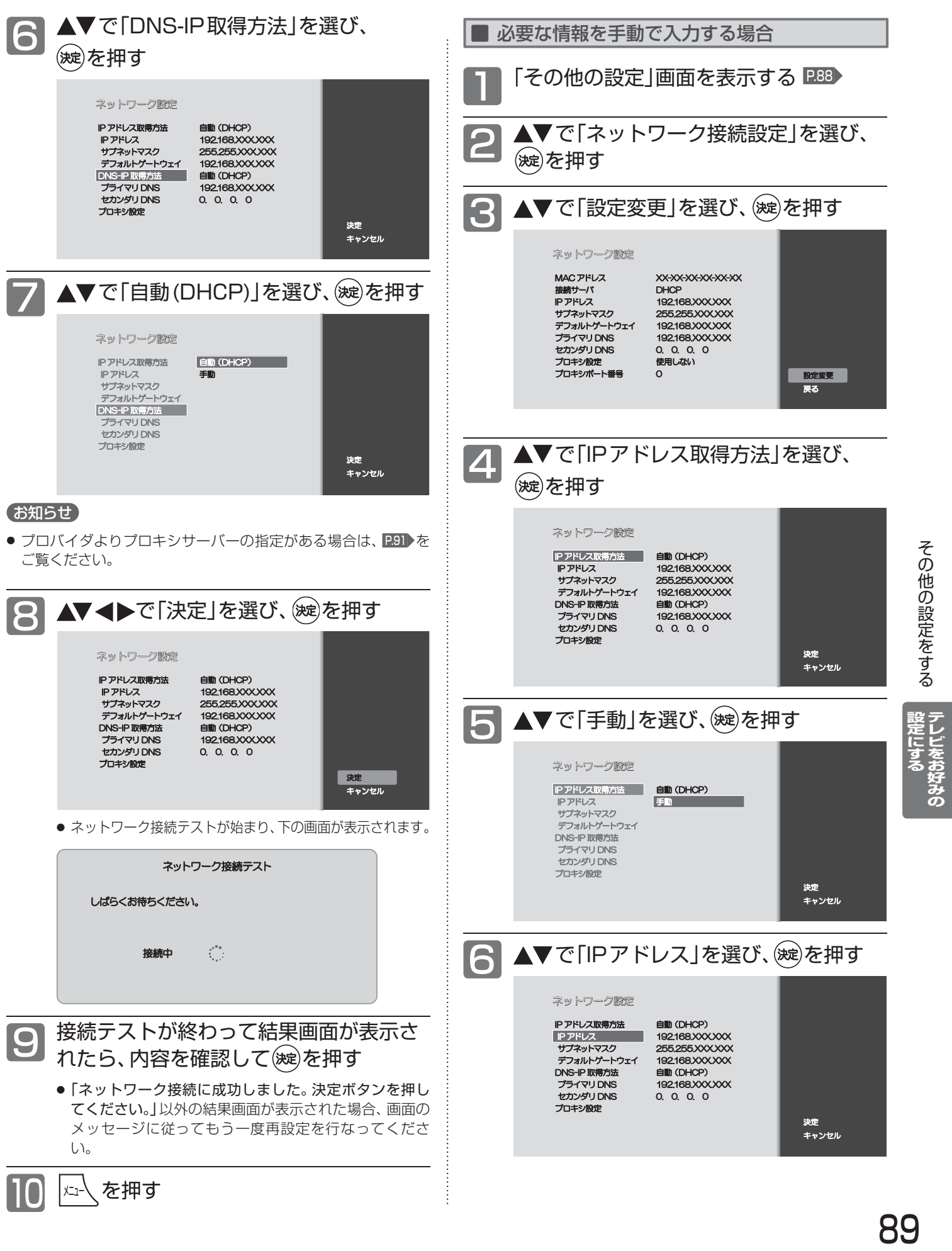

### その他の設定をする(つづき)

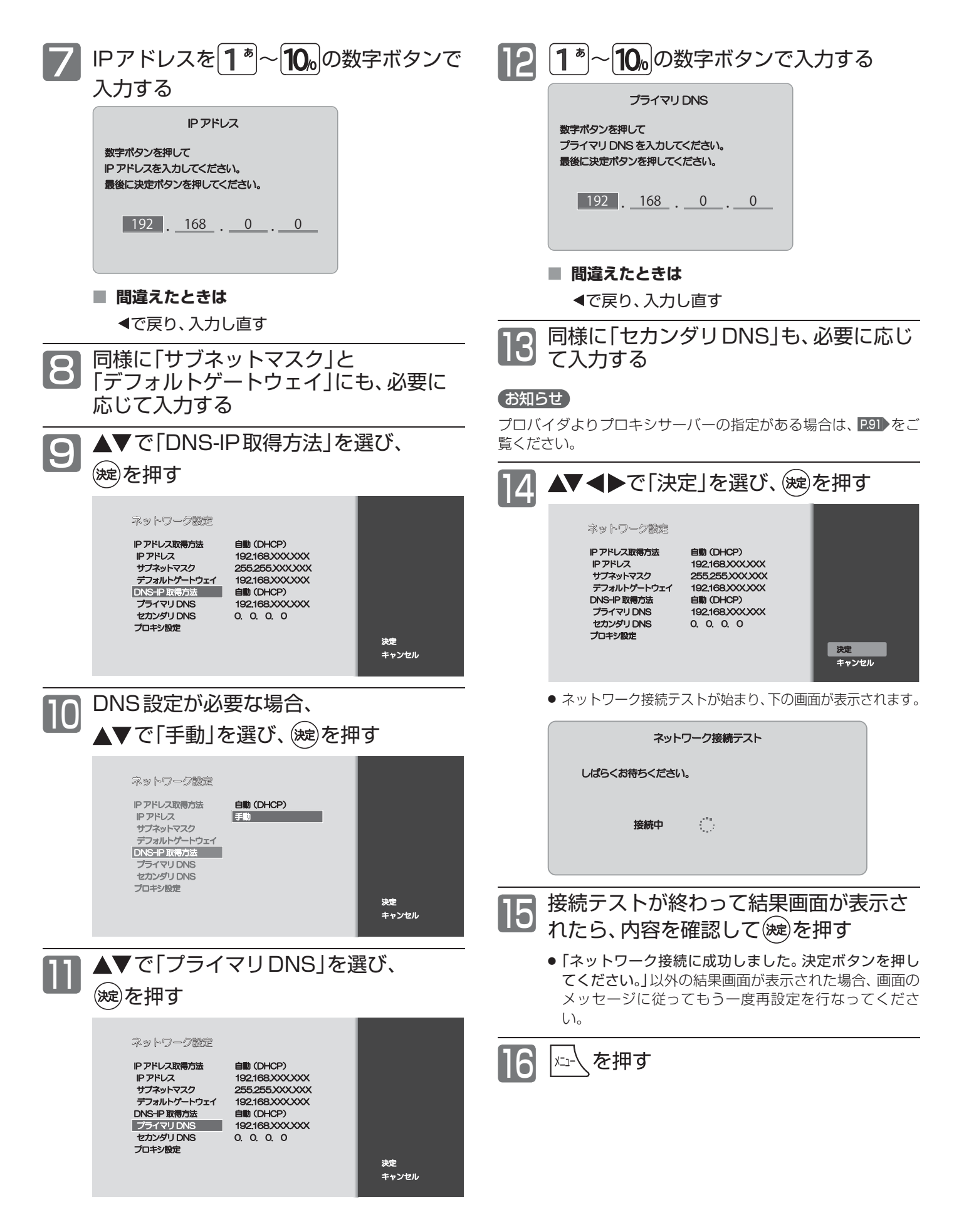

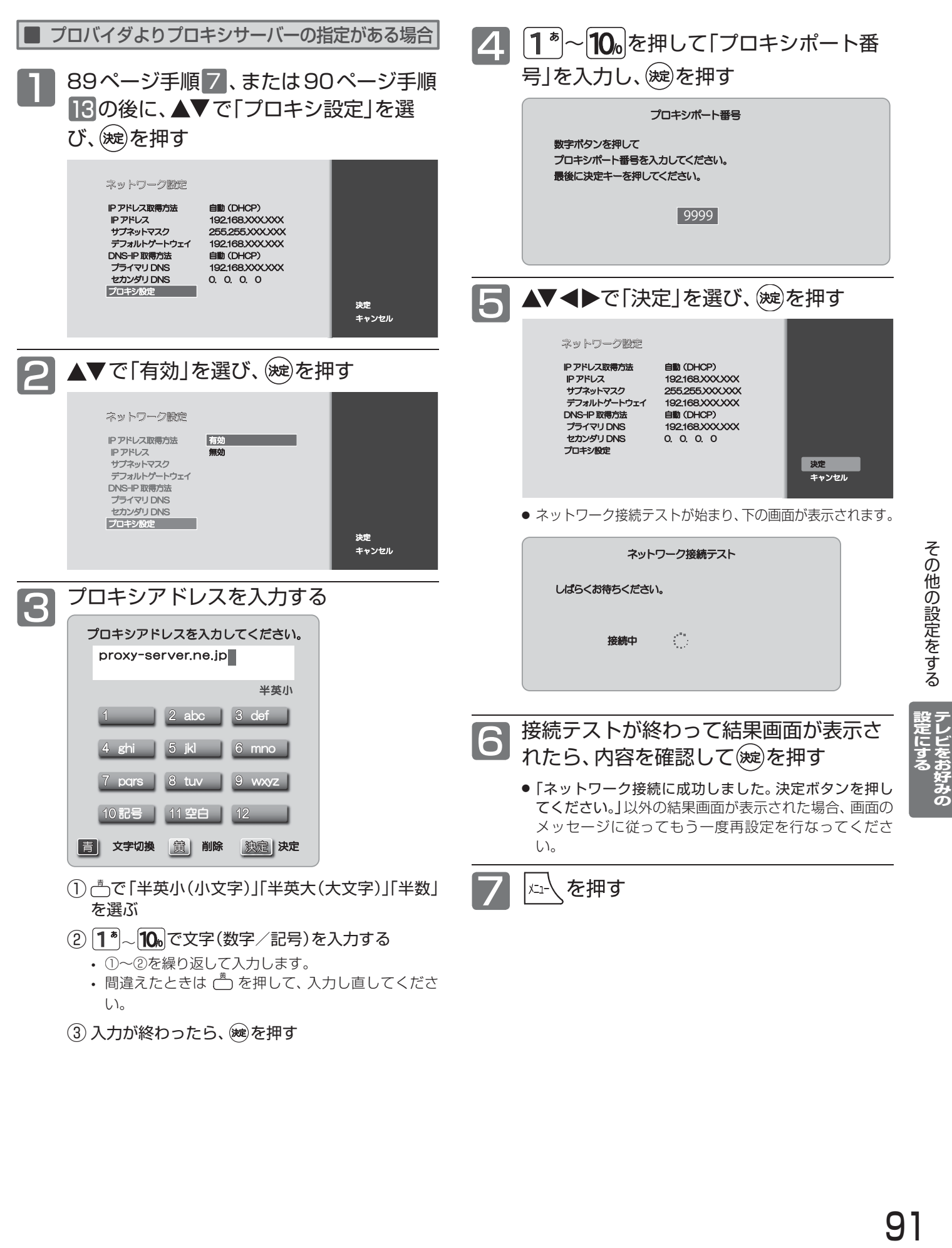

(3) 入力が終わったら、(碗を押す

91

その他の設定をする

### その他の設定をする(つづき)

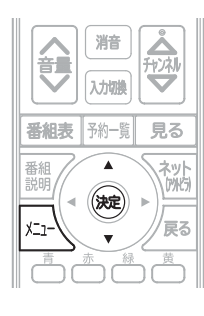

#### 高速起動を設定する

電源を入れてから本機が使用できるまでの時間を短縮できま す。

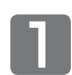

「その他の設定」画面を表示する B88

▲▼で「高速起動」を選び、(※æ)を押す

#### ▼で設定を選び、(※æ)を押す

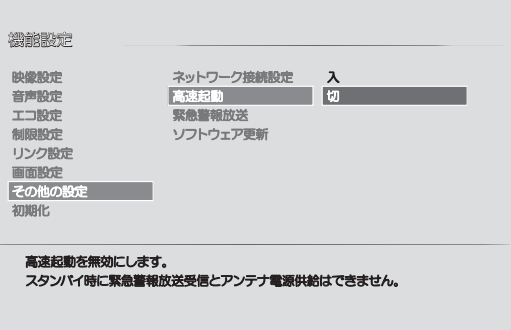

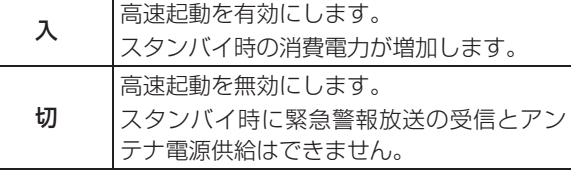

#### |xi-を押す 4

#### (お願い)

故障の原因となりますので、電源プラグをコンセントから抜く場合 は、「高速起動」を「切」に設定して、本機の電源を切ってから抜いて ください。

#### お知らせ

「高速起動」を「切」にすると、「アンテナ電源」の設定が「供給する」 の時は「テレビ連動」に、「緊急警報放送」の設定が「受信する」の時 は「受信しない」に自動的に変更されます。

#### 緊急警報放送の受信を設定する

スタンバイ時に緊急警報放送を受信するかを設定します。 緊急警報放送とは、電波法施行規則第2条で規定する緊急 警報信号を使用して、地震など大規模災害が発生した場合 や、津波警報が発表された場合など、災害の発生に伴う被害 の予防や軽減に役立たせることを目的とした放送です。

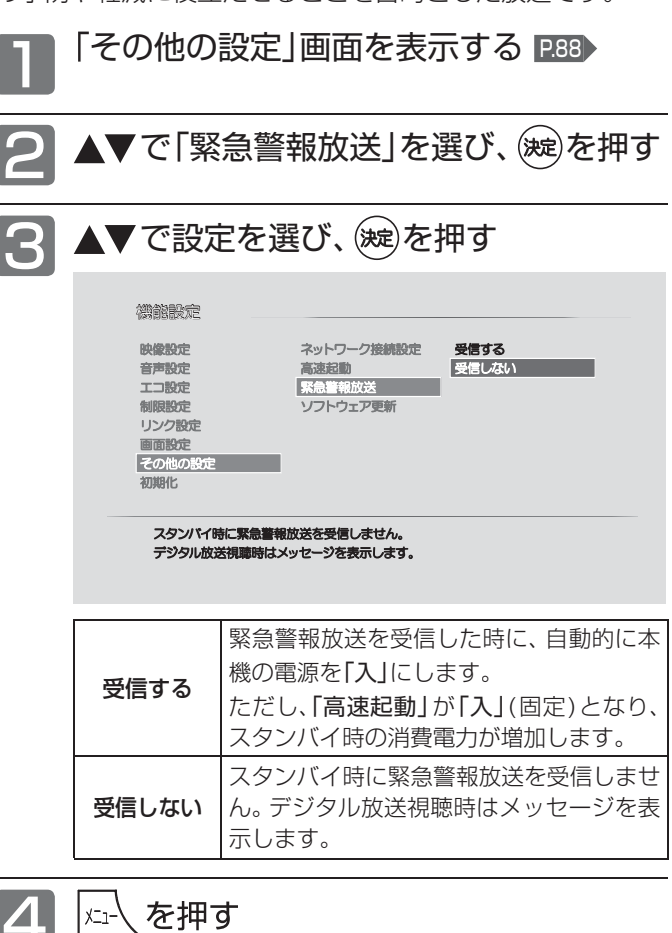

4

#### 【お知らせ】

- 電源「入」時に緊急警報放送を受信すると、自動的にチャンネルを 切り換えることがあります。
- 受信した試験信号や放送局の送信状況によっては、自動的に電源 が「入」にならない場合があります。
- ●「緊急警報放送」を「受信する」に設定している場合、緊急警報放 送が放送局より送信されている間は、本機の電源を「切」にして も、しばらくすると自動的に電源が「入」になります。緊急警報放 送を受信しても、本機を自動で起動させないようにするには、「緊 急警報放送」を「受信しない」に切り換えてください。

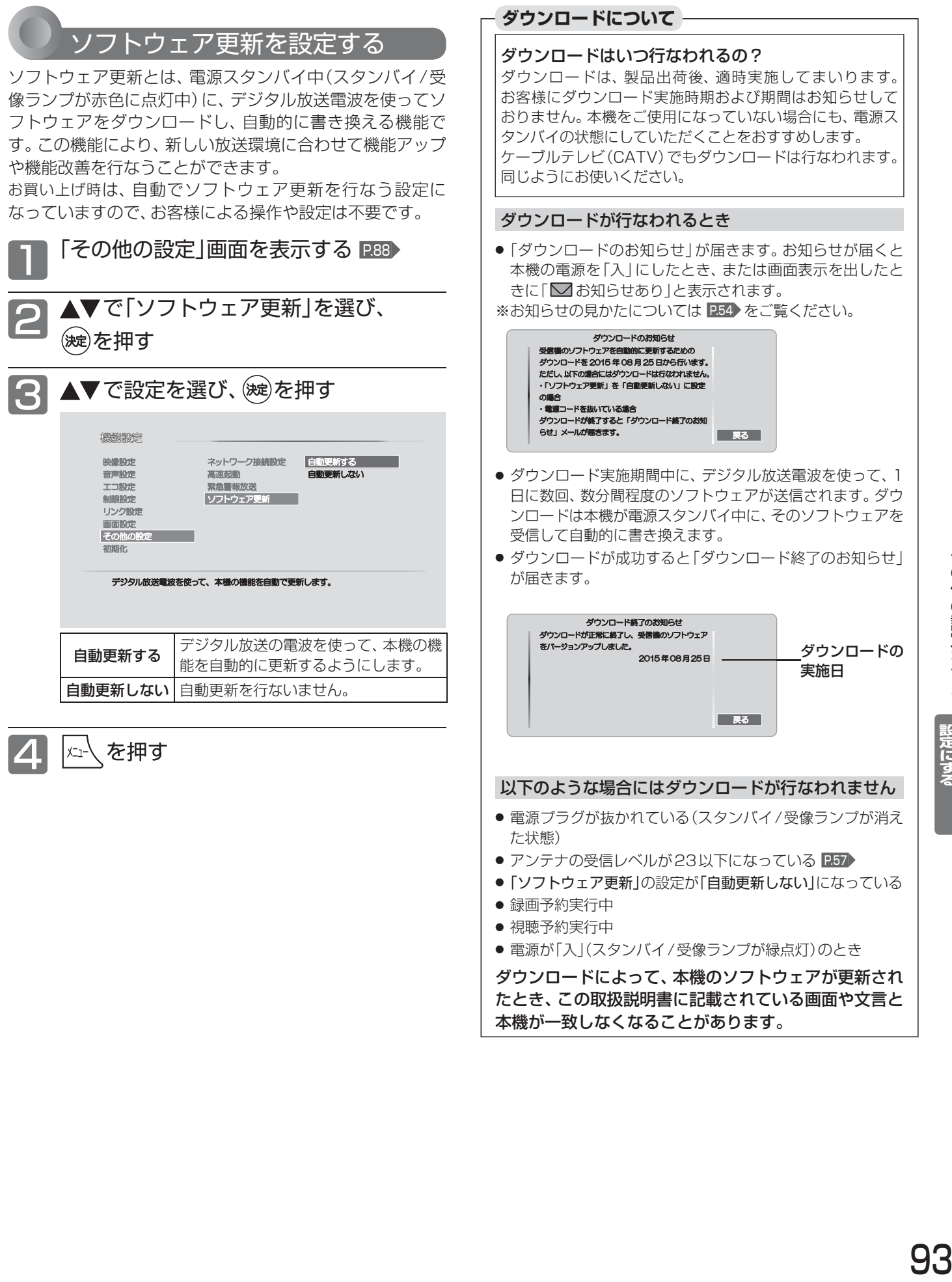

# 設定を初期化する

一部の設定または全ての設定をお買い上げ時の状態に戻します。

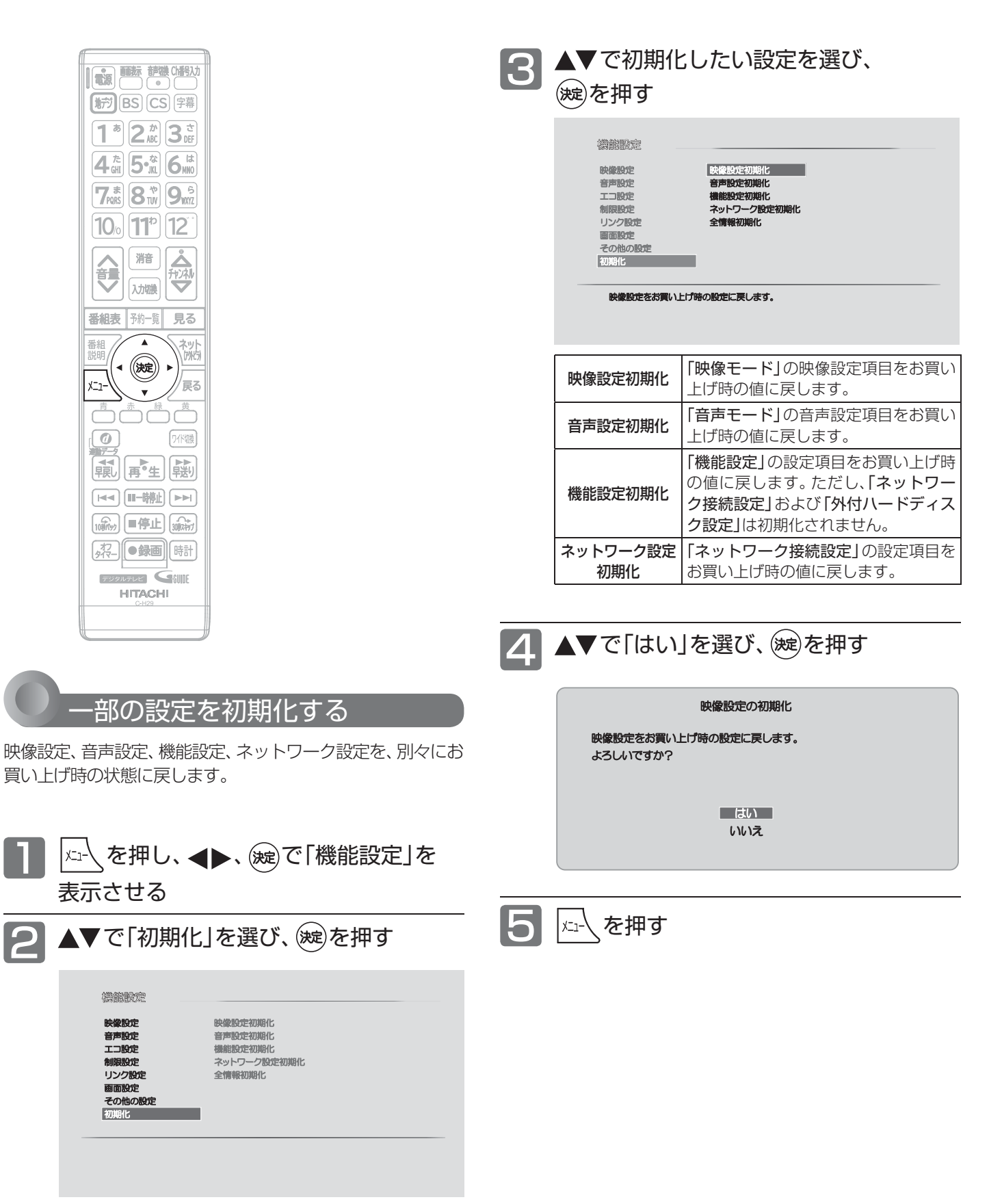

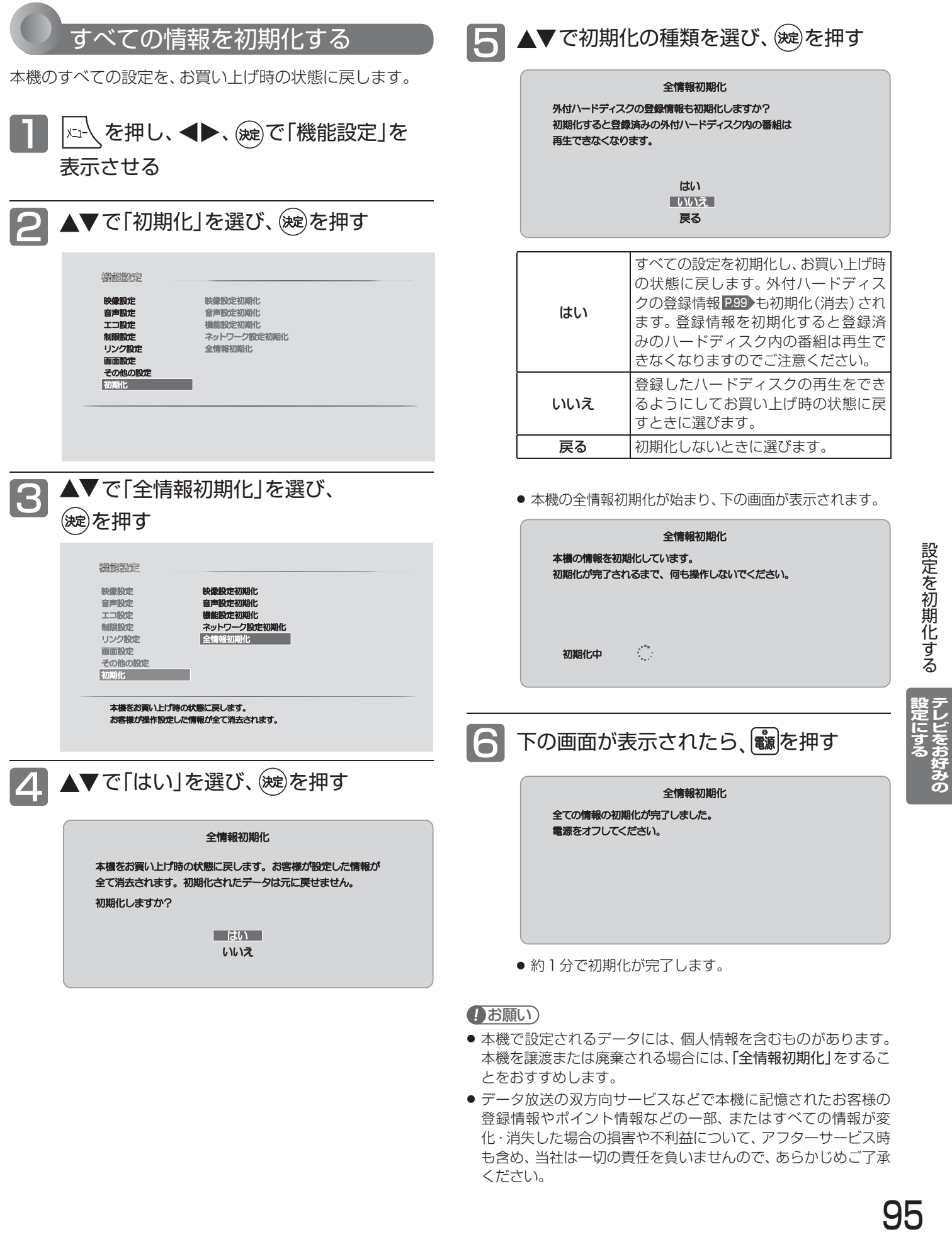

- 本機で設定されるデータには、個人情報を含むものがあります。 本機を譲渡または廃棄される場合には、「全情報初期化」をするこ とをおすすめします。
- データ放送の双方向サービスなどで本機に記憶されたお客様の 登録情報やポイント情報などの一部、またはすべての情報が変 化・消失した場合の損害や不利益について、アフターサービス時 も含め、当社は一切の責任を負いませんので、あらかじめご了承 ください。

# 外付ハードディスクについて

外付ハードディスクをご使用になる際は、以下をお読みになり十分ご理解いただいた上でご使用ください。

#### ハードディスクをお使いになるまえに

- 本機で使用できるハードディスクのメーカーや型番については、 当社のホームページ(http://av.hitachi-ls.co.jp/check/ )や ハードディスクのメーカーのホームページなどでご確認くだ さい。動作確認を行なったハードディスクでも、設定により録 画・再生ができない場合があります。
- ハードディスクは推奨のものをご使用いただき、USBケーブ ルはハードディスクに付属のケーブルをご使用ください。
- 本機のUSB端子には、デジタル放送録画用ハードディスク 以外のものを接続しないでください。
- 本機に接続できるハードディスクは1台だけですが、8台ま で登録して取り替えることができます。
- USBハブ(ひとつのUSB端子を複数のUSB端子に変換す る機器)は使用できません。録画再生中やハードディスクが 動作中は、ハードディスクを外さないでください。
- 本機に接続できるハードディスクは、USB2.0コネクタを持 ち、USBマスストレージクラスで、容量は4TBまでです。
- 本機とハードディスクを接続したり、取り外すときは、本機 とハードディスクの電源を必ず「切」にしてください。「高速起 動」が設定されている場合は、設定を「切」にしてから電源を 「切」にしてください。 P.92

 ・ ハードディスクの動作中に電源を切ったり、接続ケーブルを 抜いたりすると、記録データが消えたり、本体およびハード ディスクが故障したりする原因になります。

- ハードディスクをお使いになるには、本機に登録 P.99 が必要 です。登録の際ハードディスクに保存されたデータはすべて 消去されます。
- 本機で録画した番組とパソコンのデータを共存させることは できません。本機で番組を録画したハードディスクをパソコ ンで、またはパソコンでデータを保存したハードディスクを 本機でお使いになる際は、初期化が行なわれ録画した番組や 保存したデータがすべて消去されますのでご注意ください。
- ハードディスクは非常に精密な機器です。丁寧にお取り扱い ください。
- ハードディスクは録画内容の恒久的な保管場所ではありま せん。

一時的な保管場所としてお使いください。万一録画内容が失わ れましても当社は補償いたしません。大切な番組の録画には、 ブルーレイディスクレコーダーやDVDレコーダー、ビデオな ど、他の機器にも録画することをおすすめします。

- ハードディスクに異常が発生した場合、ハードディスクの録 画内容は失われます。
- ハードディスクは、使用する場所の環境や使用状況が過酷な 場合、数年で寿命となり、録画内容が再生できなくなること があります。
- 部分的または全体的に次のような症状が頻繁に発生するよう になった場合、ハードディスクの寿命が近づいています。
	- 再生できない、再生と一時停止を繰り返す
	- ブロックノイズ(モザイク状のノイズ)が発生する
	- 映像が乱れる
- 本機で録画した番組は、コピー防止・内容の保護の目的によ り、本機以外では視聴できません。万一本機が故障し主要な 部品を取り替えたり、本機を交換した場合でもハードディス クに録画した番組は見られなくなりますのでご了承くださ  $\left\{ \cdot \right\}$
- 万一何らかの不具合により正常に録画されなかった場合や、 録画内容を正常に再生できなくなった場合などの録画内容の 補償はできません。

#### **■** 次のようなことは行なわないでください。

- ハードディスクの動作中にUSBケーブルを抜かない。
- ハードディスクの動作中に電源を切ったり、本機の電源プラ グを抜かない。

ハードディスクの故障やデータが消失する恐れがあります。 「外付ハードディスクの取外し」 P.28 をご覧ください。

ハードディスクは、ハードディスクに付属の取扱説明書を よくお読みになった上で正しくお取り扱いください。

#### **■ カセット HDD「iVDR-S」について**

- **● 本機ではカセット HDD を外付ハードディスクとして 認識します。**
- **● 本機に iVDR-S アダプターを接続して録画したカセッ ト HDD は、本機でしか再生できません。 また、他の機器 (Wooo 録画テレビ含む ) で録画した カセット HDD は、本機で再生することはできません。 使用するにはカセット HDD を初期化する必要があり、 録画した番組はすべて消去されます。**
- **● 本機で使用していたカセット HDD を他の機器 ( 他の Wooo 録画テレビ含む ) で使用するには、他の機器で カセット HDD を初期化する必要があり、録画した番 組はすべて消去されます。**
- **● 修理等で本機内部の主要部品を交換したり、テレビ本 体を交換した場合、本機で使用していたカセット HDD は初期化する必要があり、録画した番組はすべ て消去されます。**

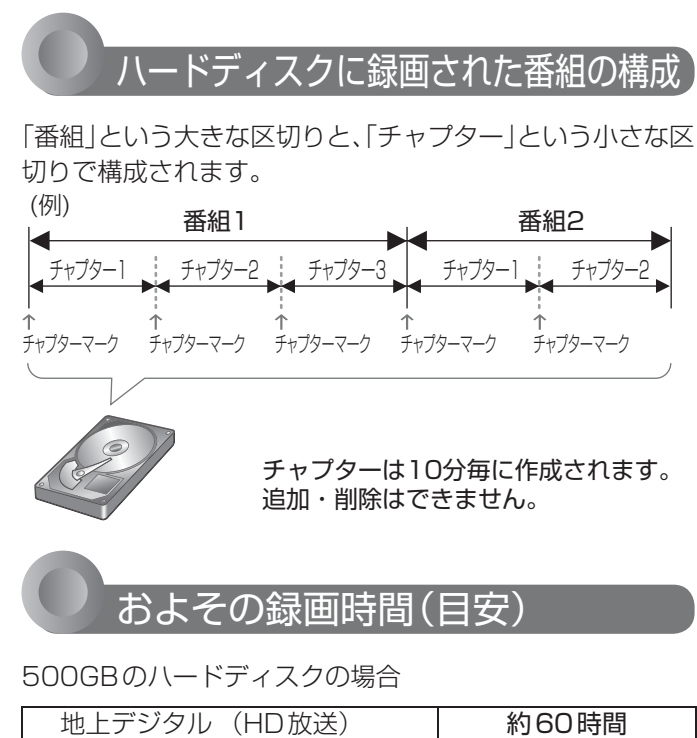

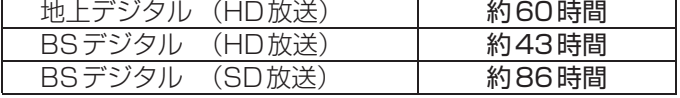

- 録画時間はおよその目安です。残量は、録画一覧画面で録画 できる時間が表示されます。 P.107
- ●映りの悪い(電波状態が悪い、弱い)番組など、画質が良くない 映像を録画した場合、実際に録画できる時間は短くなります。

#### 録画の種類

一発録画:今見ている番組を簡単に録画する 予約録画: 番組表や番組検索から予約する (番組指定予約) P.102 録画する時刻を指定して予約する

(時刻指定予約) P.104

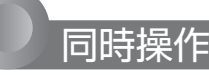

**■ 視聴中** ○:できる ×:できない

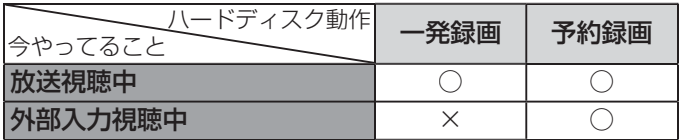

**■ 再生中** ○:できる ×:できない

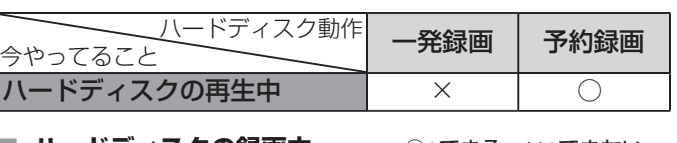

#### **■ ハードディスクの録画中** ○:できる ×:できない

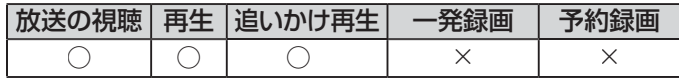

#### 録画についての制限事項

- 12時間を越える録画はできません。12時間を超える時刻指 定予約を行なった時にメッセージが表示され、予約登録でき ません。また、番組指定予約で12時間以上の番組を予約し た場合、12時間を経過した時点で自動的に録画が停止され ます。
- 1000番組を超える録画はできません。

#### **■ 次の番組、映像や音声は録画できません。**

- 独立データ放送、ラジオ放送
- 外部入力

ケーブルテレビ(CATV)をご利用の場合、パススルー方式(本機の アンテナ端子につないで視聴)であれば録画できます。HDMI端子、 ビデオ端子など外部入力につないで視聴されている場合は録画で きません。

#### (お願い)

あなたが録画・録音したものは、個人として楽しむなどのほかは、 著作権法上権利者に無断で使用できません。私的目的で録画した ものでも、著作権者等に無断で販売したり、インターネット上で公 衆に送信したり、営利目的で放映すると著作権侵害となります。

#### 予約についての制限事項

● 番組指定予約、時刻指定予約を合わせて、32件を超える予約 はできません。

#### 予約をしたときの本機の動き

#### **■ 予約があるときは**

録画/予約ランプが橙色に点灯します。 電源プラグは抜 かないようにしてください。また、ハードディスクの電 源も切らないようにしてください。

#### **■ 予約録画を終了するとき**

視聴中は「録画終了」の表示がでます。

#### **■ 録画中は**

録画/予約ランプが赤色に点灯します。

### 外付ハードディスクについて(つづき)

本機に外付ハードディスクを接続することで、デジタル放送のテレビ番組が録画できます。

#### 予約が重なった場合

予約が重なっている場合は、予約一覧画面で重なっている 予約に が表示されます。(前番組の予約の終了時刻と後番 組の予約の開始時刻が同じ場合を除く) 下図の マンクリンス部分は録画されません。

#### ◆ 連続予約(重複なし)

- **■ 前番組の予約終了時刻と後番組の予約開始時刻が 同じ場合**
- 前番組の終了10秒前になったら前番組の予約を終了し後番組 の予約を開始します。
- →前番組の終了10秒前から終了までの部分は録画されません。 (例)

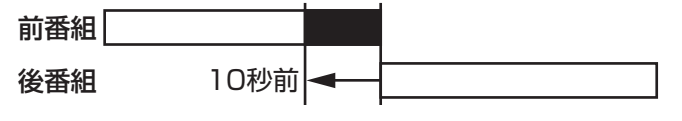

10秒間録画されない

- ◆ 重複予約(通常予約同士)
- **■ 前番組の予約終了時刻が後番組の予約開始時刻より 遅い場合**
- 前番組の終了後、後番組の予約準備を行なう。前番組終了から 15秒後、後番組の予約を開始します。
- →前番組の終了後、約15秒間後番組は録画されません。 (例)

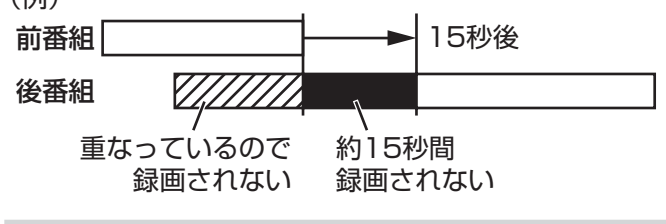

- ◆ 重複予約(視聴予約と録画予約)
- **■ どちらも実行されます。 ただし、同一番組の視聴予約と録画予約はできません。**

#### 複数のハードディスク録画予約の優先順位

①開始時間の早い番組

②予約設定が先に行なわれた番組>予約設定が後に行な われた番組

#### 録画予約が実行されない条件

- ハードディスク未フォーマット状態またはハードディスク未 接続のとき
- 停電が起こったとき (電源「入」時に停電が起こったあと、予約終了時刻前に復帰 した場合は、そこから予約開始し、予約終了時刻まで録画さ れます。)
- 録画予約した番組の開始時刻が3時間以上延びたとき
- 番組自体が消滅したとき
- BSでの降雨状態などの受信障害
- ※録画予約が実行できなかった場合は、「テレビからのお知 **らせ**|でお知らせします。 P.54

# ハードディスクを登録する/登録名を変更する

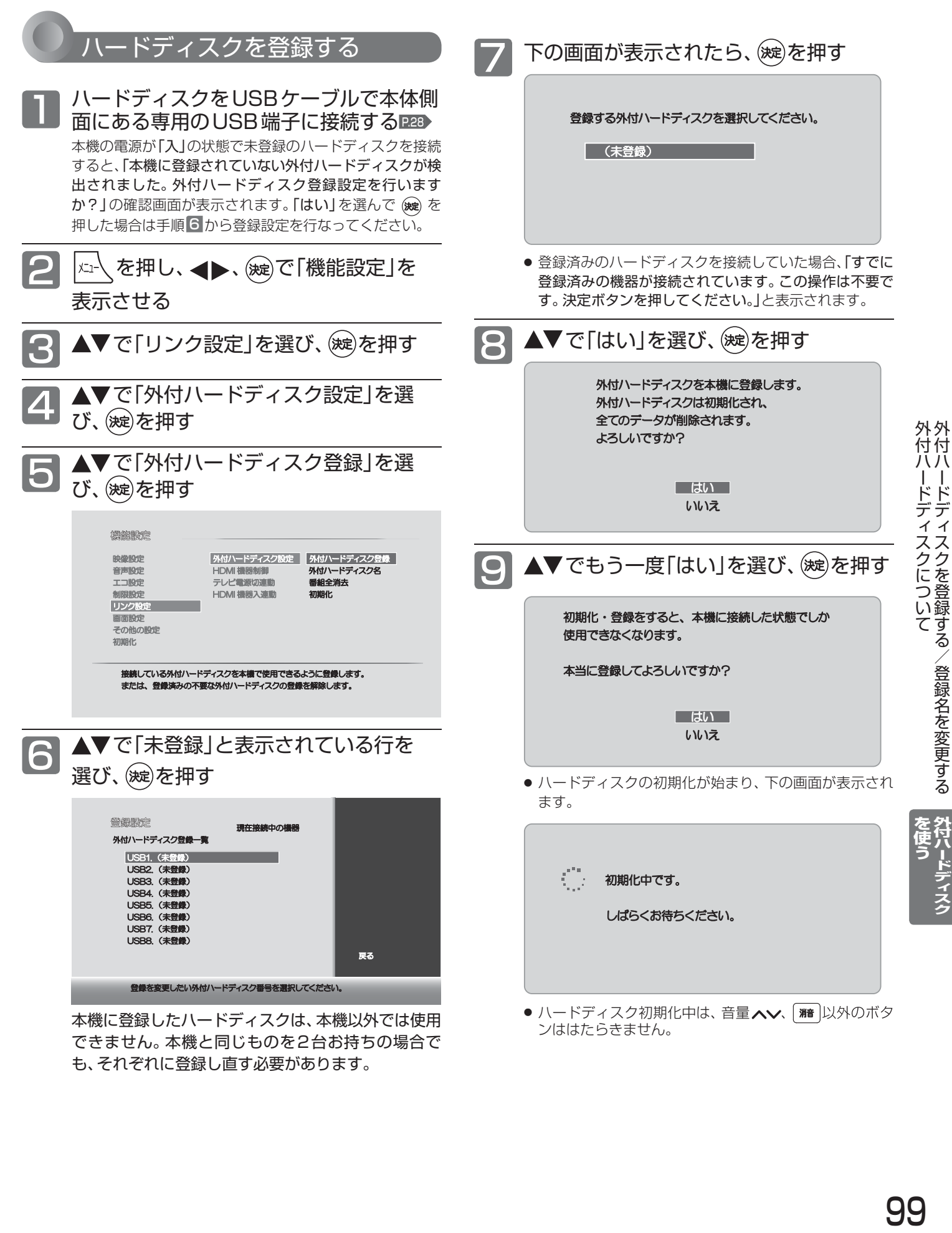

も、それぞれに登録し直す必要があります。

(ードディスクについて)を登録する/登録名を変更する ディスクを登録する/登録名を変更する 外付ハードディスク

外付ハード

### ハードディスクを登録する/登録名を変更する(つづき)

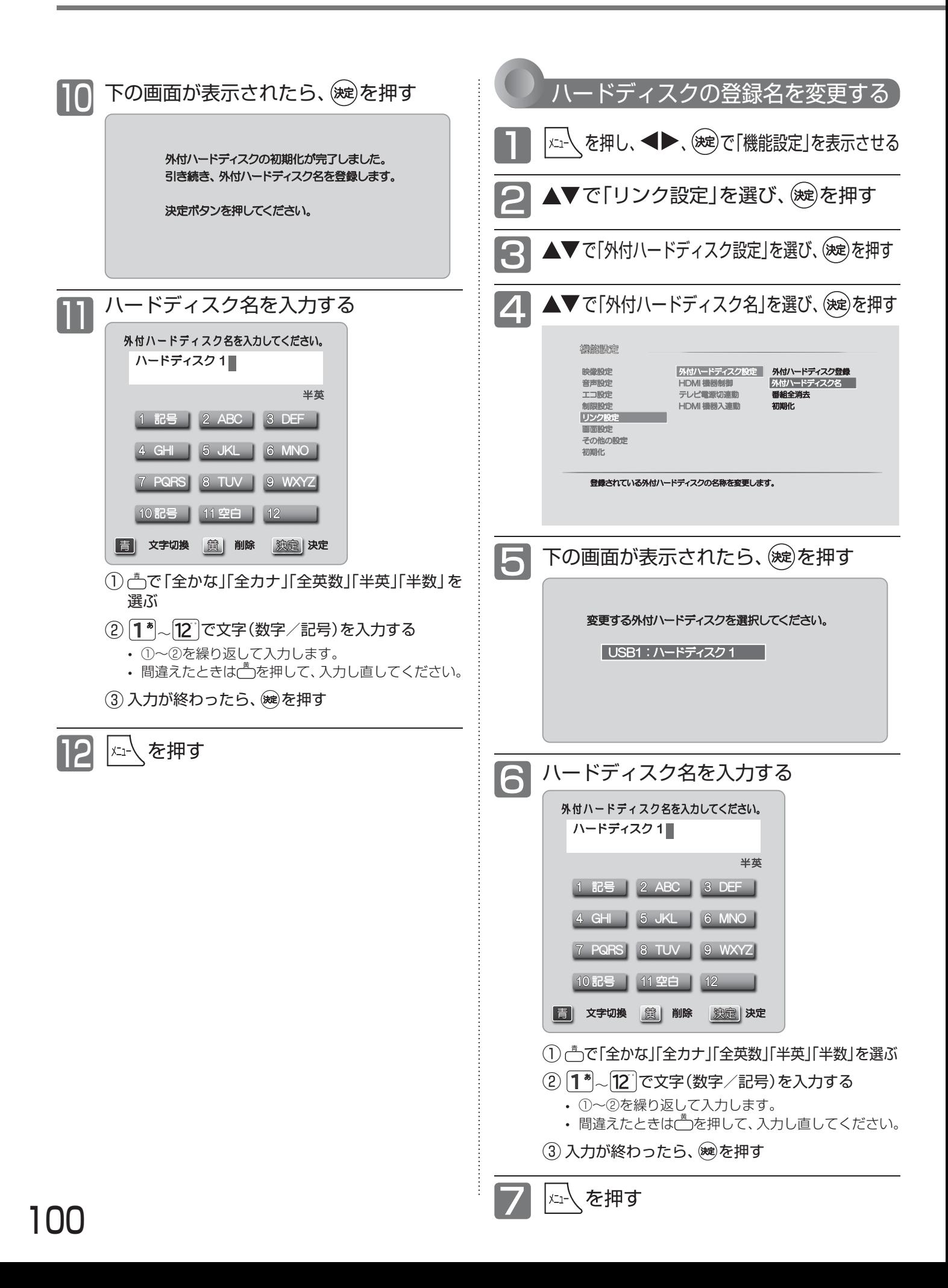

# ハードディスクに録画する

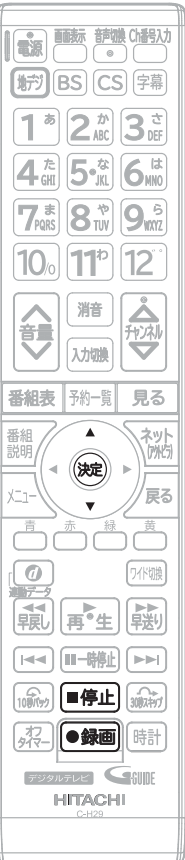

#### 一発録画をする デジタル放送を見ているときに ●鯛を押す 下の画面が表示され、一発録画を開始します。 録画を開始しました。 番組の途中で録画を停止する場合は 「停止」ボタンを押してください。 一発録画中の番組が終了すると自動的に録画を停止します。 **■ 録画を停止したいときは** (1) 録画中に放送を視聴している状態で、■●山を押す 2 ▲▼で「はい」を選び、(※ を押す 録画中:地上 D 011 〇〇放送<br>録画を停止しますか?

<u>ぱい</u><br>いいえ

#### お知らせ

- デジタル放送をご覧になるときは、一発録画機能をいつでもすぐ にご利用いただけるように、ハードディスクの電源を「入」にして おくことをおすすめします。
- 本機の番組情報が十分に取得されていないと、録画番組が特定で きず動作ができないことがあります。購入直後などは本機の番 組表が利用できるように番組データを受信してからご使用くだ さい。 P.44

……) ドディスク

# ハードディスクに録画予約をする

予約数は、番組指定予約と時刻指定予約を合わせて32件までです。

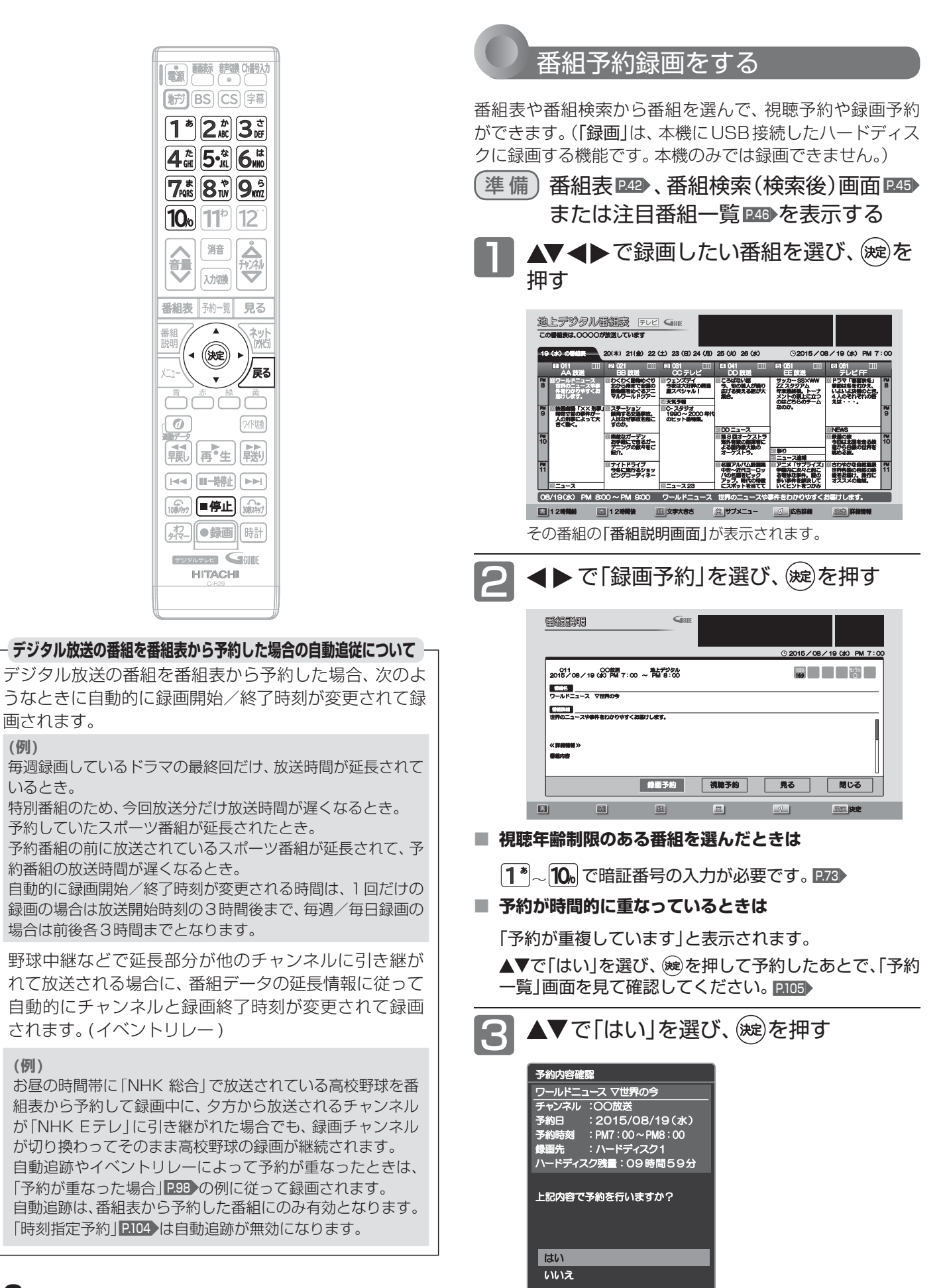

**(例)**

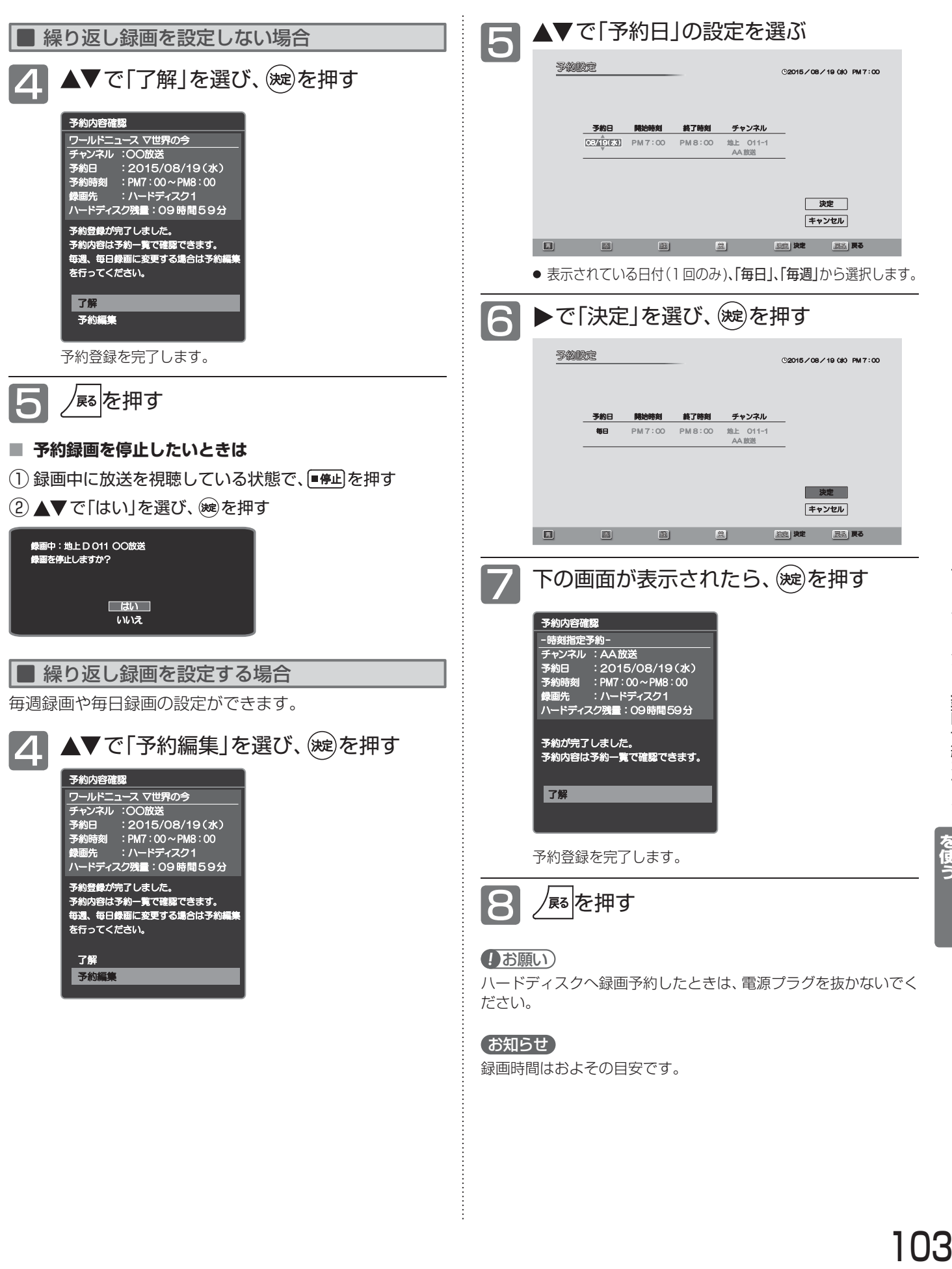

(お知らせ)

録画時間はおよその目安です。

|を使う おやかん かんしょう こうかん かんしゃ しゅう

### ハードディスクに録画予約をする(つづき)

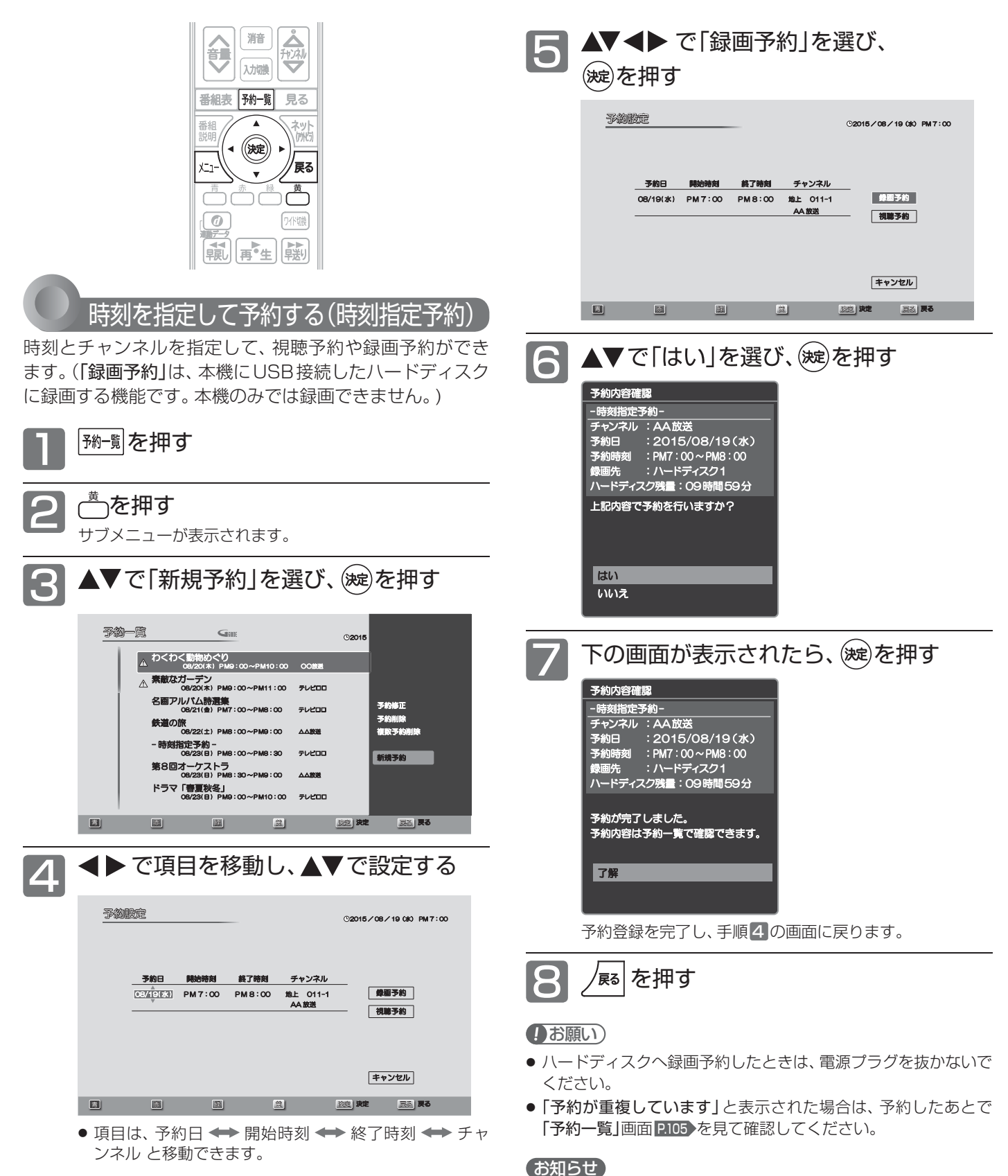

#### ● 時刻指定予約は自動追従しません。

- 時刻指定予約では、視聴年齢制限のある番組などが正しく予約で きないことがあります。
- 予約登録完了後、「予約一覧」画面 P.105 で正しく予約できている かどうかを確認してください。予約の変更や取り消しも「予約一 覧」画面で行なってください。

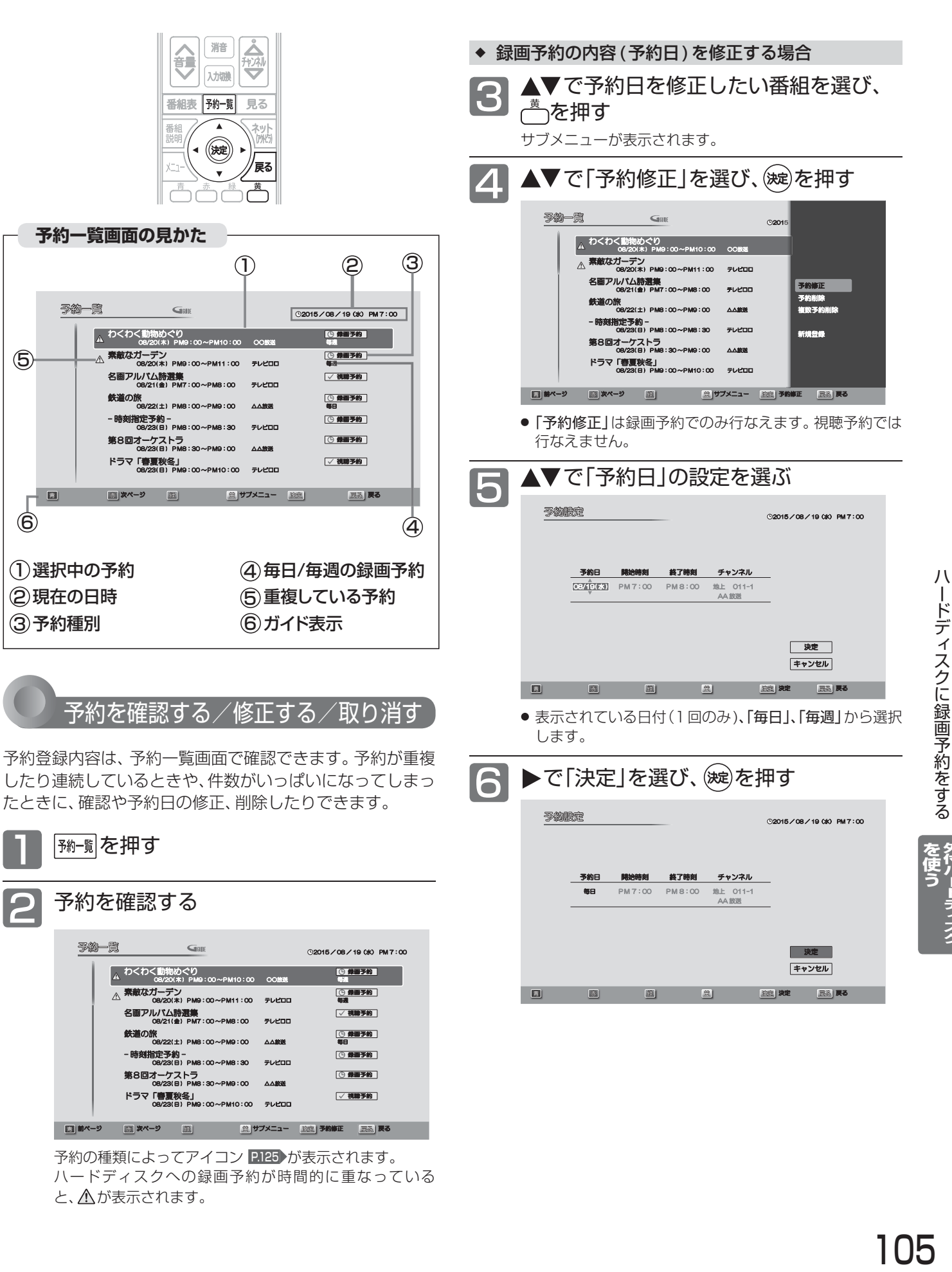

予約の種類によってアイコン P.125 が表示されます。 ハードディスクへの録画予約が時間的に重なっている と、<br />
<<br />
たんが表示されます。

**. 「トラ・ニノンに翁直m系をする」 hymp.)** 

外付ハードディスク

### ハードディスクに録画予約をする(つづき)

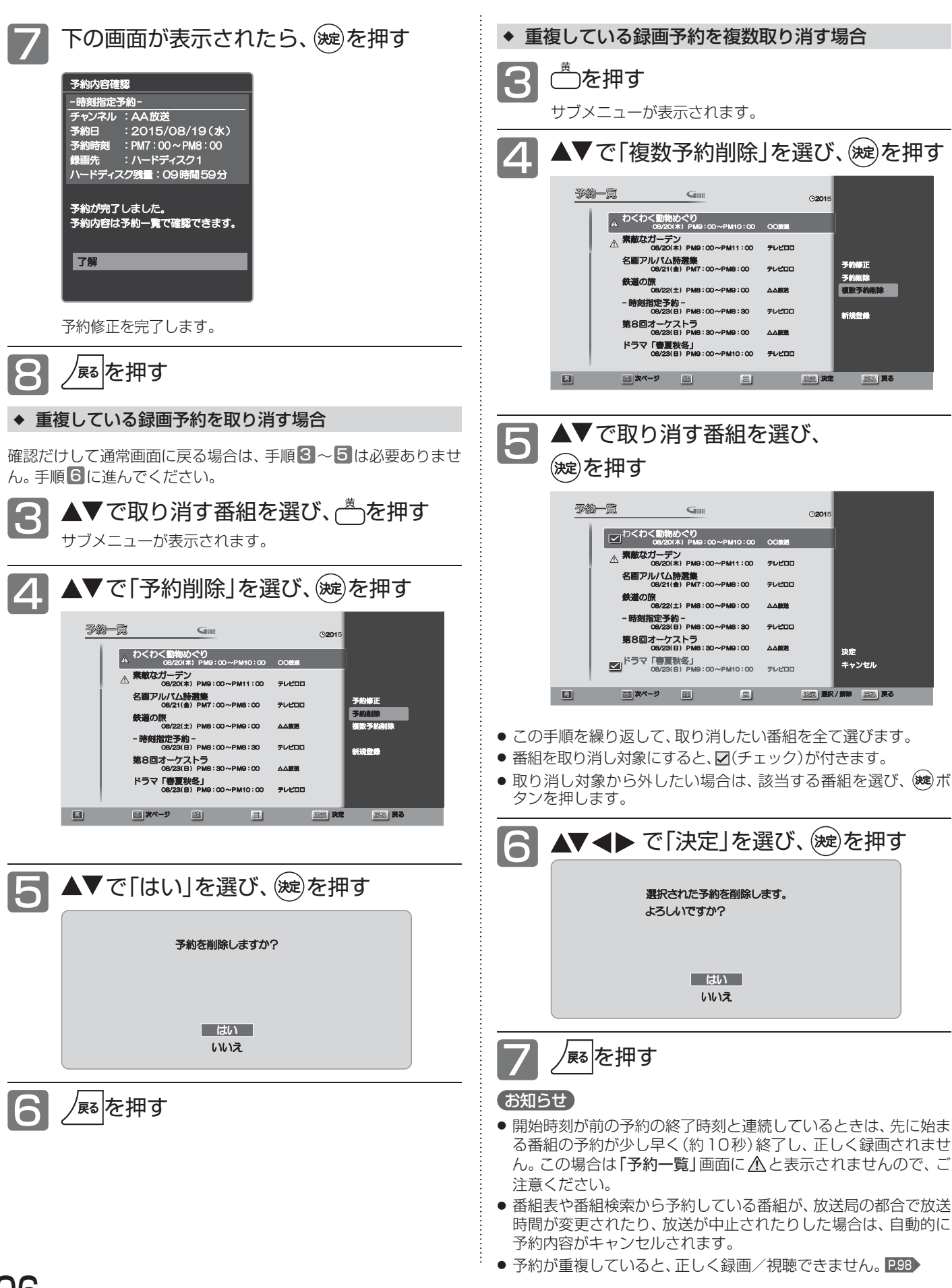

106

# ハードディスクに録画した番組を見る(再生する)

本機で録画した番組を見るときは、画面に録画一覧を表示させて、見たい番組を選んで再生します。

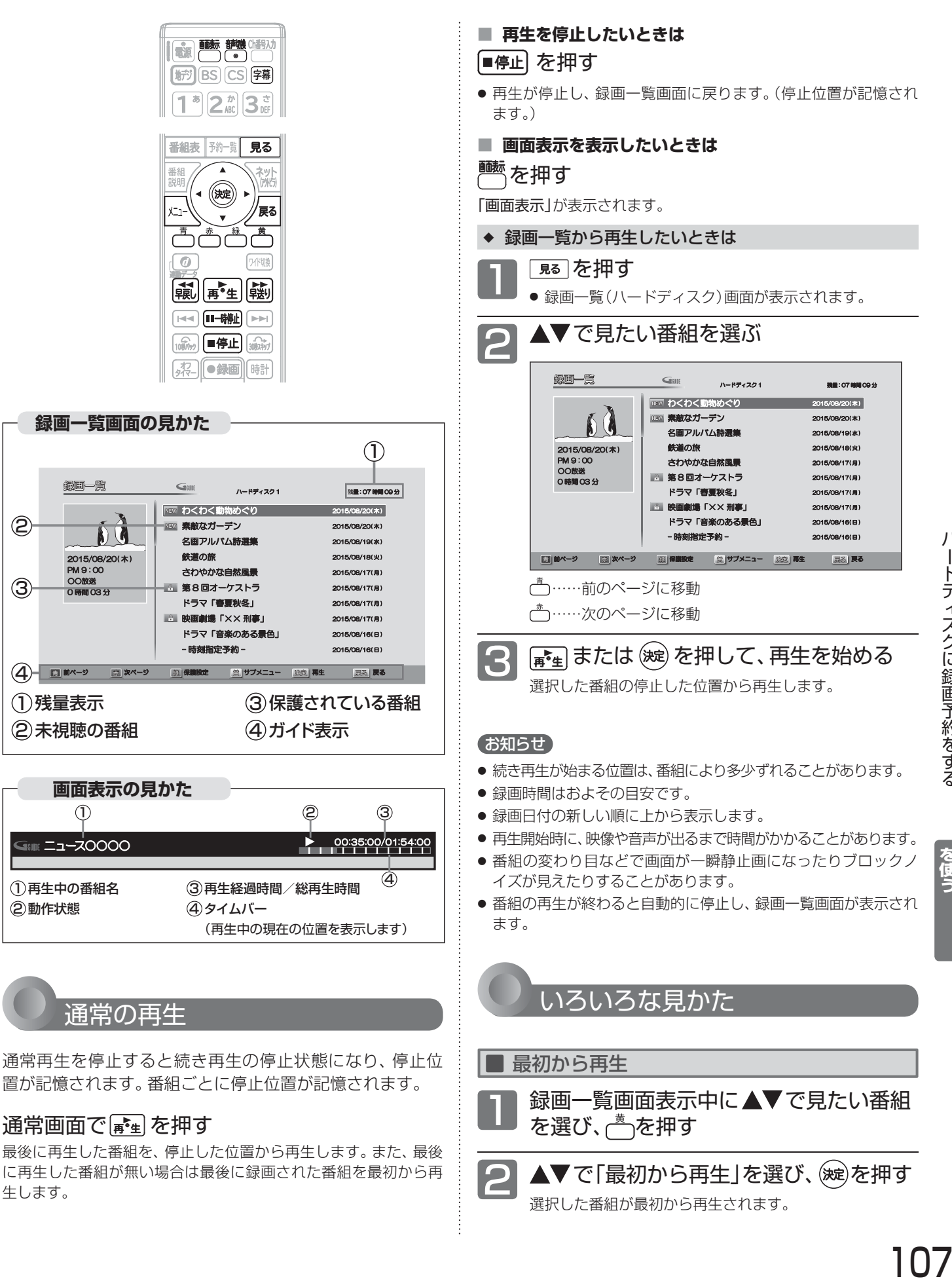

最後に再生した番組を、停止した位置から再生します。また、最後 に再生した番組が無い場合は最後に録画された番組を最初から再 生します。

2 ▲▼で「最初から再生」を選び、(碗)を押す

選択した番組が最初から再生されます。

外付いた。<br>アクセスターのサービスクレートの<br>アクセスターのサービスクレート

外付ハードディスク

ハハ

### ハードディスクに録画した番組を見る(再生する)(つづき)

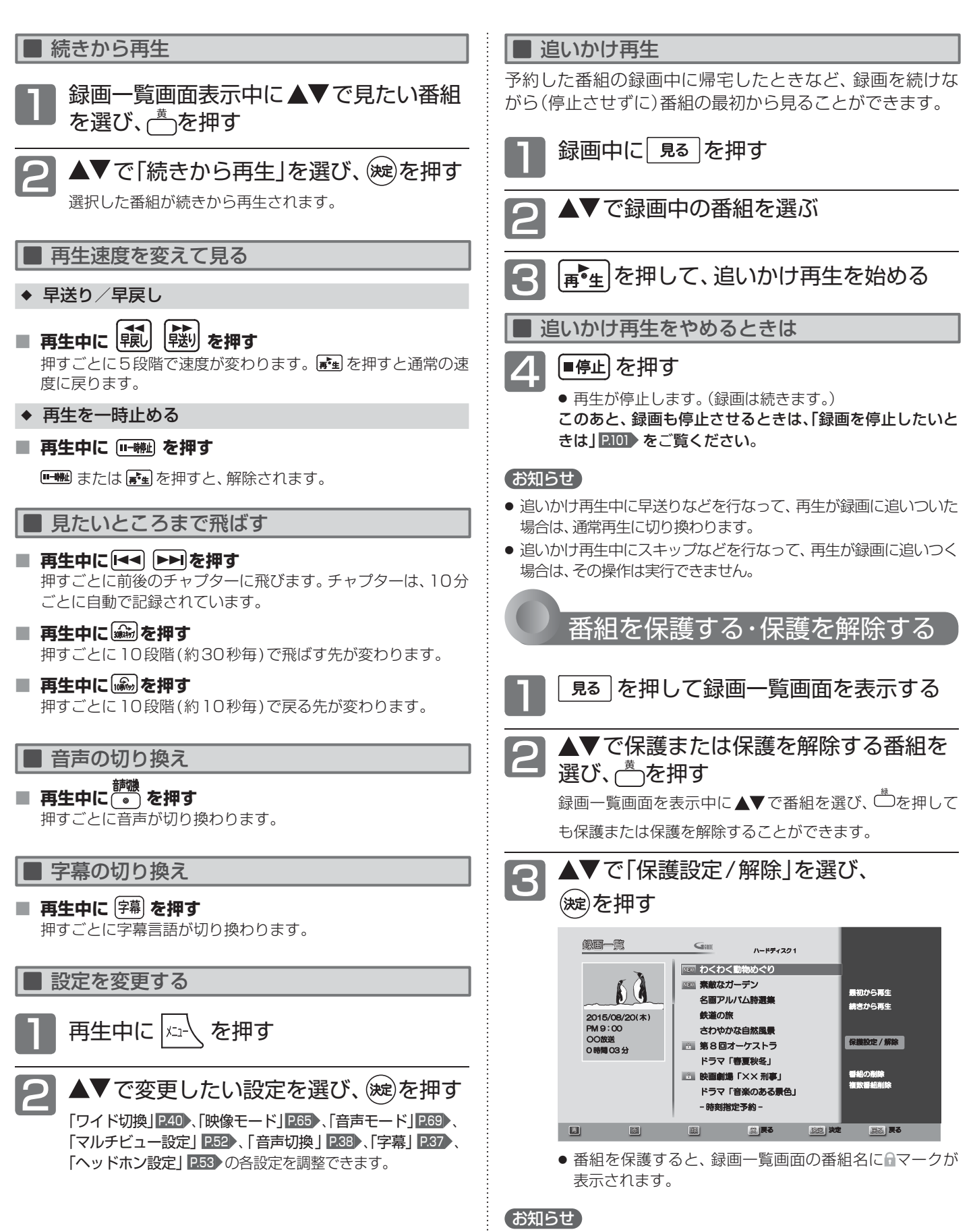

録画中の番組は保護できません。
## 番組を消去する

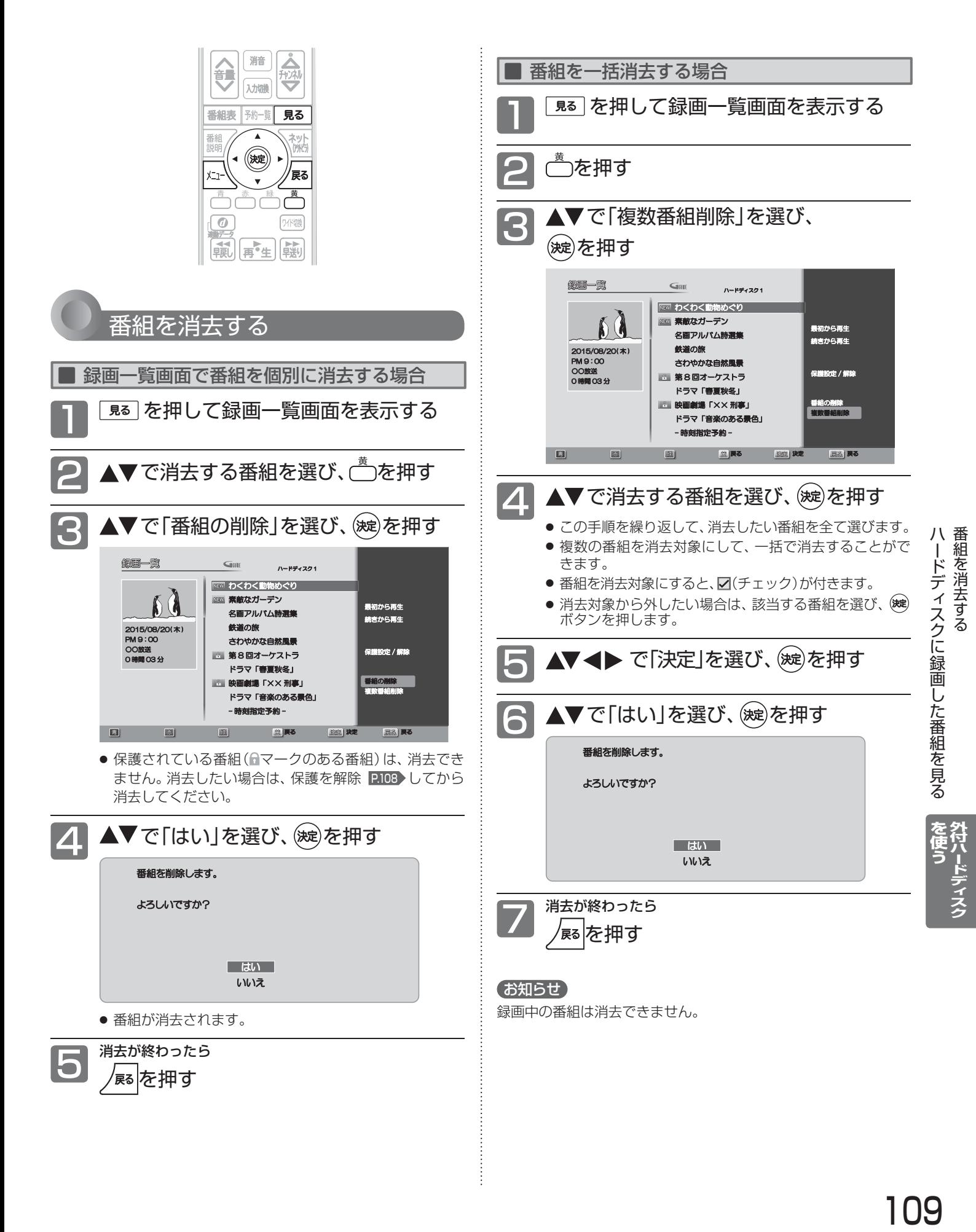

## ハードディスクを初期化する/番組を全消去する/登録を解除する

外付ハードディスク設定では、接続中のハードディスクの初期化や番組の全消去、接続していないハードディスクの登録を解除で きます。初期化や番組の全消去、登録解除を行なうと、そのハードディスク内の番組は再生できなくなりますのでご注意ください。

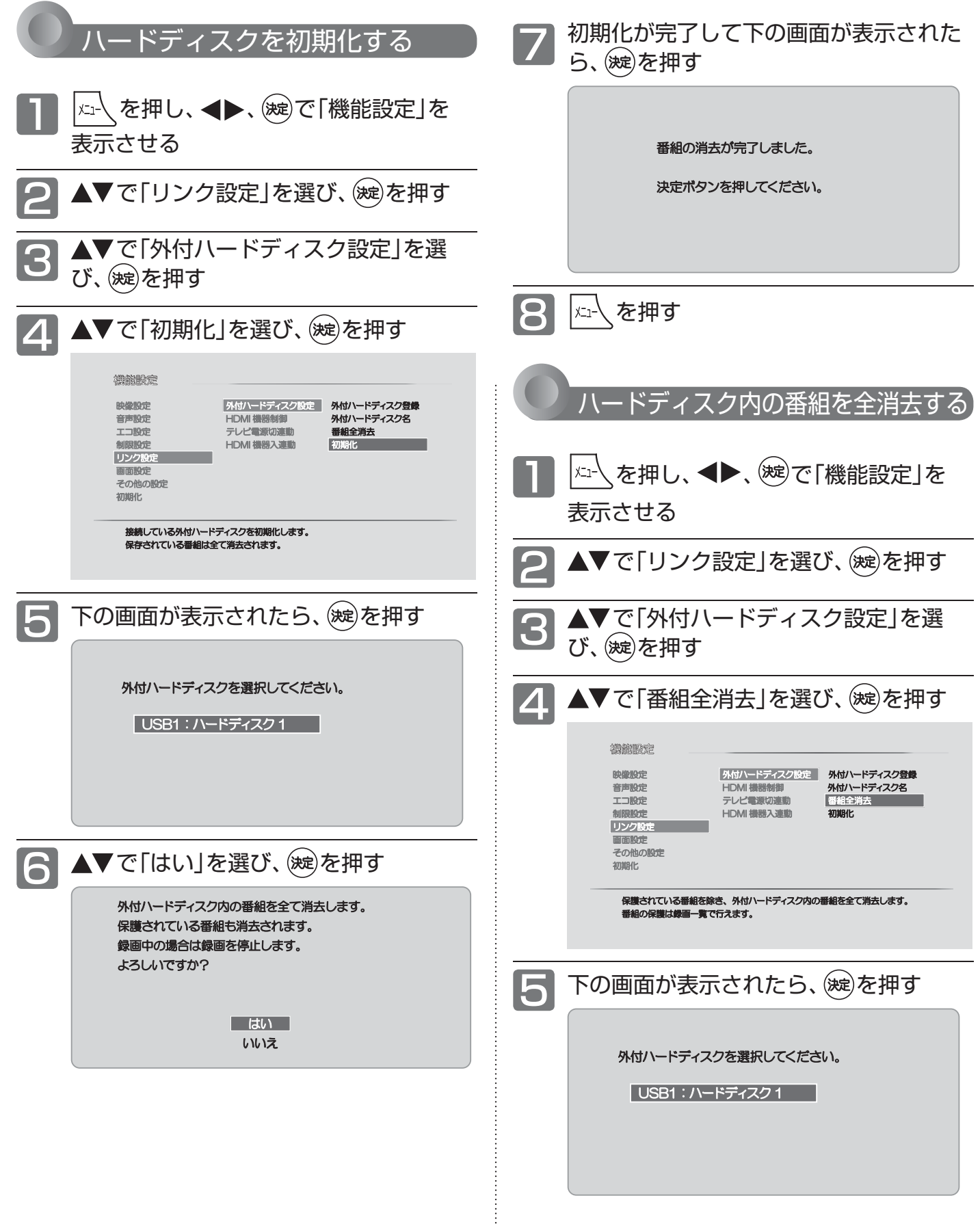

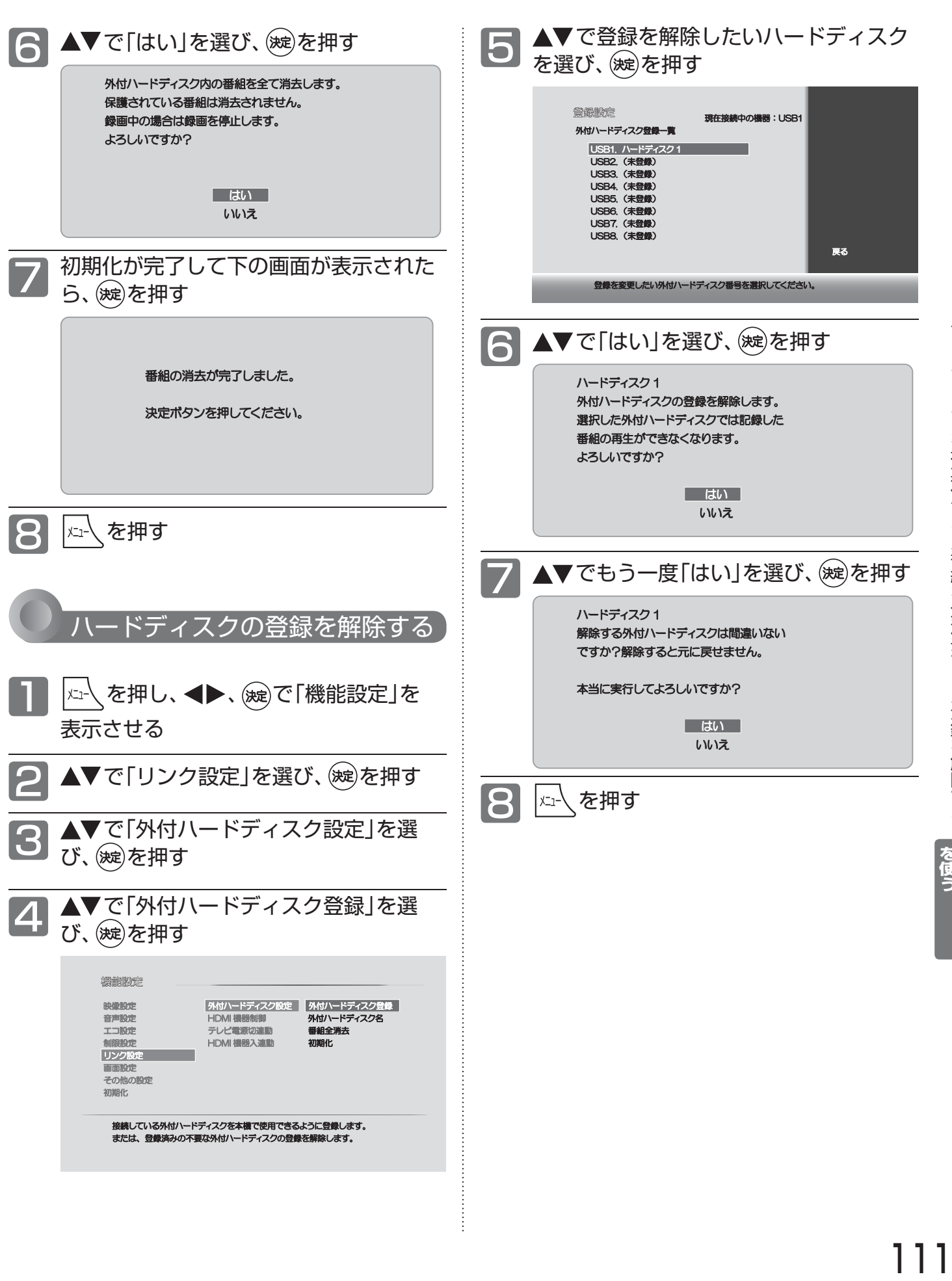

## miniB-CASカードについて

地上・BS・110度CSデジタル放送を視聴するためには、miniB-CASカードを必ず本機に挿入しておく必要があります。

- 2004年4月から、番組の著作権保護のためにB-CASカードを利用することになりました。miniB-CASカードを挿入しないと、すべて のデジタル放送を受信できません。
- 2004年4月から、デジタル放送には、「1回だけ録画可能1のコピー制御信号が付いています。 2008年7月から「ダビング101 P.125 の運用が開始されましたが、運用開始後も全ての番組が「ダビング10」になるものではありません。

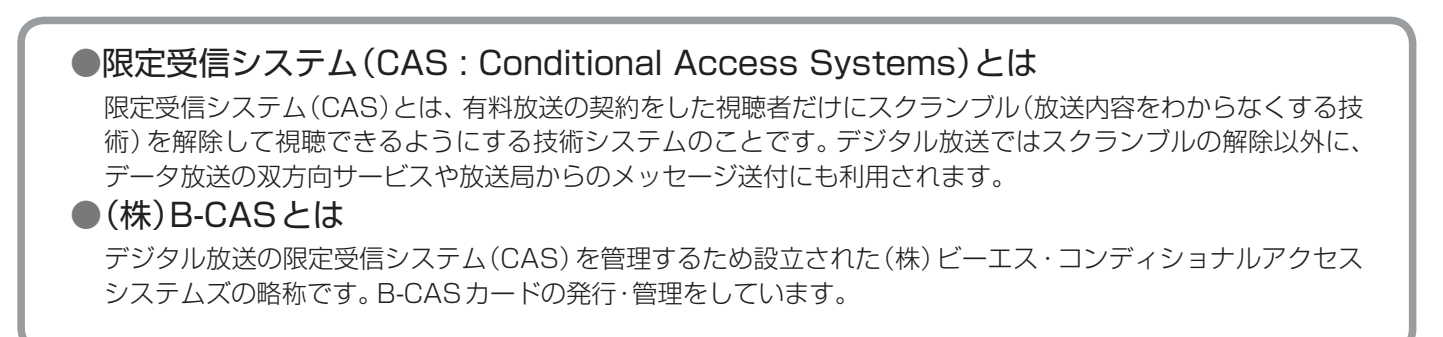

miniB-CASカードに個人情報が書き込まれることはありません。

付属のminiB-CASカード台紙に記載の内容をよくお読みください。

**■ miniB-CASカードについてのお問い合わせは(2015年5月現在)**

 (株)ビーエス・コンディショナルアクセスシステムズ カスタマーセンター TEL:0570-000-250(IP電話からの場合は045-680-2868) 受付時間 10:00~20:00(年中無休) http://www.b-cas.co.jp/

## デジタル放送について

本機は、地上・BS/110度CSデジタルチューナーを搭載しています。 UHFアンテナ(地上デジタル対応)や衛星アンテナ(BS/110度CS対応)を本機に接続すると、無料チャンネルと契約済み の各デジタル放送を受信することができます。

## 地上デジタル放送

- デジタル放送全般については、社団法人 デジタル放送推進協会(Dpa)のホームページ **http://www.dpa.or.jp/** をご覧ください。
- 地上デジタル放送を受信するには、UHFアンテナが必要です。現在お使いのUHFアンテナでも地上デジタル放送 を受信できます。くわしくは、お買い上げ店にお問い合わせください。
- 地上デジタル放送は、ケーブルテレビ(CATV)でも受信できます。お住まいの地域のケーブルテレビで地上デジタ ル放送が開始されているかは、ケーブルテレビ放送会社にお問い合わせください。ケーブルテレビ放送会社によっ ては、放送方式が異なります。

本機はすべての周波数(VHF帯、MID帯、SHB帯、UHF帯)に対応する【CATVパススルー対応】の受信機です。

● 携帯端末向けのワンセグ放送は、本機では受信できません。

- 放送衛星(Broadcasting Satellite)を使って放送されるハイビジョン放送やデータ放送が特長です。 BS日テレ、BS朝日、BS-TBS、BSジャパン、BSフジなどは無料放送を行なっています。 有料放送は、加入申し込みと契約が必要です。
- **■「WOWOW」カスタマーセンター** TEL: フリーダイヤル 0120-580-807 受付時間 9:00~20:00(年中無休) http://www.wowow.co.jp/
- **■「スター・チャンネル」カスタマーセンター** TEL: 0570-013-111 または、045-650ー4724 受付時間 10:00~18:00(年中無休) http://www.star-ch.jp/

## 110度CSデジタル放送

- BSデジタル放送と同じ東経110度の方角にある通信衛星(Communication Satellite)を使って放送される ニュースや映画、スポーツ、音楽などの専門チャンネルがあるのが特長です。 ほとんどの放送が有料です。
- 110度CSデジタル放送を視聴するには、「スカパー / |への加入申し込みと契約が必要です。110度CSデジタル 放送には、CS1とCS2の2つの放送サービスがあり、その中に多くの放送局があります。 本機ではCS1とCS2がCSにまとめられています。
- ■「スカパー!」カスタマーセンター (総合窓口) TEL: 0120ー039ー888 受付時間 10:00~20:00(年中無休) http://www.skyperfectv.co.jp

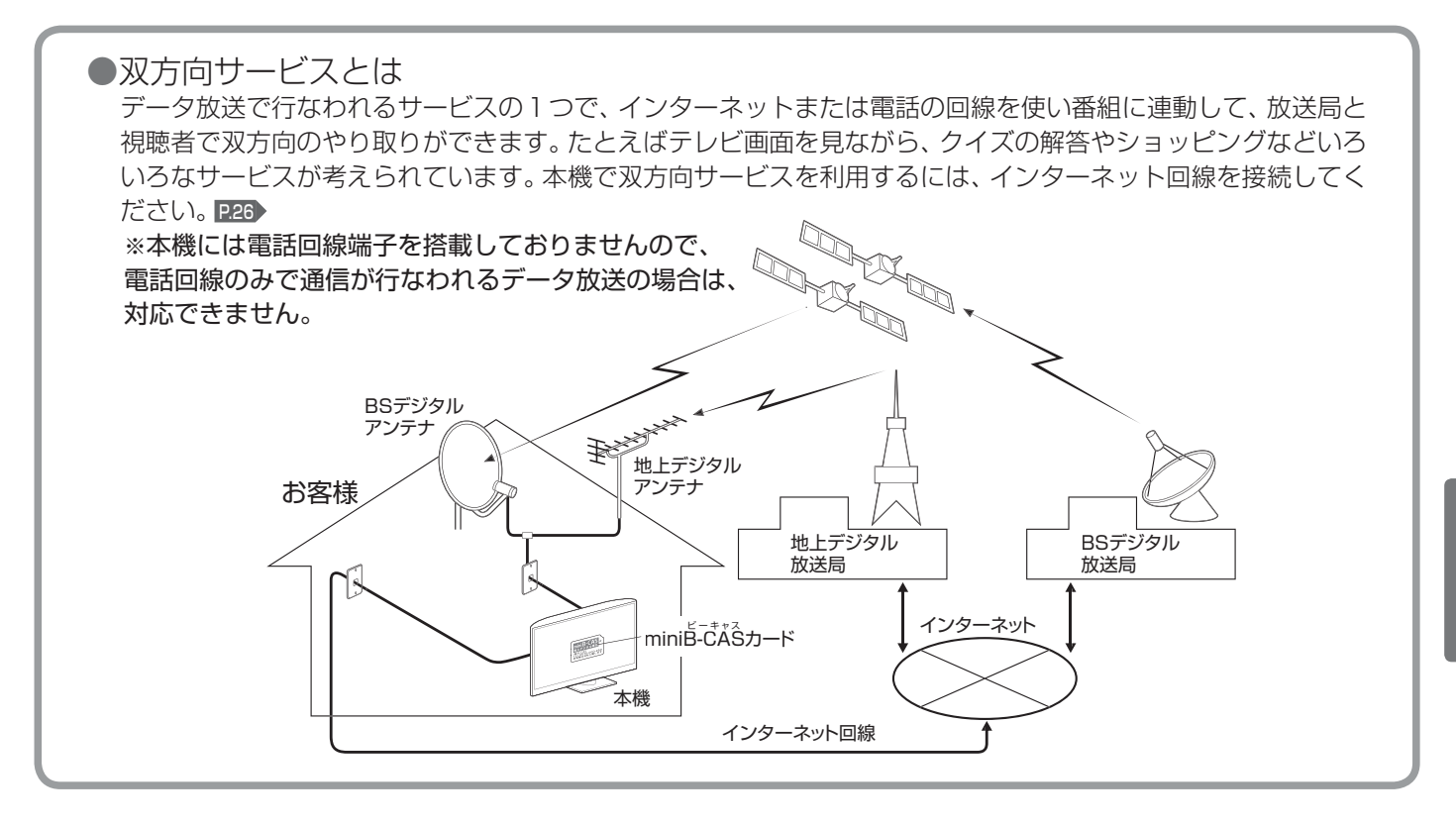

お知らせ

# 地上デジタル放送のチャンネル一覧

● かんたんセットアップ P.30、78 や地上デジタル設定 P.79 でお住まいの地域を設定すると、チャンネル 12 → 12 の数字ボタンに 下記の地上デジタルの放送局が割り当てられます。

### お知らせ

- お住まいの地域によっては、各都道府県名の欄にない放送局を受信できる場合もあります。数字ボタンに空きがあれば、その放送局を自 動的に任意の数字ボタンに割り当てます。
- 下表の放送局名と画面に表示される放送局名は一致しない場合があります。

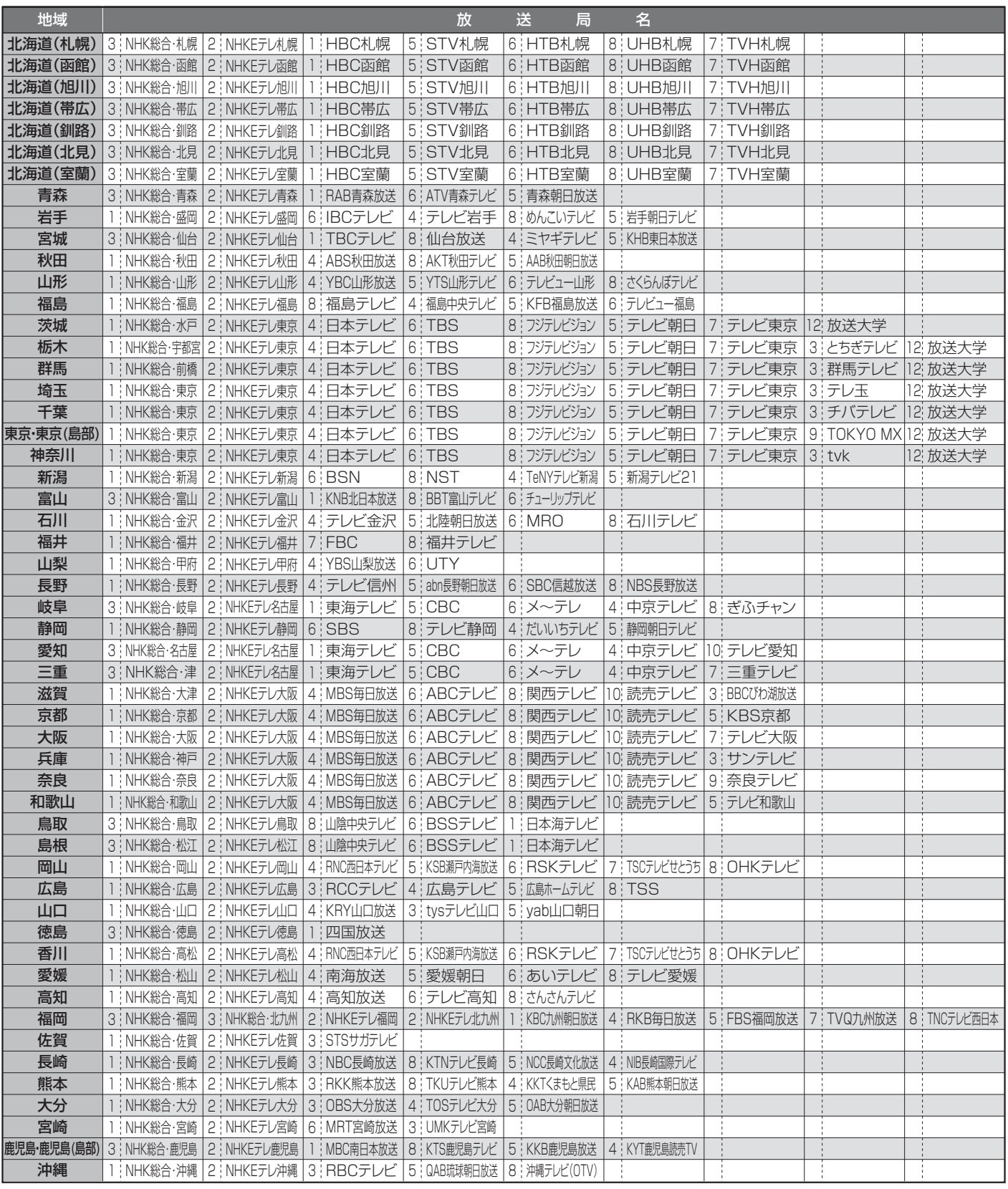

仕様、および外観は改良のため予告なく変更することがあります。

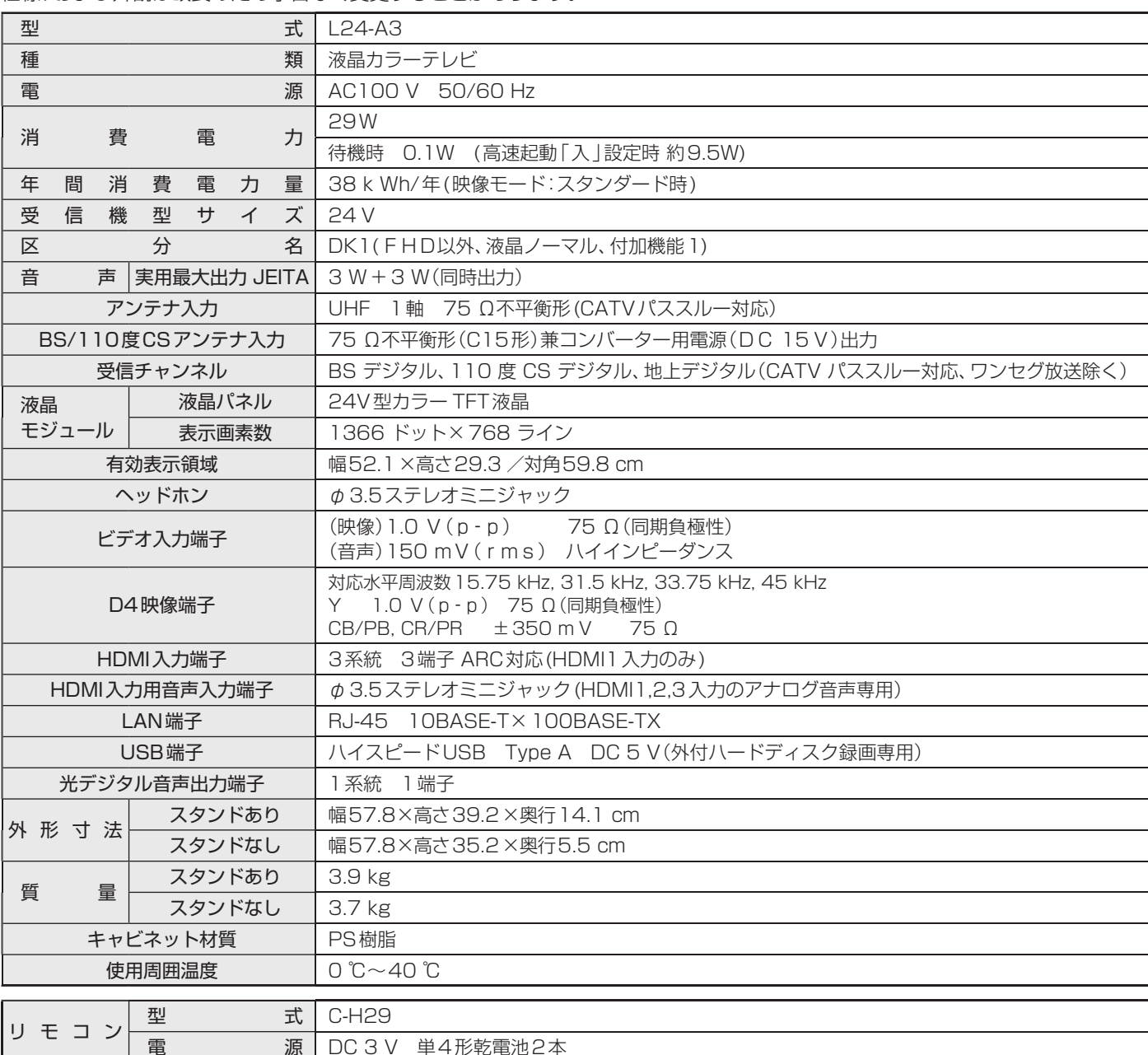

#### HDMI/DVI PC信号対応表

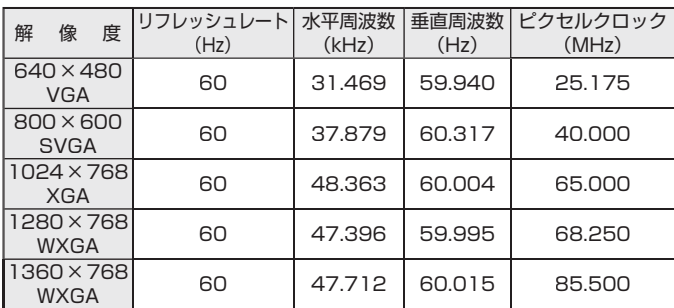

電 源 DC 3 V 単4形乾電池2本

表の5項目すべてが一致していないと、表示位置が片寄ったり、 画面がぼけることがあります。

- 本仕様は改良のため、予告なく変更することがあります。
- ●「区分名」とは、「エネルギーの使用の合理化に関する法律 ( 省エネ法 )」 では、テレビの画素数、表示素子、動画表示及び付加機能の有無等に 基づいた区分を行っており、その区分名称を言います。
- テレビのV型 (24 V型等 ) は、有効画面の対角寸法を基準とした大 きさの目安です。
- ●「年間消費電力量」とは、省エネ法に基づいて、一般家庭での 1 日の平均 視聴時間 (4.5 時間 ) を基準に算出した、1 年間に使用する電力量です。
- ●テレビの省エネ法の改正(2010年4月)により、区分名、年間消 費電力量の測定方法が変更になりました。

 この取扱説明書では、新基準による「区分名」、「年間消費電力量」を 掲載しています。

- この機器を使用できるのは日本国内のみで、外国では放送方式、電源 電圧が異なりますので使用できません。
- This television set is designed for use in Japan only and can not be used in any other country.
- 日本国外で本品を使用して有料放送サービスを享受することは、有料 放送契約上禁止されています。

11「電」<br>「電」 and 料 tion<br>s of any as<br>ケッキー プロコン (It is strictry prohibited, as outlined in the subscription contract, for any party to receive the services of scrambled broadcasting through use of this tuner in any country other than Japan and its geographic territory as defined by international Law.)

● 本商品は、ご使用終了時に再資源化の一助として主なプラスチック部 品に材質名を表示しています。

## **故障かな?と思ったら**

## **次のような場合は故障ではないことがあります。販売店に連絡する前に下記のことを一応お確かめく ださい。それでも具合の悪い場合はご自分で修理をなさらず、お買い求めの販売店にご相談ください。**

お客様による修理は危険ですから絶対におやめくださ い。 **警告**

**注意**

アンテナ工事には、技術と経験が必要ですので、販売 店にご相談ください。

## ■ **電 源**

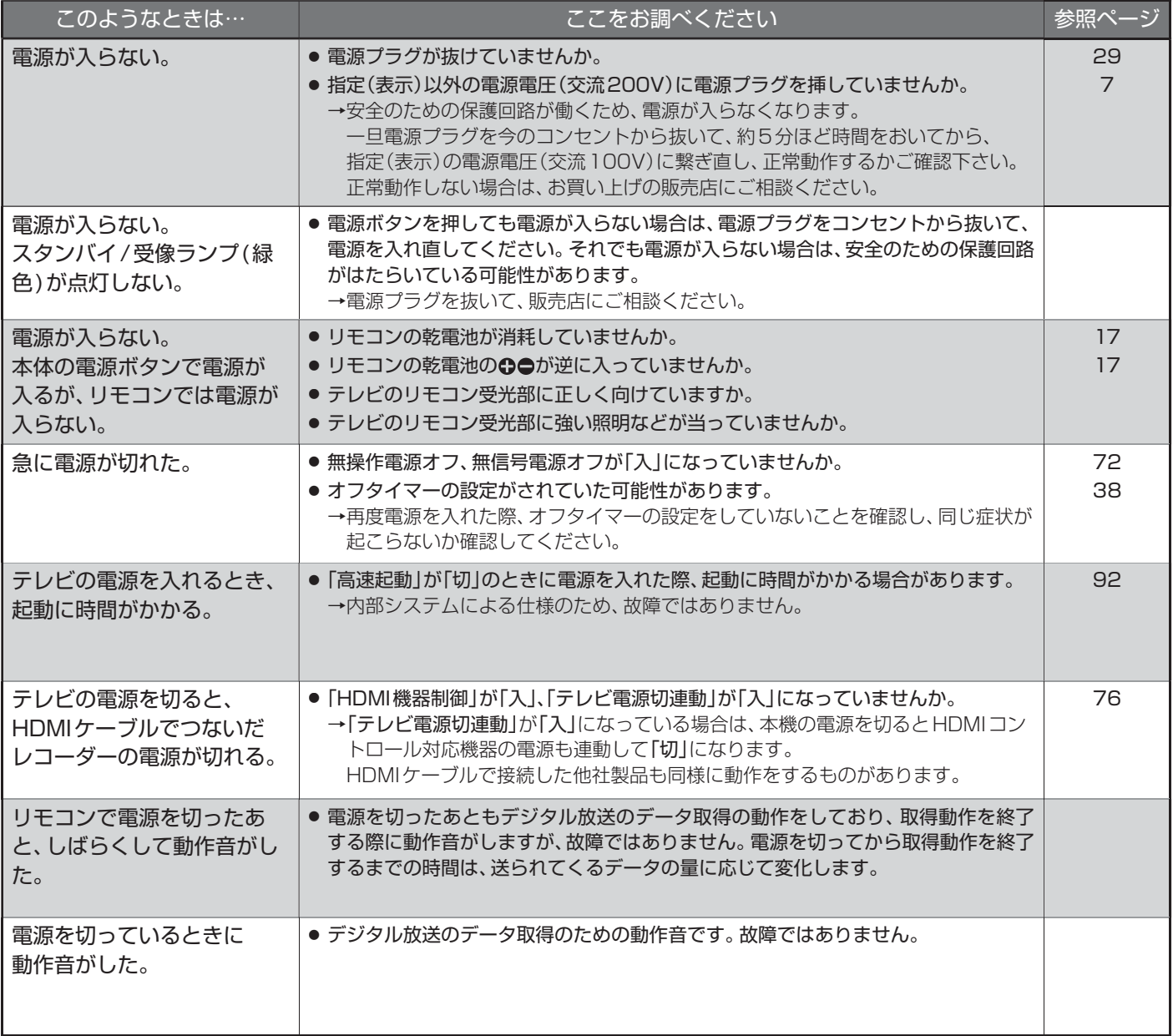

## ■ **リモコン**

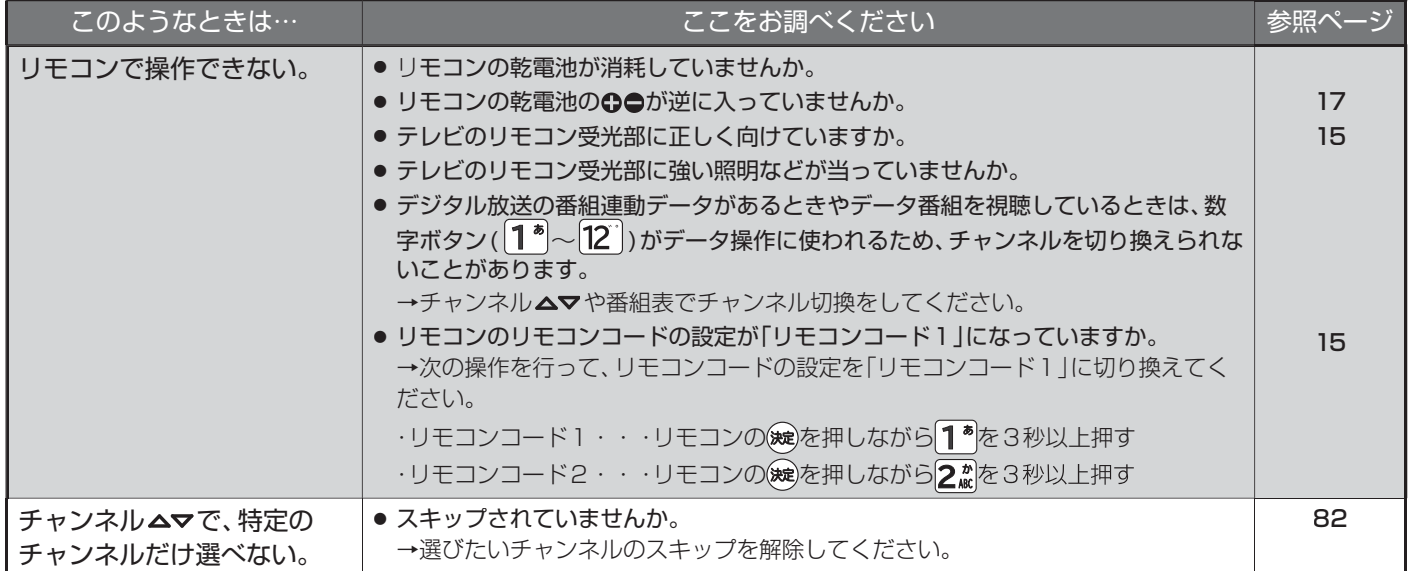

## ■ テレビを見ているとき

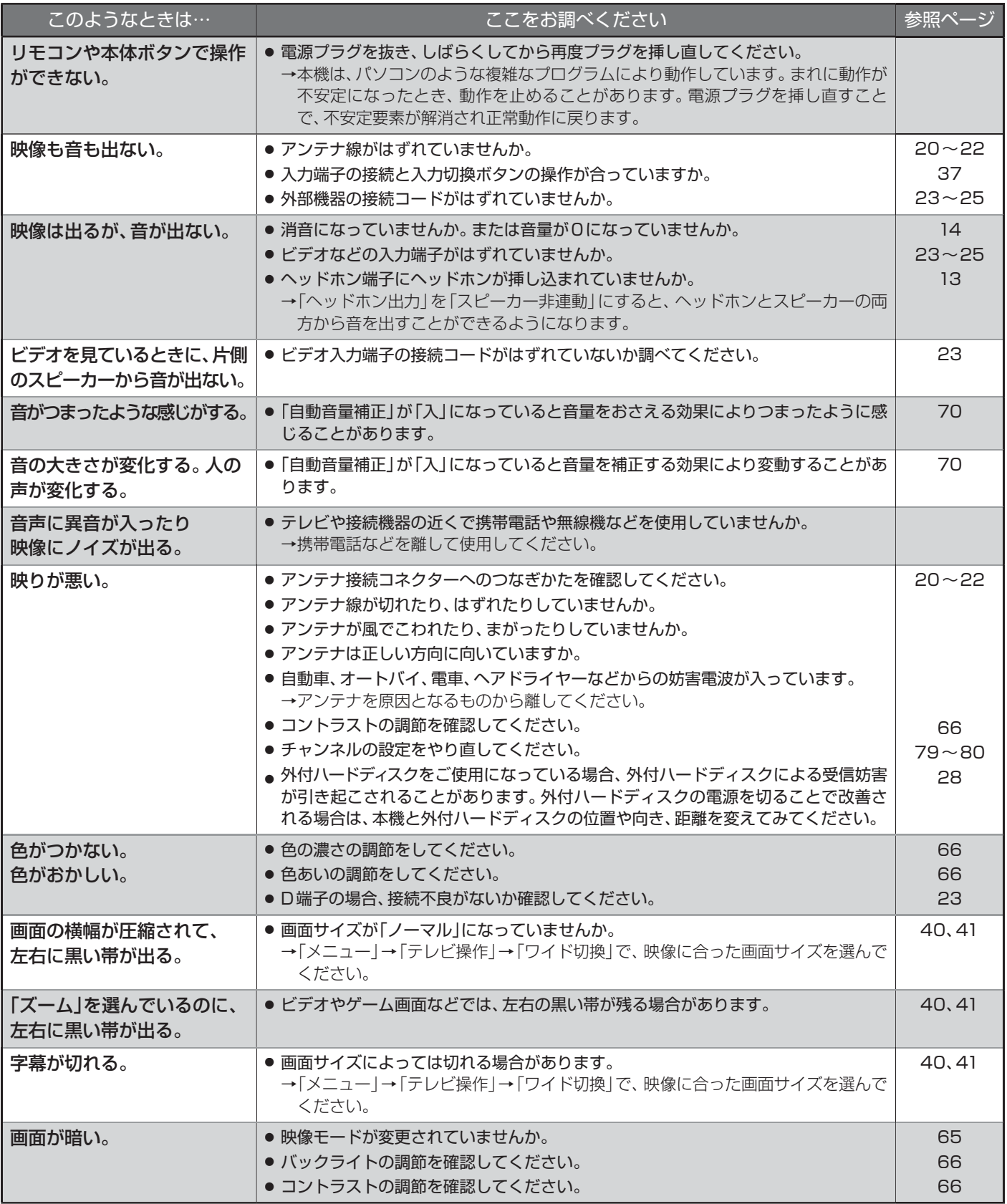

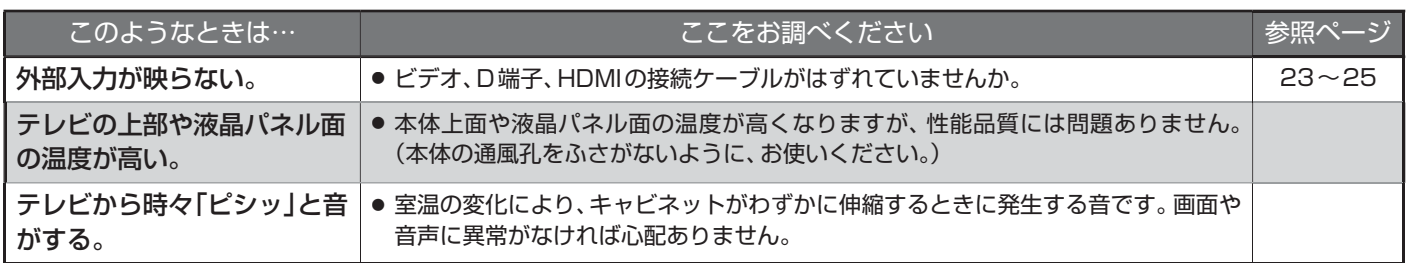

## ■ デジタル放送のとき(共通)

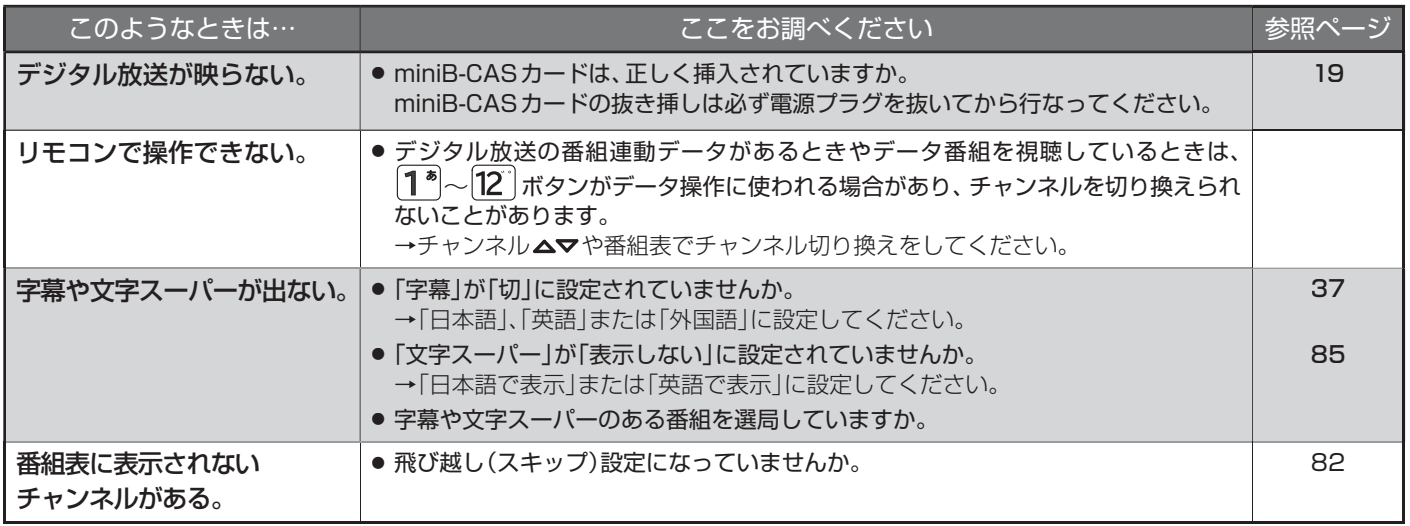

## ■ 地上デジタル放送のとき

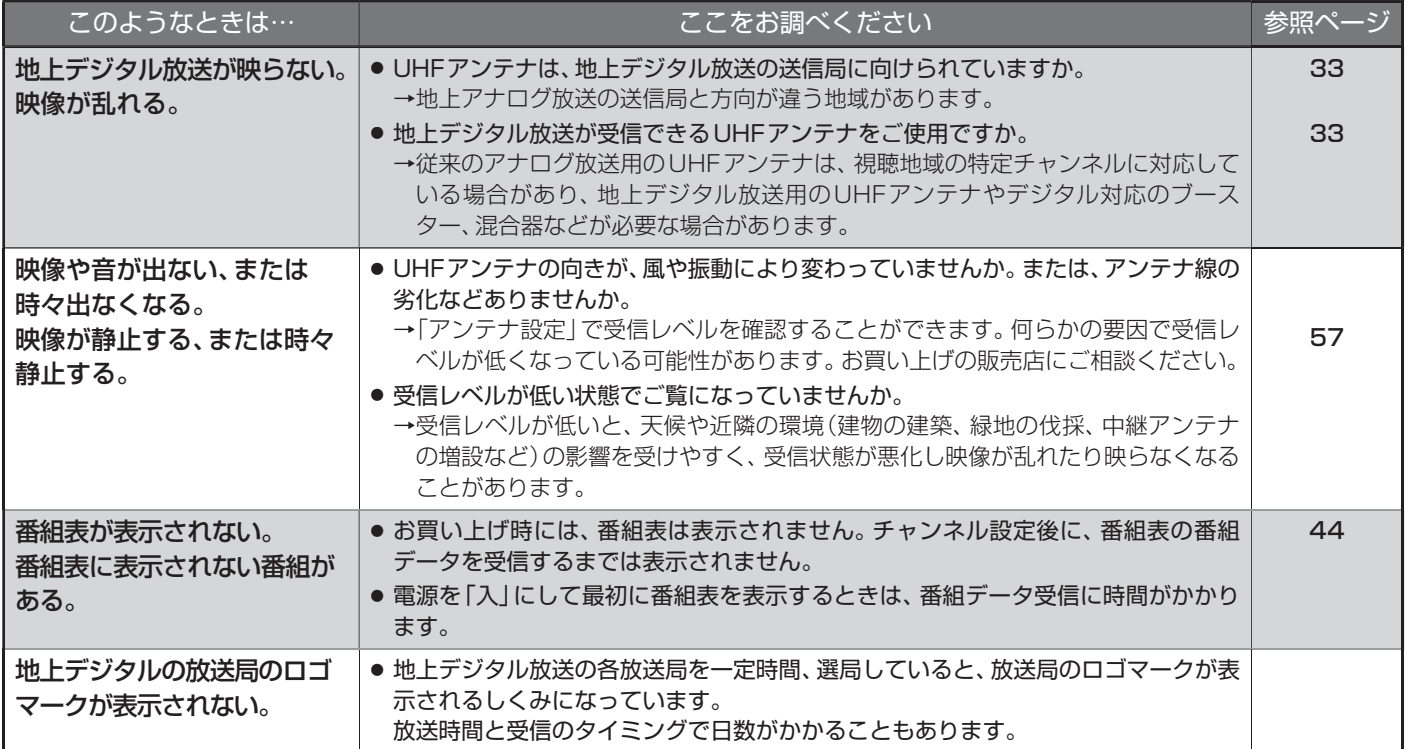

## ■ **BS/110度CSデジタル放送のとき**

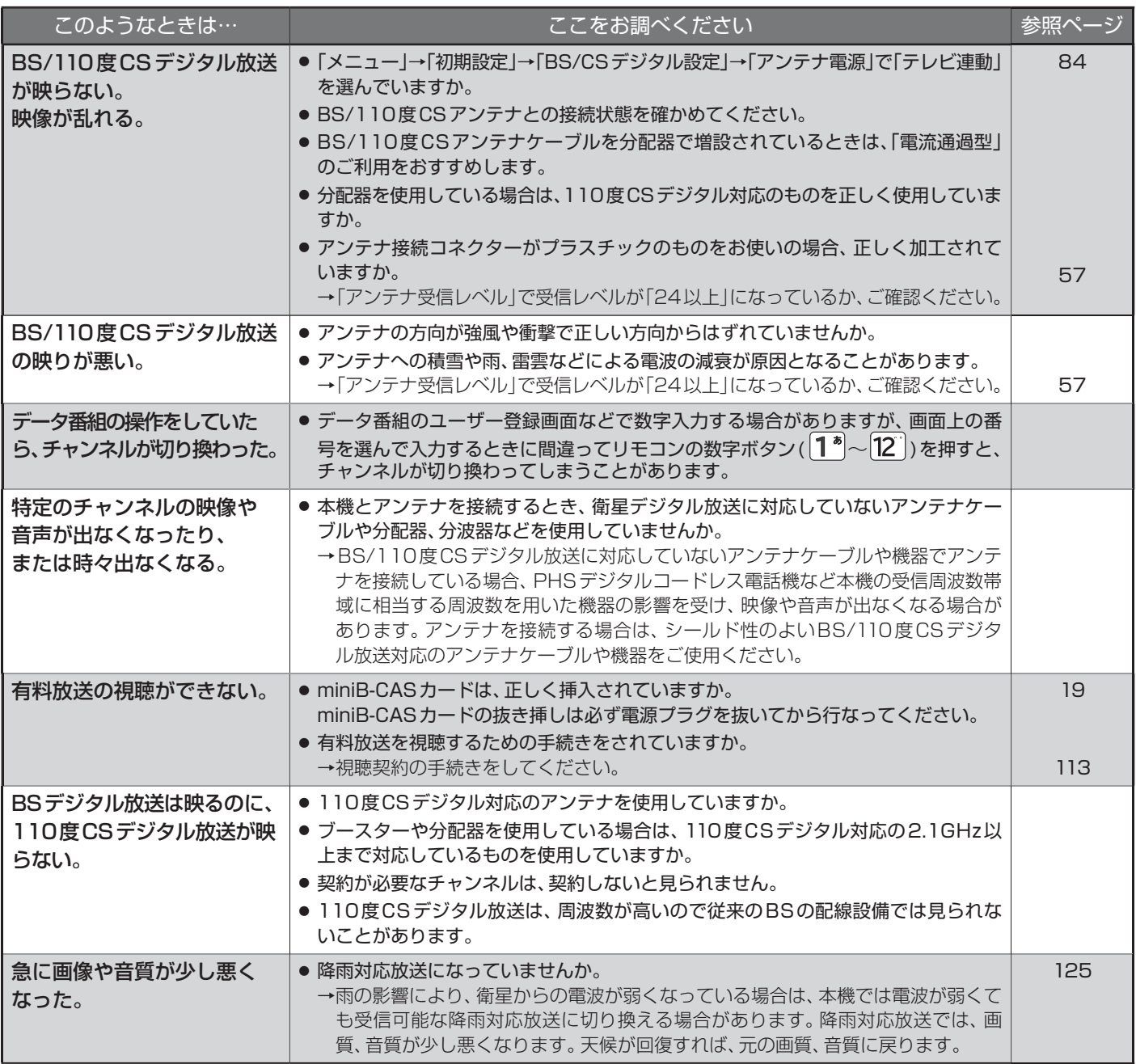

## BS/110度CSアンテナへの積雪や豪雨などによる一時的な受信障害

● BS放送は雷雨や豪雨のような強い雨が降ったり、アンテナに雪が付着すると電波が弱くなり、一時的に画面にモザイク状のノイズが入っ たり、 映像が停止したり、音声がとぎれたり、ひどい場合にはまったく受信できなくなることがあります。

困ったとき

## **■ 外付ハードディスク**

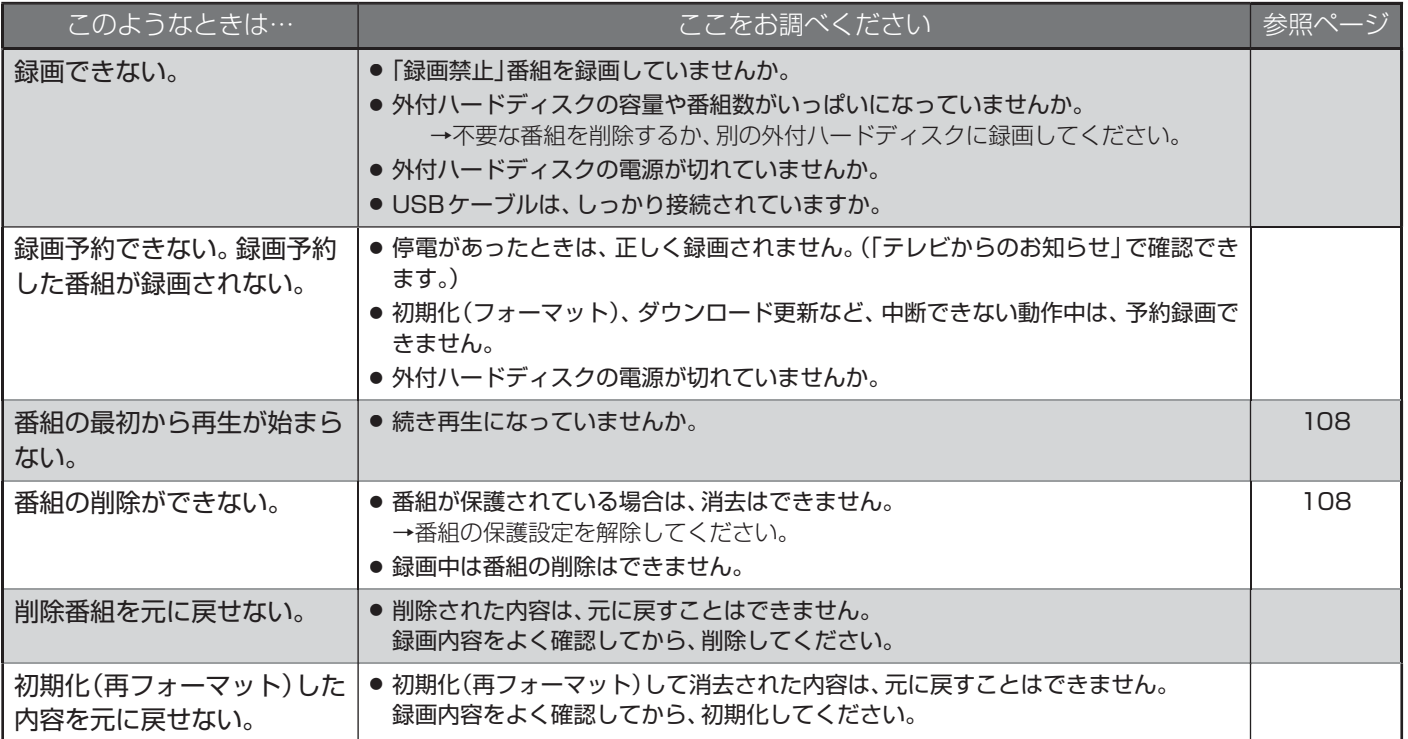

## メッセージ表示一覧

本機では、お知らせで送られてくる情報とは別に、状況に合わせて画面中央に「メッセージ」が表示されます。 代表的なメッセージと意味については下記の通りです。

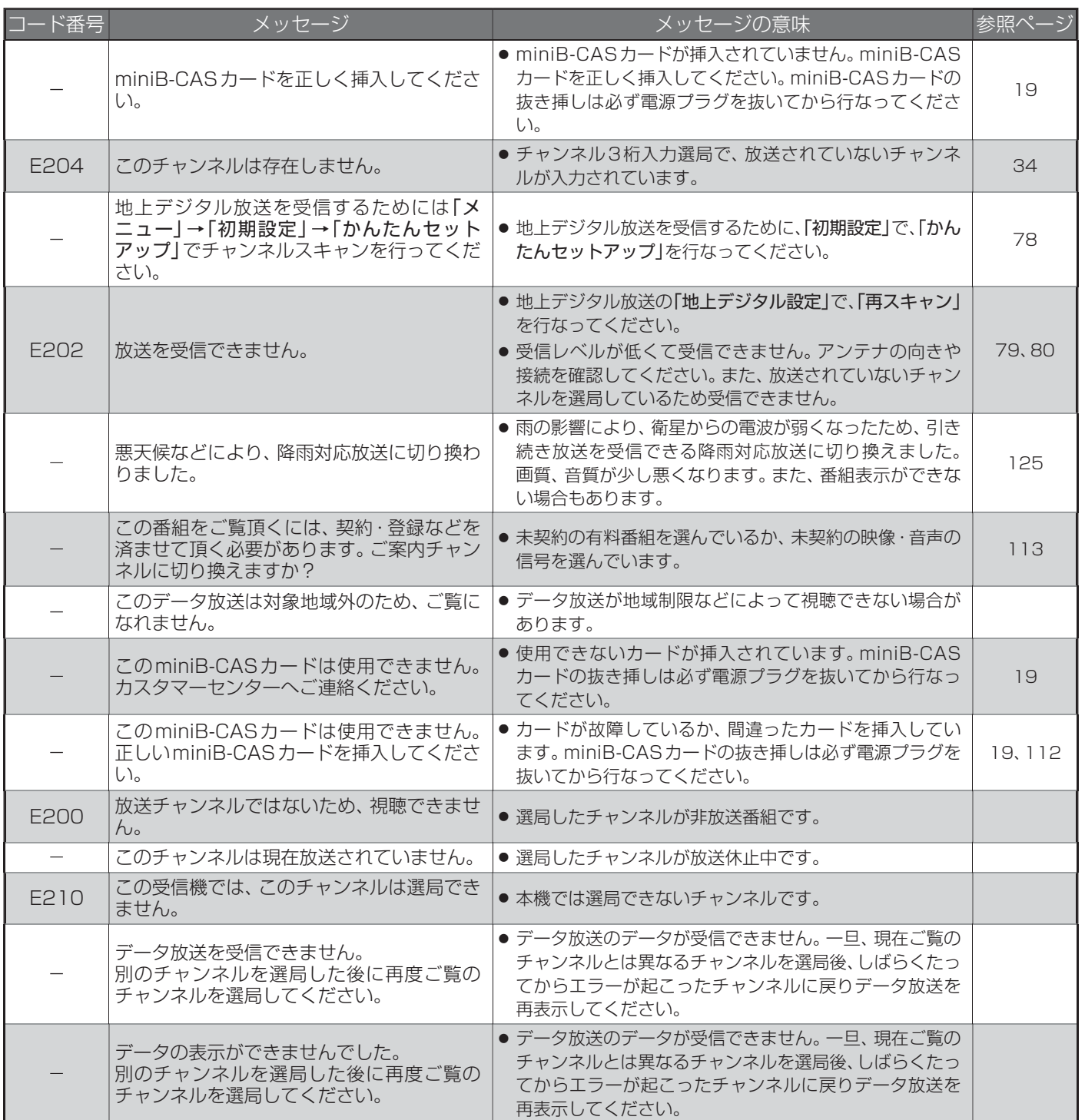

# お手入れのしかた

お手入れの前に、必ず電源を切り、電源プラグを抜いてください。

## 液晶パネル

液晶画面には、映り込みを抑えたり、映像を見やすくしたり するために特殊な表面処理を施しています。誤ったお手入れ をした場合、画面を損傷する原因にもなりますので次のこと を必ずお守りください。

- ●表面は、脱脂綿か柔らかい布で軽く拭きとってください。 また、きれいな布を使用されるとともに、同じ布の繰り返 し使用はお避けください。 ホコリのついた布・化学ぞうきんで表面をこすると液晶パ ネルの表面が剥がれることがあります。
- ●指紋など油脂類の汚れがひどい場合は、柔らかい布に消毒 用アルコールを少し付けて軽く拭きとり、乾いた柔らかい 布で仕上げてください。水滴がテレビ内部に入らないよう にご注意ください。

研磨剤が入った洗剤は、表面を傷つけるので使用しないで ください。

アセトンなどのケトン系、エチルアルコール、トルエン、 エチル酸、塩化メチルは、画面に永久的な損傷を起こす可 能性がありますので、クリーナーの成分には十分ご注意く ださい。酸やアルカリもお避けください。

- ●水滴や溶剤などがかかった場合はすぐに拭きとってください。 そのままにすると液晶パネルの変質、変色の原因になります。
- ●清掃目的以外(静電気防止など)でも画面に溶剤等を使用 されますと画面の光沢ムラなどになることがあります。 ムラなどになった場合は、水ですぐに拭き取ってください。

※表面は傷つきやすいので硬いもので押したりこすったり、 たたいたりしないように、取り扱いには十分注意してくだ さい。

画面についたキズは修理できません。

※手指で触れる、などにより表面が汚れることのないように 十分にご注意ください。

キャビネット

キャビネットの表面はプラ スチックが多く使われてい ます。ベンジンやシンナー などで拭くと変質したり、 塗料がはげる原因になり

ます。

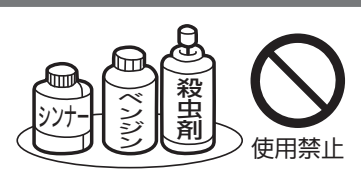

【化学ぞうきんご使用の際はその注意書に従ってください】

- ●柔らかい布で軽く拭きとってください。
- ●汚れがひどいときは水で薄めた中性洗剤に 浸した布をよく絞り拭いてください。

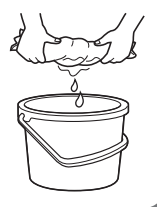

●水滴などが液晶パネルの表面を伝ってテレ ビ内部に浸入すると故障の原因になります。

### 内部

掃除は、販売店に依頼してください。

●1年に一度くらいを目安にしてください。 内部にほこりがたまったまま使うと、火災や故障の原因に なります。とくに梅雨期の前に行うのが効果的です。

## 電源プラグ

●ほこりなどは定期的にとってください。 電源プラグにほこりがついたりコンセントの差し込みが不 完全な場合は、火災の原因になります。

## アイコン一覧

デジタル放送では、アイコン(機能表示のシンボルマーク)によって画面表示の情報をお知らせします。 放送局から情報が送られてこない場合は、正しいアイコンを表示しない場合があります。

## ■ **番組表・番組内容**

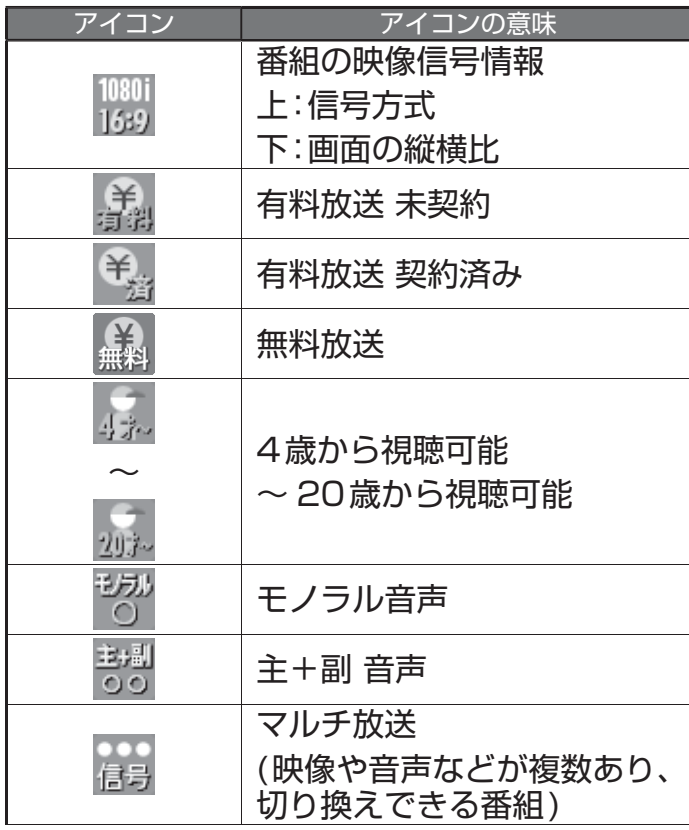

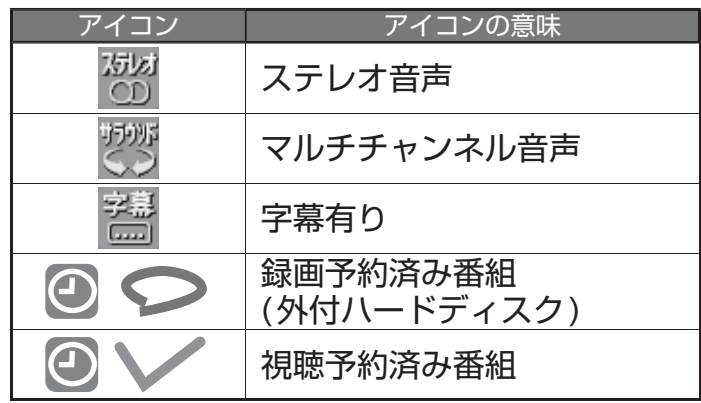

## 用語の説明

### 緊急警報放送

緊急警報放送とは、電波法施行規則第2条で規定する緊急警 報信号を使用して、地震など大規模災害が発生した場合や、津 波警報が発表された場合など、災害の発生に伴う被害の予防 や軽減に役立たせることを目的とした放送です。

### 降雨対応放送

衛星放送では、雨の影響で電波が弱くなったとき急激に画質 が劣化することがあります。

BSデジタル放送では、最低限必要な情報は電波が弱くなって も受信できるようなデータを送ることができます。

降雨対応放送が行なわれている場合、電波が弱くなると引き 続き受信できるように降雨対応放送へ自動的に切り換わりま す。降雨対応放送では少し画質、音質が悪くなり、番組情報な どのデータも表示されない場合もあります。

## サラウンド

デジタル放送では、AAC方式の最大5.1チャンネルサラウンド音 声の番組も行なわれ、臨場感ある音声をお楽しみいただけます。 [5.1チャンネル:5チャンネルステレオ+低域強調チャンネル]

## 多チャンネル放送

デジタル放送では、デジタル圧縮技術により、多くのチャンネ ルで放送されています。 CSデジタル放送では200チャンネルを超える多チャンネル 放送が行なわれています。

## 「ダビング10」(コピー 9回+ムーブ1回)番組

**組 ピるジビ動になる びでもに ダメと 25年入れのしかた しゅうしゅう しゅうしゅう** 2008年7月から運用が開始された、著作権保護・違法コピー 防止のため、10回までダビングすることが許可されているデ ジタル放送の番組。外付ハードディスクに録画されたデジタ ル放送番組のみ動作可能であり、「ダビング10」番組をダビン グすると、9回目までは「コピー」、10回目は「ムーブ(移動)」 になります。デジタル放送の全ての番組が「ダビング10」にな るというものではありません。

## データ放送

お客様が見たい情報を選んで画面に表示させることなどがで きます。例えば、お客様の住んでいる所の天気予報をいつでも 好きなときに表示させることができます。また、テレビ放送に 連動したデータ放送もあります。

その他、通信回線を使用しての視聴者参加番組、ショッピング、 チケット購入などの双方向(インタラクティブ)サービスなど があります。

## デジタルハイビジョン

地上デジタル放送、BSデジタル放送、110度CSデジタル放 送には、デジタルハイビジョン放送があります。ハイビジョン の映像は標準画質映像の画面アスペクト比4:3に対し、16: 9で構成されており、有効走査線数は1080本もあるため、細 部まできれいに表現され臨場感豊かな映像になります。

## デジタル放送

### デジタル放送の特長

- 高画質・高音質
- 1つの放送電波に複数のチャンネルを送ることができる
- 映像や音声だけでなく、文字や図形なども送ることができる デジタル放送の方式

### このテレビは、次のデジタル放送の方式に対応しています。

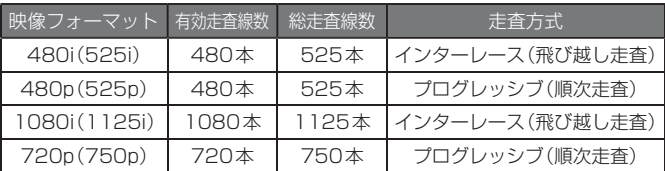

## 電子番組ガイド(EPG (イーピージー ))

Electronic Program Guideの略称で、番組表のことをいいま す。8日分の番組情報が送られてくるので、番組表から番組を 選んだり、番組の詳細情報を見ることができます。本機では、G ガイドを利用して番組表を表示しています。

### マルチビュー放送

マルチビュー放送では、1チャンネルで主番組、副番組の複数映 像を放送します。例えば、野球放送の場合、主番組は通常の野球 放送、副番組でそれぞれのチームをメインにした野球放送を行 なう、などが考えられます。

## ADSLモデム(エーディーエスエル モデム)

本機やパソコンなどをADSL回線に接続する際に必要となる、信 号変換機です。公衆電話回線網を通じて送られてくるADSL信 号をイーサーネットの信号に変換したり、その逆を行ないます。

### ARC(オーディオリターンチャンネル)

テレビとAVアンプをHDMIケーブル1本で接続して、映像と音 声のテレビへの入力とデジタル音声のテレビからの出力が可能 です。光デジタルケーブルが不要になります。テレビもAVアン プもARCに対応している必要があります。

### CATVパススルー対応(シーエーティーブイ パススルー対応)

ケーブルテレビ(CATV)で地上デジタル放送を伝送する方式の うちには、UHF以外の周波数帯域に変換して伝送する方式があ ります。これを周波数変換パススルー方式と呼びます。この方 式での地上デジタル放送を受信するためには【CATVパスス ルー対応】の受信機が必要です。

### D端子

映像信号を輝度、青系統、赤系統の3つの信号に分けて接続す るコンポーネント接続ができる業界で統一された映像端子で す。コンポーネント映像信号と走査方式などの制御信号を1本 のケーブルで接続できます。

### D4映像

コンポーネント映像の480i(525i)、480p(525p)、1080i (1125i)、720p(750p)に対応し、制御信号により信号 フォーマット、画面サイズを識別できます。

このテレビにはD4映像端子が搭載されており、次の映像 フォーマットに対応しています。

- 480i(525i) 有効走査線数480本(総走査線数525本)の飛び越し走査 • 480p(525p)
- 有効走査線数480本(総走査線数525本)の順次走査
- 1080i(1125i)
- 有効走査線数1080本(総走査線数1125本)の飛び越し走査 • 720p(750p)

有効走査線数720本(総走査線数750本)の順次走査 画面サイズ制御信号があるときは、自動的に画面サイズが切 り換わります。

## DTS TruSurround™

DTS TruSurround™は、TVのスピーカーを通して、豊かな 重低音、伸びやかな高音、明瞭な台詞と共に、真の臨場感あふ れるサラウンド体験を実現します。

## HDMI(エッチディーエムアイ)

High Definition Multimedia Interfaceの略称で、ブルーレ イディスクレコーダーやDVDレコーダー、DVDプレーヤー などと接続できるAV用のデジタルインターフェースです。 映像信号と音声信号、制御信号を1本のケーブルで接続でき ます。

## HDMI CEC(エッチディーエムアイ シーイーシー)

HDMI CEC(Consumer Electronics Control)は、HDMI ケーブルで接続することにより、対応機器間の相互連動動作 を可能にした業界標準規格です。

## MPEG-2 AAC(エムペグツー エーエーシー )

MPEGは、Moving Picture Experts Group の略称です。 MPEG-2は、通信・放送・コンピュータ業界で汎用的に使える ことをめざして1994年11月に制定され、動画のコマ間の 情報差だけを記録する方式で大幅なデータ圧縮を実現してい ます。

AACは、Advanced Audio Coding の略称で、音声符号化の 規格の一つです。AACは、CD並の音質データを約1/12にま で圧縮できます。また、5ch+低域強調チャンネル(ウーハー) のサラウンド音声や多言語放送を行なうこともできます。

## PCM(ピーシーエム )

Pulse Code Modulation の略称でCDなどで使われている デジタル信号です。

## 著作権等について

## ■**商標・登録商標について**

● ACCESS、ACCESSロゴ、NetFrontは、株式会社ACCESSの 日本国、米国またはその他の国における登録商標または商標で す。

© 2012-2014 ACCESS CO., LTD. All rights reserved.

## **ACCESS NetFront**

- Dマーク、 製 および 「acTVila」、「アクトビラ」は (株) アクトビ ラの商標です。
- ロヴィ、Rovi、Gガイド、G-GUIDE、およびGガイドロゴは、米 国Rovi Corporationおよび/またはその関連会社の日本国内 における商標または登録商標です。

Gガイドは、米国Rovi Corporationおよび/またはその関連会 社のライセンスに基づいて生産しております。

米国Rovi Corporationおよびその関連会社は、Gガイドが供給 する放送番組内容および番組スケジュール情報の精度に関して は、いかなる責任も負いません。また、Gガイドに関連する情報・ 機器・サービスの提供または使用に関わるいかなる損害、損失に 対しても責任を負いません。

- HDMI、 High-Definition Multimedia Interface、および HDMI ロゴは、米国およびその他の国におけるHDMI Licensing, LLC の商標または、登録商標です。
- VGA、SVGA、XGA、WXGAは米国IBM社の登録商標です。
- For DTS patents, see http://patents.dts.com. Manufactured under license from DTS Licensing Limited. DTS, the Symbol, & DTS and the Symbol together are registered trademarks, and DTS TruSurround is a trademark of DTS, Inc. © DTS, Inc. All Rights Reserved.

なお、各社の商標および製品商標に対しては特に注記のない場合で も、これを十分尊重いたします。

## **■ソフトウェアについて**

本製品に組み込まれたソフトウェアは、複数のソフトウェアコン ポーネントで構成されています。それぞれ当社または第三者の著 作権が存在します。

- 本製品は、株式会社ACCESS のNetFront Browser NX、NetFront Browser DTV Profile BML Edition、NetFront DRM Client Marlin IPTV-ES Edition、 NetFront Media Player を搭載しています。
- 本製品の一部分に、Independent JPEG Group が開発したモジュールが 含まれています。
- 本製品は、FreeTypeを使用しています。 Portions of this software are copyright (C) 1996-2000 The FreeType Project (www.freetype.org). All rights reserved.
- 本製品は、OpenSSLを使用しています。 OpenSSL License This product includes software developed by the OpenSSL Project for use in the OpenSSL Toolkit. (http://www.openssl.org/) Original SSLeay License This product includes cryptographic software written by Eric Young

(eay@cryptsoft.com) ● 本製品は、ntpdateを使用しています。

Copyright (c) University of Delaware 1992-2009 Permission to use, copy, modify, and distribute this software and its documentation for any purpose with or without fee is hereby granted, provided that the above copyright notice appears in all copies and that both the copyright notice and this permission notice appear in supporting documentation, and that the name University of Delaware not be used in advertising or publicity pertaining to distribution of the software without specific, written prior permission. The University of Delaware makes no representations about the suitability this software for any purpose. It is provided "as is" without express or implied warranty.

本製品には、以下のオープンソースのソフトウェアが搭載されてい ます。

- 第三者の著作権が存在し、フリーソフトウェアとして配布されるソフト ウェア
- GNU General Public License(以下、GPL)に基づき利用許諾される ソフトウェア
- GNU Lesser General Public License (以下、LGPL) に基づき利用許 諾されるソフトウェア

本製品に組み込まれたGPLおよびLGPLのオープンソースのソフ トウェアは、以下に記載のGPLおよびLGPLの条件によりソース コードの入手、再配布の権利があります。 組み込まれたGPLおよ びLGPLのオープンソースのソフトウェア・リストおよびソース コードの入手方法については、下記ホームページをご覧ください。 http://www.hitachi-ls.co.jp/support/reference.html

なお、オープンソースのソースコードの内容に関するお問い合わせ はご遠慮ください。

当社または第三者が著作権を持つソフトウェアについては、ソース コードの配布対象ではありません。

This product uses some open source software: GPL software:linux, gcc, binutils, busybox, u-boot, ethtool, iproute2, initscripts, attr, e2fsprogs, util-linux-ng,<br>libcap,FreeType LGPL software:directfb, glibc, libiconv MIT/X:ncurses, popt,<br>c-ares, libxml2, libxslt, Underscore.js, RequireJS, Jansson, lib BSD:strace, netkit-telnet, xinetd zlib/libpng License:zlib, libpng, RequireJS, WebKit

MPL:cairo, CertList, PublicSuffixList, libjpeg license:LibJPEG Apache License:bootstrap

SGI FREE SOFTWARE LICENSE B:OpenGL

OpenSSL SQLite Glyphicons jGrowl ijgjpeg

#### **GPL**

#### **GNU GENERAL PUBLIC LICENSE Version 2, June 1991**

Copyright (C) 1989, 1991 Free Software Foundation, Inc. 51 Franklin Street, Fifth Floor, Boston, MA 02110-1301, USA Everyone is permitted to copy and distribute verbatim copies of this license document, but changing it is not allowed.

**Preamble** The licenses for most software are designed to take away your freedom to share and change it. By contrast, the GNU General Public License is intended to guarantee your freedom to share and change free software--to make sure the software is free for all its users. This General Public License applies to most of the Free Software Foundation's software and to any other program whose authors commit to using it.

(Some other Free Software Foundation software is covered by the GNU Lesser General Public License instead.) You can apply it to your programs, too.

 When we speak of free software, we are referring to freedom, not price. Our General Public Licenses are designed to make sure that you have the freedom to distribute copies of free software (and charge for this service if you wish), that you receive source code or can get it if you want it, that you can change the software or use pieces of it in new free programs; and that you know you can do these things.

 To protect your rights, we need to make restrictions that forbid anyone to deny you these rights or to ask you to surrender the rights. These restrictions translate to certain responsibilities for you if you distribute copies of the software, or if you modify it. For example, if you distribute copies of such a program, whether gratis or for a fee, you<br>must give the recipients all the rights that you have. You must make sure that they, too,<br>receive or can get the source code. And you mu their rights.

We protect your rights with two steps: (1) copyright the software, and (2) offer you this license which gives you legal permission to copy, distribute and/or modifythe software. Also, for each author's protection and ours, we want to make certain that everyone understands that there is no warranty for this free software. If the software is modified by someone else and passed on, we want its recipients to know that what they have is not the original, so that any problems introduced by others will not reflect on the original authors' reputations.

 Finally, any free program is threatened constantly by software patents. We wish to avoid the danger that redistributors of a free program will individually obtain patent licenses, in effect making the program proprietary. To prevent this, we have made it clear that any patent must be licensed for everyone's free use or not licensed at all. The precise terms and conditions for copying, distribution and modification follow.

#### **TERMS AND CONDITIONS FOR COPYING, DISTRIBUTION AND MODIFICATION**

 0. This License applies to any program or other work which contains a notice placed by the copyright holder saying it may be distributed under the terms of this General Public License. The "Program", below, refers to any such program or work, and a "work<br>based on the Program" means either the Program or any derivative work under<br>copyright law: that is to say, a work containing the Program addressed as "you".

Activities other than copying, distribution and modification are not covered by this<br>License; they are outside its scope. The act of running the Program is not restricted,and<br>the output from the Program is covered only if the Program (independent of having been made by running the Program). Whether that is true depends on what the Program does.

1. You may copy and distribute verbatim copies of the Program's source code as you<br>receive it, in any medium, provided that you conspicuously and appropriately publish on<br>each copy an appropriate copyright notice and discl other recipients of the Program a copy of this License along with the Program.

You may charge a fee for the physical act of transferring a copy, and you may at your option offer warranty protection in exchange for a fee.

 2. You may modify your copy or copies of the Program or any portion of it, thus forming a work based on the Program, and copy and distribute such modifications or work under the terms of Section 1 above, provided that you also meet all of these conditions:

 a) You must cause the modified files to carry prominent notices stating that you changed the files and the date of any change.

 b) You must cause any work that you distribute or publish, that in whole or in part contains or is derived from the Program or any part thereof, to be licensed as a whole at no charge to all third parties under the terms of this License.

 c) If the modified program normally reads commands interactively when run, you must cause it, when started running for such interactive use in the most ordinary way, to print or display an announcement including an appropriate copyright notice and a notice that

there is no warranty (or else, saying that you provide a warranty) and that users may redistribute the program under these conditions, and telling the user how to view a copy of this License. (Exception: if the Program itself is interactive but does not normally print such an announcement, your work based on the Program is not required to print an announcement.)

These requirements apply to the modified work as a whole. If identifiable sections of<br>that work are not derived from the Program, and can be reasonably considered<br>independent and separate works in themselves, then this Lic distribute the same sections as part of a whole which is a work based on the Program, the distribution of the whole must be on the terms of this License,whose permissions for other licensees extend to the entire whole, and thus to each and every part regardless of who wrote it.

 Thus, it is not the intent of this section to claim rights or contest your rights to work written entirely by you; rather, the intent is to exercise the right to control the distribution of derivative or collective works based on the Program.

 In addition, mere aggregation of another work not based on the Program with the Program (or with a work based on the Program) on a volume of a storage or distribution medium does not bring the other work under the scope of this License.

 3. You may copy and distribute the Program (or a work based on it, under Section 2) in object code or executable form under the terms of Sections 1 and 2 above provided that you also do one of the following:

 a) Accompany it with the complete corresponding machine-readable source code, which must be distributed under the terms of Sections 1 and 2 above on a medium customarily used for software interchange; or,

 b) Accompany it with a written offer, valid for at least three years, to give any third party, for a charge no more than your cost of physically performing source distribution,<br>a complete machine-readable copy of the corresponding source code, to be distributed<br>under the terms of Sections 1 and 2 above on a m interchange; or,

 c) Accompany it with the information you received as to the offer to distribute corresponding source code. (This alternative is allowed only for noncommercial distribution and only if you received the program in object code or executable form with such an offer, in accord with Subsection b above.)

 The source code for a work means the preferred form of the work for making modifications to it. For an executable work, complete source code means all the source modifications to it. For an executable work, complete source code means all the source code for all modules it contains, plus any associated interface definition files, plus the scripts used to control compilation and installation of the executable. However, as a special exception, the source code distributed need not include anything that is normally distributed (in either source or binary form) with the major components (compiler, kernel, and so on) of the operating system on which the executable runs, unless that component itself accompanies the executable.

 If distribution of executable or object code is made by offering access to copy from a designated place, then offering equivalent access to copy the source code from the same place counts as distribution of the source code, even though third parties are not compelled to copy the source along with the object code.

 4. You may not copy, modify, sublicense, or distribute the Program except as expressly provided under this License. Any attempt otherwise to copy, modify, sublicense or<br>distribute the Program is void, and will automatically terminate your rights under this<br>License. However, parties who have received copies, compliance.

 5. You are not required to accept this License, since you have not signed it. However, nothing else grants you permission to modify or distribute the Program or its derivative works. These actions are prohibited by law if you do not accept this License. Therefore, by modifying or distributing the Program (or any work based on the Program), you indicate your acceptance of this License to do so, and all its terms and conditions for copying, distributing or modifying the Program or works based on it.

 6. Each time you redistribute the Program (or any work based on the Program), the recipient automatically receives a license from the original licensor to copy, distribute or modify the Program subject to these terms and conditions. You may not impose any further restrictions on the recipients' exercise of the rights granted herein. You are not responsible for enforcing compliance by third parties to this License.

 7. If, as a consequence of a court judgment or allegation of patent infringement or for any other reason (not limited to patent issues), conditions are imposed on you (whether by court order, agreement or otherwise) that contradict the conditions of this License, they do not excuse you from the conditions of this License. If you cannot distribute so as to satisfy simultaneously your obligations under this License and any other pertinent obligations, then as a consequence you may not distribute the Program at all. For example, if a patent license would not permit royalty-free redistribution of the Program by all those who receive copies directly or indirectly through you, then the only way you could satisfy both it and this License would be to refrain entirely from distribution of the Program.

If any portion of this section is held invalid or unenforceable under any particular circumstance, the balance of the section is intended to apply and the section as a whole is intended to apply in other circumstances.

It is not the purpose of this section to induce you to infringe any patents or other<br>property right claims or to contest validity of any such claims; this section has the sole purpose of protecting the integrity of the free software distribution system, which is implemented by public license practices. Many people have made generous contributions to the wide range of software distributed through that system in reliance on consistent application of that system; it is up to the author/donor to decide if he or she is willing to distribute software through any other system and a licensee cannot impose that choice.

This section is intended to make thoroughly clear what is believed to be a consequence of the rest of this License.

 8. If the distribution and/or use of the Program is restricted in certain countries either by patents or by copyrighted interfaces, the original copyright holder who places the Program under this License may add an explicit geographical distribution limitation excluding those countries, so that distribution is permitted only in or among countries not thus excluded. In such case, this License incorporates the limitation as if written in the body of this License.

 9. The Free Software Foundation may publish revised and/or new versions of the General Public License from time to time. Such new versions will be similar in spirit to the present version, but may differ in detail to address new problems or concerns.

 Each version is given a distinguishing version number. If the Program specifies a version number of this License which applies to it and "any later version", you have the option of following the terms and conditions either of that version or of any later version published by the Free Software Foundation. If the Program does not specify a version number of this License, you may choose any version ever published by the Free Software Foundation.

 10. If you wish to incorporate parts of the Program into other free programs whose distribution conditions are different, write to the author to ask for permission. For software which is copyrighted by the Free Software Foundation, write to the Free Software Foundation; we sometimes make exceptions for this. Our decision will be guided by the two goals of preserving the free status of all derivatives of our free software and of promoting the sharing and reuse of software generally.

#### **NO WARRANTY**

 11. BECAUSE THE PROGRAM IS LICENSED FREE OF CHARGE, THERE IS NO WARRANTY FOR THE PROGRAM, TO THE EXTENT PERMITTED BY APPLICABLE LAW. EXCEPT WHEN OTHERWISE STATED IN WRITING THE COPYRIGHT HOLDERS AND/OR OTHER PARTIES PROVIDE THE PROGRAM "AS IS" WITHOUT WARRANTY OF ANY KIND, EITHER EXPRESSED OR IMPLIED, INCLUDING, BUT NOT LIMITED TO, THE IMPLIED WARRANTIES OF MERCHANTABILITY AND FITNESS FOR A PARTICULAR PURPOSE. THE ENTIRE RISK AS TO THE QUALITY AND PERFORMANCE OF THE PROGRAM IS WITH YOU. SHOULD THE PROGRAM PROVE DEFECTIVE, YOU ASSUME THE COST OF ALL NECESSARY SERVICING, REPAIR OR CORRECTION.

 12. IN NO EVENT UNLESS REQUIRED BY APPLICABLE LAW OR AGREED TO IN WRITING WILL ANY COPYRIGHT HOLDER, OR ANY OTHER PARTY WHO MAY MODIFY AND/OR REDISTRIBUTE THE PROGRAM AS PERMITTED ABOVE, BE LIABLE TO YOU FOR DAMAGES, INCLUDING ANY GENERAL, SPECIAL, INCIDENTAL OR CONSEQUENTIAL DAMAGES ARISING OUT OF THE USE OR INABILITY TO USE THE PROGRAM (INCLUDING BUT NOT LIMITED TO LOSS OF DATA OR DATA BEING RENDERED INACCURATE OR LOSSES SUSTAINED BY YOU OR THIRD PARTIES OR A FAILURE OF THE PROGRAM TO OPERATE WITH ANY OTHER PROGRAMS), EVEN IF SUCH HOLDER OR OTHER PARTY HAS BEEN ADVISED OF THE POSSIBILITY OF SUCH DAMAGES.

## **END OF TERMS AND CONDITIONS**<br>How to Apply These Terms to Your New Programs

 If you develop a new program, and you want it to be of the greatest possible use to the public, the best way to achieve this is to make it free software which everyone can redistribute and change under these terms.

 To do so, attach the following notices to the program. It is safest to attach them to the start of each source file to most effectively convey the exclusion of warranty;and each file should have at least the "copyright" line and a pointer to where the full notice is found.

 one line to give the program's name and an idea of what it does. Copyright (C) yyyy name of author

 This program is free software; you can redistribute it and/or modify it under the terms of the GNU General Public License as published by the Free Software Foundation; either version 2 of the License, or (at your option) any later version.

 This program is distributed in the hope that it will be useful, but WITHOUT ANY WARRANTY; without even the implied warranty of MERCHANTABILITY or FITNESS FOR A PARTICULAR PURPOSE. See the GNU General Public License for more details.

 You should have received a copy of the GNU General Public License along with this program; if not, write to the Free Software Foundation, Inc., 51 Franklin Street, Fifth Floor, Boston, MA 02110-1301, USA. Also add information on how to contact you by electronic and paper mail.

 If the program is interactive, make it output a short notice like this when it starts in an interactive mode:

Gnomovision version 69, Copyright (C) year name of author Gnomovision comes with<br>ABSOLUTELY NO WARRANTY; for details type `show w'. This is free software, and<br>you are welcome to redistribute it under certain conditions;

 The hypothetical commands `show w' and `show c' should show the appropriate parts of the General Public License. Of course, the commands you use may be called something other than `show w' and `show c'; they could even be mouse-clicks or menu items--whatever suits your program.

 You should also get your employer (if you work as a programmer) or your school, if any, to sign a "copyright disclaimer" for the program, if necessary. Here is a sample; alter the names:

 Yoyodyne, Inc., hereby disclaims all copyright interest in the program `Gnomovision' (which makes passes at compilers) written by James Hacker.

signature of Ty Coon, 1 April 1989 Ty Coon, President of Vice

This General Public License does not permit incorporating your program into<br>proprietary programs. If your program is a subroutine library, you may consider it more<br>useful to permit linking proprietary applications with the to do, use the GNU Lesser General Public License instead of this License.

If you are interested in obtaining GPL source code used in this product, please contact

### **LGPL**

## **GNU LESSER GENERAL PUBLIC LICENSE Version 2.1, February 1999**

Copyright (C) 1991, 1999 Free Software Foundation, Inc. 51 Franklin Street, Fifth Floor, Boston, MA 02110-1301 USA

Everyone is permitted to copy and distribute verbatim copies of this license document, but changing it is not allowed. [This is the first released version of the Lesser GPL. It also counts as the successor of the GNU Library Public License, version 2, hence the version number 2.1.]

#### **Preamble**

 The licenses for most software are designed to take away your freedom to share and change it. By contrast, the GNU General Public Licenses are intended to guarantee your freedom to share and change free software--to make sure the software is free for all its users.

 This license, the Lesser General Public License, applies to some specially designated software packages--typically libraries--of the Free Software Foundation and other authors who decide to use it. You can use it too, but we suggest you first think carefully<br>about whether this license or the ordinary General Public License is the better strategy<br>to use in any particular case, based on th

 When we speak of free software, we are referring to freedom of use, not price. Our General Public Licenses are designed to make sure that you have the freedom to distribute copies of free software (and charge for this service if you wish); that you receive source code or can get it if you want it; that you can change the software and use pieces of it in new free programs; and that you are informed that you can do these things.

To protect your rights, we need to make restrictions that forbid distributors to deny you<br>these rights or to ask you to surrender these rights. These restrictions translate to<br>certain responsibilities for you if you distri

For example, if you distribute copies of the library, whether gratis or for a fee, you<br>must give the recipients all the rights that we gave you. You must make sure that they,<br>too, receive or can get the source code. If you provide complete object files to the recipients, so that they can relink them with the library after making changes to the library and recompiling it. And you must show them these terms so they know their rights.

 We protect your rights with a two-step method: (1) we copyright the library, and (2) we offer you this license, which gives you legal permission to copy, distribute and/or modify the library.

 To protect each distributor, we want to make it very clear that there is no warranty for the free library. Also, if the library is modified by someone else and passed on, the recipients should know that what they have is not the original version, so that the original author's reputation will not be affected by problems that might be introduced by others.

 Finally, software patents pose a constant threat to the existence of any free program. We wish to make sure that a company cannot effectively restrict the users of a free program by obtaining a restrictive license from a patent holder. Therefore, we insist that any patent license obtained for a version of the library must be consistent with the full freedom of use specified in this license.

 Most GNU software, including some libraries, is covered by the ordinary GNU General Public License. This license, the GNU Lesser General Public License, applies to certain designated libraries, and is quite different from the ordinary General Public License. We use this license for certain libraries in order to permit linking those libraries into non-free programs.

 When a program is linked with a library, whether statically or using a shared library, the combination of the two is legally speaking a combined work, a derivative of the original library. The ordinary General Public License therefore permits such linking only if the entire combination fits its criteria of freedom. The Lesser General Public License permits more lax criteria for linking other code with the library.

 We call this license the "Lesser" General Public License because it does Less to protect the user's freedom than the ordinary General Public License. It also provides other free software developers Less of an advantage over competing non-free programs. These disadvantages are the reason we use the ordinary General Public License for many libraries. However, the Lesser license provides advantages in certain special circumstances.

 For example, on rare occasions, there may be a special need to encourage the widest possible use of a certain library, so that it becomes a de-facto standard. To achieve this, non-free programs must be allowed to use the library. A more frequent case is that a free library does the same job as widely used non-free libraries. In this case, there is little to gain by limiting the free library to free software only, so we use the Lesser General Public License.

 In other cases, permission to use a particular library in non-free programs enables a greater number of people to use a large body of free software. For example, permission to use the GNU C Library in non-free programs enables many more people to use the whole GNU operating system, as well as its variant, the GNU/Linux operating system.

 Although the Lesser General Public License is Less protective of the users' freedom, it does ensure that the user of a program that is linked with the Library has the freedom and the wherewithal to run that program using a modified version of the Library.

 The precise terms and conditions for copying, distribution and modification follow. Pay close attention to the difference between a "work based on the library" and a "work that uses the library". The former contains code derived from the library, whereas the latter must be combined with the library in order to run.

#### **GNU LESSER GENERAL PUBLIC LICENSE TERMS AND CONDITIONS FOR COPYING, DISTRIBUTION AND MODIFICATION**

0. This License Agreement applies to any software library or other program which<br>contains a notice placed by the copyright holder or other authorized party saying it may<br>be distributed under the terms of this Lesser Genera License"). Each licensee is addressed as "you".

 A "library" means a collection of software functions and/or data prepared so as to be conveniently linked with application programs (which use some of those functions and data) to form executables.

 The "Library", below, refers to any such software library or work which has been distributed under these terms. A "work based on the Library" means either the Library<br>or any derivative work under copyright law: that is to say, a work containing the Library<br>or a portion of it, either verbatim or with mo straightforwardly into another language. (Hereinafter, translation is included without limitation in the term "modification".)

"Source code" for a work means the preferred form of the work for making<br>modifications to it. For a library, complete source code means all the source code for<br>all modules it contains, plus any associated interface definit

 Activities other than copying, distribution and modification are not covered by this License; they are outside its scope. The act of running a program using the Library is<br>not restricted, and output from such a program is covered only if its contents constitute<br>a work based on the Library (independent of it). Whether that is true depends on what the Library does and what the program that uses the Library does.

1. You may copy and distribute verbatim copies of the Library's complete source code<br>as you receive it, in any medium, provided that you conspicuously and appropriately<br>publish on each copy an appropriate copyright notice distribute a copy of this License along with the Library.

You may charge a fee for the physical act of transferring a copy, and you may at your option offer warranty protection in exchange for a fee.

 2. You may modify your copy or copies of the Library or any portion of it, thus forming a work based on the Library, and copy and distribute such modifications or work under the terms of Section 1 above, provided that you also meet all of these conditions:

a) The modified work must itself be a software library.

 b) You must cause the files modified to carry prominent notices stating that you changed the files and the date of any change.

c) You must cause the whole of the work to be licensed at no charge to all third parties under the terms of this License.

 d) If a facility in the modified Library refers to a function or a table of data to be supplied by an application program that uses the facility, other than as an argument passed when the facility is invoked, then you must make a good faith effort to ensure that, in the event an application does not supply such function or table, the facility still operates, and performs whatever part of its purpose remains meaningful. (For example, a function in a library to compute square roots has a purpose that is entirely welldefined independent of the application. Therefore, Subsection 2d requires that any<br>application-supplied function or table used by this function must be optional: if the<br>application does not supply it, the square root funct

These requirements apply to the modified work as a whole. If identifiable sections of<br>that work are not derived from the Library, and can be reasonably considered<br>independent and separate works in themselves, then this Lic apply to those sections when you distribute them as separate works. But when you distribute the same sections as part of a whole which is a work based on the Library, the distribution of the whole must be on the terms of this License, whose permissions for other licensees extend to the entire whole, and thus to each and every part regardless of who wrote it.

 Thus, it is not the intent of this section to claim rights or contest your rights to work written entirely by you; rather, the intent is to exercise the right to control the distribution of derivative or collective works based on the Library.

 In addition, mere aggregation of another work not based on the Library with the Library (or with a work based on the Library) on a volume of a storage or distribution medium does not bring the other work under the scope of this License.

 3. You may opt to apply the terms of the ordinary GNU General Public License instead of this License to a given copy of the Library. To do this, you must alter all the notices<br>that refer to this License, so that they refer to the ordinary GNU General Public License,<br>version 2, instead of to this License. GNU General Public License has appeared, then you can specify that version instead if you wish.) Do not make any other change in these notices.

 Once this change is made in a given copy, it is irreversible for that copy, so the ordinary GNU General Public License applies to all subsequent copies and derivative works made from that copy.

 This option is useful when you wish to copy part of the code of the Library into a program that is not a library.

 4. You may copy and distribute the Library (or a portion or derivative of it, under Section 2) in object code or executable form under the terms of Sections 1 and 2 above provided that you accompany it with the complete corresponding machine-readable source code, which must be distributed under the terms of Sections 1 and 2 above on a medium customarily used for software interchange.

 If distribution of object code is made by offering access to copy from a designated place, then offering equivalent access to copy the source code from the same place satisfies the requirement to distribute the source code, even though third parties are not compelled to copy the source along with the object code.

 5. A program that contains no derivative of any portion of the Library, but is designed to work with the Library by being compiled or linked with it, is called a "work that uses<br>the Library". Such a work, in isolation, is not a derivative work of the Library, and<br>therefore falls outside the scope of this Lice

 However, linking a "work that uses the Library" with the Library creates an executable that is a derivative of the Library (because it contains portions of the Library), rather than a "work that uses the library". The executable is therefore covered by this License. Section 6 states terms for distribution of such executables.

When a "work that uses the Library" uses material from a header file that is part of the Library, the object code for the work may be a derivative work of the Library even though the source code is not. Whether this is true is especially significant if the work can be linked without the Library, or if the work is itself a library. The threshold for this to be true is not precisely defined by law.

 If such an object file uses only numerical parameters, data structure layouts and accessors, and small macros and small inline functions (ten lines or less in length), then the use of the object file is unrestricted, regardless of whether it is legally a derivative work. (Executables containing this object code plus portions of the Library will still fall under Section 6.)

for the work under the terms of Section 6. Any executables containing that work also fall under Section 6, whether or not they are linked directly with the Library itself.

 6. As an exception to the Sections above, you may also combine or link a "work that uses the Library" with the Library to produce a work containing portions of the Library, and distribute that work under terms of your choice, provided that the terms permit modification of the work for the customer's own use and reverse engineering for debugging such modifications.

You must give prominent notice with each copy of the work that the Library is used in it and that the Library and its use are covered by this License. You must supply a copy of this License. If the work during execution displays copyright notices, you must include the copyright notice for the Library among them, as well as a reference directing the user to the copy of this License. Also, you must do one of these things:

 a) Accompany the work with the complete corresponding machine-readable source code for the Library including whatever changes were used in the work (which must be distributed under Sections 1 and 2 above); and, if the work is an executable linked with the Library, with the complete machine-readable "work that uses the Library", as object code and/or source code, so that the user can modify the Library and then relink to<br>produce a modified executable containing the modified Library. (It is understood that<br>the user who changes the contents of definitions fil be able to recompile the application to use the modified definitions.)

 b) Use a suitable shared library mechanism for linking with the Library. A suitable mechanism is one that (1) uses at run time a copy of the library already present on the user's computer system, rather than copying library functions into the executable, and (2) will operate properly with a modified version of the library, if the user installs one, as long as the modified version is interface-compatible with the version that the work was made with.

c) Accompany the work with a written offer, valid for at least three years, to give the same user the materials specified in Subsection 6a, above, for a charge no more than the cost of performing this distribution.

 d) If distribution of the work is made by offering access to copy from a designated place, offer equivalent access to copy the above specified materials from the same place.

 e) Verify that the user has already received a copy of these materials or that you have already sent this user a copy.

 For an executable, the required form of the "work that uses the Library" must include any data and utility programs needed for reproducing the executable from it. However, as a special exception, the materials to be distributed need not include anything that is normally distributed (in either source or binary form) with the major components (compiler, kernel, and so on) of the operating system on which the executable runs, unless that component itself accompanies the executable.

It may happen that this requirement contradicts the license restrictions of other proprietary libraries that do not normally accompany the operating system. Such a contradiction means you cannot use both them and the Library together in an executable that you distribute.

 7. You may place library facilities that are a work based on the Library side-by-side in a single library together with other library facilities not covered by this License, and distribute such a combined library, provided that the separate distribution of the work based on the Library and of the other library facilities is otherwise permitted, and provided that you do these two things:

 a) Accompany the combined library with a copy of the same work based on the Library, uncombined with any other library facilities. This must be distributed under the terms of the Sections above.

 b) Give prominent notice with the combined library of the fact that part of it is a work based on the Library, and explaining where to find the accompanying uncombined form of the same work.

 8. You may not copy, modify, sublicense, link with, or distribute the Library except as expressly provided under this License. Any attempt otherwise to copy, modify, sublicense, link with, or distribute the Library is void, and will automatically terminate your rights under this License. However, parties who have received copies, or rights, from you under this License will not have their licenses terminated so long as such parties remain in full compliance.

 9. You are not required to accept this License, since you have not signed it. However, nothing else grants you permission to modify or distribute the Library or its derivative works. These actions are prohibited by law if you do not accept this License.<br>Therefore, by modifying or distributing the Library (or any work based on the Library),<br>you indicate your acceptance of this License to do so, a

 10. Each time you redistribute the Library (or any work based on the Library), the recipient automatically receives a license from the original licensor to copy, distribute, link with or modify the Library subject to these terms and conditions. You may not impose any further restrictions on the recipients' exercise of the rights granted herein. You are not responsible for enforcing compliance by third parties with this License.

 $\frac{300}{\pi}$  Otherwise, if the work is a derivative of the object code  $\frac{1}{\pi}$  11. If, as a consequence of a court judgment or allegation of patent infringement or for any other reason (not limited to patent issues), conditions are imposed on you (whether by court order, agreement or otherwise) that contradict the conditions of this License, they do not excuse you from the conditions of this License. If you cannot distribute so<br>as to satisfy simultaneously your obligations under this License and any other pertinent<br>obligations, then as a consequence you may no example, if a patent license would not permit royalty-free redistribution of the Library by all those who receive copies directly or indirectly through you, then the only way you could satisfy both it and this License would be to refrain entirely from distribution of the Library.

 If any portion of this section is held invalid or unenforceable under any particular circumstance, the balance of the section is intended to apply, and the section as a whole is intended to apply in other circumstances.

It is not the purpose of this section to induce you to infringe any patents or other property right claims or to contest validity of any such claims; this section has the sole purpose of protecting the integrity of the free software distribution system which is implemented by public license practices. Many people have made generous contributions to the wide range of software distributed through that system in reliance on consistent application of that system; it is up to the author/donor to decide if he or she is willing to distribute software through any other system and a licensee cannot impose that choice.

This section is intended to make thoroughly clear what is believed to be a consequence of the rest of this License.

 12. If the distribution and/or use of the Library is restricted in certain countries either by patents or by copyrighted interfaces, the original copyright holder who places the<br>Library under this License may add an explicit geographical distribution limitation<br>excluding those countries, so that distribution is p not thus excluded. In such case, this License incorporates the limitation as if written in the body of this License.

 13. The Free Software Foundation may publish revised and/or new versions of the Lesser General Public License from time to time. Such new versions will be similar in spirit to the present version, but may differ in detail to address new problems or concerns.

 Each version is given a distinguishing version number. If the Library specifies a version number of this License which applies to it and "any later version", you have the option of following the terms and conditions either of that version or of any later version published by the Free Software Foundation. If the Library does not specify a license version number, you may choose any version ever published by the Free Software Foundation.

 14. If you wish to incorporate parts of the Library into other free programs whose distribution conditions are incompatible with these, write to the author to ask for permission. For software which is copyrighted by the Free Software Foundation, write to the Free Software Foundation; we sometimes make exceptions for this. Our decision will be guided by the two goals of preserving the free status of all derivatives of our free software and of promoting the sharing and reuse of software generally.

**NO WARRANTY** 15. BECAUSE THE LIBRARY IS LICENSED FREE OF CHARGE, THERE IS NO WARRANTY FOR THE LIBRARY, TO THE EXTENT PERMITTED BY APPLICABLE LAW. EXCEPT WHEN OTHERWISE STATED IN WRITING THE COPYRIGHT HOLDERS AND/OR OTHER PARTIES PROVIDE THE LIBRARY "AS IS" WITHOUT WARRANTY OF ANY KIND, EITHER EXPRESSED OR IMPLIED, INCLUDING, BUT NOT LIMITED TO, THE IMPLIED WARRANTIES OF MERCHANTABILITY AND<br>FITNESS FOR A PARTICULAR PURPOSE. THE ENTIRE RISK AS TO THE QUALITY<br>AND PERFORMANCE OF THE LIBRARY IS WITH YOU. SHOULD THE LIBRARY PROVE DEFECTIVE, YOU ASSUME THE COST OF ALL NECESSARY SERVICING, REPAIR OR CORRECTION.

 16. IN NO EVENT UNLESS REQUIRED BY APPLICABLE LAW OR AGREED TO IN WRITING WILL ANY COPYRIGHT HOLDER, OR ANY OTHER PARTY WHO MAY MODIFY AND/OR REDISTRIBUTE THE LIBRARY AS PERMITTED ABOVE, BE LIABLE TO YOU FOR DAMAGES, INCLUDING ANY GENERAL, SPECIAL, INCIDENTAL OR CONSEQUENTIAL DAMAGES ARISING OUT OF THE USE OR<br>INABILITY TO USE THE LIBRARY (INCLUDING BUT NOT LIMITED TO LOSS OF<br>DATA OR DATA BEING RENDERED INACCURATE OR LOSSES SUSTAINED BY YOU OR THIRD PARTIES OR A FAILURE OF THE LIBRARY TO OPERATE WITH ANY OTHER SOFTWARE), EVEN IF SUCH HOLDER OR OTHER PARTY AS BEEN ADVISED OF THE POSSIBILITY OF SUCH DAMAGES.

#### **END OF TERMS AND CONDITIONS**

How to Apply These Terms to Your New Libraries

 If you develop a new library, and you want it to be of the greatest possible use to the public, we recommend making it free software that everyone can redistribute and change. You can do so by permitting redistribution under these terms (or, alternatively, under the terms of the ordinary General Public License).

 To apply these terms, attach the following notices to the library. It is safest to attach them to the start of each source file to most effectively convey the exclusion of warranty; and each file should have at least the "copyright" line and a pointer to where the full notice is found.

 <one line to give the library's name and a brief idea of what it does.> Copyright (C) <year> <name of author>

 This library is free software; you can redistribute it and/or modify it under the terms of the GNU Lesser General Public License as published by the Free Software Foundation; either version 2.1 of the License, or (at your option) any later version.

 This library is distributed in the hope that it will be useful, but WITHOUT ANY WARRANTY; without even the implied warranty of MERCHANTABILITY or FITNESS FOR A PARTICULAR PURPOSE. See the GNU Lesser General Public License for more details.

 You should have received a copy of the GNU Lesser General Public License along with this library; if not, write to the Free Software Foundation, Inc., 51 Franklin Street, Fifth Floor, Boston, MA 02110-1301 USA

 Also add information on how to contact you by electronic and paper mail. You should also get your employer (if you work as a programmer) or your school, if any, to sign a "copyright disclaimer" for the library, if necessary. Here is a sample; alter the names:

 Yoyodyne, Inc., hereby disclaims all copyright interest in the library `Frob' (a library for tweaking knobs) written by James Random Hacker.

 <signature of Ty Coon>, 1 April 1990 Ty Coon, President of Vice That's all there is to it!

 If you are interested in obtaining LGPL source code used in this product, please contact

#### **ncurses**

Copyright (c) 1998-2004 2006 Free Software Foundation, Inc.

 Permission is hereby granted, free of charge, to any person obtaining a copy of this software and associated documentation files (the Software), to deal in the Software<br>without restriction, including without limitation the rights to use, copy, modify, merge,<br>publish, distribute, sublicense, and/or sell cop to whom the Software is furnished to do so, subject to the following conditions:

 The above copyright notice and this permission notice shall be included in all copies or substantial portions of the Software.

 THE SOFTWARE IS PROVIDED "AS IS", WITHOUT WARRANTY OF ANY KIND, EXPRESS OR IMPLIED, INCLUDING BUT NOT LIMITED TO THE WARRANTIES OF MERCHANTABILITY, FITNESS FOR A PARTICULAR PURPOSE AND NONINFRINGEMENT. IN NO EVENT SHALL THE AUTHORS OR COPYRIGHT HOLDERS BE LIABLE FOR ANY CLAIM, DAMAGES OR OTHER LIABILITY, WHETHER IN AN ACTION OF CONTRACT, TORT OR OTHERWISE, ARISING FROM, OUT OF OR IN CONNECTION WITH THE SOFTWARE OR THE USE OR OTHER DEALINGS IN THE SOFTWARE.

#### **popt**

Copyright (c) 1998 Red Hat Software

#### **BSD**

Copyright (c) 2003-2010, Jouni Malinen <j@w1.fi> and contributors All Rights Reserved.

Redistribution and use in source and binary forms, with or without modification, are permitted provided that the following conditions are met:

 1. Redistributions of source code must retain the above copyright notice, this list of conditions and the following disclaimer.

 2. Redistributions in binary form must reproduce the above copyright notice, this list of conditions and the following disclaimer in the documentation and/or other materials provided with the distribution.

 3. Neither the name(s) of the above-listed copyright holder(s) nor the names of its contributors may be used to endorse or promote products derived from this software without specific prior written permission.

 THIS SOFTWARE IS PROVIDED BY THE COPYRIGHT HOLDERS AND CONTRIBUTORS "AS IS" AND ANY EXPRESS OR IMPLIED WARRANTIES, INCLUDING, BUT NOT LIMITED TO, THE IMPLIED WARRANTIES OF MERCHANTABILITY AND FITNESS FOR A PARTICULAR PURPOSE ARE DISCLAIMED. IN NO EVENT SHALL THE COPYRIGHT OWNER OR<br>CONTRIBUTORS BE LIABLE FOR ANY DIRECT, INDIRECT, INCIDENTAL, SPECIAL,<br>EXEMPLARY, OR CONSEQUENTIAL DAMAGES (INCLUDING, BUT NOT LIMITED TO, PROCUREMENT OF SUBSTITUTE GOODS OR SERVICES; LOSS OF USE, DATA, OR PROFITS; OR BUSINESS INTERRUPTION) HOWEVER CAUSED AND ON ANY THEORY OF LIABILITY, WHETHER IN CONTRACT, STRICT LIABILITY, OR TORT (INCLUDING NEGLIGENCE OR OTHERWISE) ARISING IN ANY WAY OUT OF THE USE OF THIS SOFTWARE, EVEN IF ADVISED OF THE POSSIBILITY OF SUCH DAMAGE.

#### **zlib/libpng License**

zlib.h -- interface of the 'zlib' general purpose compression library version 1.2.3, July 18th, 2005 Copyright (C) 1995-2005 Jean-loup Gailly and Mark Adler

 This software is provided 'as-is', without any express or implied warranty. In no event will the authors be held liable for any damages arising from the use of this software. Permission is granted to anyone to use this software for any purpose, including commercial applications, and to alter it and redistribute it freely, subject to the following restrictions:

1. The origin of this software must not be misrepresented; you must not claim that you<br>wrote the original software. If you use this software in a product, an acknowledgment in<br>the product documentation would be appreciated

2. Altered source versions must be plainly marked as such, and must not be misrepresented as being the original software.

3. This notice may not be removed or altered from any source distribution.

Jean-loup Gailly Mark Adler

jloup@gzip.org madler@alumni.caltech.edu

 The data format used by the zlib library is described by RFCs (Request for Comments) 1950 to 1952 in the files http://www.ietf.org/rfc/rfc1950.txt (zlib format), rfc1951.txt (deflate format) and rfc1952.txt (gzip format).

### **OpenSSL**

LICENSE ISSUES

 The OpenSSL toolkit stays under a dual license, i.e. both the conditions of the OpenSSL License and the original SSLeay license apply to the toolkit. See below for the actual license texts. Actually both licenses are BSD-style Open Source licenses. In case of any license issues related to OpenSSL please contact openssl-core@openssl.org.

#### **OpenSSL License**

Copyright (c) 1998-2011 The OpenSSL Project.All rights reserved.

困ったとき

Redistribution and use in source and binary forms, with or without modification, are permitted provided that the following conditions are met:

- 1. Redistributions of source code must retain the above copyright
- notice, this list of conditions and the following disclaimer.
- 2. Redistributions in binary form must reproduce the above copyright notice, this list of conditions and the following disclaimer in the documentation and/or other materials provided with the distribution.
- 3. All advertising materials mentioning features or use of this software must display the following acknowledgment: "This product includes software developed by the OpenSSL Project for use in the OpenSSL Toolkit. (http://www.openssl.org/)"
- 4. The names "OpenSSL Toolkit" and "OpenSSL Project" must not be used to endorse or promote products derived from this software without prior written permission. For written permission, please contact openssl-core@openssl.org.
- 5. Products derived from this software may not be called "OpenSSL" nor may "OpenSSL" appear in their names without prior written permission of the OpenSSL Project.
- 6. Redistributions of any form whatsoever must retain the following acknowledgment: "This product includes software developed by the OpenSSL Project for use in the OpenSSL Toolkit (http://www.openssl.org/)"

THIS SOFTWARE IS PROVIDED BY THE OpenSSL PROJECT ``AS IS'' AND ANY EXPRESSED OR IMPLIED WARRANTIES, INCLUDING, BUT NOT LIMITED TO, THE IMPLIED WARRANTIES OF MERCHANTABILITY AND FITNESS FOR A PARTICULAR PURPOSE ARE DISCLAIMED.IN NO EVENT SHALL THE OpenSSL PROJECT OR ITS CONTRIBUTORS BE LIABLE FOR ANY DIRECT, INDIRECT, INCIDENTAL, SPECIAL, EXEMPLARY, OR CONSEQUENTIAL DAMAGES (INCLUDING, BUT NOT LIMITED TO, PROCUREMENT OF SUBSTITUTE GOODS OR SERVICES; LOSS OF USE, DATA, OR PROFITS; OR BUSINESS INTERRUPTION) HOWEVER CAUSED AND ON ANY THEORY OF LIABILITY, WHETHER IN CONTRACT,

STRICT LIABILITY, OR TORT (INCLUDING NEGLIGENCE OR OTHERWISE) ARISING IN ANY WAY OUT OF THE USE OF THIS SOFTWARE, EVEN IF ADVISED OF THE POSSIBILITY OF SUCH DAMAGE.

This product includes cryptographic software written by Eric Young (eay@cryptsoft. com). This product includes software written by Tim Hudson (tjh@cryptsoft.com).

### **Original SSLeay License**

Copyright (C) 1995-1998 Eric Young (eay@cryptsoft.com) All rights reserved.

This package is an SSL implementation written by Eric Young (eay@cryptsoft.com). The implementation was written so as to conform with Netscapes SSL.

This library is free for commercial and non-commercial use as long as the following conditions are aheared to.The following conditions apply to all code found in this distribution, be it the RC4, RSA, lhash, DES, etc., code; not just the SSL code.The SSL documentation included with this distribution is covered by the same copyright terms except that the holder is Tim Hudson (tjh@cryptsoft.com).

Copyright remains Eric Young's, and as such any Copyright notices in the code are not to be removed. If this package is used in a product, Eric Young should be given attribution as the author of the parts of the library used. This can be in the form of a textual message at program startup or in documentation (online or textual) provided with the package.

Redistribution and use in source and binary forms, with or without modification, are permitted provided that the following conditions are met:

- 1. Redistributions of source code must retain the copyright
- notice, this list of conditions and the following disclaimer.
- 2. Redistributions in binary form must reproduce the above copyright notice, this list of conditions and the following disclaimer in the documentation and/or other materials provided with the distribution.
- 3. All advertising materials mentioning features or use of this software must display the following acknowledgement: "This product includes cryptographic software written by Eric Young (eay@cryptsoft.com)" The word 'cryptographic' can be left out if the rouines from the library being used are not cryptographic related :-)
- 4. If you include any Windows specific code (or a derivative thereof) from the apps directory (application code) you must include an acknowledgement: "This product includes software written by Tim Hudson (tjh@cryptsoft.com)"

#### THIS SOFTWARE IS PROVIDED BY ERIC YOUNG ``AS IS'' AND

ANY EXPRESS OR IMPLIED WARRANTIES, INCLUDING, BUT NOT LIMITED TO, THE IMPLIED WARRANTIES OF MERCHANTABILITY AND FITNESS FOR A PARTICULAR PURPOSE ARE DISCLAIMED.IN NO EVENT SHALL THE AUTHOR OR CONTRIBUTORS BE LIABLE FOR ANY DIRECT, INDIRECT, INCIDENTAL, SPECIAL,<br>EXEMPLARY, OR CONSEQUENTIAL DAMAGES (INCLUDING, BUT NOT LIMITED<br>TO, PROCUREMENT OF SUBSTITUTE GOODS OR SERVICES; LOSS OF USE, DATA, OR PROFITS; OR BUSINESS INTERRUPTION) HOWEVER CAUSED AND ON ANY THEORY OF LIABILITY, WHETHER IN CONTRACT, STRICT LIABILITY, OR TORT (INCLUDING NEGLIGENCE OR OTHERWISE) ARISING IN ANY WAY

OUT OF THE USE OF THIS SOFTWARE, EVEN IF ADVISED OF THE POSSIBILITY OF SUCH DAMAGE.

The licence and distribution terms for any publically available version or derivative of this code cannot be changed.i.e. this code cannot simply be copied and put under another distribution licence [including the GNU Public Licence.]

#### **MPL**

#### **MOZILLA PUBLIC LICENSE Version 1.1**

1. Definitions.

 1.0.1. "Commercial Use" means distribution or otherwise making the Covered Code available to a third party.

 1.1. "Contributor" means each entity that creates or contributes to the creation of Modifications.

 1.2. "Contributor Version" means the combination of the Original Code, prior Modifications used by a Contributor, and the Modifications made by that particular **Contributor** 

 1.3. "Covered Code" means the Original Code or Modifications or the combination of the Original Code and Modifications, in each case including portions thereof.

 1.4. "Electronic Distribution Mechanism" means a mechanism generally accepted in the software development community for the electronic transfer of data.

1.5. "Executable" means Covered Code in any form other than Source Code.

 1.6. "Initial Developer" means the individual or entity identified as the Initial Developer in the Source Code notice required by Exhibit A.

 1.7. "Larger Work" means a work which combines Covered Code or portions thereof with code not governed by the terms of this License.

1.8. "License" means this document.

 1.8.1. "Licensable" means having the right to grant, to the maximum extent possible, whether at the time of the initial grant or subsequently acquired, any and all of the rights conveyed herein.

 1.9. "Modifications" means any addition to or deletion from the substance or structure of either the Original Code or any previous Modifications. When Covered Code is released as a series of files, a Modification is:

A. Any addition to or deletion from the contents of a file containing Original Code or previous Modifications.

 B. Any new file that contains any part of the Original Code or previous Modifications. 1.10. "Original Code" means Source Code of computer software code which is described in the Source Code notice required by Exhibit A as Original Code, and which, at the time of its release under this License is not already Covered Code governed by this License.

 1.10.1. "Patent Claims" means any patent claim(s), now owned or hereafter acquired, including without limitation, method, process, and apparatus claims, in any patent Licensable by grantor.

 1.11. "Source Code" means the preferred form of the Covered Code for making modifications to it, including all modules it contains, plus any associated interface definition files, scripts used to control compilation and installation of an Executable, or source code differential comparisons against either the Original Code or another well known, available Covered Code of the Contributor's choice. The Source Code can be in a compressed or archival form, provided the appropriate decompression or de-archiving software is widely available for no charge.

 1.12. "You" (or "Your") means an individual or a legal entity exercising rights under, and complying with all of the terms of, this License or a future version of this License issued under Section 6.1. For legal entities, "You" includes any entity which controls, is controlled by, or is under common control with You. For purposes of this definition, "control" means (a) the power, direct or indirect, to cause the direction or management of such entity, whether by contract or otherwise, or (b) ownership of more than fifty percent (50%) of the outstanding shares or beneficial ownership of such entity.

#### 2. Source Code License.

 2.1. The Initial Developer Grant. The Initial Developer hereby grants You a world-wide, royalty-free, non-exclusive license, subject to third party intellectual property claims:

 (a) under intellectual property rights (other than patent or trademark) Licensable by Initial Developer to use, reproduce, modify, display, perform, sublicense and distribute the Original Code (or portions thereof) with or without Modifications, and/or as part of a Larger Work; and

 (b) under Patents Claims infringed by the making, using or selling of Original Code, to make, have made, use, practice, sell, and offer for sale, and/or otherwise dispose of the Original Code (or portions thereof).

 (c) the licenses granted in this Section 2.1(a) and (b) are effective on the date Initial Developer first distributes Original Code under the terms of this License.

 (d) Notwithstanding Section 2.1(b) above, no patent license is granted: 1) for code that You delete from the Original Code; 2) separate from the Original Code; or 3) for infringements caused by: i) the modification of the Original Code or ii) the

- combination of the Original Code with other software or devices. 2.2. Contributor Grant. Subject to third party intellectual property claims, each
- Contributor hereby grants You a world-wide, royalty-free, non-exclusive license (a) under intellectual property rights (other than patent or trademark) Licensable by Contributor, to use, reproduce, modify, display, perform, sublicense and distribute the

 Modifications created by such Contributor (or portions thereof) either on an unmodified basis, with other Modifications, as Covered Code and/or as part of a Larger Work; and

 (b) under Patent Claims infringed by the making, using, or selling of Modifications made by that Contributor either alone and/or in combination with its Contributor Version (or portions of such combination), to make, use, sell, offer for sale, have made, and/or otherwise dispose of: 1) Modifications made by that Contributor (or portions thereof); and 2) the combination of Modifications made by that Contributor .<br>with its Contributor Version (or portions of such combination).

 (c) the licenses granted in Sections 2.2(a) and 2.2(b) are effective on the date Contributor first makes Commercial Use of the Covered Code.

 (d) Notwithstanding Section 2.2(b) above, no patent license is granted: 1) for any code that Contributor has deleted from the Contributor Version; 2) separate from the Contributor Version; 3) for infringements caused by: i) third party modifications of Contributor Version or ii) the combination of Modifications made by that Contributor with other software (except as part of the Contributor Version) or other devices; or 4) under Patent Claims infringed by Covered Code in the absence of Modifications made by that Contributor.

#### 3. Distribution Obligations.

#### 3.1. Application of License.

 The Modifications which You create or to which You contribute are governed by the terms of this License, including without limitation Section 2.2. The Source Code version of Covered Code may be distributed only under the terms of this License or a future version of this License released under Section 6.1, and You must include a copy of this License with every copy of the Source Code You distribute. You may not offer or impose any terms on any Source Code version that alters or restricts the applicable version of this License or the recipients' rights hereunder. However, You may include an additional document offering the additional rights described in Section 3.5. 3.2. Availability of Source Code.

 Any Modification which You create or to which You contribute must be made available in Source Code form under the terms of this License either on the same media as an Executable version or via an accepted Electronic Distribution Mechanism to anyone to whom you made an Executable version available; and if made available via Electronic Distribution Mechanism, must remain available for at least twelve (12) months after the date it initially became available, or at least six (6) months after a subsequent version of that particular Modification has been made available to such recipients. You are responsible for ensuring that the Source Code version remains available even if the Electronic Distribution Mechanism is maintained by a third party.

#### 3.3. Description of Modifications.

 You must cause all Covered Code to which You contribute to contain a file documenting the changes You made to create that Covered Code and the date of any change. You must include a prominent statement that the Modification is derived, directly or indirectly, from Original Code provided by the Initial Developer and including the name of the Initial Developer in (a) the Source Code, and (b) in any notice in an Executable version or related documentation in which You describe the origin or ownership of the Covered Code.

#### 3.4. Intellectual Property Matters

#### (a) Third Party Claims.

 If Contributor has knowledge that a license under a third party's intellectual property rights is required to exercise the rights granted by such Contributor under Sections 2.1 or 2.2, Contributor must include a text file with the Source Code distribution titled "LEGAL" which describes the claim and the party making the claim in sufficient detail that a recipient will know whom to contact. If Contributor obtains such knowledge after the Modification is made available as described in Section 3.2, Contributor shall promptly modify the LEGAL file in all copies Contributor makes available thereafter and shall take other steps (such as notifying appropriate mailing lists or newsgroups) reasonably calculated to inform those who received the Covered Code that new knowledge has been obtained.

(b) Contributor APIs.

 If Contributor's Modifications include an application programming interface and Contributor has knowledge of patent licenses which are reasonably necessary to implement that API, Contributor must also include this information in the LEGAL file. (c) Representations.

 Contributor represents that, except as disclosed pursuant to Section 3.4(a) above, Contributor believes that Contributor's Modifications are Contributor's original creation(s) and/or Contributor has sufficient rights to grant the rights conveyed by this License.

#### 3.5. Required Notices.

 You must duplicate the notice in Exhibit A in each file of the Source Code. If it is not possible to put such notice in a particular Source Code file due to its structure, then You must include such notice in a location (such as a relevant directory) where a user would be likely to look for such a notice. If You created one or more Modification(s) You may add your name as a Contributor to the notice described in Exhibit A. You must also duplicate this License in any documentation for the Source Code where You describe recipients' rights or ownership rights relating to Covered Code. You may choose to offer, and to charge a fee for, warranty, support, indemnity or liability obligations to one or more recipients of Covered Code. However, You may do so only on Your own behalf, and not on behalf of the Initial Developer or any Contributor. You must make it absolutely clear than any such warranty, support, indemnity or liability

 obligation is offered by You alone, and You hereby agree to indemnify the Initial Developer and every Contributor for any liability incurred by the Initial Developer or such Contributor as a result of warranty, support, indemnity or liability terms You offer. 3.6. Distribution of Executable Versions.

 You may distribute Covered Code in Executable form only if the requirements of Section 3.1-3.5 have been met for that Covered Code, and if You include a notice stating that the Source Code version of the Covered Code is available under the terms of this License, including a description of how and where You have fulfilled the obligations of Section 3.2. The notice must be conspicuously included in any notice in an Executable version, related documentation or collateral in which You describe recipients' rights relating to the Covered Code. You may distribute the Executable version of Covered Code or ownership rights under a license of Your choice, which may contain terms different from this License, provided that You are in compliance with the terms of this License and that the license for the Executable version does not attempt to limit or alter the recipient's rights in the Source Code version from the rights set forth in this License. If You distribute the Executable version under a different license You must make it absolutely clear that any terms which differ from this License are offered by You alone, not by the Initial Developer or any Contributor. You hereby agree to indemnify the Initial Developer and every Contributor for any liability incurred by the Initial Developer or such Contributor as a result of any such terms You offer. 3.7. Larger Works.

You may create a Larger Work by combining Covered Code with other code not governed by the terms of this License and distribute the Larger Work as a single product. In such a case, You must make sure the requirements of this License are fulfilled for the Covered Code.

#### 4. Inability to Comply Due to Statute or Regulation.

 If it is impossible for You to comply with any of the terms of this License with respect to some or all of the Covered Code due to statute, judicial order, or regulation then You must: (a) comply with the terms of this License to the maximum extent possible; and (b) describe the limitations and the code they affect. Such description must be included in the LEGAL file described in Section 3.4 and must be included with all distributions of the Source Code. Except to the extent prohibited by statute or regulation, such description must be sufficiently detailed for a recipient of ordinary skill to be able to understand it.

#### 5. Application of this License.

 This License applies to code to which the Initial Developer has attached the notice in Exhibit A and to related Covered Code.

#### 6. Versions of the License.

#### 6.1. New Versions.

 Netscape Communications Corporation ("Netscape") may publish revised and/or new versions of the License from time to time. Each version will be given a distinguishing version number.

#### 6.2. Effect of New Versions.

Once Covered Code has been published under a particular version of the License, You may always continue to use it under the terms of that version. You may also choose to use such Covered Code under the terms of any subsequent version of the License published by Netscape. No one other than Netscape has the right to modify the terms applicable to Covered Code created under this License.

#### 6.3. Derivative Works.

 If You create or use a modified version of this License (which you may only do in order to apply it to code which is not already Covered Code governed by this License), You must (a) rename Your license so that the phrases "Mozilla", "MOZILLAPL", "MOZPL", "Netscape", "MPL", "NPL" or any confusingly similar phrase do not appear in your license (except to note that your license differs from this License) and (b) otherwise make it clear that Your version of the license contains terms which differ from the Mozilla Public License and Netscape Public License. (Filling in the name of the Initial Developer, Original Code or Contributor in the notice described in Exhibit A shall not of themselves be deemed to be modifications of this License.)

#### 7. DISCLAIMER OF WARRANTY.

 COVERED CODE IS PROVIDED UNDER THIS LICENSE ON AN "AS IS" BASIS, WITHOUT WARRANTY OF ANY KIND, EITHER EXPRESSED OR IMPLIED, INCLUDING, WITHOUT LIMITATION, WARRANTIES THAT THE COVERED CODE IS FREE OF DEFECTS, MERCHANTABLE, FIT FOR A PARTICULAR PURPOSE OR NON-INFRINGING. THE ENTIRE RISK AS TO THE QUALITY AND PERFORMANCE OF THE COVERED CODE IS WITH YOU. SHOULD ANY COVERED CODE PROVE OF THE OCVERED OODE TO WITH TOO, CHOOLD ANY COVERED OODE TWO DEFECTIVE IN ANY RESPECT, YOU (NOT THE INITIAL DEVELOPER OR ANY OTHER CONTRIBUTOR) ASSUME THE COST OF ANY NECESSARY SERVICING, REPAIR OR CORRECTION. THIS DISCLAIMER OF WARRANTY CONSTITUTES AN ESSENTIAL PART OF THIS LICENSE. NO USE OF ANY COVERED CODE IS AUTHORIZED HEREUNDER EXCEPT UNDER THIS DISCLAIMER.

#### 8. TERMINATION.

if You<br>by<br>**133**  8.1. This License and the rights granted hereunder will terminate automatically if You fail to comply with terms herein and fail to cure such breach within 30 days of becoming aware of the breach. All sublicenses to the Covered Code which are properly granted shall survive any termination of this License. Provisions which, by their nature, must remain in effect beyond the termination of this License shall survive. 8.2. If You initiate litigation by asserting a patent infringement claim (excluding declatory judgment actions) against Initial Developer or a Contributor (the Initial

 Developer or Contributor against whom You file such action is referred to as "Participant") alleging that:

 (a) such Participant's Contributor Version directly or indirectly infringes any patent, then any and all rights granted by such Participant to You under Sections 2.1 and/or 2.2 of this License shall, upon 60 days notice from Participant terminate

 prospectively, unless if within 60 days after receipt of notice You either: (i) agree in writing to pay Participant a mutually agreeable reasonable royalty for Your past and future use of Modifications made by such Participant, or (ii) withdraw Your litigation claim with respect to the Contributor Version against such Participant. If within 60 days of notice, a reasonable royalty and payment arrangement are not mutually agreed upon in writing by the parties or the litigation claim is not withdrawn, the rights granted by Participant to You under Sections 2.1 and/or 2.2 automatically terminate at the expiration of the 60 day notice period specified above.

 (b) any software, hardware, or device, other than such Participant's Contributor Version, directly or indirectly infringes any patent, then any rights granted to You by such Participant under Sections 2.1(b) and 2.2(b) are revoked effective as of the date You first made, used, sold, distributed, or had made, Modifications made by that Participant.

 8.3. If You assert a patent infringement claim against Participant alleging that such Participant's Contributor Version directly or indirectly infringes any patent where such claim is resolved (such as by license or settlement) prior to the initiation of patent infringement litigation, then the reasonable value of the licenses granted by such Participant under Sections 2.1 or 2.2 shall be taken into account in determining the amount or value of any payment or license.

 8.4. In the event of termination under Sections 8.1 or 8.2 above, all end user license agreements (excluding distributors and resellers) which have been validly granted by You or any distributor hereunder prior to termination shall survive termination.

#### 9. LIMITATION OF LIABILITY.

 UNDER NO CIRCUMSTANCES AND UNDER NO LEGAL THEORY, WHETHER TORT (INCLUDING NEGLIGENCE), CONTRACT, OR OTHERWISE, SHALL YOU, THE INITIAL DEVELOPER, ANY OTHER CONTRIBUTOR, OR ANY DISTRIBUTOR OF COVERED CODE, OR ANY SUPPLIER OF ANY OF SUCH PARTIES, BE LIABLE TO ANY PERSON FOR ANY INDIRECT, SPECIAL, INCIDENTAL, OR CONSEQUENTIAL DAMAGES OF ANY CHARACTER INCLUDING, WITHOUT LIMITATION, DAMAGES FOR LOSS OF GOODWILL, WORK STOPPAGE,<br>COMPUTER FAILURE OR MALFUNCTION, OR ANY AND ALL OTHER<br>COMMERCIAL DAMAGES OR LOSSES, EVEN IF SUCH PARTY SHALL HAVE BEEN<br>INFORMED OF THE POSSIBILITY OF SUCH DAMAGES. T RESULTING FROM SUCH PARTY'S NEGLIGENCE TO THE EXTENT APPLICABLE LAW PROHIBITS SUCH LIMITATION. SOME JURISDICTIONS DO NOT ALLOW THE EXCLUSION OR LIMITATION OF INCIDENTAL OR CONSEQUENTIAL DAMAGES, SO THIS EXCLUSION AND LIMITATION MAY NOT APPLY TO YOU.

#### 10. U.S. GOVERNMENT END USERS.

The Covered Code is a "commercial item," as that term is defined in 48 C.F.R. 2.101<br>(Oct. 1995), consisting of "commercial computer software" and "commercial computer<br>software documentation," as such terms are used in 48 C Consistent with 48 C.F.R. 12.212 and 48 C.F.R. 227.7202-1 through 227.7202-4 (June 1995), all U.S. Government End Users acquire Covered Code with only those rights set forth herein.

#### 11. MISCELLANEOUS.

 This License represents the complete agreement concerning subject matter hereof. If any provision of this License is held to be unenforceable, such provision shall be reformed only to the extent necessary to make it enforceable. This License shall be governed by California law provisions (except to the extent applicable law, if any, provides otherwise), excluding its conflict-of-law provisions. With respect to disputes in which at least one party is a citizen of, or an entity chartered or registered to do business in the United States of America, any litigation relating to this License shall be subject to the jurisdiction of the Federal Courts of the Northern District of California, with venue lying in Santa Clara County, California, with the losing party responsible for costs, including without limitation, court costs and reasonable attorneys' fees and expenses. The application of the United Nations Convention on Contracts for the International Sale of Goods is expressly excluded. Any law or regulation which provides that the language of a contract shall be construed against the drafter shall not apply to this License.

#### 12. RESPONSIBILITY FOR CLAIMS.

 As between Initial Developer and the Contributors, each party is responsible for claims and damages arising, directly or indirectly, out of its utilization of rights under this License and You agree to work with Initial Developer and Contributors to distribute such responsibility on an equitable basis. Nothing herein is intended or shall be deemed to constitute any admission of liability.

#### 13. MULTIPLE-LICENSED CODE.

 Initial Developer may designate portions of the Covered Code as "Multiple-Licensed". "Multiple-Licensed" means that the Initial Developer permits you to utilize portions of the Covered Code under Your choice of the NPL or the alternative licenses, if any, specified by the Initial Developer in the file described in Exhibit A.

#### EXHIBIT A -Mozilla Public License.

134

The contents of this file are subject to the Mozilla Public License Version 1.1 (the "License"); you may not use this file except in compliance with the License. You may obtain a copy of the License at http://www.mozilla.org/MPL/

 Software distributed under the License is distributed on an "AS IS" basis, WITHOUT WARRANTY OF ANY KIND, either express or implied. See the License for the specific language governing rights and limitations under the License.

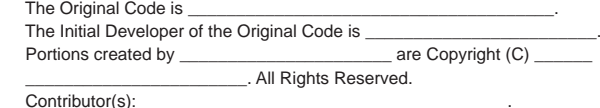

Alternatively, the contents of this file may be used under the terms of the license (the  $\vert$ <sup>"</sup>[  $\vert$  ] License"), in which case the provisions of [  $\vert$  ] License are applicable instead of those above. If you wish to allow use of your version of this file<br>only under the terms of the [\_\_\_\_] License and not to allow others to use your version of this file under the MPL, indicate your decision by deleting the provisions above and replace them with the notice and other provisions required by the [\_\_\_] License. If you do not delete the provisions above, a recipient may use your version of this file under either the MPL or the [\_\_\_] License."

 [NOTE: The text of this Exhibit A may differ slightly from the text of the notices in the Source Code files of the Original Code. You should use the text of this Exhibit A rather than the text found in the Original Code Source Code for Your Modifications.]

#### **LibJPEG**

This software is based in part on the work of the Independent JPEG Group.

#### **SGI\_Free**

### **SGI FREE SOFTWARE LICENSE B (Version 1.0 [1/25/2000])**

1. Definitions.

 1. "Additional Notice Provisions" means such additional provisions as appear in the Notice in Original Code under the heading "Additional Notice Provisions."

 2. "API" means an application programming interface established by SGI in conjunction with the Original Code.

 3. "Covered Code" means the Original Code or Modifications or the combination of the Original Code and Modifications, in each case including portions thereof.

 4. "Hardware" means any physical device that accepts input, processes input, stores the results of processing, and/or provides output.

 5. "Larger Work" means a work which combines Covered Code or portions thereof with code not governed by the terms of this License

 6. "Licensable" means having the right to grant, to the maximum extent possible, whether at the time of the initial grant or subsequently acquired, any and all of the rights conveyed herein.

7. "License" means this document.

 8. "Modifications" means any addition to the substance or structure of the Original Code and/or any addition to or deletion from previous Modifications. When Covered Code is released as a series of files, a Modification is:

 A. Any addition to the contents of a file containing Original Code and/or any addition to or deletion from previous Modifications.

 B. Any new file that contains any part of the Original Code or previous Modifications. 9. "Notice" means any notice in Original Code or Covered Code, as required by and in compliance with this License.

 10. "Original Code" means source code of computer software code which is described in the source code Notice required by Exhibit A as Original Code, and updates and error corrections specifically thereto.

 11. "Recipient" means an individual or a legal entity exercising rights under, and complying with all of the terms of, this License or a future version of this License issued under Section 8. For legal entities, "Recipient" includes any entity which controls, is controlled by, or is under common control with Recipient. For purposes of this definition, "control" of an entity means (a) the power, direct or indirect, to direct or manage such entity, or (b) ownership of fifty percent (50%) or more of the outstanding shares or beneficial ownership of such entity. 12. "SGI" means Silicon Graphics, Inc.

#### 2. License Grant and Restrictions.

 1. License Grant. Subject to the provisions of this License and any third party intellectual property claims, for the duration of intellectual property protections inherent in the Original Code, SGI hereby grants Recipient a worldwide, royalty-free, non exclusive license, to do the following: (i) under copyrights Licensable by SGI, to reproduce, distribute, create derivative works from, and, to the extent applicable, display and perform the Original Code alone and/or as part of a Larger Work; and (ii) under any patent claims Licensable by SGI and embodied in the Original Code, to make, have made, use, practice, sell, and offer for sale, and/or otherwise dispose of the Original Code. Recipient accepts the terms and conditions of this License by undertaking any of the aforementioned actions.

 2. Restriction on Patent License. Notwithstanding the provisions of Section 2.1(ii), no patent license is granted: 1) separate from the Original Code; nor 2) for infringements caused by (i) modification of the Original Code, or (ii) the combination of the Original Code with other software or Hardware.

 3. No License For Hardware Implementations. The licenses granted in Section 2.1 are not applicable to implementation in Hardware of the algorithms embodied in the **Original Code.** 

 4. Modifications License and API Compliance. Modifications are only licensed under Section 2.1(i) to the extent such Modifications are fully compliant with any API as may be identified in Additional Notice Provisions as appear in the Original Code.

#### 3. Redistributions.

 A. Retention of Notice/Copy of License. The Notice set forth in Exhibit A, below, must be conspicuously retained or included in any and all redistributions of Covered Code. For distributions of the Covered Code in source code form, the Notice must appear in every file that can include a text comments field; in executable form, the Notice and a copy of this License must appear in related documentation or collateral where the Recipient's rights relating to Covered Code are described. Any Additional Notice Provisions which actually appears in the Original Code must also be retained or included in any and all redistributions of Covered Code.

 B. Alternative License. Provided that Recipient is in compliance with the terms of this License, Recipient may distribute the source code and/or executable version(s) of Covered Code under (1) this License; (2) a license identical to this License but for only such changes as are necessary in order to clarify Recipient's role as licensor of Modifications, without derogation of any of SGI's rights; and/or (3) a license of Recipient's choosing, containing terms different from this License, provided that the license terms include this Section 3 and Sections 4, 6, 7, 10, 12, and 13, which terms may not be modified or superseded by any other terms of such license. If Recipient elects to use any license other than this License, Recipient must make it absolutely clear that any of its terms which differ from this License are offered by Recipient alone, and not by SGI.

C. Indemnity. Recipient hereby agrees to indemnify SGI for any liability incurred by SGI as a result of any such alternative license terms Recipient offers.

4. Termination. This License and the rights granted hereunder will terminate automatically if Recipient breaches any term herein and fails to cure such breach within 30 days thereof. Any sublicense to the Covered Code that is properly granted shall survive any termination of this License, absent termination by the terms of such sublicense. Provisions that, by their nature, must remain in effect beyond the termination of this License, shall survive.

5. No Trademark Or Other Rights. This License does not grant any rights to: (i) any software apart from the Covered Code, nor shall any other rights or licenses not expressly granted hereunder arise by implication, estoppel or otherwise with respect to the Covered Code; (ii) any trade name, trademark or service mark whatsoever,<br>including without limitation any related right for purposes of endorsement or promotion<br>of products derived from the Covered Code, without prior SGI. All rights in the Original Code not expressly granted under this License are reserved.

6. Compliance with Laws; Non-Infringement. Recipient hereby assures that it shall comply with all applicable laws, regulations, and executive orders, in connection with any and all dispositions of Covered Code, including but not limited to, all export, re-export, and import control laws, regulations, and executive orders, of the U.S.<br>government and other countries. Recipient may not distribute Covered Code that (i) in<br>any way infringes (directly or contributorily) the ri entity or (ii) breaches any representation or warranty, express, implied or statutory, to which, under any applicable law, it might be deemed to have been subject.

7. Claims of Infringement. If Recipient learns of any third party claim that any disposition of Covered Code and/or functionality wholly or partially infringes the third party's intellectual property rights, Recipient will promptly notify SGI of such claim.

8. Versions of the License. SGI may publish revised and/or new versions of the License from time to time, each with a distinguishing version number. Once Covered Code has been published under a particular version of the License, Recipient may, for the duration of the license, continue to use it under the terms of that version, or choose to use such Covered Code under the terms of any subsequent version published by SGI. Subject to the provisions of Sections 3 and 4 of this License, only SGI may modify the terms applicable to Covered Code created under this License.

9. DISCLAIMER OF WARRANTY. COVERED CODE IS PROVIDED "AS IS." ALL<br>EXPRESS AND IMPLIED WARRANTIES AND CONDITIONS ARE DISCLAIMED,<br>INCLUDING, WITHOUT LIMITATION, ANY IMPLIED WARRANTIES AND CONDITIONS OF MERCHANTABILITY, SATISFACTORY QUALITY, FITNESS FOR A PARTICULAR PURPOSE, AND NON-INFRINGEMENT. SGI ASSUMES NO RISK AS TO THE QUALITY AND PERFORMANCE OF THE SOFTWARE. SHOULD THE<br>SOFTWARE PROVE DEFECTIVE IN ANY RESPECT, SGI ASSUMES NO COST OR<br>LIABILITY FOR SERVICING, REPAIR OR CORRECTION. THIS DISCLAIMER OF WARRANTY IS AN ESSENTIAL PART OF THIS LICENSE. NO USE OF ANY COVERED CODE IS AUTHORIZED HEREUNDER EXCEPT SUBJECT TO THIS DISCLAIMER.

10. LIMITATION OF LIABILITY. UNDER NO CIRCUMSTANCES NOR LEGAL THEORY, WHETHER TORT (INCLUDING, WITHOUT LIMITATION, NEGLIGENCE OR<br>STRICT LIABILITY), CONTRACT, OR OTHERWISE, SHALL SGI OR ANY SGI<br>LICENSOR BE LIABLE FOR ANY DIRECT, INDIRECT, SPECIAL, INCIDENTAL, OR CONSEQUENTIAL DAMAGES OF ANY CHARACTER INCLUDING, WITHOUT<br>LIMITATION, DAMAGES FOR LOSS OF GOODWILL, WORK STOPPAGE, LOSS OF<br>DATA, COMPUTER FAILURE OR MALFUNCTION, OR ANY AND ALL OTHER<br>COMMERCIAL DAMAGES OR LOSSES, EVEN IF S INFORMED OF THE POSSIBILITY OF SUCH DAMAGES. THIS LIMITATION OF LIABILITY SHALL NOT APPLY TO LIABILITY FOR DEATH OR PERSONAL INJURY RESULTING FROM SGI's NEGLIGENCE TO THE EXTENT APPLICABLE LAW PROHIBITS SUCH LIMITATION. SOME JURISDICTIONS DO NOT ALLOW THE EXCLUSION OR LIMITATION OF INCIDENTAL OR CONSEQUENTIAL DAMAGES, SO THAT EXCLUSION AND LIMITATION MAY NOT APPLY TO RECIPIENT.

11. Indemnity. Recipient shall be solely responsible for damages arising, directly or indirectly, out of its utilization of rights under this License. Recipient will defend, indemnify and hold harmless Silicon Graphics, Inc. from and against any loss, liability, damages, costs or expenses (including the payment of reasonable attorneys fees) arising out of Recipient's use, modification, reproduction and distribution of the Covered Code or out of any representation or warranty made by Recipient.

12. U.S. Government End Users. The Covered Code is a "commercial item" consisting of "commercial computer software" as such terms are defined in title 48 of the Code of Federal Regulations and all U.S. Government End Users acquire only the rights set forth in this License and are subject to the terms of this License.

13. Miscellaneous. This License represents the complete agreement concerning the its subject matter. If any provision of this License is held to be unenforceable, such provision shall be reformed so as to achieve as nearly as possible the same legal and economic effect as the original provision and the remainder of this License will remain in effect. This License shall be governed by and construed in accordance with the laws of the United States and the State of California as applied to agreements entered into and to be performed entirely within California between California residents. Any litigation relating to this License shall be subject to the exclusive jurisdiction of the<br>Federal Courts of the Northern District of California (or, absent subject matter<br>jurisdiction in such courts, the courts of the Stat including without limitation, court costs and reasonable attorneys fees and expenses. The application of the United Nations Convention on Contracts for the International Sale of Goods is expressly excluded. Any law or regulation which provides that the language of a contract shall be construed against the drafter shall not apply to this License.

#### Exhibit A

License Applicability. Except to the extent portions of this file are made subject to an alternative license as permitted in the SGI Free Software License B, Version 1.0 (the "License"), the contents of this file are subject only to the provisions of the License. You<br>may not use this file except in compliance with the License. You may obtain a copy of<br>the License at Silicon Graphics, Inc., attn Mountain View, CA 94043-1351, or at:

http://oss.sgi.com/projects/FreeB

Note that, as provided in the License, the Software is distributed on an "AS IS" basis, with ALL

EXPRESS AND IMPLIED WARRANTIES AND CONDITIONS DISCLAIMED, INCLUDING, WITHOUT LIMITATION, ANY IMPLIED WARRANTIES AND CONDITIONS OF MERCHANTABILITY, SATISFACTORY QUALITY, FITNESS FOR A PARTICULAR PURPOSE, AND NON-INFRINGEMENT.

Original Code. The Original Code is: [name of software, version number, and release date], developed by Silicon Graphics, Inc. The Original Code is Copyright (c) [dates of first publication, as appearing in the Notice in the Original Code] Silicon Graphics, Inc. Copyright in any portions created by third parties is as indicated elsewhere herein. All Rights Reserved.

Additional Notice Provisions: [such additional provisions, if any, as appear in the Notice in the Original Code under the heading "Additional Notice Provisions"]

#### **c-ares license**

Copyright 1998 by the Massachusetts Institute of Technology.

Permission to use, copy, modify, and distribute this software and its documentation for any purpose and without fee is hereby granted, provided that the above copyright notice appear in all copies and that both that copyright notice and this permission notice appear in supporting documentation, and that the name of M.I.T. not be used in advertising or publicity pertaining to distribution of the software without specific, written prior permission.

M.I.T. makes no representations about the suitability of this software for any purpose. It is provided as is without express or implied warranty.

#### **libcurl**

Curl and libcurl are true Open Source/Free Software and meet all definitions as such. It means that you are free to modify and redistribute all contents of the curl distributed archives. You may also freely use curl and libcurl in your commercial projects.

Curl and libcurl are licensed under a MIT/X derivate license, see below.

There are other computer-related projects using the name curl as well. For details, check out our position on the curl name issue.

The curl license

COPYRIGHT AND PERMISSION NOTICE

Copyright (c) 1996 - 2015, Daniel Stenberg, daniel@haxx.se.

All rights reserved.

Permission to use, copy, modify, and distribute this software for any purpose with or without fee is hereby granted, provided that the above copyright notice and this permission notice appear in all copies.

THE SOFTWARE IS PROVIDED "AS IS", WITHOUT WARRANTY OF ANY KIND, EXPRESS OR IMPLIED, INCLUDING BUT NOT LIMITED TO THE WARRANTIES OF MERCHANTABILITY, FITNESS FOR A PARTICULAR PURPOSE AND NONINFRINGEMENT OF THIRD PARTY RIGHTS. IN NO EVENT SHALL THE AUTHORS OR COPYRIGHT HOLDERS BE LIABLE FOR ANY CLAIM, DAMAGES OR OTHER LIABILITY, WHETHER IN AN ACTION OF CONTRACT, TORT OR OTHERWISE, ARISING FROM, OUT OF OR IN CONNECTION WITH THE SOFTWARE OR THE USE OR OTHER DEALINGS IN THE SOFTWARE. Except as contained in this notice, the name of a copyright holder shall not be used in advertising or otherwise to promote the sale, use or other dealings in this Software without prior written authorization of the copyright holder.

#### **libxml2, libxslt**

MIT License

Copyright (C) 1998-2012 Daniel Veillard. All Rights Reserved.

Permission is hereby granted, free of charge, to any person obtaining a copy of this<br>software and associated documentation files (the "Software"), to deal in the Software<br>without restriction, including without limitation t

The above copyright notice and this permission notice shall be included in all copies or substantial portions of the Software.

THE SOFTWARE IS PROVIDED "AS IS", WITHOUT WARRANTY OF ANY KIND,<br>EXPRESS OR IMPLIED, INCLUDING BUT NOT LIMITED TO THE WARRANTIES OF<br>MERCHANTABILITY, FIT- NESS FOR A PARTICULAR PURPOSE AND<br>NONINFRINGEMENT. IN NO EVENT SHALL DEALINGS IN THE SOFTWARE.

#### **Underscore.js**

Copyright (c) 2009-2015 Jeremy Ashkenas, DocumentCloud and Investigative Reporters & Editors

Permission is hereby granted, free of charge, to any person obtaining a copy of this software and associated documentation files (the "Software"), to deal in the Software without restriction, including without limitation the rights to use, copy, modify, merge,<br>publish, distribute, sublicense, and/or sell copies of the Software, and to permit persons<br>to whom the Software is furnished to do s

The above copyright notice and this permission notice shall be included in all copies or substantial portions of the Software.

THE SOFTWARE IS PROVIDED "AS IS", WITHOUT WARRANTY OF ANY KIND, EXPRESS OR IMPLIED, INCLUDING BUT NOT LIMITED TO THE WARRANTIES OF MERCHANTABILITY, FITNESS FOR A PARTICULAR PURPOSE AND

NONINFRINGEMENT. IN NO EVENT SHALL THE AUTHORS OR COPYRIGHT HOLDERS BE LIABLE FOR ANY CLAIM, DAMAGES OR OTHER LIABILITY, WHETHER IN AN ACTION OF CONTRACT, TORT OR OTHERWISE, ARISING FROM, OUT OF OR IN CONNECTION WITH THE SOFTWARE OR THE USE OR OTHER DEALINGS IN THE SOFTWARE.

#### **RequireJS**

RequireJS is released under two licenses: new BSD, and MIT. You may pick the license that best suits your development needs. The text of both licenses are provided below.

The "New" BSD License: ---------------------------------

Copyright (c) 2010-2015, The Dojo Foundation All rights reserved.

Redistribution and use in source and binary forms, with or without modification, are permitted provided that the following conditions are met:

\* Redistributions of source code must retain the above copyright notice, this list of conditions and the following disclaimer.

\* Redistributions in binary form must reproduce the above copyright notice, this list of conditions and the following disclaimer in the documentation and/or other materials provided with the distribution.

\* Neither the name of the Dojo Foundation nor the names of its contributors may be used to endorse or promote products derived from this software without specific prior written permission.

THIS SOFTWARE IS PROVIDED BY THE COPYRIGHT HOLDERS AND<br>CONTRIBUTORS "AS IS" AND ANY EXPRESS OR IMPLIED WARRANTIES,<br>INCLUDING, BUT NOT LIMITED TO, THE IMPLIED WARRANTIES OF<br>MERCHANTABILITY AND FITNESS FOR A PARTICULAR PURPO EXEMPLARY, OR CONSEQUENTIAL DAMAGES (INCLUDING, BUT NOT LIMITED TO, PROCUREMENT OF SUBSTITUTE GOODS OR SERVICES; LOSS OF USE, DATA, OR PROFITS; OR BUSINESS INTERRUPTION) HOWEVER CAUSED AND ON ANY THEORY OF LIABILITY, WHETHER IN CONTRACT, STRICT LIABILITY, OR TORT (INCLUDING NEGLIGENCE OR OTHERWISE) ARISING IN ANY WAY OUT OF THE USE OF THIS SOFTWARE, EVEN IF ADVISED OF THE POSSIBILITY OF SUCH DAMAGE.

MIT License ----------------

Copyright (c) 2010-2015, The Dojo Foundation

Permission is hereby granted, free of charge, to any person obtaining a copy of this<br>software and associated documentation files (the "Software"), to deal in the Software<br>without restriction, including without limitation t publish, distribute, sublicense, and/or sell copies of the Software, and to permit persons to whom the Software is furnished to do so, subject to the following conditions:

The above copyright notice and this permission notice shall be included in all copies or substantial portions of the Software.

THE SOFTWARE IS PROVIDED "AS IS", WITHOUT WARRANTY OF ANY KIND, EXPRESS OR IMPLIED, INCLUDING BUT NOT LIMITED TO THE WARRANTIES OF MERCHANTABILITY, FITNESS FOR A PARTICULAR PURPOSE AND<br>NONINFRINGEMENT. IN NO EVENT SHALL THE AUTHORS OR COPYRIGHT<br>HOLDERS BE LIABLE FOR ANY CLAIM, DAMAGES OR OTHER LIABILITY, WHETHER IN AN ACTION OF CONTRACT, TORT OR OTHERWISE, ARISING FROM, OUT OF OR IN CONNECTION WITH THE SOFTWARE OR THE USE OR OTHER DEALINGS IN THE SOFTWARE.

#### **Jansson**

Jansson is licensed under the MIT license.

Copyright (c) 2009-2014 Petri Lehtinen <petri@digip.org>

Permission is hereby granted, free of charge, to any person obtaining a copy of this<br>software and associated documentation files (the "Software"), to deal in the Software<br>without restriction, including without limitation t publish, distribute, sublicense, and/or sell copies of the Software, and to permit persons to whom the Software is furnished to do so, subject to the following conditions:

The above copyright notice and this permission notice shall be included in all copies or substantial portions of the Software

THE SOFTWARE IS PROVIDED "AS IS", WITHOUT WARRANTY OF ANY KIND, EXPRESS OR IMPLIED, INCLUDING BUT NOT LIMITED TO THE WARRANTIES OF MERCHANTABILITY, FITNESS FOR A PARTICULAR PURPOSE AND<br>NONINFRINGEMENT. IN NO EVENT SHALL THE AUTHORS OR COPYRIGHT<br>HOLDERS BE LIABLE FOR ANY CLAIM, DAMAGES OR OTHER LIABILITY,<br>WHETHER IN AN ACTION OF CONTRACT, TORT OR OTHER DEALINGS IN THE SOFTWARE.

#### **jquery**

jQuery is provided under the MIT license.

The code is hosted and developed in the jQuery GitHub repository. If you've<br>spotted some areas of code that could be improved, please feel free to discuss it on the<br>Developing jQuery Core Forum. If you&apos;d like to

To find and download plugins developed by jQuery contributors, please visit the Plugins site. Plugin authors are responsible for maintenance of their plugins. Feedback on plugins should be directed to the plugin author, not the jQuery team.

#### **j Growl**

Copyright (c) 2012 Stan Lemon

Permission is hereby granted, free of charge, to any person obtaining a copy of this software and associated documentation files (the "Software"), to deal in the Software without restriction, including without limitation the rights to use, copy, modify, merge, publish, distribute, sublicense, and/or sell copies of the Software, and to permit persons to whom the Software is furnished to do so, subject to the following conditions:

The above copyright notice and this permission notice shall be included in all copies or substantial portions of the Software.

THE SOFTWARE IS PROVIDED "AS IS", WITHOUT WARRANTY OF ANY KIND, EXPRESS OR IMPLIED, INCLUDING BUT NOT LIMITED TO THE WARRANTIES

#### **Mozilla Public License** Version 2.0

1. Definitions

1.1. "Contributor"

means each individual or legal entity that creates, contributes to the creation of, or owns Covered Software.

1.2. "Contributor Version"

means the combination of the Contributions of others (if any) used by a Contributor and that particular Contributor's Contribution.

1.3. "Contribution"

means Covered Software of a particular Contributor.

#### 1.4. "Covered Software"

means Source Code Form to which the initial Contributor has attached the notice in Exhibit A, the Executable Form of such Source Code Form, and Modifications of such Source Code Form, in each case including portions thereof.

1.5. "Incompatible With Secondary Licenses"

means

a. that the initial Contributor has attached the notice described in Exhibit B to the Covered Software; or

b. that the Covered Software was made available under the terms of version 1.1 or earlier of the License, but not also under the terms of a Secondary License.

1.6. "Executable Form"

means any form of the work other than Source Code Form.

1.7. "Larger Work"

means a work that combines Covered Software with other material, in a separate file or files, that is not Covered Software.

1.8. "License"

means this document.

1.9. "Licensable"

means having the right to grant, to the maximum extent possible, whether at the time of the initial grant or subsequently, any and all of the rights conveyed by this License.

1.10. "Modifications"

means any of the following:

a. any file in Source Code Form that results from an addition to, deletion from, or modification of the contents of Covered Software; or

b. any new file in Source Code Form that contains any Covered Software.

1.11. "Patent Claims" of a Contributor

means any patent claim(s), including without limitation, method, process, and apparatus claims, in any patent Licensable by such Contributor that would be infringed, but for the grant of the License, by the making, using, selling, offering for sale, having made, import, or transfer of either its Contributions or its Contributor Version.

1.12. "Secondary License"

means either the GNU General Public License, Version 2.0, the GNU Lesser General Public License, Version 2.1, the GNU Affero General Public License, Version 3.0, or any later versions of those licenses.

1.13. "Source Code Form"

means the form of the work preferred for making modifications.

1.14. "You" (or "Your")

means an individual or a legal entity exercising rights under this License. For legal entities, "You" includes any entity that controls, is controlled by, or is under common<br>control with You. For purposes of this definition, "control" means (a) the power, direct or<br>indirect, to cause the direction or manage or beneficial ownership of such entity.

2. License Grants and Conditions

2.1. Grants

Each Contributor hereby grants You a world-wide, royalty-free, non-exclusive license:

a. under intellectual property rights (other than patent or trademark) Licensable by such Contributor to use, reproduce, make available, modify, display, perform, distribute, and otherwise exploit its Contributions, either on an unmodified basis, with Modifications, or as part of a Larger Work; and

b. under Patent Claims of such Contributor to make, use, sell, offer for sale, have made, import, and otherwise transfer either its Contributions or its Contributor Version.

2.2. Effective Date

The licenses granted in Section 2.1 with respect to any Contribution become effective for each Contribution on the date the Contributor first distributes such Contribution.

2.3. Limitations on Grant Scope

The licenses granted in this Section 2 are the only rights granted under this License. No additional rights or licenses will be implied from the distribution or licensing of Covered Software under this License. Notwithstanding Section 2.1(b) above, no patent license is granted by a Contributor:

a. for any code that a Contributor has removed from Covered Software; or

b. for infringements caused by: (i) Your and any other third party's modifications of Covered Software, or (ii) the combination of its Contributions with other software (except as part of its Contributor Version); or

c. under Patent Claims infringed by Covered Software in the absence of its Contributions.

This License does not grant any rights in the trademarks, service marks, or logos of any Contributor (except as may be necessary to comply with the notice requirements in Section 3.4).

2.4. Subsequent Licenses

No Contributor makes additional grants as a result of Your choice to distribute the Covered Software under a subsequent version of this License (see Section 10.2) or under the terms of a Secondary License (if permitted under the terms of Section 3.3).

2.5. Representation

Each Contributor represents that the Contributor believes its Contributions are its original creation(s) or it has sufficient rights to grant the rights to its Contributions conveyed by this License.

2.6. Fair Use

This License is not intended to limit any rights You have under applicable copyright doctrines of fair use, fair dealing, or other equivalents.

#### 2.7. Conditions

Sections 3.1, 3.2, 3.3, and 3.4 are conditions of the licenses granted in Section 2.1.

#### 3. Responsibilities

#### 3.1. Distribution of Source Form

All distribution of Covered Software in Source Code Form, including any Modifications that You create or to which You contribute, must be under the terms of this License. You must inform recipients that the Source Code Form of the Covered Software is governed by the terms of this License, and how they can obtain a copy of this License. You may not attempt to alter or restrict the recipients' rights in the Source Code Form.

#### 3.2. Distribution of Executable Form

If You distribute Covered Software in Executable Form then:

a. such Covered Software must also be made available in Source Code Form, as described in Section 3.1, and You must inform recipients of the Executable Form how they can obtain a copy of such Source Code Form by reasonable means in a timely manner, at a charge no more than the cost of distribution to the recipient; and

b. You may distribute such Executable Form under the terms of this License, or sublicense it under different terms, provided that the license for the Executable Form does not attempt to limit or alter the recipients' rights in the Source Code Form under this License.

#### 3.3. Distribution of a Larger Work

You may create and distribute a Larger Work under terms of Your choice, provided that You also comply with the requirements of this License for the Covered Software. If the Larger Work is a combination of Covered Software with a work governed by one or more Secondary Licenses, and the Covered Software is not Incompatible With Secondary Licenses, this License permits You to additionally distribute such Covered<br>Software under the terms of such Secondary License(s), so that the recipient of the<br>Larger Work may, at their option, further distribute terms of either this License or such Secondary License(s).

#### 3.4. Notices

You may not remove or alter the substance of any license notices (including copyright<br>notices, patent notices, disclaimers of warranty, or limitations of liability) contained<br>within the Source Code Form of the Covered Soft

#### 3.5. Application of Additional Terms

You may choose to offer, and to charge a fee for, warranty, support, indemnity or liability<br>obligations to one or more recipients of Covered Software. However, You may do so<br>only on Your own behalf, and not on behalf of an liability terms You offer. You may include additional disclaimers of warranty and limitations of liability specific to any jurisdiction.

#### 4. Inability to Comply Due to Statute or Regulation

If it is impossible for You to comply with any of the terms of this License with respect to<br>some or all of the Covered Software due to statute, judicial order, or regulation then You<br>must: (a) comply with the terms of this describe the limitations and the code they affect. Such description must be placed in a text file included with all distributions of the Covered Software under this License. Except to the extent prohibited by statute or regulation, such description must be sufficiently detailed for a recipient of ordinary skill to be able to understand it.

#### 5. Termination

5.1. The rights granted under this License will terminate automatically if You fail to comply with any of its terms. However, if You become compliant, then the rights granted under this License from a particular Contributor are reinstated (a) provisionally, unless and until such Contributor explicitly and finally terminates Your grants, and (b) on an ongoing basis, if such Contributor fails to notify You of the non-compliance by some reasonable means prior to 60 days after You have come back into compliance. Moreover, Your grants from a particular Contributor are reinstated on an ongoing basis if such Contributor notifies You of the non-compliance by some reasonable means, this is the first time You have received notice of non-compliance with this License from such Contributor, and You become compliant prior to 30 days after Your receipt of the notice.

5.2. If You initiate litigation against any entity by asserting a patent infringement claim<br>(excluding declaratory judgment actions, counter-claims, and cross-claims) alleging that<br>a Contributor Version directly or indirec License shall terminate.

5.3. In the event of termination under Sections 5.1 or 5.2 above, all end user license agreements (excluding distributors and resellers) which have been validly granted by You or Your distributors under this License prior to termination shall survive termination.

#### 6. Disclaimer of Warranty

Covered Software is provided under this License on an "as is" basis, without warranty of any kind, either expressed, implied, or statutory, including, without limitation,<br>warranties that the Covered Software is free of defects, merchantable, fit for a particular<br>purpose or non-infringing. The entire risk as respect, You (not any Contributor) assume the cost of any necessary servicing, repair, or correction. This disclaimer of warranty constitutes an essential part of this License. No use of any Covered Software is authorized under this License except under this disclaimer.

#### 7. Limitation of Liability

Under no circumstances and under no legal theory, whether tort (including negligence), contract, or otherwise, shall any Contributor, or anyone who distributes Covered Software as permitted above, be liable to You for any direct, indirect, special, incidental, or consequential damages of any character including, without limitation, damages for<br>lost profits, loss of goodwill, work stoppage, computer failure or malfunction, or any and<br>all other commercial damages or losses, even i of incidental or consequential damages, so this exclusion and limitation may not apply to You.

#### 8. Litigation

Any litigation relating to this License may be brought only in the courts of a jurisdiction where the defendant maintains its principal place of business and such litigation shall be governed by laws of that jurisdiction, without reference to its conflict-of-law provisions. Nothing in this Section shall prevent a party's ability to bring cross-claims or counter-claims.

#### 9. Miscellaneous

This License represents the complete agreement concerning the subject matter hereof. If any provision of this License is held to be unenforceable, such provision shall be reformed only to the extent necessary to make it enforceable. Any law or regulation which provides that the language of a contract shall be construed against the drafter shall not be used to construe this License against a Contributor.

#### 10. Versions of the License

10.1. New Versions

Mozilla Foundation is the license steward. Except as provided in Section 10.3, no one other than the license steward has the right to modify or publish new versions of this License. Each version will be given a distinguishing version number.

#### 10.2. Effect of New Versions

You may distribute the Covered Software under the terms of the version of the License under which You originally received the Covered Software, or under the terms of any subsequent version published by the license steward.

#### 10.3. Modified Versions

If you create software not governed by this License, and you want to create a new license for such software, you may create and use a modified version of this License if you rename the license and remove any references to the name of the license steward (except to note that such modified license differs from this License).

10.4. Distributing Source Code Form that is Incompatible With Secondary Licenses

If You choose to distribute Source Code Form that is Incompatible With Secondary Licenses under the terms of this version of the License, the notice described in Exhibit B of this License must be attached. Exhibit A - Source Code Form License Notice

This Source Code Form is subject to the terms of the Mozilla Public License, v. 2.0. If a copy of the MPL was not distributed with this file, You can obtain one at http://mozilla. org/MPL/2.0/.

If it is not possible or desirable to put the notice in a particular file, then You may include the notice in a location (such as a LICENSE file in a relevant directory) where a recipient would be likely to look for such a notice.

You may add additional accurate notices of copyright ownership. Exhibit B - "Incompatible With Secondary Licenses" Notice

This Source Code Form is "Incompatible With Secondary Licenses", as defined by the Mozilla Public License, v. 2.0.

#### **SQLite Copyright**

All of the code and documentation in SQLite has been dedicated to the public domain by the authors. All code authors, and representatives of the companies they work for, have signed affidavits dedicating their contributions to the public domain and originals of those signed affidavits are stored in a firesafe at the main offices of Hwaci. Anyone is free to copy, modify, publish, use, compile, sell, or distribute the original SQLite code, either in source code form or as a compiled binary, for any purpose, commercial or noncommercial, and by any means.

The previous paragraph applies to the deliverable code and documentation in SQLite -<br>those parts of the SQLite library that you actually bundle and ship with a larger<br>application. Some scripts used as part of the build pro scripts generated by autoconf) might fall under other open-source licenses. Nothing from these build scripts ever reaches the final deliverable SQLite library, however, and so the licenses associated with those scripts should not be a factor in assessing your rights to copy and use the SQLite library.

All of the deliverable code in SQLite has been written from scratch. No code has been<br>taken from other projects or from the open internet. Every line of code can be traced<br>back to its original author, and all of those auth other projects.

Obtaining An Explicit License To Use SQLite

Even though SQLite is in the public domain and does not require a license, some users want to obtain a license anyway. Some reasons for obtaining a license include

You are using SQLite in a jurisdiction that does not recognize the public domain. You are using SQLite in a jurisdiction that does not recognize the right of an author to dedicate their work to the public domain.

You want to hold a tangible legal document as evidence that you have the legal right to use and distribute SQLite.

Your legal department tells you that you have to purchase a license.

If you feel like you really have to purchase a license for SQLite, Hwaci, the company that employs the architect and principal developers of SQLite, will sell you one.

#### Contributed Code

In order to keep SQLite completely free and unencumbered by copyright, all new<br>contributors to the SQLite code base are asked to dedicate their contributions to the<br>public domain. If you want to send a patch or enhancement

The author or authors of this code dedicate any and all copyright interest in this code to the public domain. We make this dedication for the benefit of the public at large and to the detriment of our heirs and successors. We intend this dedication to be an overt act of relinquishment in perpetuity of all present and future rights to this code under copyright law.

We are not able to accept patches or changes to SQLite that are not accompanied by a<br>statement such as the above. In addition, if you make changes or enhancements as an<br>employee, then a simple statement such as the above i send by surface mail a copyright release signed by a company officer. A signed original of the copyright release should be mailed to:

Hwaci 6200 Maple Cove Lane Charlotte, NC 28269  $IISA$ 

A template copyright release is available in PDF or HTML. You can use this release to make future changes.

#### **ICU License - ICU 1.8.1 and later**

COPYRIGHT AND PERMISSION NOTICE

Copyright (c) 1995-2015 International Business Machines Corporation and others

All rights reserved.

Permission is hereby granted, free of charge, to any person obtaining a copy of this software and associated documentation files (the "Software"), to deal in the Software without restriction, including without limitation the rights to use, copy, modify, merge, publish, distribute, and/or sell copies of the Software, and to permit persons to whom the Software is furnished to do so, provided that the above copyright notice(s) and this permission notice appear in all copies of the Software and that both the above copyright notice(s) and this permission notice appear in supporting documentation.

THE SOFTWARE IS PROVIDED "AS IS", WITHOUT WARRANTY OF ANY KIND, EXPRESS OR IMPLIED, INCLUDING BUT NOT LIMITED TO THE WARRANTIES OF MERCHANTABILITY, FITNESS FOR A PARTICULAR PURPOSE AND<br>NONINFRINGEMENT OF THIRD PARTY RIGHTS. IN NO EVENT SHALL THE<br>COPYRIGHT HOLDER OR HOLDERS INCLUDED IN THIS NOTICE BE LIABLE FOR<br>ANY CLAIM, OR ANY SPECIAL INDIRECT OR CON TORTIOUS ACTION, ARISING OUT OF OR IN CONNECTION WITH THE USE OR

PERFORMANCE OF THIS SOFTWARE.

Except as contained in this notice, the name of a copyright holder shall not be used in<br>advertising or otherwise to promote the sale, use or other dealings in this Software<br>without prior written authorization of the copyri

All trademarks and registered trademarks mentioned herein are the property of their respective owners.

Third-Party Software Licenses

This section contains third-party software notices and/or additional terms for licensed third-party software components included within ICU libraries.

1. Unicode Data Files and Software

COPYRIGHT AND PERMISSION NOTICE

Copyright © 1991-2015 Unicode, Inc. All rights reserved. Distributed under the Terms of Use in http://www.unicode.org/copyright.html.

Permission is hereby granted, free of charge, to any person obtaining a copy of the Unicode data files and any associated documentation (the "Data Files") or Unicode software and any associated documentation (the "Software") to deal in the Data Files or<br>Software without restriction, including without limitation the rights to use,copy, modify,<br>merge, publish, distribute, and/or sell cop permit persons to whom the Data Files or Software are furnished to do so, provided that (a) this copyright and permission notice appear with all copies of the Data Files or Software, (b) this copyright and permission notice appear in associated documentation, and (c) there is clear notice in each modified Data File or in the Software as well as in the documentation associated with the Data File(s) or Software that the data or software has been modified.

THE DATA FILES AND SOFTWARE ARE PROVIDED "AS IS", WITHOUT WARRANTY OF ANY KIND, EXPRESS OR IMPLIED, INCLUDING BUT NOT LIMITED TO THE<br>WARRANTIES OF MERCHANTABILITY, FITNESS FOR A PARTICULAR PURPOSE<br>AND NONINFRINGEMENT OF THIRD PARTY RIGHTS.

IN NO EVENT SHALL THE COPYRIGHT HOLDER OR HOLDERS INCLUDED IN THIS NOTICE BE LIABLE FOR ANY CLAIM, OR ANY SPECIAL INDIRECT OR CONSEQUENTIAL DAMAGES, OR ANY DAMAGES WHATSOEVER RESULTING FROM LOSS OF USE, DATA OR PROFITS, WHETHER IN AN ACTION OF CONTRACT, NEGLIGENCE OR OTHER TORTIOUS ACTION, ARISING OUT OF OR IN CONNECTION WITH THE USE OR PERFORMANCE OF THE DATA FILES OR SOFTWARE.

Except as contained in this notice, the name of a copyright holder shall not be used in advertising or otherwise to promote the sale, use or other dealings in these Data Files or Software without prior written authorization of the copyright holder.

2. Chinese/Japanese Word Break Dictionary Data (cjdict.txt)

The Google Chrome software developed by Google is licensed under the BSD license. Other software included in this distribution is provided under other licenses, as set forth below.

# The BSD License

#

#

#

#

#

# #

- # http://opensource.org/licenses/bsd-license.php
- Copyright (C) 2006-2008, Google Inc.
- 
- # All rights reserved

# Redistribution and use in source and binary forms, with or without modification, are permitted provided that the following conditions are met:

# Redistributions of source code must retain the above copyright notice, this list of conditions and the following disclaimer.

# Redistributions in binary form must reproduce the above copyright notice, this list of conditions and the following disclaimer in the documentation and/or other materials provided with the distribution.

# Neither the name of Google Inc. nor the names of its contributors may be used to endorse or promote products derived from this software without specific prior written permission.

# # THIS SOFTWARE IS PROVIDED BY THE COPYRIGHT HOLDERS AND<br>CONTRIBUTORS "AS IS" AND ANY EXPRESS OR IMPLIED WARRANTIES,<br>INCLUDING, BUT NOT LIMITED TO, THE IMPLIED WARRANTIES OF<br>MERCHANTABILITY AND FITNESS FOR A PARTICULAR PUR THE USE OF THIS SOFTWARE, EVEN IF ADVISED OF THE POSSIBILITY OF SUCH DAMAGE.

## 著作権等について(つづき)

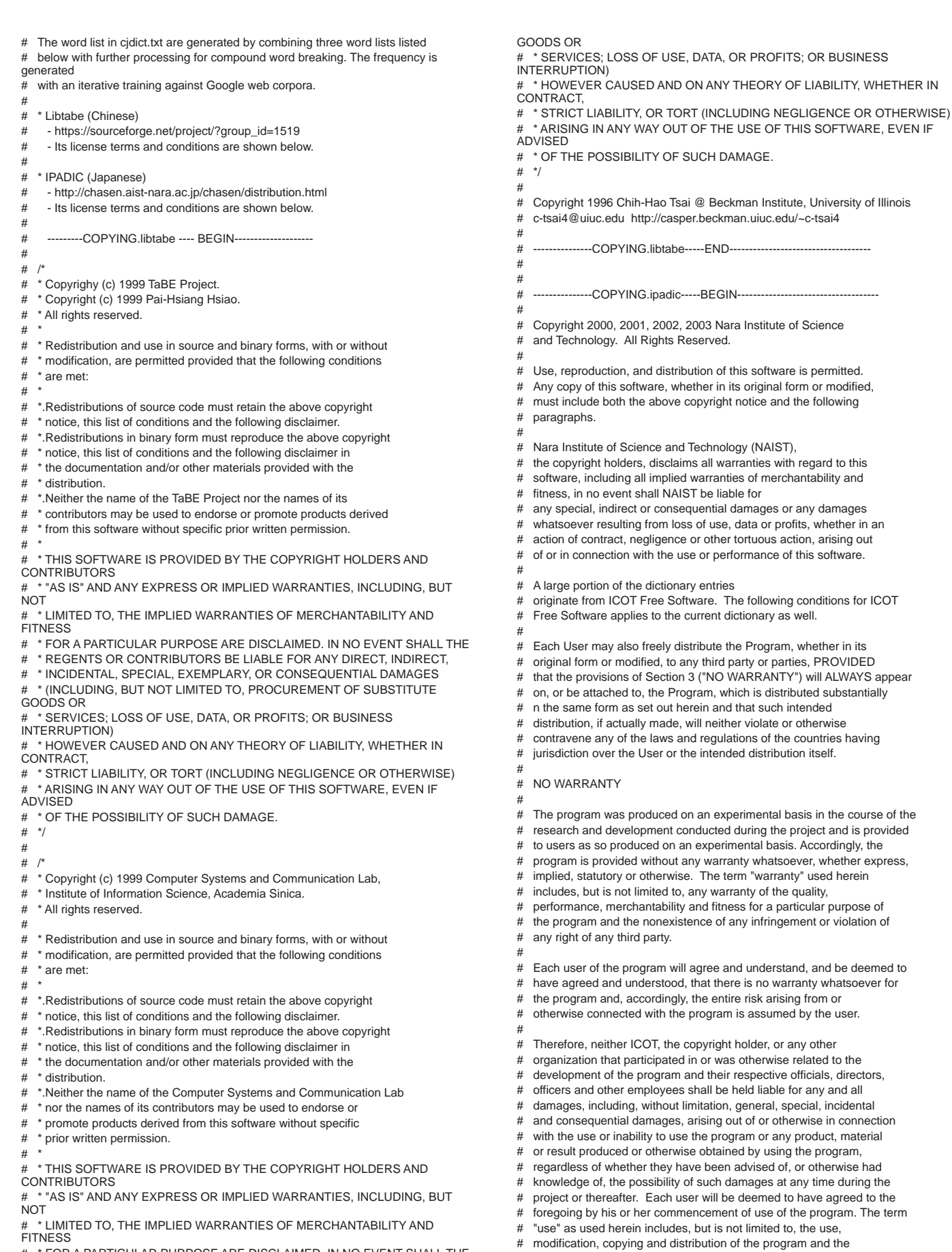

# production of secondary products from the program.

# In the case where the program, whether in its original form or

#

- # \* FOR A PARTICULAR PURPOSE ARE DISCLAIMED. IN NO EVENT SHALL THE
- # \* REGENTS OR CONTRIBUTORS BE LIABLE FOR ANY DIRECT, INDIRECT,
- # \* INCIDENTAL, SPECIAL, EXEMPLARY, OR CONSEQUENTIAL DAMAGES
- # \* (INCLUDING, BUT NOT LIMITED TO, PROCUREMENT OF SUBSTITUTE

140

# modified, was distributed or delivered to or received by a user from # any person, organization or entity other than ICOT, unless it makes or # grants independently of ICOT any specific warranty to the user in writing, such person, organization or entity, will also be exempted from and not be held liable to the user for any such damages as noted # above as far as the program is concerned. # # ---------------COPYING.ipadic-----END--3. Lao Word Break Dictionary Data (laodict.txt) # Copyright (c) 2013 International Business Machines Corporation and others. All Rights Reserved. # # Project: http://code.google.com/p/lao-dictionary/ Dictionary: http://lao-dictionary.googlecode.com/git/Lao-Dictionary.txt License: http://lao-dictionary.googlecode.com/git/Lao-Dictionary-LICENSE.txt  $(c)$  (copied below) # # This file is derived from the above dictionary, with slight modifications. # -------------------------------------------------------------------------------- Copyright (C) 2013 Brian Eugene Wilson, Robert Martin Campbell. All rights reserved # # Redistribution and use in source and binary forms, with or without modification, are permitted provided that the following conditions are met: # # Redistributions of source code must retain the above copyright notice, this # list of conditions and the following disclaimer. Redistributions in binary orm must reproduce the above copyright notice, this list of conditions and the following disclaimer in the documentation and/or other materials provided with the distribution. # # THIS SOFTWARE IS PROVIDED BY THE COPYRIGHT HOLDERS AND CONTRIBUTORS "AS IS" AND # ANY EXPRESS OR IMPLIED WARRANTIES, INCLUDING, BUT NOT LIMITED TO, THE IMPLIED WARRANTIES OF MERCHANTABILITY AND FITNESS FOR A PARTICULAR # WARRAIN # DISCLAIMED. IN NO EVENT SHALL THE COPYRIGHT HOLDER OR CONTRIBUTORS BE LIABLE FOR ANY DIRECT, INDIRECT, INCIDENTAL, SPECIAL, EXEMPLARY, OR CONSEQUENTIAL DAMAGES # (INCLUDING, BUT NOT LIMITED TO, PROCUREMENT OF SUBSTITUTE GOODS OR SERVICES; # LOSS OF USE, DATA, OR PROFITS; OR BUSINESS INTERRUPTION) HOWEVER CAUSED AND ON ANY THEORY OF LIABILITY, WHETHER IN CONTRACT, STRICT LIABILITY, OR TORT # (INCLUDING NEGLIGENCE OR OTHERWISE) ARISING IN ANY WAY OUT OF THE USE OF THIS # SOFTWARE, EVEN IF ADVISED OF THE POSSIBILITY OF SUCH DAMAGE. # -------------------------------------------------------------------------------- 4. Burmese Word Break Dictionary Data (burmesedict.txt) # Copyright (c) 2014 International Business Machines Corporation # and others. All Rights Reserved. # # This list is part of a project hosted at: # github.com/kanyawtech/myanmar-karen-word-lists # # -------------------------------------------------------------------------------- # Copyright (c) 2013, LeRoy Benjamin Sharon # All rights reserved. # # Redistribution and use in source and binary forms, with or without modification, # are permitted provided that the following conditions are met: # # Redistributions of source code must retain the above copyright notice, this # list of conditions and the following disclaimer. # # Redistributions in binary form must reproduce the above copyright notice, this # list of conditions and the following disclaimer in the documentation and/or # other materials provided with the distribution. # # Neither the name Myanmar Karen Word Lists, nor the names of its # contributors may be used to endorse or promote products derived from this software without specific prior written permission. # THIS SOFTWARE IS PROVIDED BY THE COPYRIGHT HOLDERS AND CONTRIBUTORS "AS IS" AND **libpng** sentence. Tom Lane John Bowler Kevin Bracey

ANY EXPRESS OR IMPLIED WARRANTIES, INCLUDING, BUT NOT LIMITED TO, THE IMPLIED

# WARRANTIES OF MERCHANTABILITY AND FITNESS FOR A PARTICULAR

PURPOSE ARE

DISCLAIMED. IN NO EVENT SHALL THE COPYRIGHT HOLDER OR CONTRIBUTORS BE LIABLE FOR ANY DIRECT, INDIRECT, INCIDENTAL, SPECIAL, EXEMPLARY, OR

CONSEQUENTIAL DAMAGES

# (INCLUDING, BUT NOT LIMITED TO, PROCUREMENT OF SUBSTITUTE GOODS OR SERVICES

# LOSS OF USE, DATA, OR PROFITS; OR BUSINESS INTERRUPTION) HOWEVER CAUSED AND ON

# ANY THEORY OF LIABILITY, WHETHER IN CONTRACT, STRICT LIABILITY, OR TORT

# (INCLUDING NEGLIGENCE OR OTHERWISE) ARISING IN ANY WAY OUT OF THE USE OF THIS

# SOFTWARE, EVEN IF ADVISED OF THE POSSIBILITY OF SUCH DAMAGE. # --------------------------------------------------------------------------------

5. Time Zone Database

ICU uses the public domain data and code derived from Time Zone Database for its time zone support. The ownership of the TZ database is explained in BCP 175: Procedure for Maintaining the Time Zone Database section 7.

7. Database Ownership

The TZ database itself is not an IETF Contribution or an IETF document. Rather it is a pre-existing and regularly updated work that is in the public domain, and is intended to remain in the public domain. Therefore, BCPs 78 [RFC5378] and 79 [RFC3979] do not apply to the TZ Database or contributions that individuals make to it. Should any claims<br>be made and substantiated against the TZ Database, the organization that is providing<br>the IANA Considerations defined in this RFC, un future claims in that contribution or in the TZ Database.

This copy of the libpng notices is provided for your convenience. In case of any discrepancy between this copy and the notices in the file png.h that is included in the libpng distribution, the latter shall prevail.

COPYRIGHT NOTICE, DISCLAIMER, and LICENSE:

If you modify libpng you may insert additional notices immediately following this

This code is released under the libpng license.

libpng versions 1.2.6, August 15, 2004, through 1.5.22, March 26, 2015, are Copyright<br>(c) 2004, 2006-2015 Glenn Randers-Pehrson, and are distributed according to the<br>same disclaimer and license as libpng-1.2.5 with the fol list of Contributing Authors

Cosmin Truta

libpng versions 1.0.7, July 1, 2000, through 1.2.5 - October 3, 2002, are Copyright (c) 2000-2002 Glenn Randers-Pehrson, and are distributed according to the same disclaimer and license as libpng-1.0.6 with the following individuals added to the list of Contributing Authors

 Simon-Pierre Cadieux Eric S. Raymond Gilles Vollant

and with the following additions to the disclaimer:

There is no warranty against interference with your enjoyment of the library or against<br>infringement. There is no warranty that our efforts or the library will fulfill any of your<br>particular purposes or needs. This library

libpng versions 0.97, January 1998, through 1.0.6, March 20, 2000, are Copyright (c)<br>1998, 1999 Glenn Randers-Pehrson, and are distributed according to the same<br>disclaimer and license as libpng-0.96, with the following ind Contributing Authors:

 Glenn Randers-Pehrson Willem van Schaik

libpng versions 0.89, June 1996, through 0.96, May 1997, are Copyright (c) 1996, 1997 Andreas Dilger Distributed according to the same disclaimer and license as libpng-0.88, with the following individuals added to the list of Contributing Authors:

 Sam Bushell Magnus Holmgren Greg Roelofs Tom Tanner

141

libpng versions 0.5, May 1995, through 0.88, January 1996, are Copyright (c) 1995, 1996 Guy Eric Schalnat, Group 42, Inc.

For the purposes of this copyright and license, "Contributing Authors" is defined as the following set of individuals:

 Andreas Dilger Dave Martindale Guy Eric Schalnat Paul Schmidt Tim Wegner

The PNG Reference Library is supplied "AS IS". The Contributing Authors and Group 42, Inc. disclaim all warranties, expressed or implied, including, without limitation, the warranties of merchantability and of fitness for any purpose. The Contributing Authors and Group 42, Inc. assume no liability for d

Permission is hereby granted to use, copy, modify, and distribute this source code, or portions hereof, for any purpose, without fee, subject to the following restrictions:

1. The origin of this source code must not be misrepresented.

2. Altered versions must be plainly marked as such and must not be misrepresented as being the original source.

3. This Copyright notice may not be removed or altered from any source or altered source distribution.

The Contributing Authors and Group 42, Inc. specifically permit, without fee, and encourage the use of this source code as a component to supporting the PNG file format in commercial products. If you use this source code in a product, acknowledgment is not required but would be appreciated.

A "png\_get\_copyright" function is available, for convenient use in "about" boxes and the like:

printf("%s",png\_get\_copyright(NULL));

Also, the PNG logo (in PNG format, of course) is supplied in the files "pngbar.png" and pngbar.jpg (88x31) and "pngnow.png" (98x31).

Libpng is OSI Certified Open Source Software. OSI Certified Open Source is a certification mark of the Open Source Initiative.

Glenn Randers-Pehrson glennrp at users.sourceforge.net March 26, 2015

**zlib license**<br>zlib.h -- interface of the 'zlib' general purpose compression library version 1.2.8, April<br>28th, 2013

Copyright (C) 1995-2013 Jean-loup Gailly and Mark Adler

This software is provided 'as-is', without any express or implied warranty. In no event will the authors be held liable for any damages arising from the use of this software. Permission is granted to anyone to use this software for any purpose, including commercial applications, and to alter it and redistribute it freely, subject to the following restrictions:

- 1. The origin of this software must not be misrepresented; you must not claim that you wrote the original software. If you use this software in a product, an acknowledgment in the product documentation would be appreciated but is not required.
- 2. Altered source versions must be plainly marked as such, and must not
- bemisrepresented as being the original software.

3. This notice may not be removed or altered from any source distribution.

 Jean-loup Gailly Mark Adler jloup@gzip.org madler@alumni.caltech.edu

#### **Apache License**

Version 2.0, January 2004

http://www.apache.org/licenses/

"TERMS AND CONDITIONS FOR USE, REPRODUCTION, AND DISTRIBUTION" 1. Definitions.

"License" shall mean the terms and conditions for use, reproduction, and distribution as defined by Sections 1 through 9 of this document.

"Licensor" shall mean the copyright owner or entity authorized by the copyright owner that is granting the License.

"Legal Entity" shall mean the union of the acting entity and all other entities that control,<br>are controlled by, or are under common control with that entity. For the purposes of this<br>definition, "control" means (i) the po management of such entity, whether by contract or otherwise, or (ii) ownership of fifty

percent (50%) or more of the outstanding shares, or (iii) beneficial ownership of such entity.

"You" (or "Your") shall mean an individual or Legal Entity exercising permissions granted by this License.

"Source" form shall mean the preferred form for making modifications, including but not limited to software source code, documentation source, and configuration files. "Object" form shall mean any form resulting from mechanical transformation or translation of a Source form, including but not limited to compiled object code,

generated documentation, and conversions to other media types.

"Work" shall mean the work of authorship, whether in Source or Object form, made available under the License, as indicated by a copyright notice that is included in or attached to the work (an example is provided in the Appendix below).

"Derivative Works" shall mean any work, whether in Source or Object form, that is<br>based on (or derived from) the Work and for which the editorial revisions, annotations,<br>elaborations, or other modifications represent, as a

"Contribution" shall mean any work of authorship, including the original version of the<br>Work and any modifications or additions to that Work or Derivative Works thereof, that<br>is intentionally submitted to Licensor for incl by an individual or Legal Entity authorized to submit on behalf of the copyright owner.<br>For the purposes of this definition, "submitted" means any form of electronic, verbal, or<br>written communication sent to the Licensor o issue tracking systems that are managed by, or on behalf of, the Licensor for the purpose of discussing and improving the Work, but excluding communication that is conspicuously marked or otherwise designated in writing by the copyright owner as "Not a Contribution."

"Contributor" shall mean Licensor and any individual or Legal Entity on behalf of whom a Contribution has been received by Licensor and subsequently incorporated within the Work.

2. Grant of Copyright License. Subject to the terms and conditions of this License, each<br>Contributor hereby grants to You a perpetual, worldwide, non-exclusive, no-charge,<br>royalty-free, irrevocable copyright license to rep

3. Grant of Patent License. Subject to the terms and conditions of this License, each Contributor hereby grants to You a perpetual, worldwide, non-exclusive, no-charge, royalty-free, irrevocable (except as stated in this section) patent license to make, have made, use, offer to sell, sell, import, and otherwise transfer the Work, where such<br>license applies only to those patent claims licensable by such Contributor that are<br>necessarily infringed by their Contribution(s) alone o

4. Redistribution. You may reproduce and distribute copies of the Work or Derivative Works thereof in any medium, with or without modifications, and in Source or Object form, provided that You meet the following conditions:

1. You must give any other recipients of the Work or Derivative Works a copy of this License; and

2. You must cause any modified files to carry prominent notices stating that You changed the files; and

3. You must retain, in the Source form of any Derivative Works that You distribute, all<br>copyright, patent, trademark, and attribution notices from the Source form of the Work,<br>excluding those notices that do not pertain to

4. If the Work includes a "NOTICE" text file as part of its distribution, then any Derivative Works that You distribute must include a readable copy of the attribution<br>notices contained within such NOTICE file, excluding those notices that do not pertain<br>to any part of the Derivative Works, in at least o documentation, if provided along with the Derivative Works; or, within a display<br>generated by the Derivative Works, if and wherever such third-party notices normally<br>appear. The contents of the NOTICE file are for informat that You distribute, alongside or as an addendum to the NOTICE text from the Work, provided that such additional attribution notices cannot be construed as modifying the License.

You may add Your own copyright statement to Your modifications and may provide additional or different license terms and conditions for use, reproduction, or distribution of Your modifications, or for any such Derivative Works as a whole, provided Your use, reproduction, and distribution of the Work otherwise complies with the conditions stated in this License.

5. Submission of Contributions. Unless You explicitly state otherwise, any Contribution<br>intentionally submitted for inclusion in the Work by You to the Licensor shall be under<br>the terms and conditions of this License, with separate license agreement you may have executed with Licensor regarding such Contributions.

6. Trademarks. This License does not grant permission to use the trade names, trademarks, service marks, or product names of the Licensor, except as required for reasonable and customary use in describing the origin of the Work and reproducing the content of the NOTICE file.

7. Disclaimer of Warranty. Unless required by applicable law or agreed to in writing,<br>Licensor provides the Work (and each Contributor provides its Contributions) on an "AS<br>IS" BASIS, WITHOUT WARRANTIES OR CONDITIONS OF AN License.

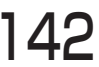

8. Limitation of Liability. In no event and under no legal theory, whether in tort (including negligence), contract, or otherwise, unless required by applicable law (such as<br>deliberate and grossly negligent acts) or agreed to in writing, shall any Contributor be<br>liable to You for damages, including any direct, indi use or inability to use the Work (including but not limited to damages for loss of goodwill, work stoppage, computer failure or malfunction, or any and all other commercial damages or losses), even if such Contributor has been advised of the possibility of such damages.

9. Accepting Warranty or Additional Liability. While redistributing the Work or Derivative Works thereof, You may choose to offer, and charge a fee for, acceptance of support,<br>warranty, indemnity, or other liability obligations and/or rights consistent with this<br>License. However, in accepting such obligations, Y agree to indemnify, defend, and hold each Contributor harmless for any liability incurred by, or claims asserted against, such Contributor by reason of your accepting any such warranty or additional liability.

END OF TERMS AND CONDITIONS

APPENDIX: HOW TO APPLY THE APACHE LICENSE TO YOUR WORK To apply the Apache License to your work, attach the following boilerplate notice, with<br>the fields enclosed by brackets "[ ]" replaced with your own identifying information.<br>(Don't include the brackets!) The text should be of purpose be included on the same "printed page" as the copyright notice for easier identification within third-party archives. Copyright [yyyy] [name of copyright owner]

Licensed under the Apache License, Version 2.0 (the "License"); you may not use this file except in compliance with the License. You may obtain a copy of the License at

http://www.apache.org/licenses/LICENSE-2.0

Unless required by applicable law or agreed to in writing, software distributed under the License is distributed on an "AS IS" BASIS, WITHOUT WARRANTIES OR CONDITIONS OF ANY KIND, either express or implied.

See the License for the specific language governing permissions and limitations under the License.

#### **Glyphicons License**

GLYPHICONS FREE

are released under the Creative Commons Attribution 3.0 Unported (CC BY 3.0). The<br>GLYPHICONS FREE can be used both commercially and for personal use, but you<br>must always add a link to GLYPHICONS.com in a prominent place (e website), include the CC-BY license and the reference to GLYPHICONS.com on every page using icons.

License for GLYPHICONS Halflings in Twitter Bootstrap

GLYPHICONS Halflings are also a part of Bootstrap from Twitter, and they are released under the same license as Bootstrap. While you are not required to include attribution on your Bootstrap-based projects, I would certainly appreciate a visible link back to GLYPHICONS.com in any place you find appropriate (footer, docs, etc).

#### GLYPHICONS ALL & GLYPHICONS PRO

By downloading icons from GLYPHICONS.com, you agree to be bound by the terms of this agreement. A buyer is granted an unlimited usage of all icons purchased on GLYPHICONS.com. The icons may be used for both commercial and personal purposes such as mobile applications, web sites, web applications as well as for<br>printing, info-graphics, etc. You do not need an extra license for every new project. The<br>price is final and includes all future updates of G additional purchase is required.

This license is nonexclusive, non-sublicensable. Keep in mind, please, that it is not allowed to resell the icons as such because the icons are the property of the author. Reselling of the icons is prohibited. The license is non transferable and it is tied always only with one buyer (his email address). Please, be aware that in case you would like to use a font or all icons in vector format in your web page / application, you have to<br>include this license as a part of your product (you can simply save this file somewhere<br>visibly along with your files). If your customers part of their own (another) product, they have to buy their own license on GLYPHICONS.com

#### You can:

use icons in your mobile or web app, web, print them etc. modify icons and change their color, shape, etc. lend icons to your official (contracted) employees during the time they work in your company use icons in multiple projects anytime you want

#### You must not:

include icons in your HTML theme or similar product and sell it anywhere on the internet resell icons or offer them for download anywhere on the internet use icons as a part of any application where your customer is not a final customer (e.g., any frameworks or app / html builders) include icons in any open-source project because this license is not compatible with most of the open-source licenses

All icons are provided "as they are" without a warranty of any kind, either expressed or implied. I am not liable for any damages caused of any defects in this icon set. All logos and trademarks in social icons are the property of the respective trademark owners.®

Note

PRO users do not have to indicate the name of the author, but it always makes me happy when I see a link or a nice tweet about @GLYPHICONS :) If you use the icons in your application, website or anywhere else and if you want to, email me, please, and maybe I will mention about it on Twitter, eventually publish your application on www. glyphicons.com/examples-of-use/.

If you want to use the icons without restrictions, please buy any version on this website, thank you.

Jan Kovařík

Contact

web: www.glyphicons.com e-mail: glyphicons@gmail.com twitter: @glyphicons

#### **ijgjpeg**

ライセンス条件 LEGAL ISSUES

============

#### In plain English:

1. We don't promise that this software works. (But if you find any bugs, please let us know!)

2. You can use this software for whatever you want. You don't have to pay us.

3. You may not pretend that you wrote this software. If you use it in a

"program, you must acknowledge somewhere in your documentation that you've used the IJG code. In legalese:

The authors make NO WARRANTY or representation, either express or implied, with respect to this software, its quality, accuracy, merchantability, or fitness for a particular purpose. This software is provided "AS IS", and you, its user, assume the entire risk as to its quality and accuracy.

This software is copyright (C) 1991-1998, Thomas G. Lane.

All Rights Reserved except as specified below.

Permission is hereby granted to use, copy, modify, and distribute this software (or portions thereof) for any purpose, without fee, subject to these conditions: (1) If any part of the source code for this software is distributed, then this README file must be included, with this copyright and no-warranty notice unaltered; and any additions, deletions, or changes to the original files must be clearly indicated in accompanying documentation.

(2) If only executable code is distributed, then the accompanying documentation must state that "this software is based in part on the work of the Independent JPEG Group". (3) Permission for use of this software is granted only if the user accepts full responsibility for any undesirable consequences; the authors accept NO LIABILITY for

damages of any kind. These conditions apply to any software derived from or based on the IJG code,

not just to the unmodified library. If you use our work, you ought to acknowledge us

Permission is NOT granted for the use of any IJG author's name or company name in advertising or publicity relating to this software or products derived from

it. This software may be referred to only as "the Independent JPEG Group's software". We specifically permit and encourage the use of this software as the basis of

commercial products, provided that all warranty or liability claims are assumed by the product vendor. ansi2knr.c is included in this distribution by permission of L. Peter<br>Deutsch, sole proprietor of its copyright holder, However, since ansi2knr.c is not needed as part of any program generated from the IJG<br>code, this does not limit you more than the foregoing paragraphs do. The Unix<br>configuration script "configure" was produced with GNU Aut

#### It is copyright by the Free Software Foundation but is freely distributable.

The same holds for its supporting scripts (config.guess, config.sub ltconfig, ltmain.sh). Another support script, install-sh, is copyright by M.I.T. but is also freely distributable. It appears that the arithmetic coding option of the JPEG spec is covered by patents owned by IBM, AT&T, and Mitsubishi. Hence arithmetic coding cannot legally be used without obtaining one or more licenses. For this reason, support for arithmetic coding has been removed from the free JPEG software.

(Since arithmetic coding provides only a marginal gain over the unpatented Huffman<br>mode, it is unlikely that very many implementations will support it.) So far as we are<br>aware, there are no patent restrictions on the remai

The IJG distribution formerly included code to read and write GIF files.

To avoid entanglement with the Unisys LZW patent, GIF reading support has been<br>removed altogether, and the GIF writer has been simplified to produce uncompressed<br>GIFs. This technique does not use the LZW algorithm; the res than usual, but are readable by all standard GIF decoders. We are required to state that

The Graphics Interchange Format(c) is the Copyright property of CompuServe Incorporated. GIF(sm) is a Service Mark property of CompuServe Incorporated.

# **外形寸法について**

(単位:mm)

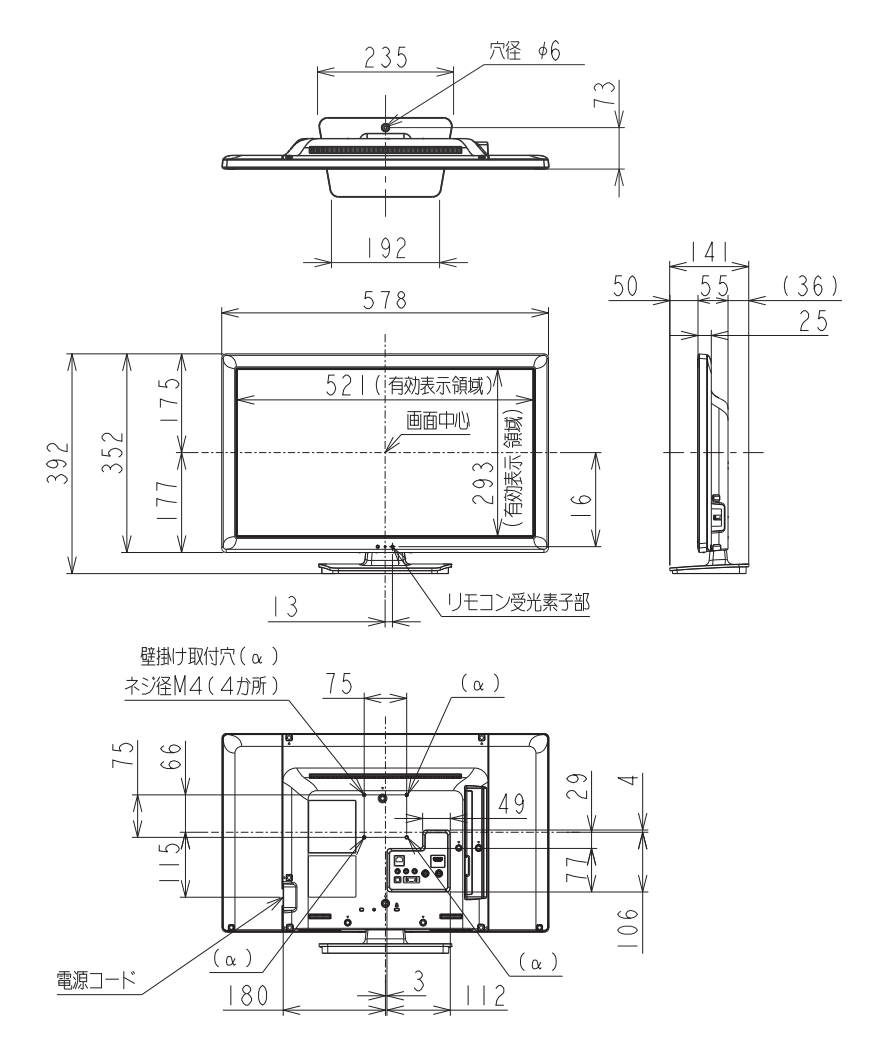

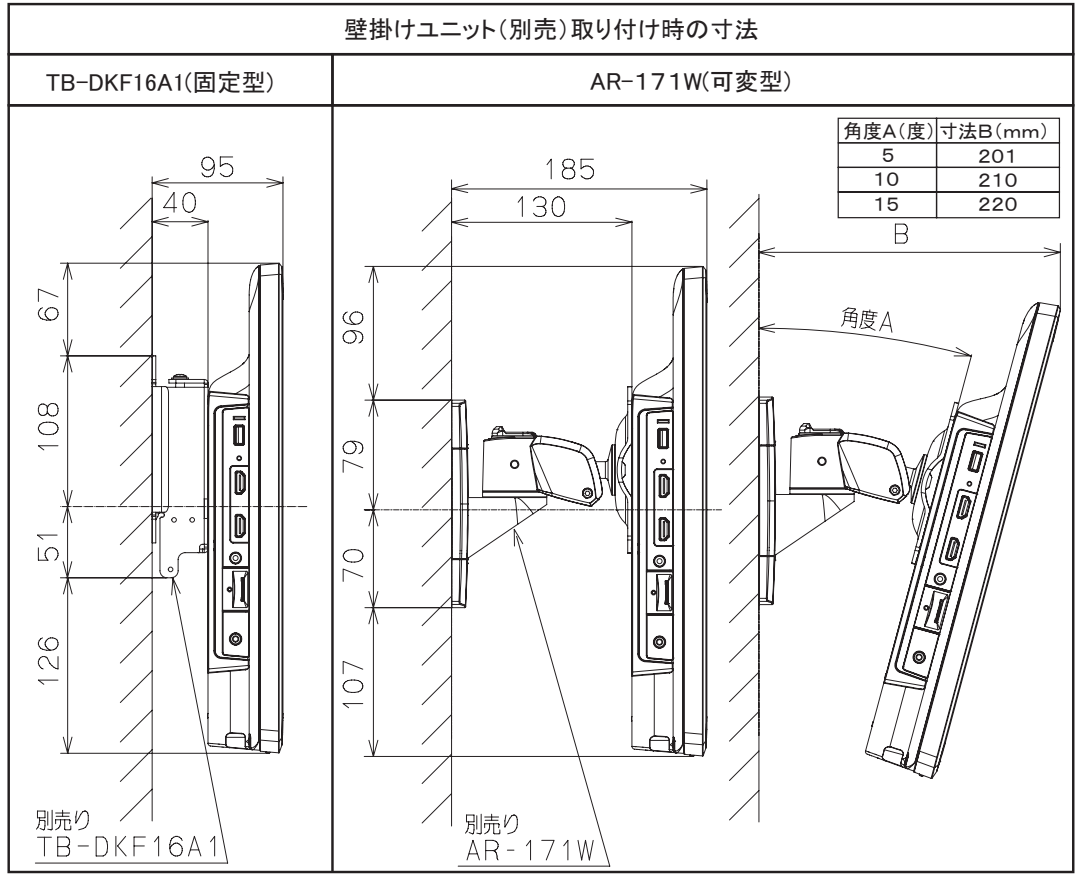
#### **壁掛け / 天吊りユニット ( 別売 ) 取り付け時の注意**

●壁掛け工事は必ず専門業者に依頼してください。

●壁掛けの場合は、通風孔からの空気の流れにより、壁を汚す原因となる場合があります。

●壁掛け工事が不完全ですと、けがの原因になります。

●壁掛け/天吊りユニット (別売)を取り付ける際は、壁掛け/天吊りユニットに付属の取り付けネジを使用して ください。

●壁掛け/天吊りユニットに付属の取り付けネジ以外は使用しないでください。

- ●壁掛け / 天吊りユニット取り付け面からのネジ挿入長さは下図のように設定されています。
- ●必ず設定範囲内の長さのネジを使用して取り付けてください。
- ●壁掛けユニット (別売 )固定型の奥行きと、テレビ後面端子部の奥行きの合計寸法は約 53mmになります。 ケーブルの端子形状/サイズによっては壁面と干渉しご使用できません。設置前にご確認ください。

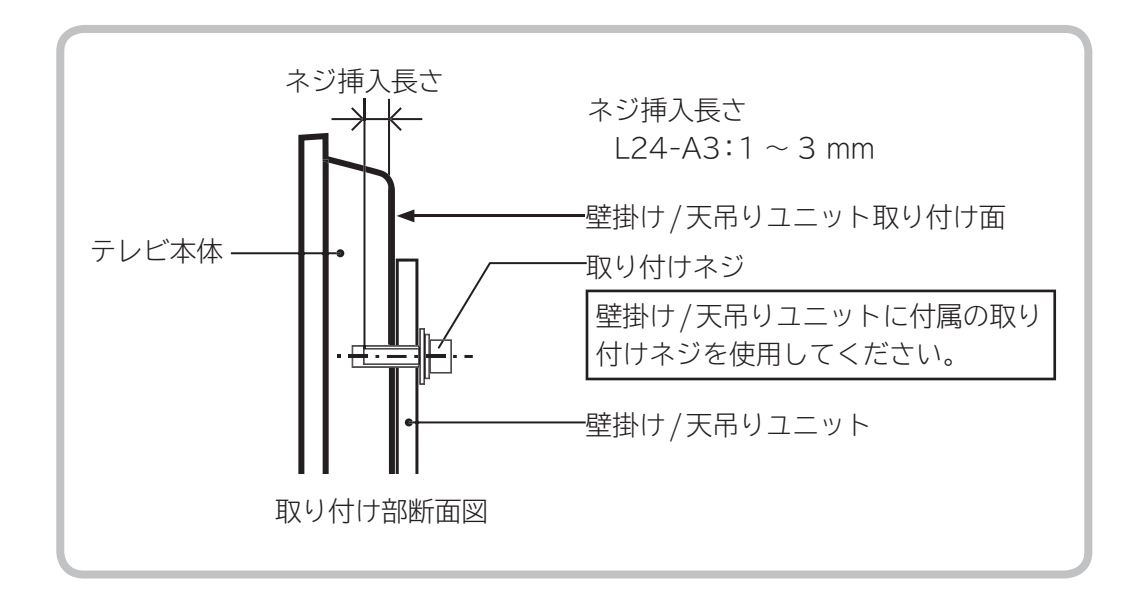

#### **注意**

ネジの長さが短すぎるとテレビ本体の重さを維持することができず、落下してけがの原因となることが あります。

また、長すぎるとネジを完全に締めることができません。

壁掛け / 天吊りユニット取り付け面からのネジの長さは非常に重要です。

# **保証とアフターサービス(必ず**ご**覧ください)**

#### 修理を依頼されるときは(出張修理) <u>P.116~123</u> ページに従って調べていただき、なお異常のあるときは、必ず電源ブラグを抜いてから、

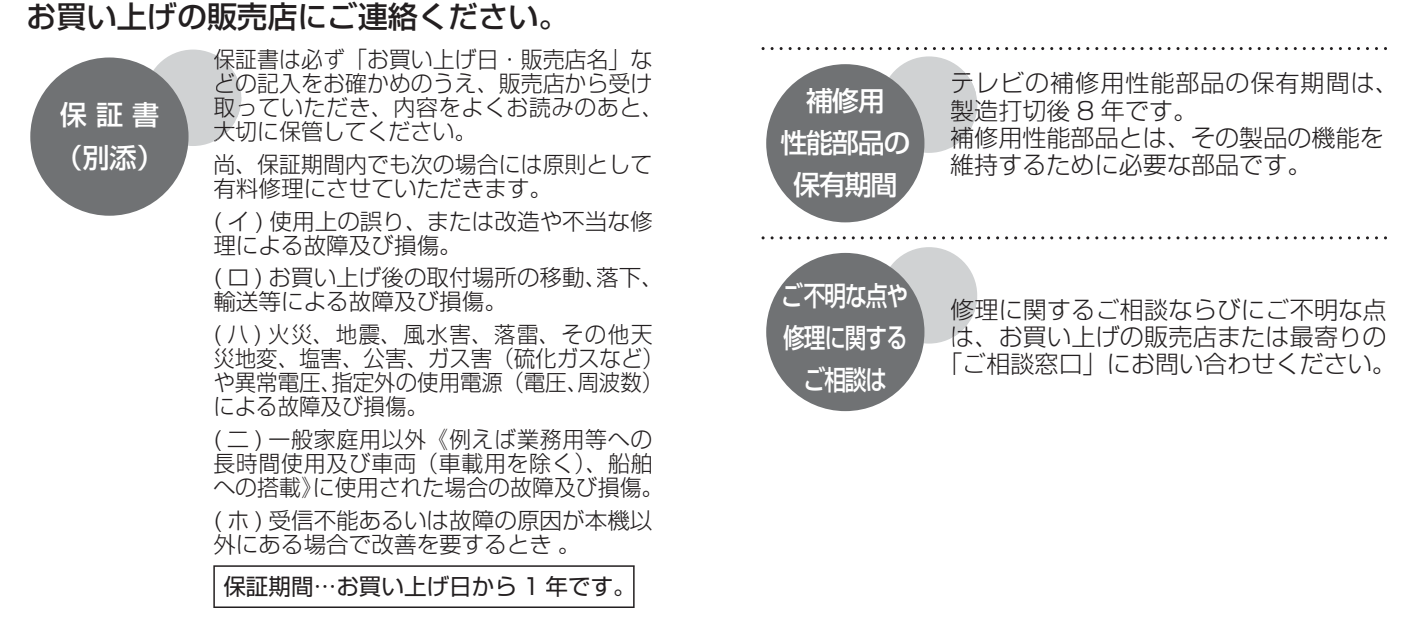

部品について 修理の際、弊社の品質基準に適合した再利用部品を使用することがあります。

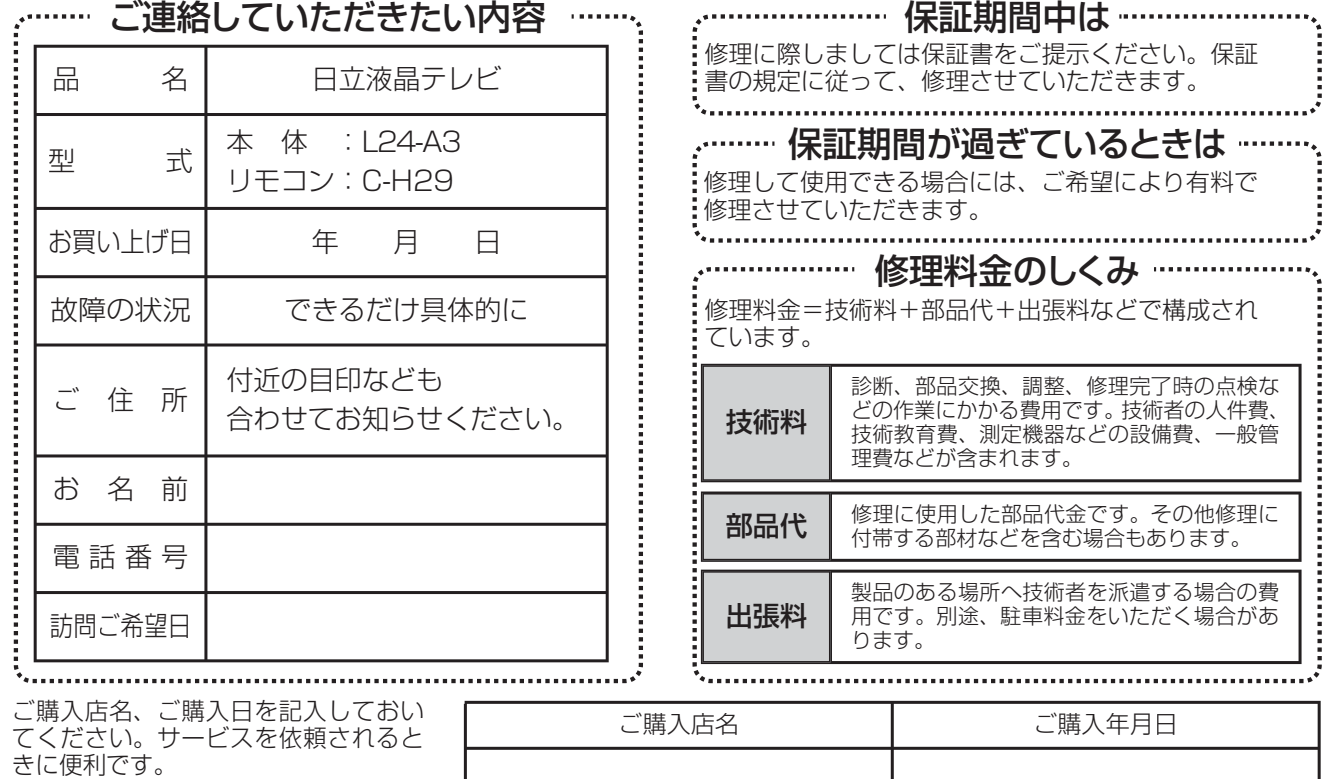

電詁(すい) しゅうしゃ インター 年の月の日 長年**ご**使用のテレビの点検をぜひ!  $\bullet$  $\bullet$   $\bullet$  $\bullet$ 

熱、湿気、ほこりなどの影響や、使用度合いにより部品が劣化し、故障したり、時には安全を損なって事故につながることもあります。

 $\rightarrow$ 

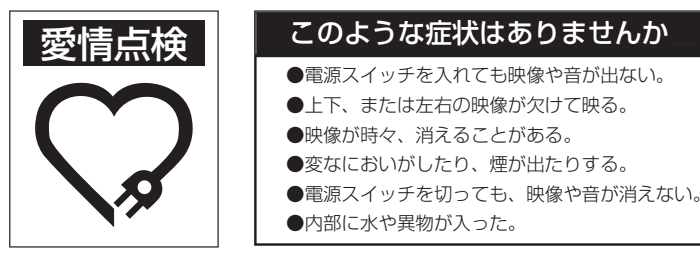

**ご**使用中止 故障や事故防止のため、 スイッチを切り、コンセ ントから電源プラグをは **ず**し必**ず**販売店に**ご**相談 ください。

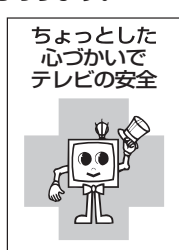

# **お客様ご相談窓口**

## 日立家電品についての**ご**相談や修理はお買上げの販売店へ

なお、転居されたり、贈物でいただいたものの修理などで、ご不明な点は下記窓口にご相談ください。

ホームページに 「 よくあるご質問 」 について掲載しておりますので、ご活用ください。 http://av.hitachi-ls.co.jp/qa/

修理などアフターサービスに関するご相談の前に、故障かな?と思ったら **P.116~122 をご覧ください。** 

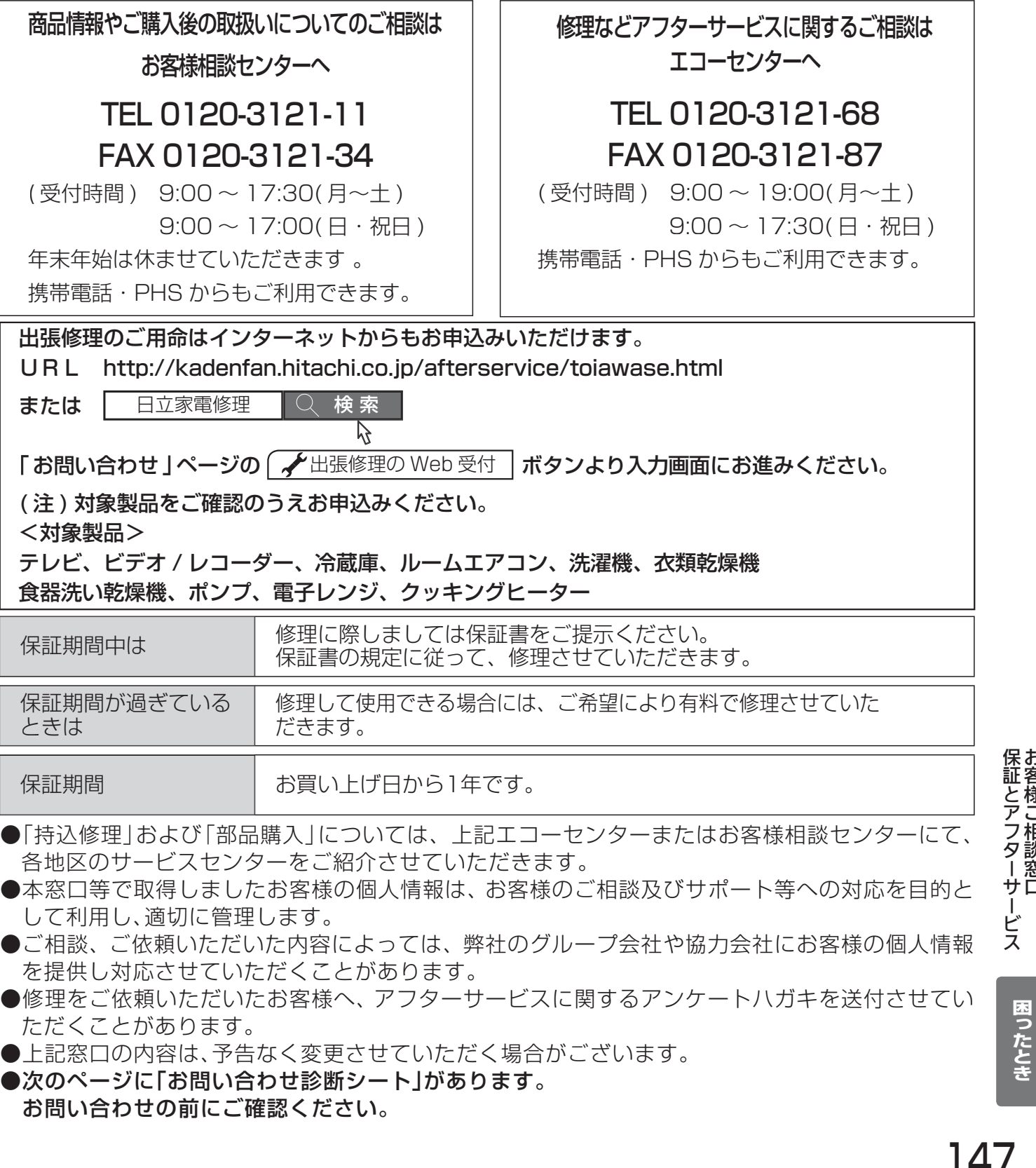

お問い合わせの前に**ご**確認ください。

保証とアフターサービスお客様ご相談窓口 **お客様ご相談窓口**

証とアフターサービス

# **お問い合わせ診断シート**

本機の故障・不具合などのお問い合わせの際には、以下の情報が役に立ちます。 このシートにご記人の上、<u>お客様相談センターへ</u>お問い合わせください。

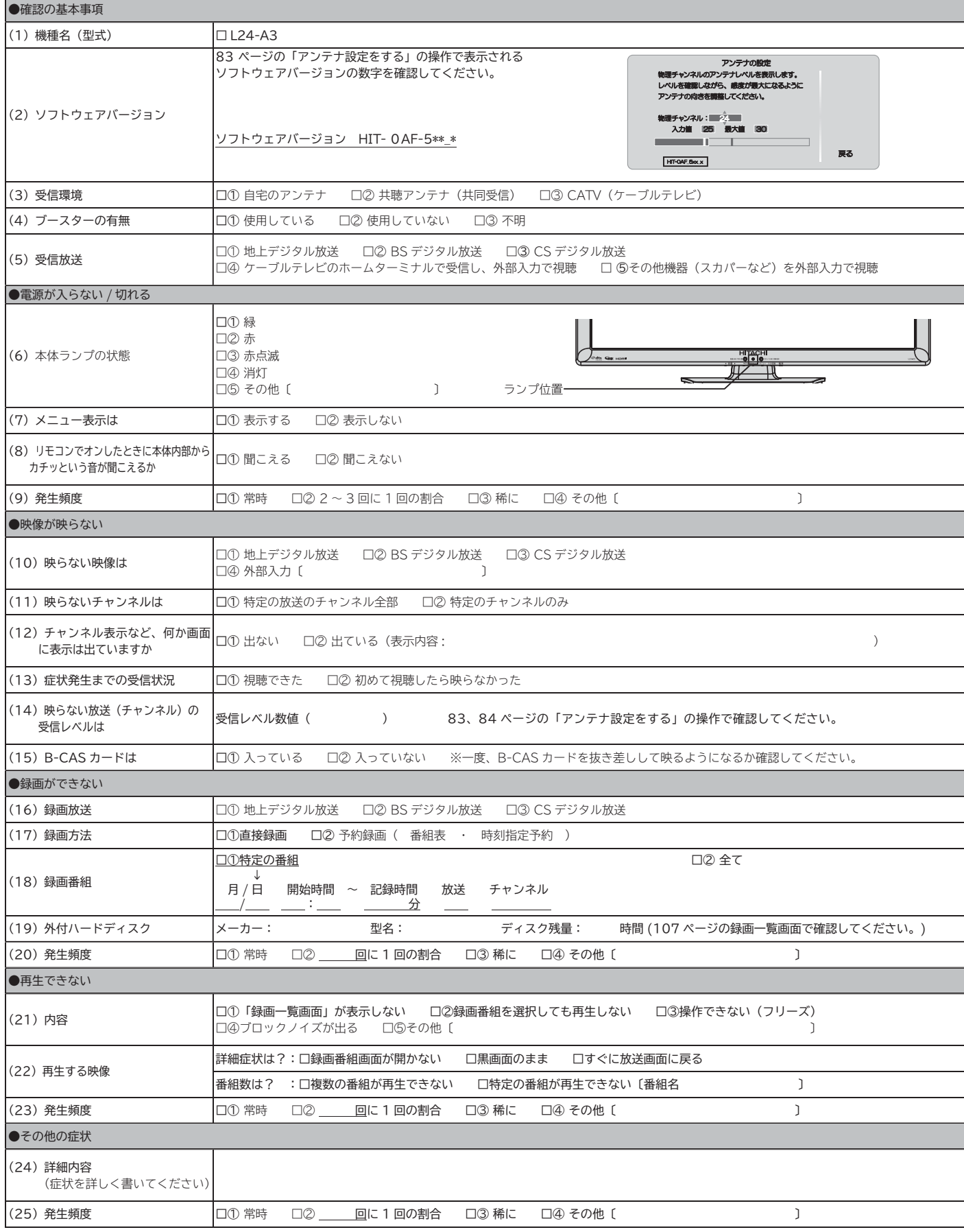

### あ

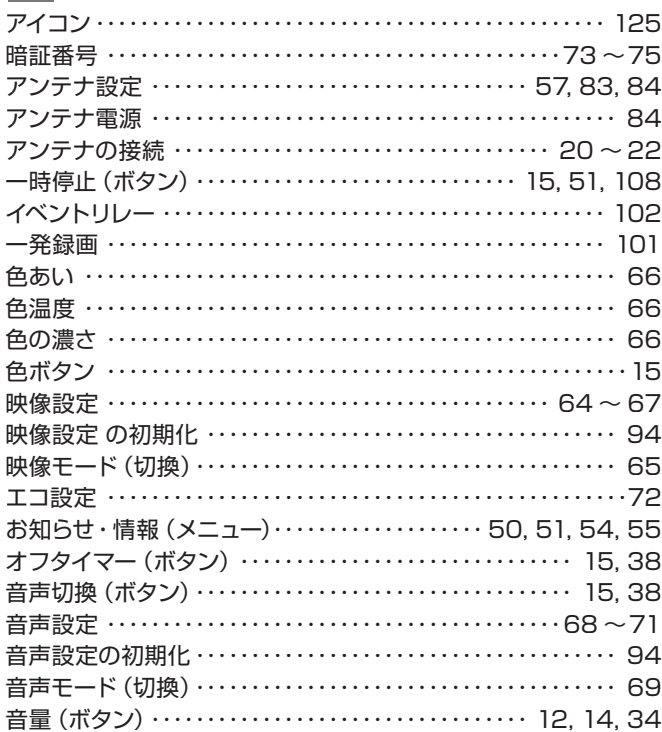

### $\overline{D}$

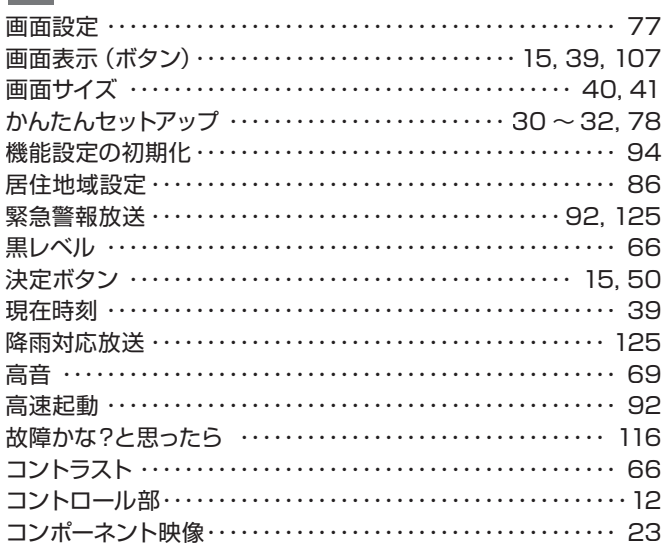

### さ

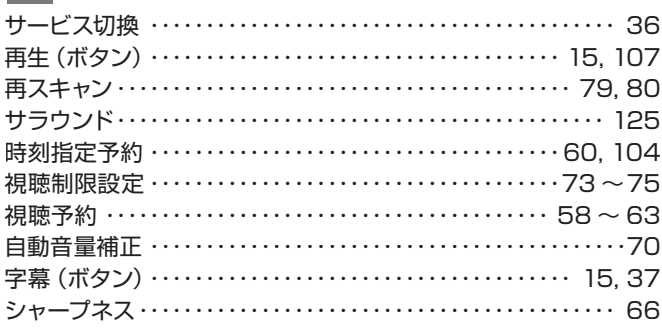

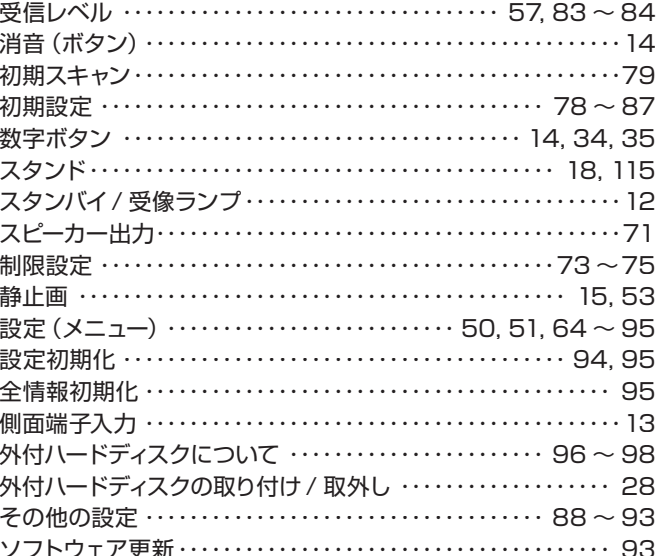

### た

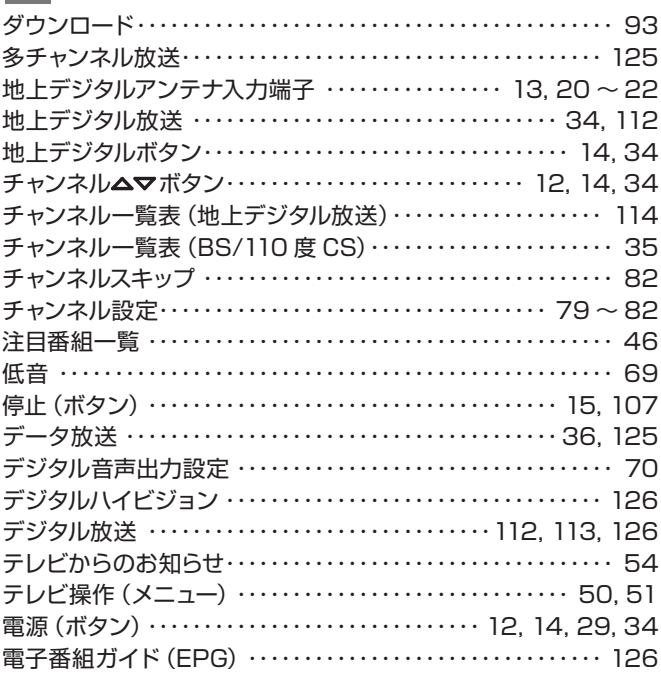

### な

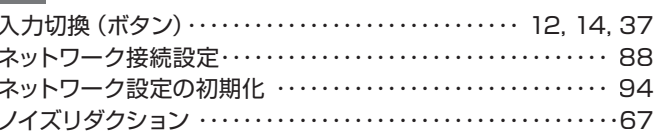

## は

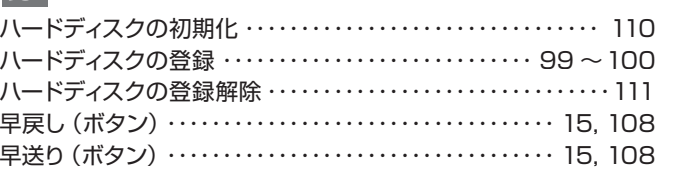

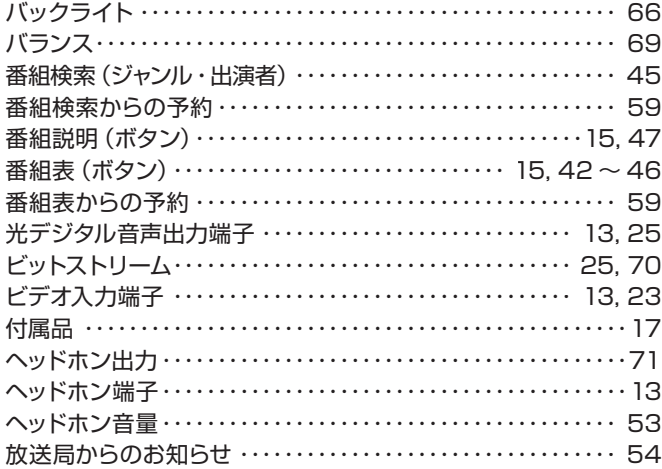

#### ま

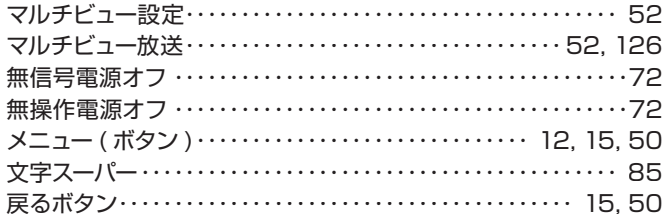

#### や

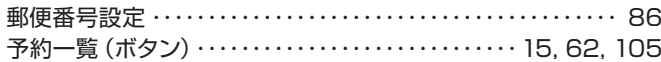

#### $\overline{5}$

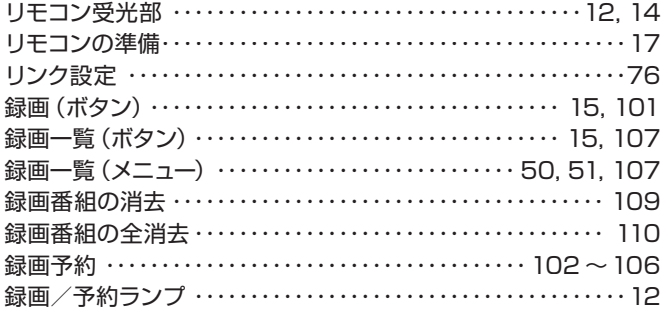

#### $A, B, C \cdot \cdot \cdot$

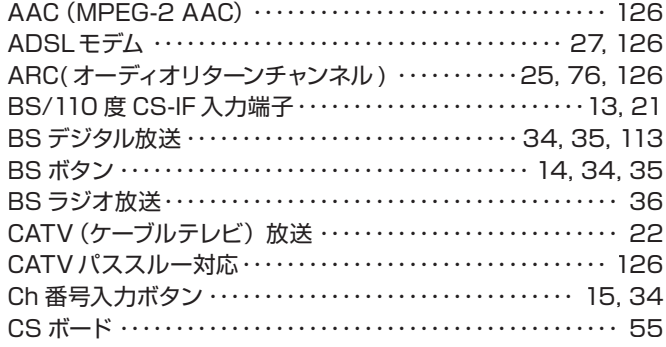

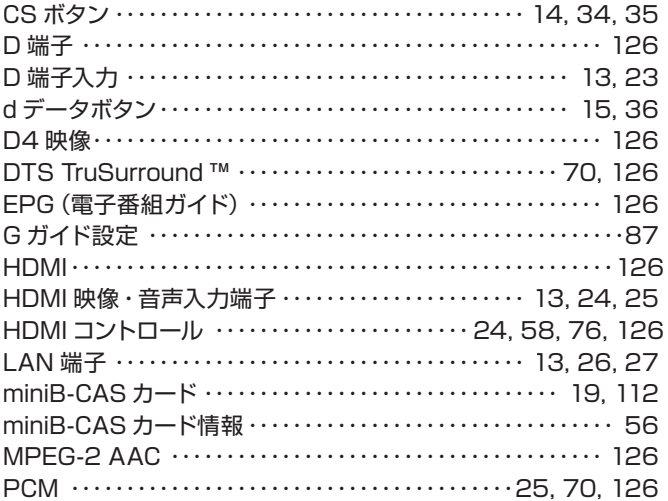

#### $1, 2, 3 \cdot \cdot \cdot$

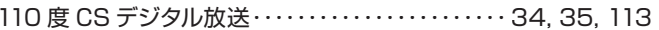

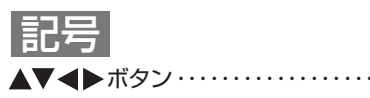

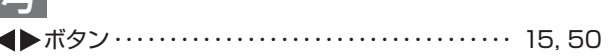

**廃棄時にご注意ください。 家電リサイクル法では、お客様がご使用済みのテレビ(ブラウン管式、液晶式、プラズマ式)を廃棄される場合は、 収集・運搬料金、再商品化等料金(リサイクル料金)をお支払いいただき、対象品を販売店や市町村に適正に引き 渡すことが求められています。**

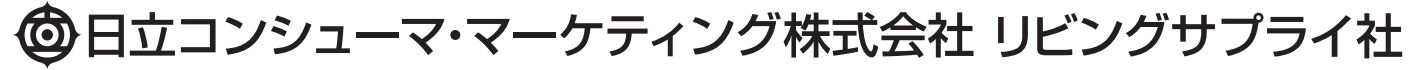

〒 105-8413 東京都港区西新橋 2-15-12

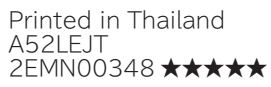

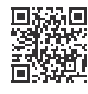